#### UG DEPARTMENT OF COMMERCE(CA)

**SYLLABUS 2024 – 2027 BATCH**

(Outcome-Based Education)

#### BOARD OF STUDIES 2024

I to VI SEMESTER

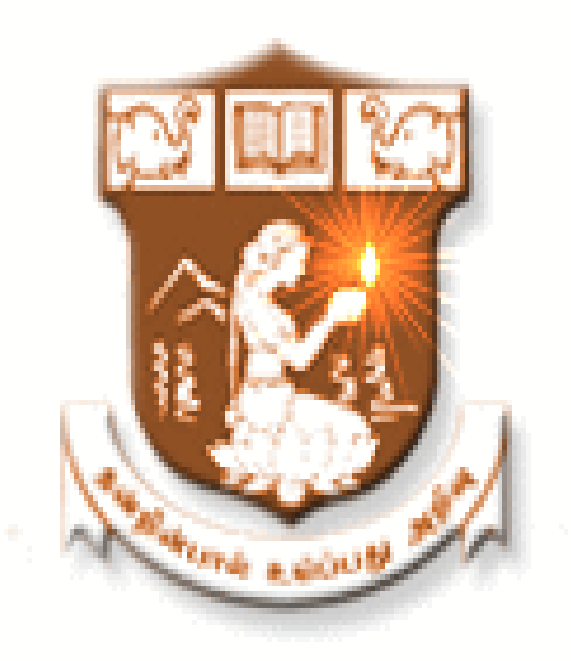

## NALLAMUTHU GOUNDER MAHALINGAM COLLEGE (AUTONOMOUS)

Re-Accredited by NAAC An ISO 9001:2015 Certified Institution POLLACHI - 642 001

# **UG Department of Commerce with Computer Applications**

**Vision** : To provide quality education in Commerce with immense Computer background and

to make the Students face the ever growing corporate challenges with moral values.

**Mission:** To empower the students by instilling the latest knowledge and skills in their study

area and thereby make them not only employable but also socially, culturally and

ethically a rich citizen.

#### **Program Educational Objectives:**

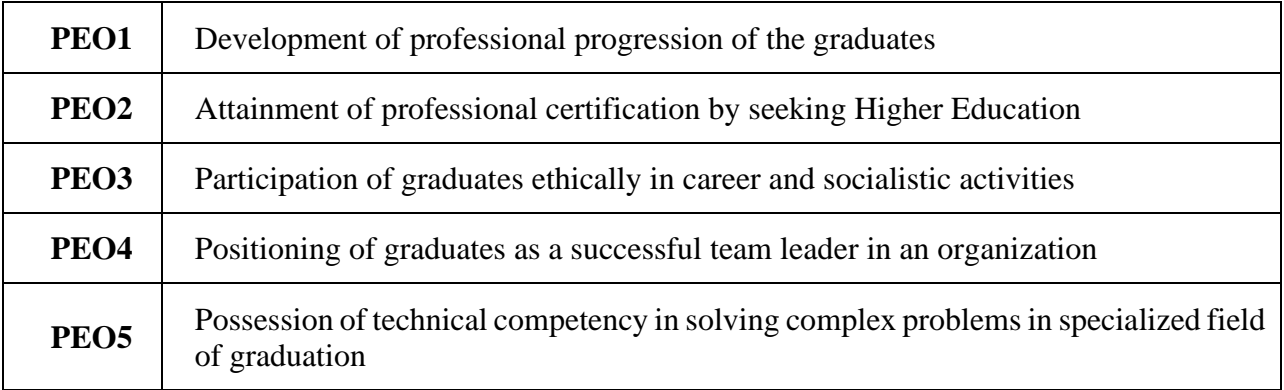

#### **Program Outcomes:**

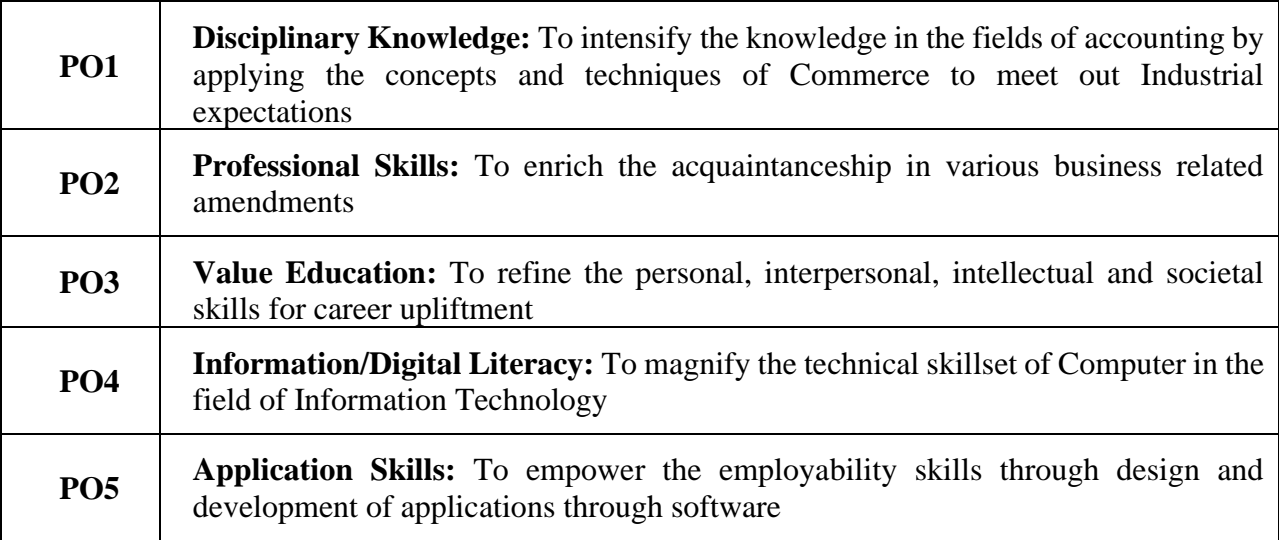

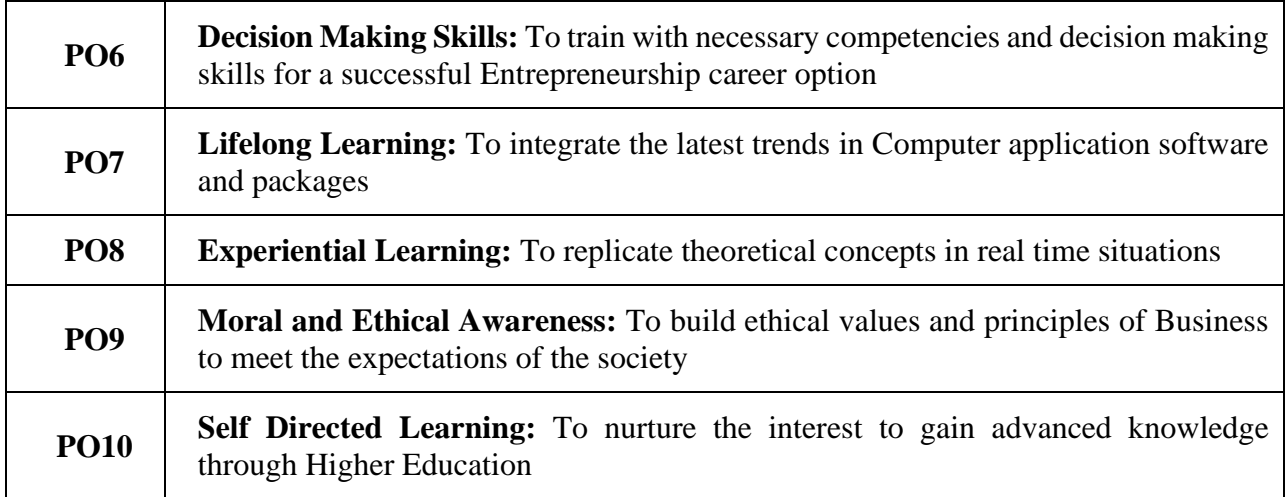

# **Program Specific Outcomes:**

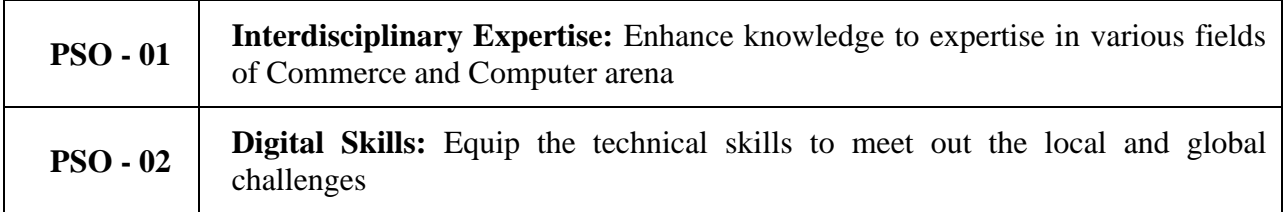

# **MAPPING**

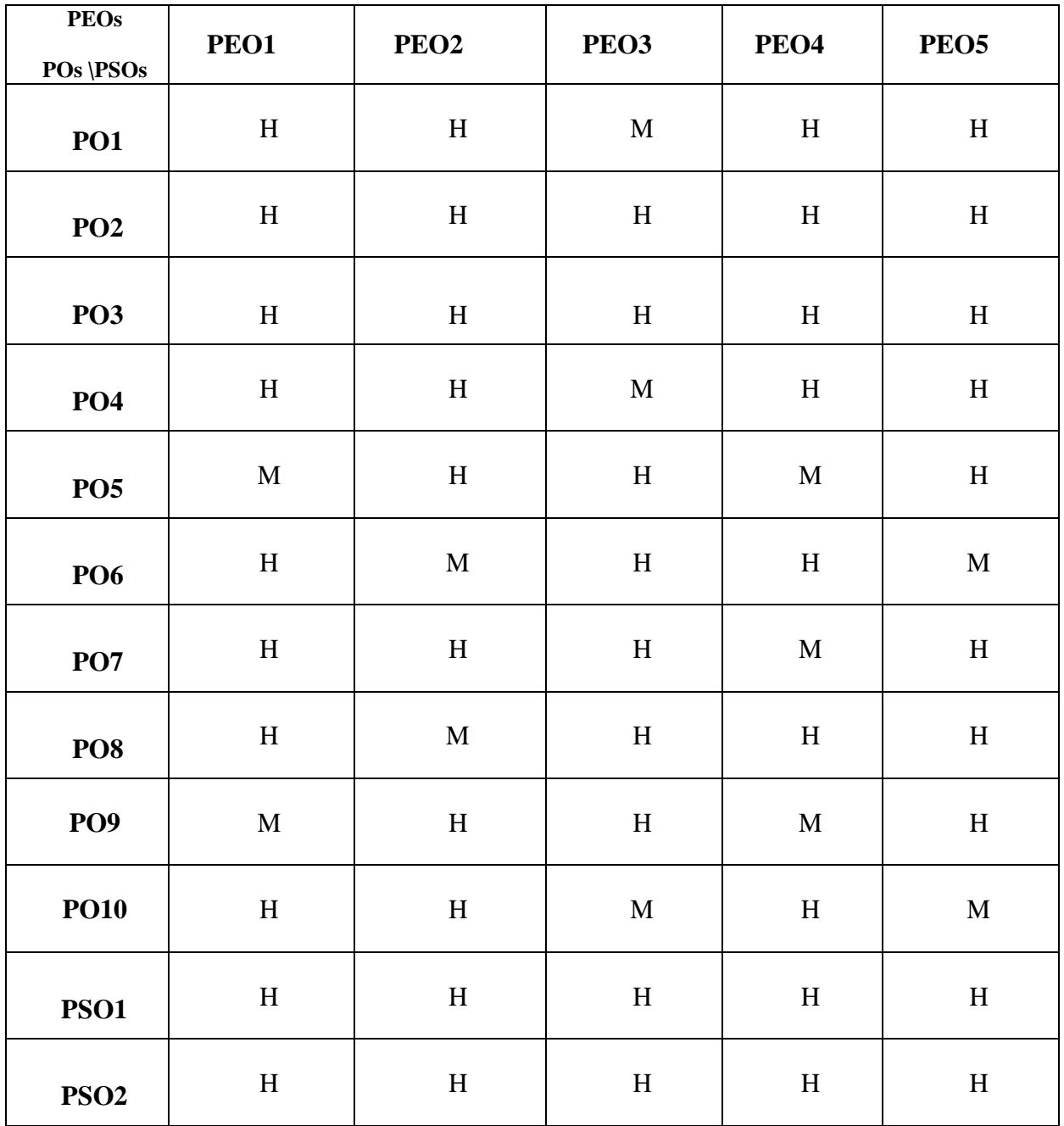

## **L-Low M-Medium H-High**

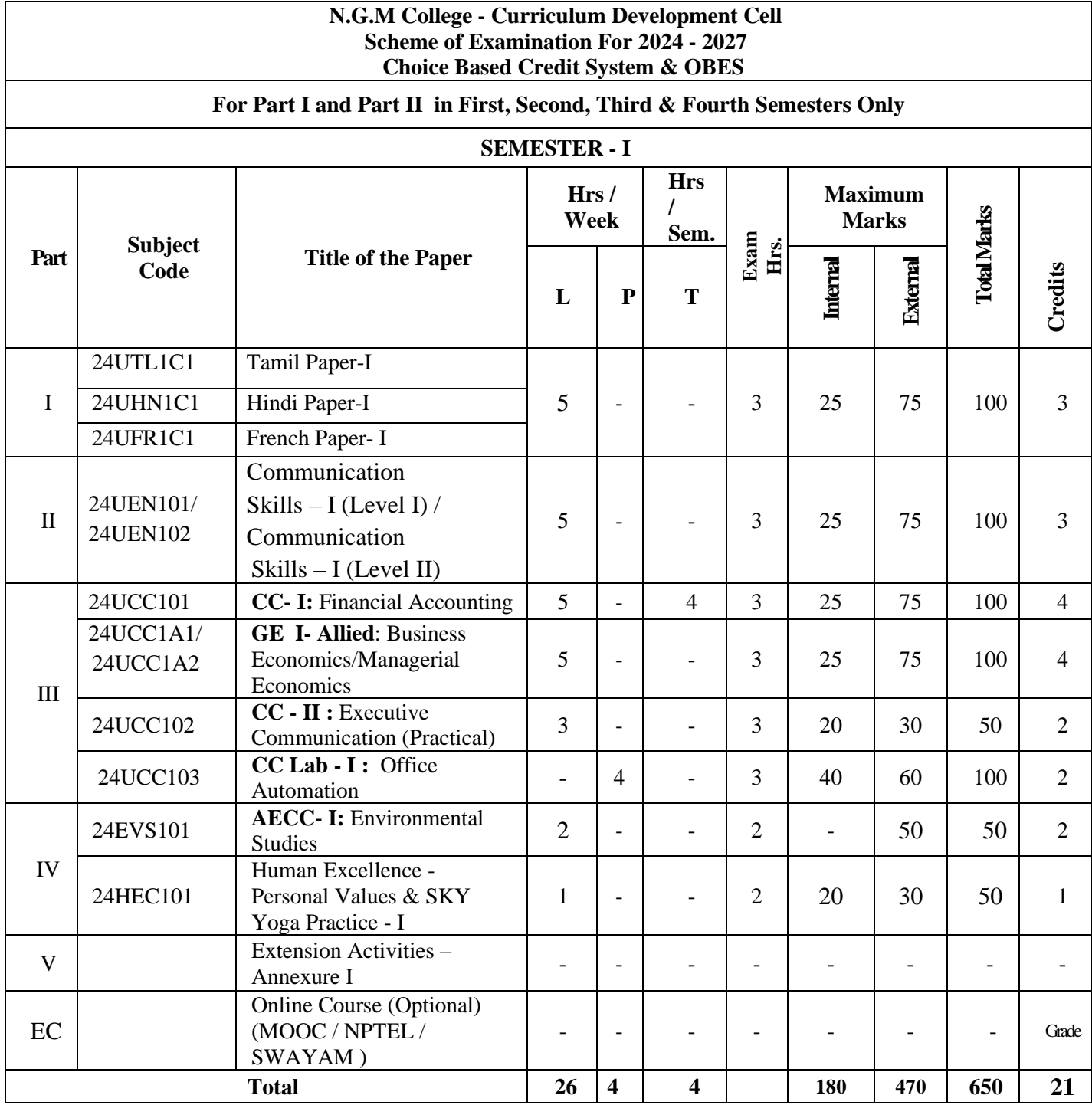

EC – Extra Credit Course / Certificate Course / Co-Scholastic Course / Job Oriented Course

CC – Core Course; GE – Generic Elective; AECC - Ability Enhancement Compulsory Course

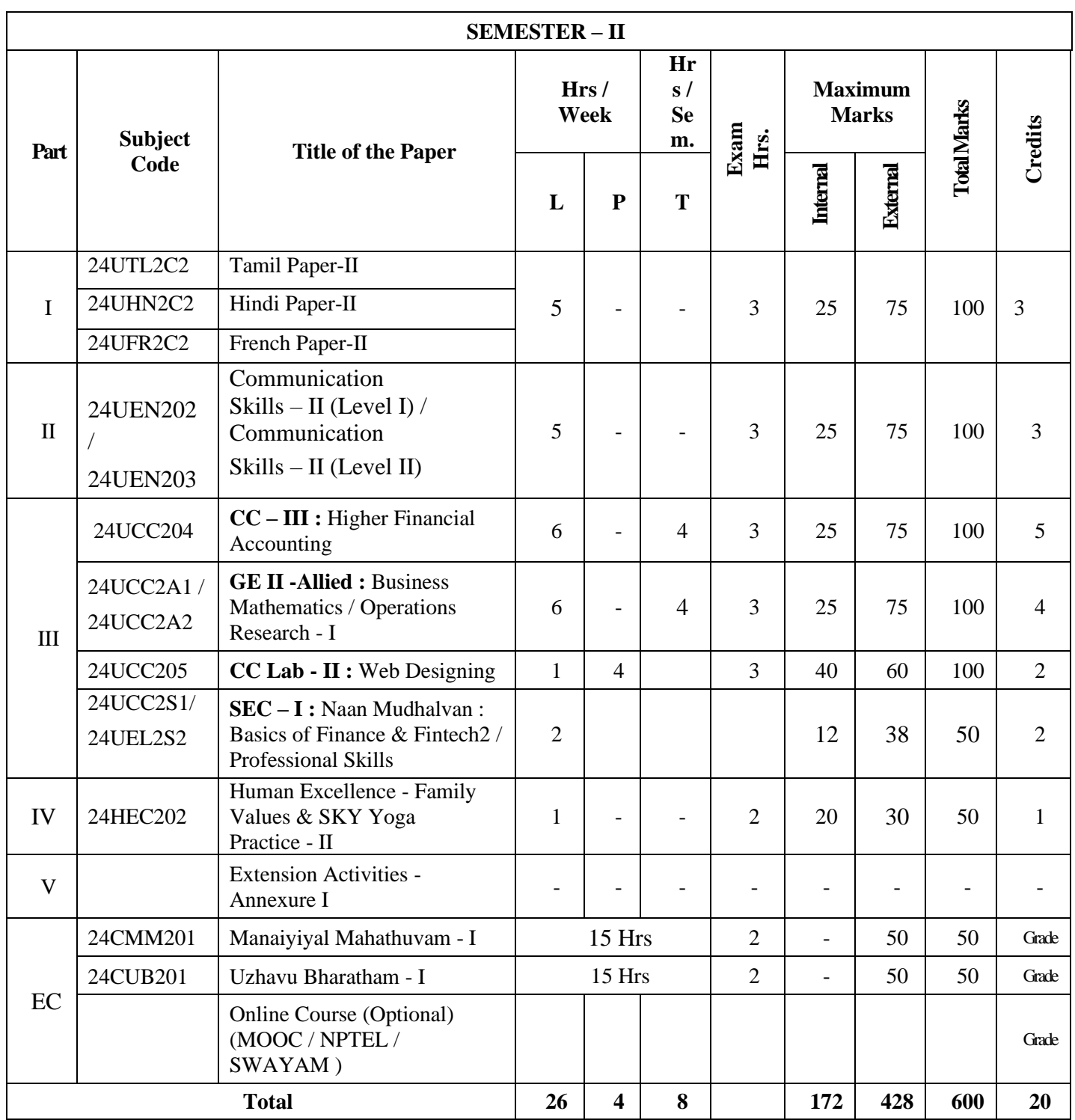

EC – Extra Credit Course / Certificate Course / Co-Scholastic Course / Job Oriented Course

CC – Core Course; GE – Generic Elective; AECC - Ability Enhancement Compulsory Course; SEC – Skill Enhancement Course

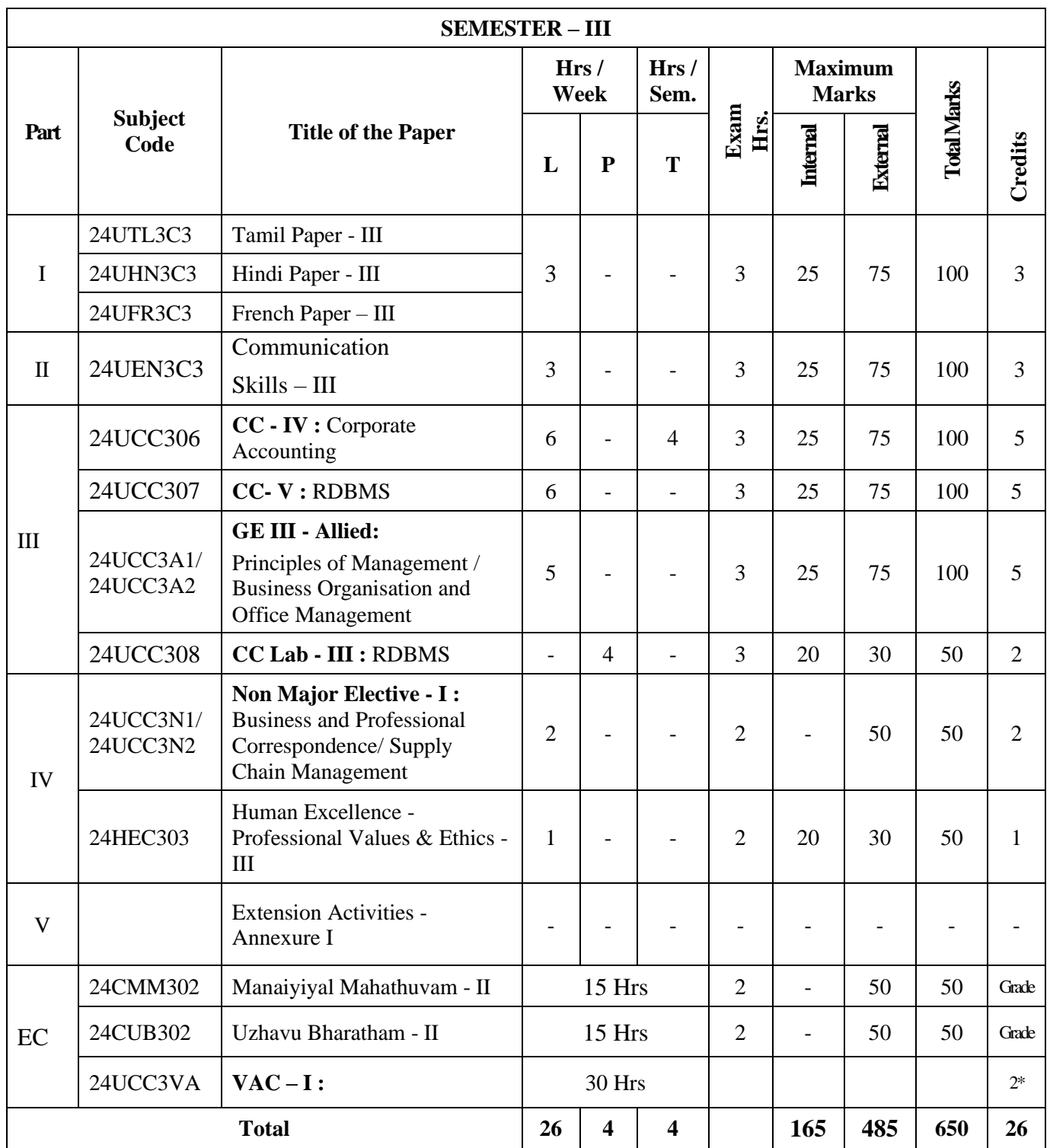

EC – Extra Credit Course / Certificate Course / Co-Scholastic Course / Job Oriented Course

CC – Core Course; GE – Generic Elective; VAC – Value Added Course

\*Extra Credits;

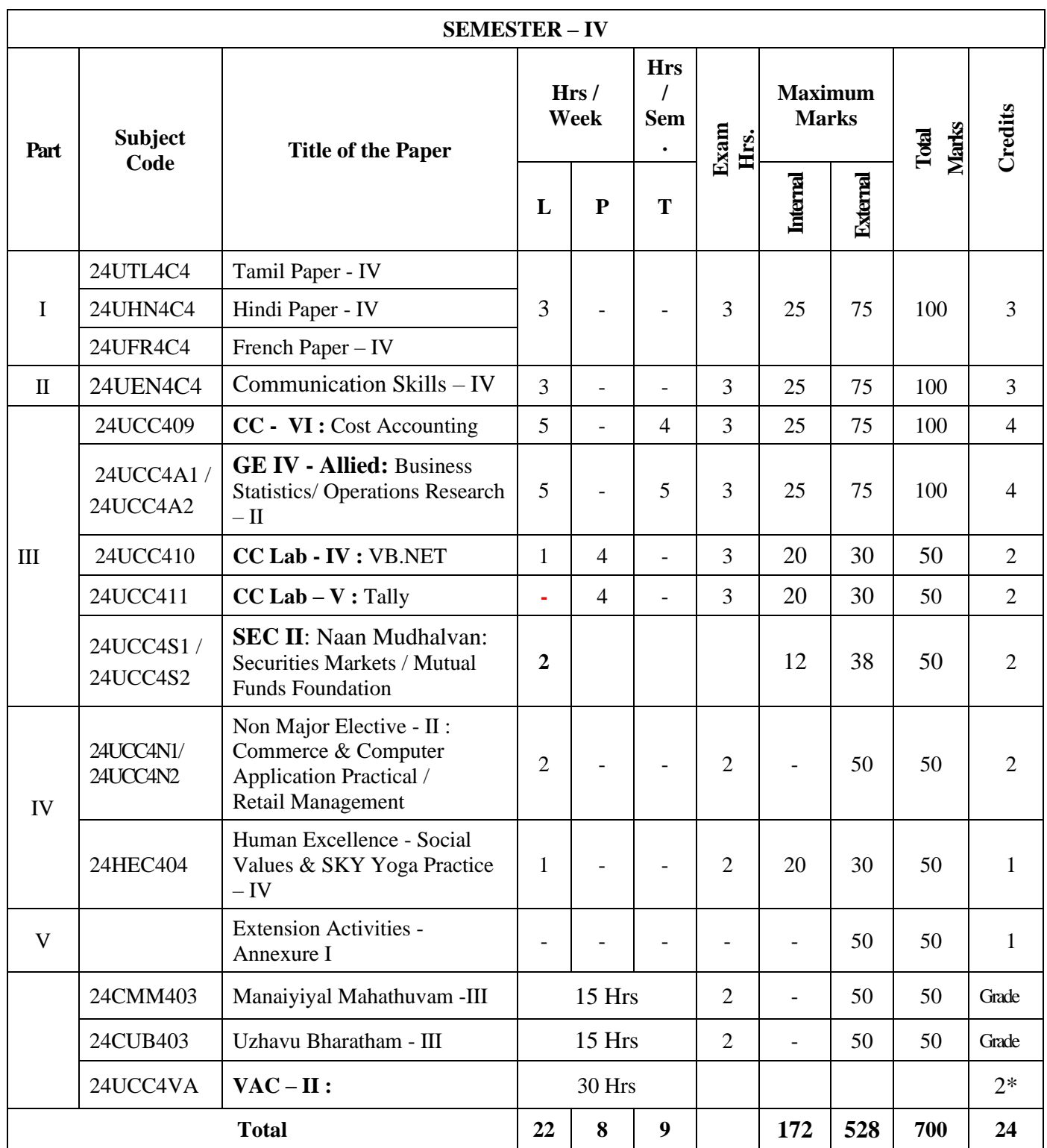

EC – Extra Credit Course / Certificate Course / Co-scholastic Course / Job Oriented Course CC – Core Course; GE – Generic Elective; SEC – Skill Enhancement Course; VAC-Department Specific Value Added Course;

\*Extra Credits;

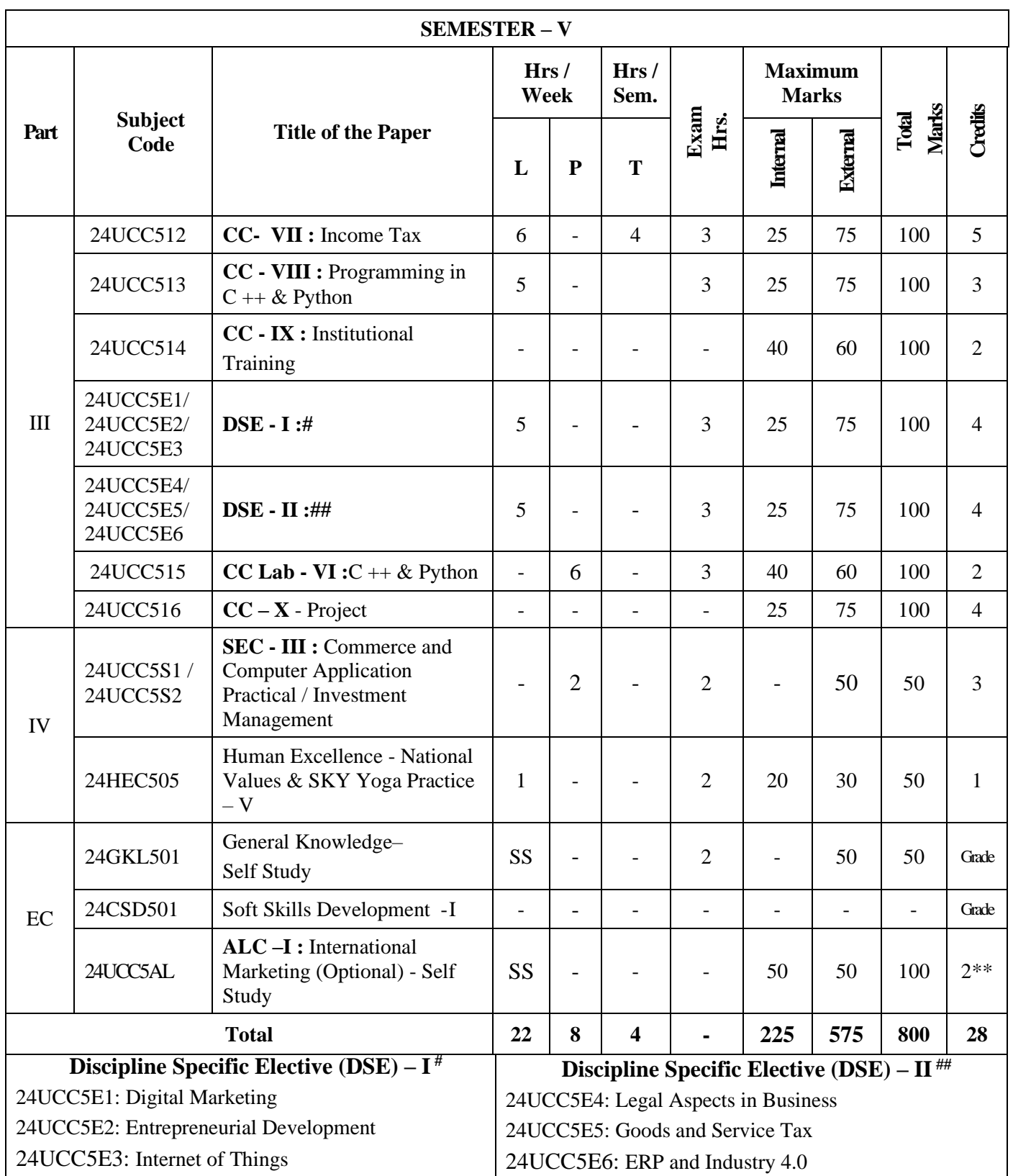

EC – Extra Credit Course / Certificate Course / Co-scholastic Course / Job Oriented Course CC – Core Course; DSE – Discipline-Specific Elective; SEC – Skill Enhancement Course ALC-Advanced Learner Course (Optional)

\*Extra Credits;\*\*Credits – Based on course content maximum of 4 credits

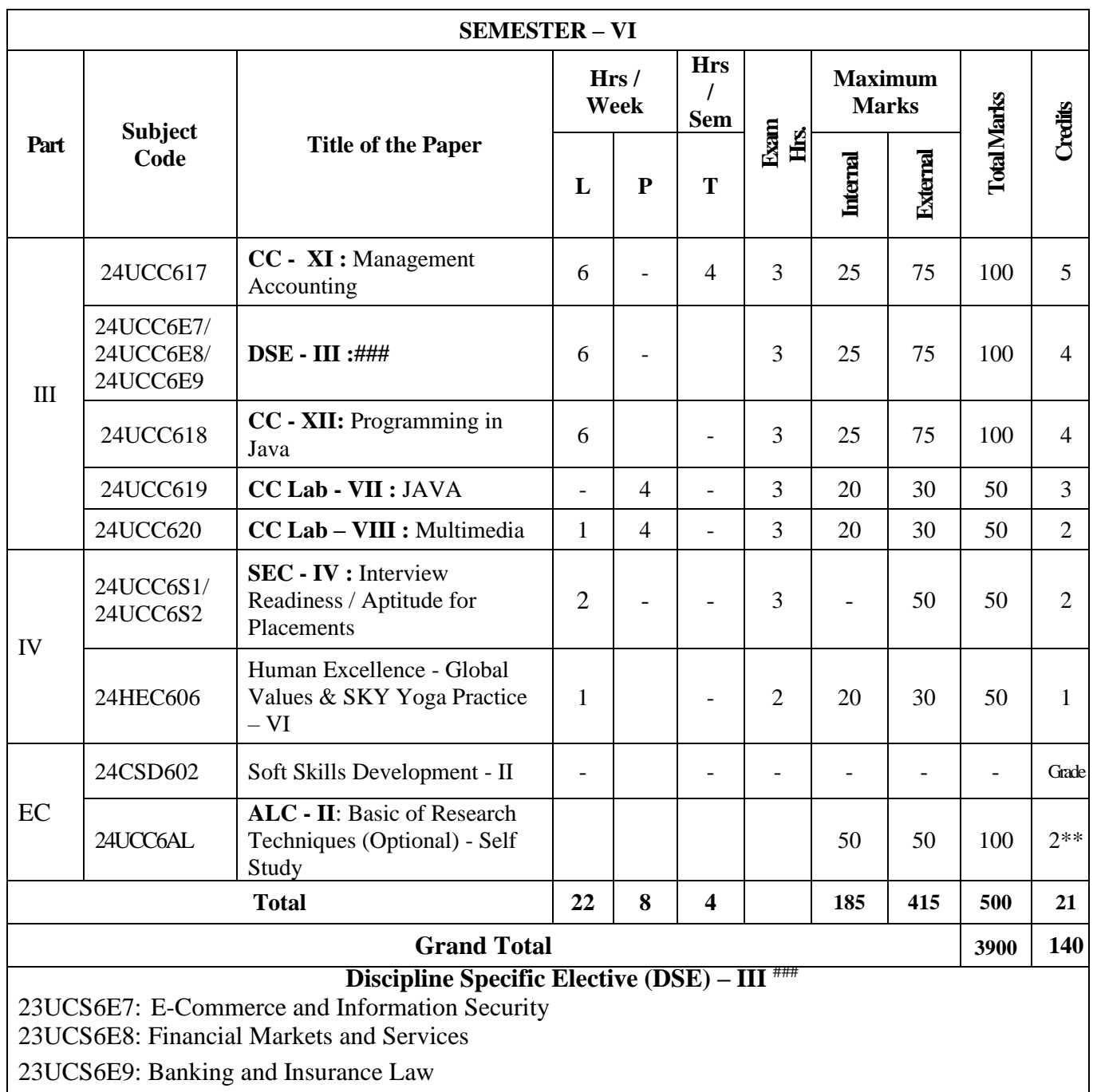

EC – Extra Credit Course / Certificate Course / Co-scholastic Course / Job Oriented Course

CC – Core Course; DSE – Discipline-Specific Elective; SEC – Skill Enhancement Course;

ALC-Advanced Learner Course (Optional)

\*Extra Credits;\*\*Credits – Based on course content maximum of 4 credits

#### **List of Abbreviations:**

- CC Core Course
- GE Generic Elective
- AECC –Ability Enhancement Compulsory Course
- SEC Skill Enhancement Course
- DSE Discipline-Specific Elective
- VAC –Value Added Course
- ALC Advanced Learner Course

**Grand Total = 3900; Total Credits = 140**

# **Question Paper Pattern (Based on Bloom's Taxonomy)**

**K1**-Remember; **K2**- Understanding; **K3**- Apply; **K4**-Analyze; **K5**- Evaluate

## **1. Theory Examinations: 75 Marks (Part I, II, & III)**

#### **(i) Test- I & II, ESE:**

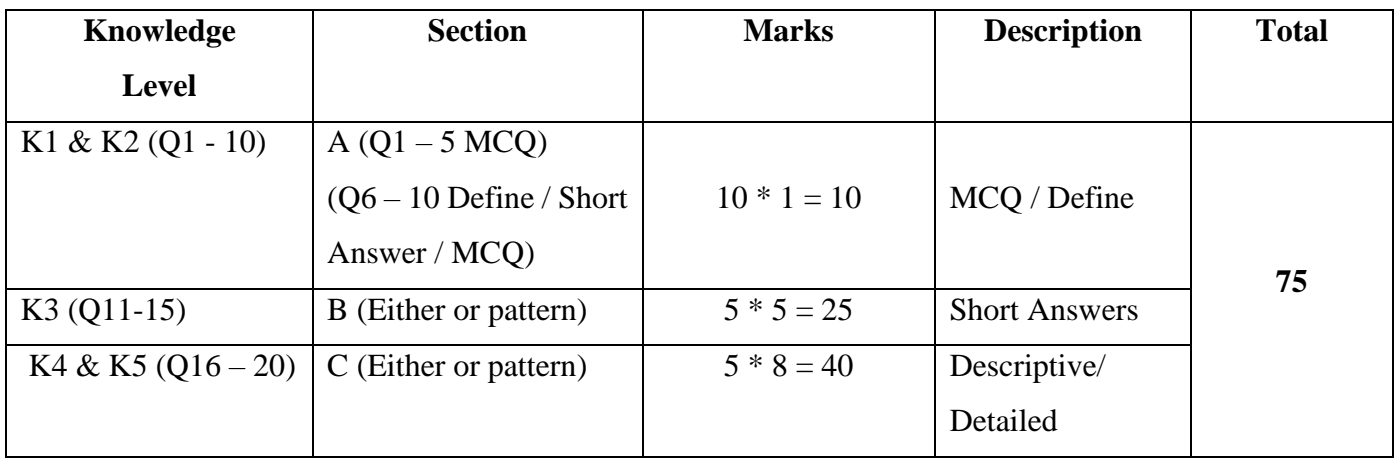

# **2. Theory Examinations: 38 Marks (3 Hours Examination) (Part III: If applicable)**

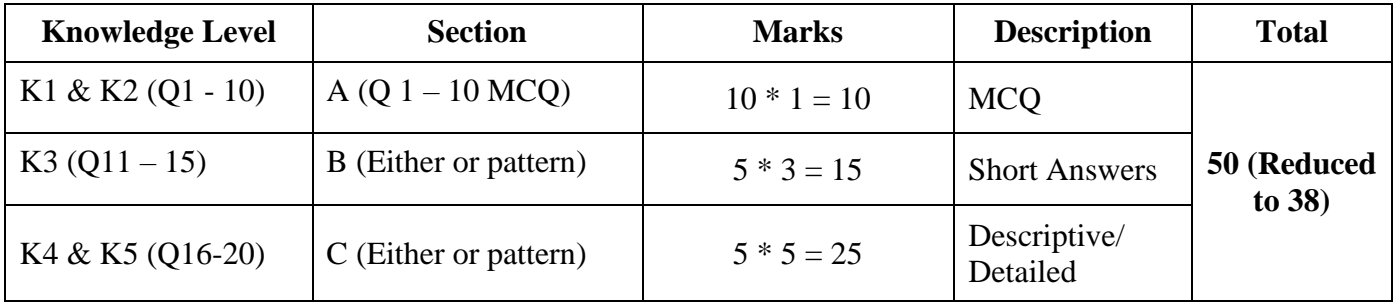

# **3. Theory Examinations: 38 Marks (2 Hours Examination) (Part IV: If**

## **applicable)**

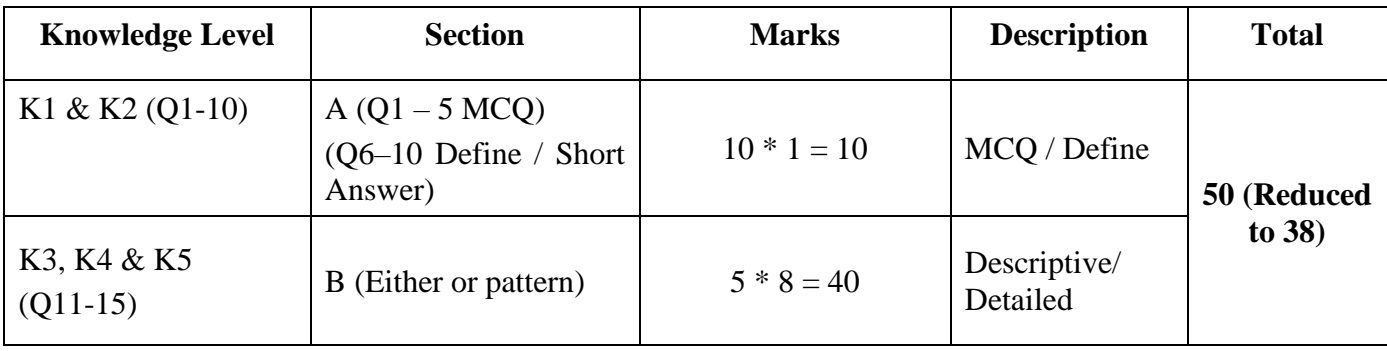

# **4. Practical Examinations:**

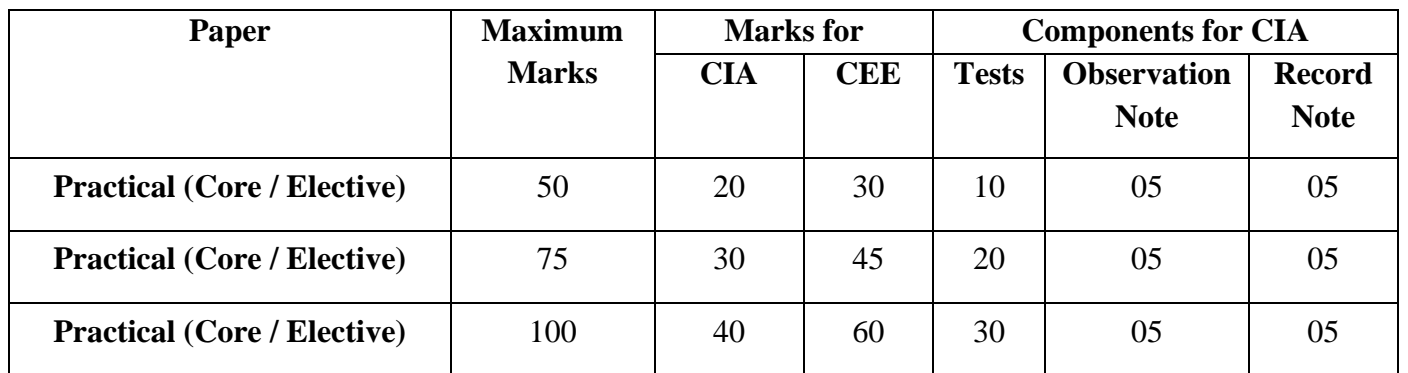

# **5. Project:**

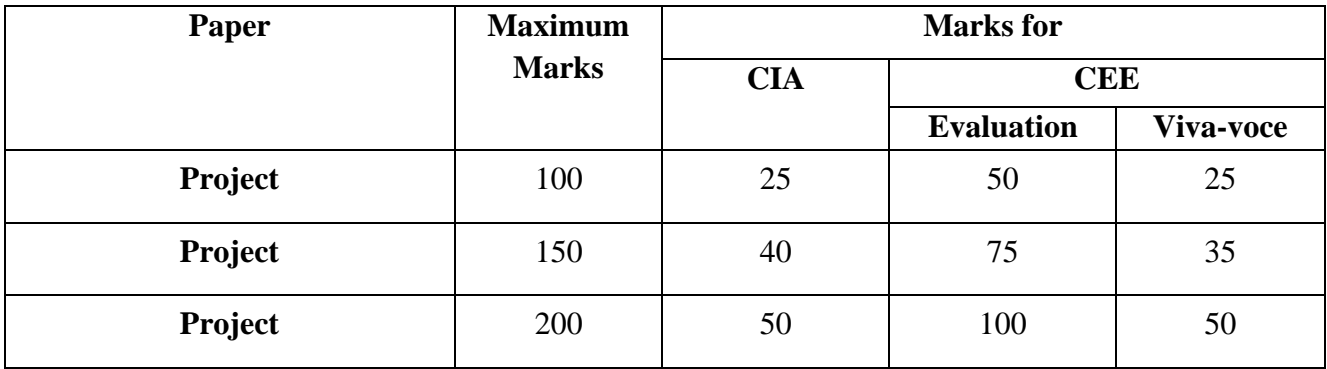

**\*** CIA – Continuous Internal Assessment & CEE – Comprehensive External Examinations

# **Components of Continuous Internal Assessment (CIA)**

# **THEORY**

# **Maximum Marks: 100; CIA Mark: 25; CEE Mark: 75;**

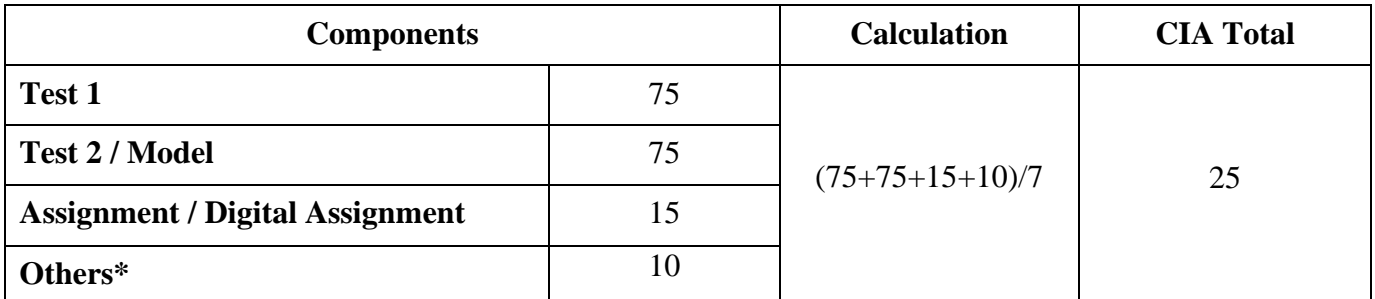

\*Others may include the following: Seminar / Socratic Seminars, Group Discussion, Role Play, APS, Class participation, Case Studies Presentation, Field Work, Field Survey, Term Paper, Workshop / Conference Participation, Presentation of Papers in Conferences, Quiz, Report / Content Writing, etc.

# **Maximum Marks: 50; CIA Mark: 12; CEE Mark: 38; (Part III: If**

#### **applicable)**

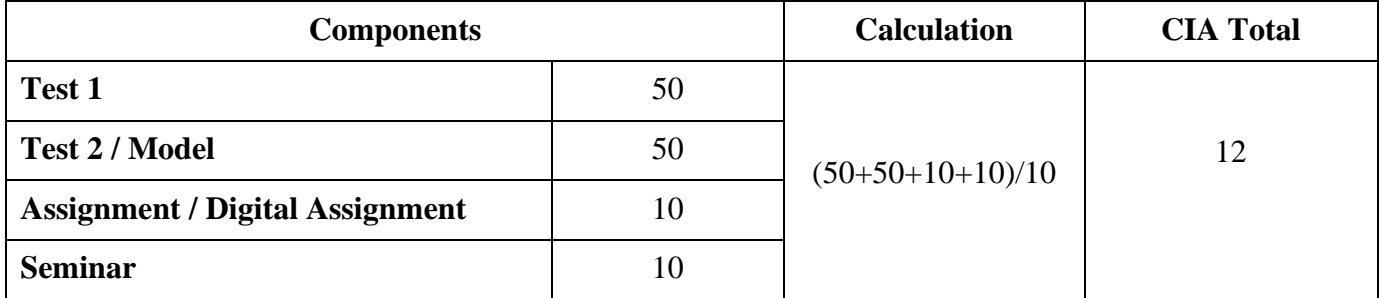

## **PROJECT**

# **Maximum Marks: 100; CIA Mark: 25; CEE Mark: 75;**

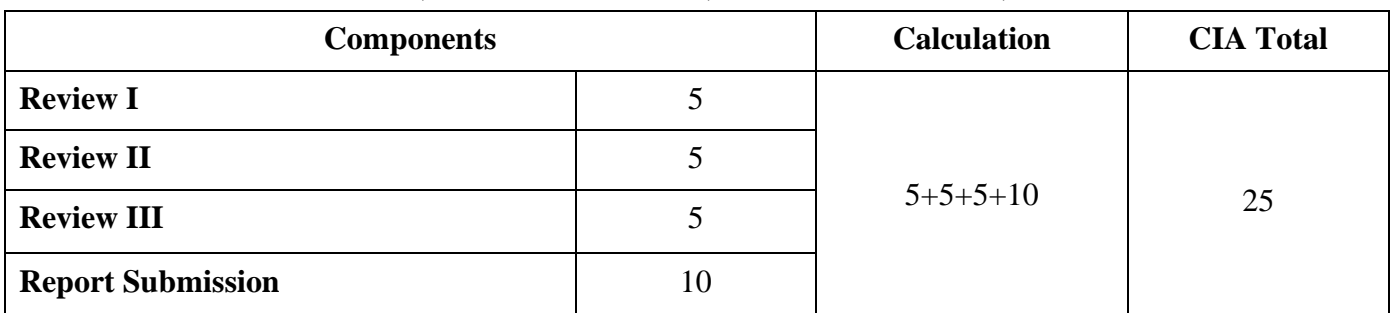

# **Maximum Marks: 200; CIA Mark: 50; CEE Mark: 150;**

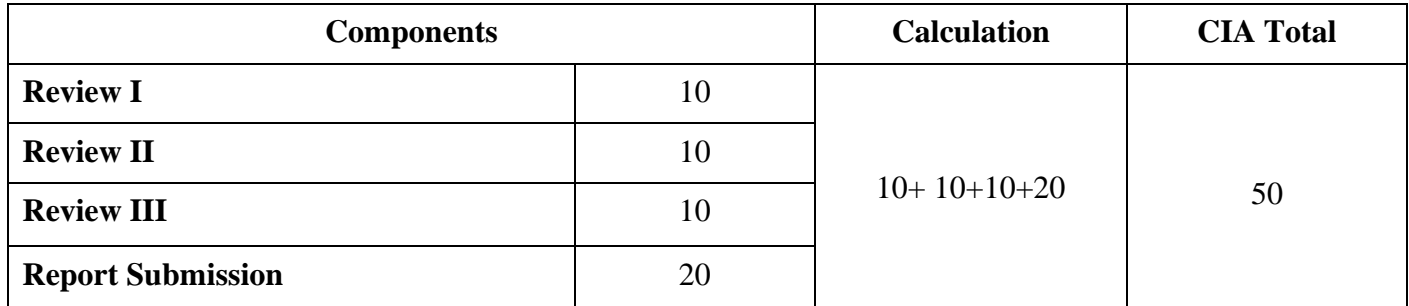

*\* Components for 'Review' may include the following:*

Originality of Idea, Relevance to Current Trend, Candidate Involvement, and Presentation of Report for Commerce, Management & Social Work.

Synopsis, System Planning, Design, Coding, Input form, Output format, Preparation of Report & Submission for Computer Science cluster.

# **Continuous Internal Assessment for Project**

# **For Commerce, Management & Social Work Programme**

The Final year Commerce, Management & Social Work students should undergo a project work during (V/VI) semester

- $\div$  The period of study is for 4 weeks.
- ❖ Project / Internship work has to be done in an industrial organization (or) work on any industrial problem outside the organization is allowed.
- ❖ Students are divided into groups and each group is guided by a Mentor.
- ❖ The group should not exceed four students, also interested student can undergo individually.
- ❖ A problem is chosen, objectives are framed, and data is collected, analyzed and documented in the form of a report / Project.
- ❖ Viva Voce is conducted at the end of this semester, by an External Examiner and concerned Mentor (Internal Examiner).
- ❖ Project work constitutes 100 marks, out of which 25 is CIA and 75 is CEE Marks.

#### **Mark Split UP**

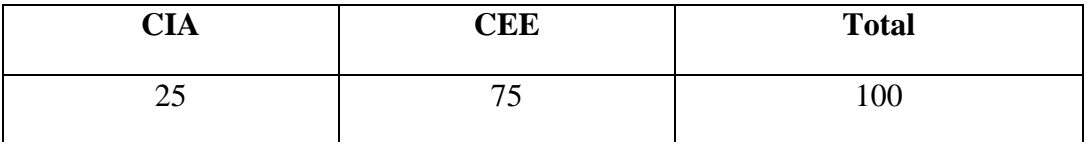

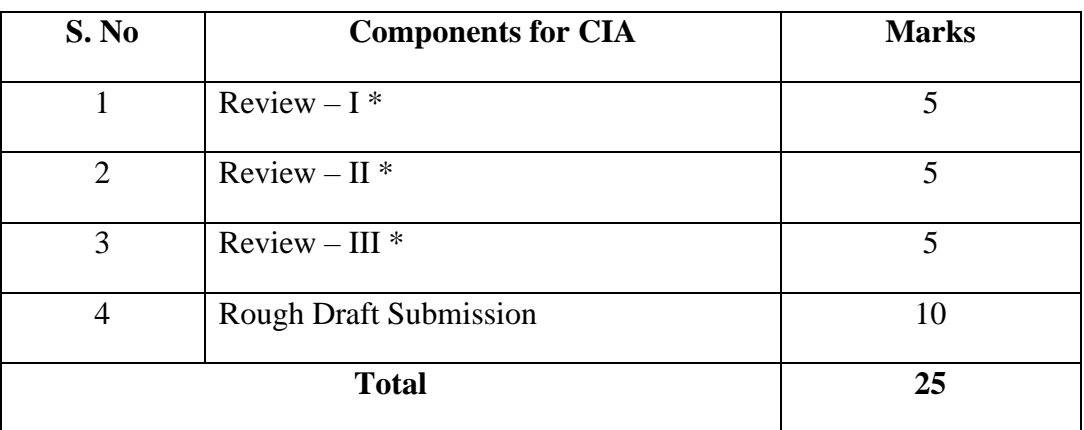

\* Review includes Objectives and Scope, Research Methodology, Literature Review, Data Analysis and Results, Discussion and Interpretation, Recommendations and Implications, Presentation and Format, Creativity and Originality, and Overall Impact and Contribution.

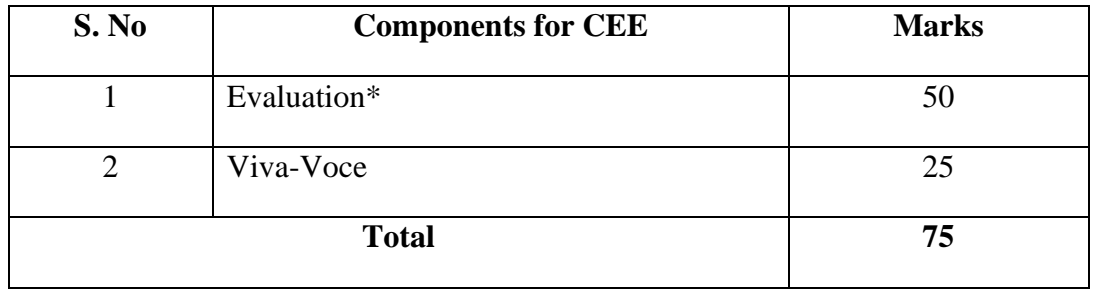

\* Evaluation includes Originality of Idea, Relevance to Current Trend, Candidate Involvement, Thesis Style / Language, and Presentation of Report.

# **STUDENT SEMINAR EVALUATION RUBRIC**

## **Grading Scale:**

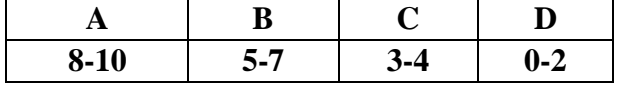

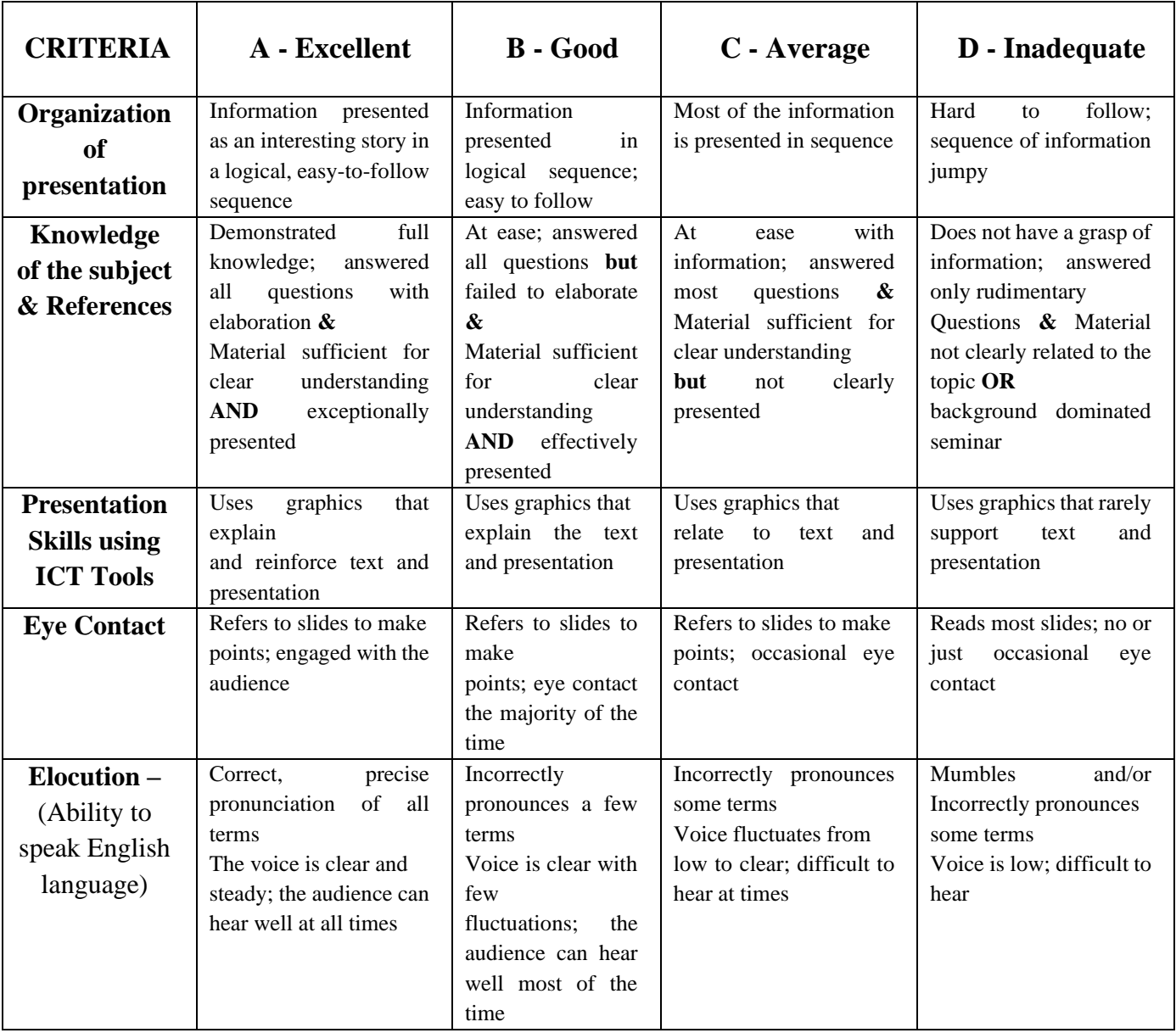

# **WRITTEN ASSIGNMENT RUBRIC**

## **Grading Scale:**

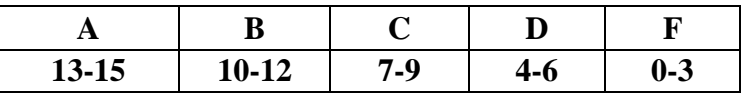

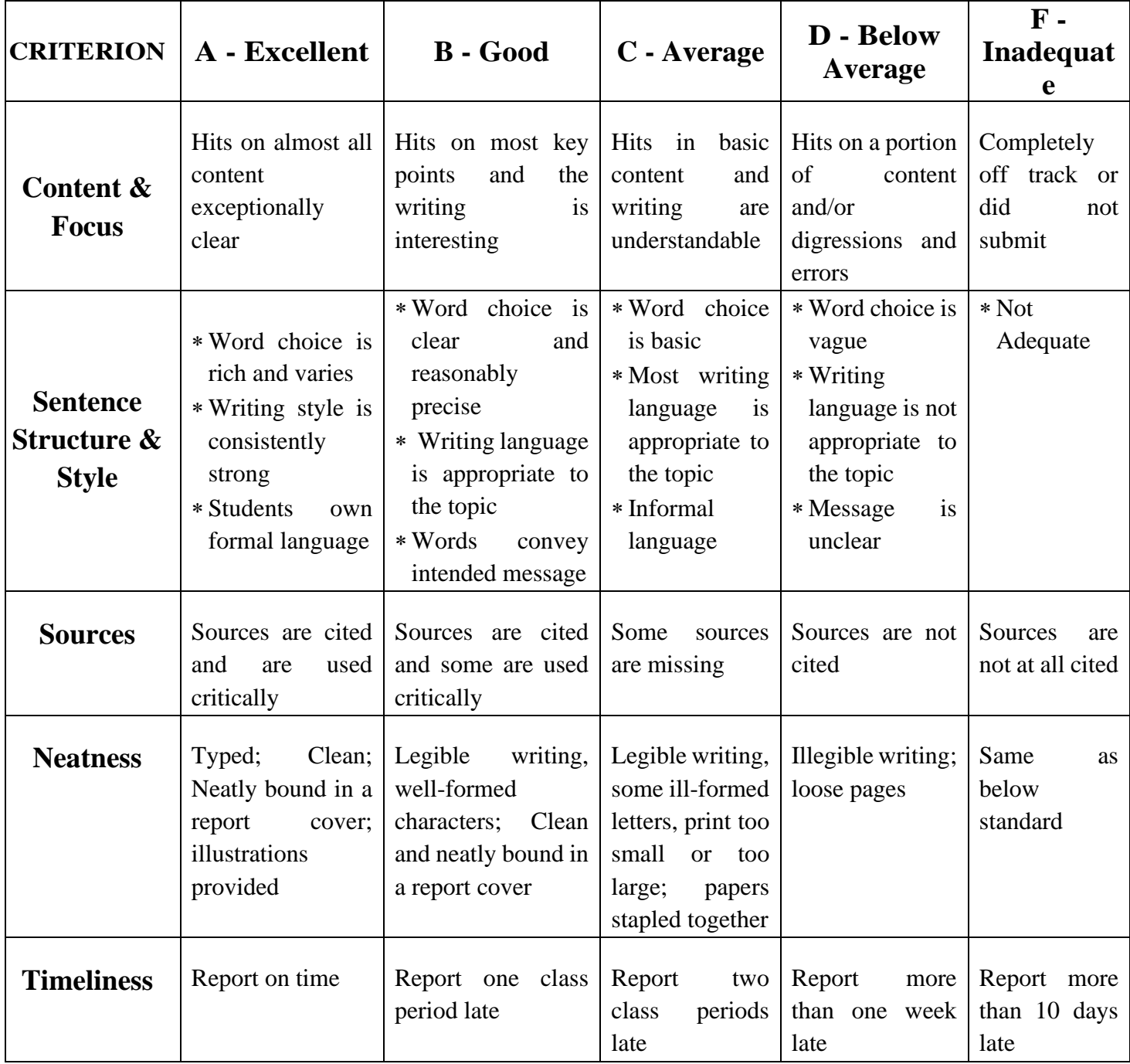

24UCC101

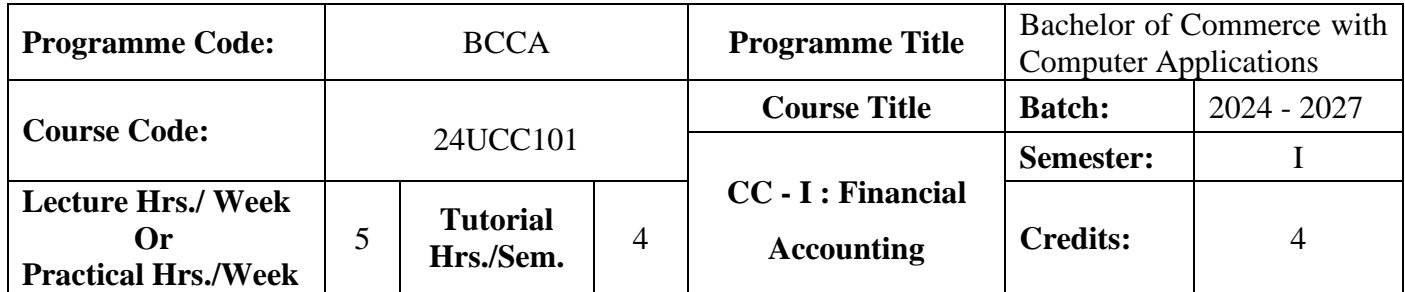

#### **Course Objective**

To enrich the students' knowledge in basic financial accounting

## **Course Outcomes (CO)**

On the successful completion of the course, students will be able to

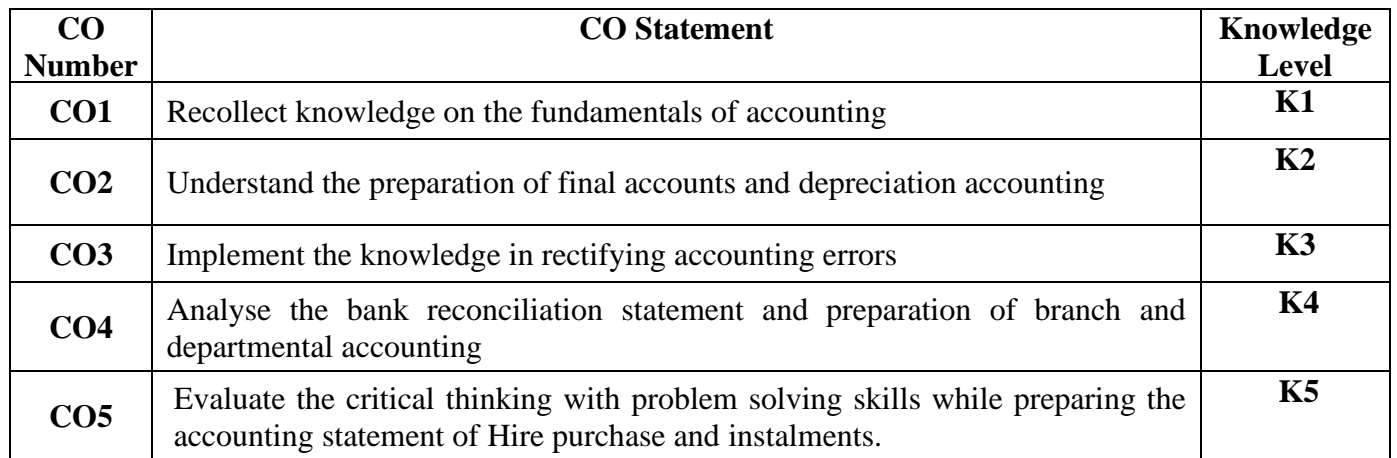

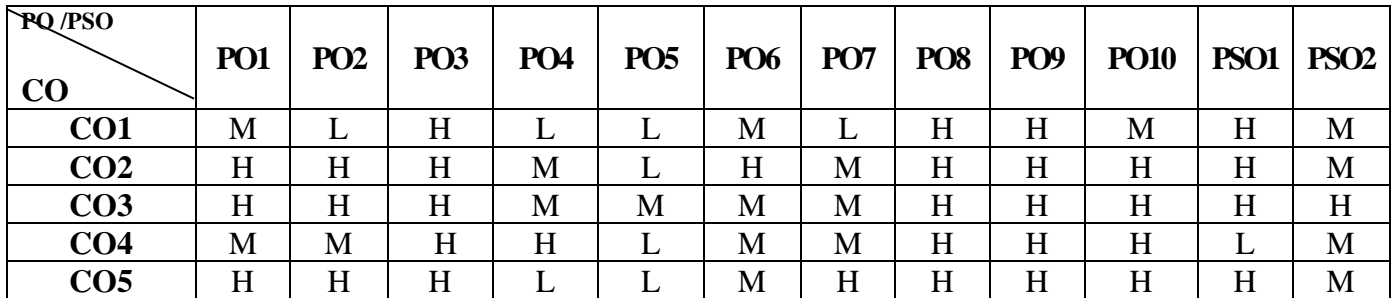

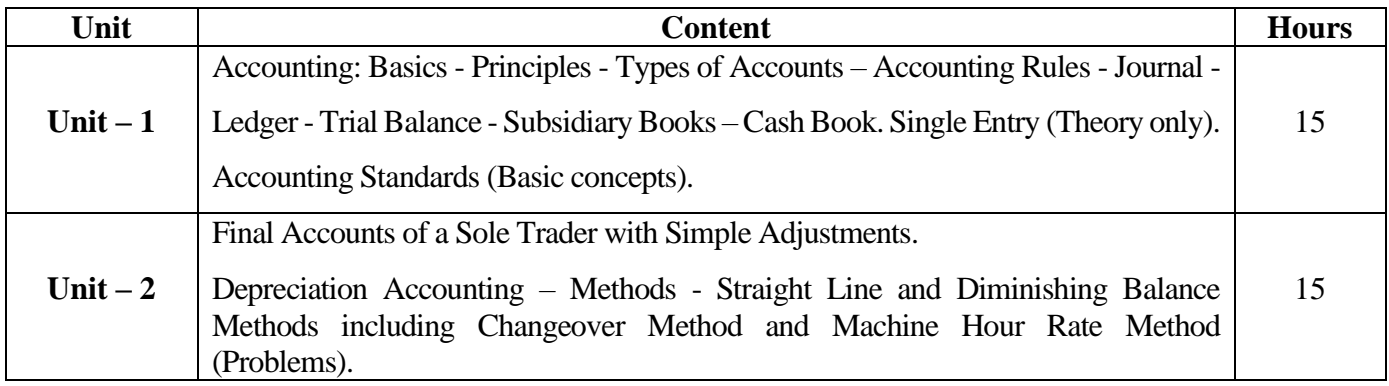

24UCC101

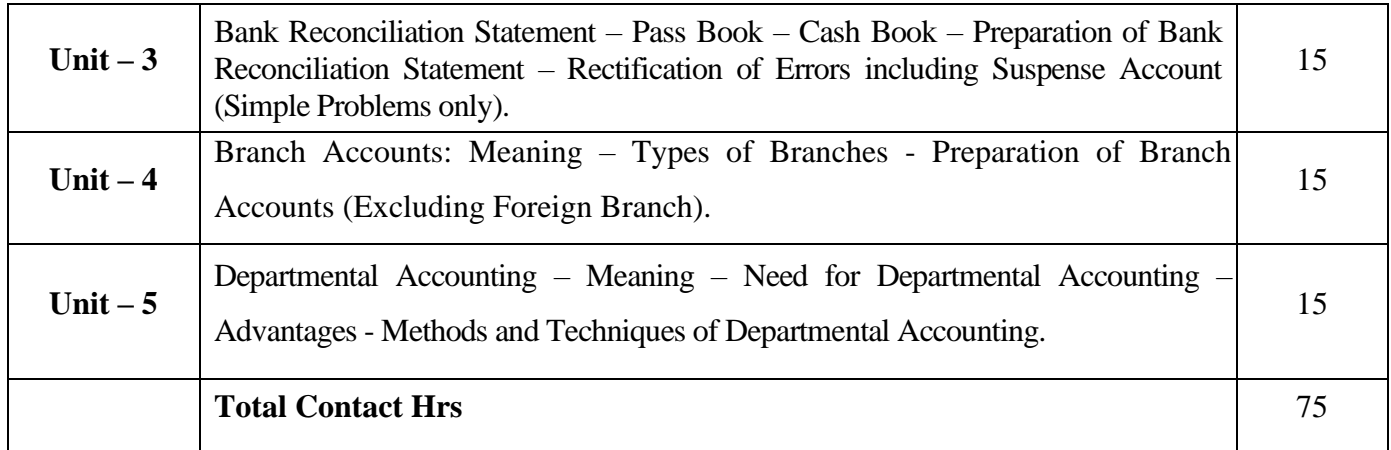

# **Pedagogy and Assessment Methods:**

Power point Presentations, Seminar, Assignment, Practical Problems and Solutions

### **Text Book**

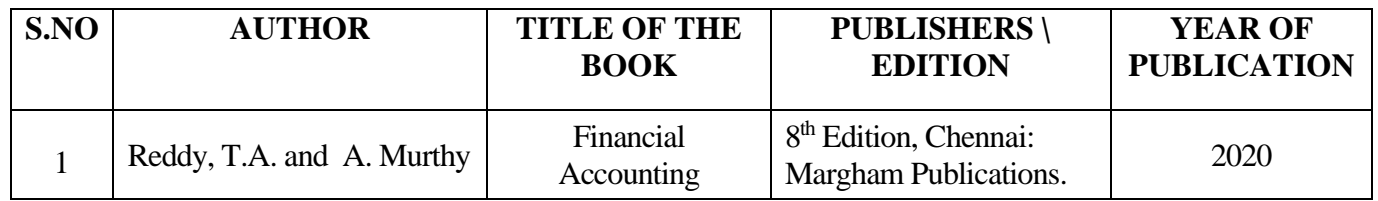

## **Reference Books**

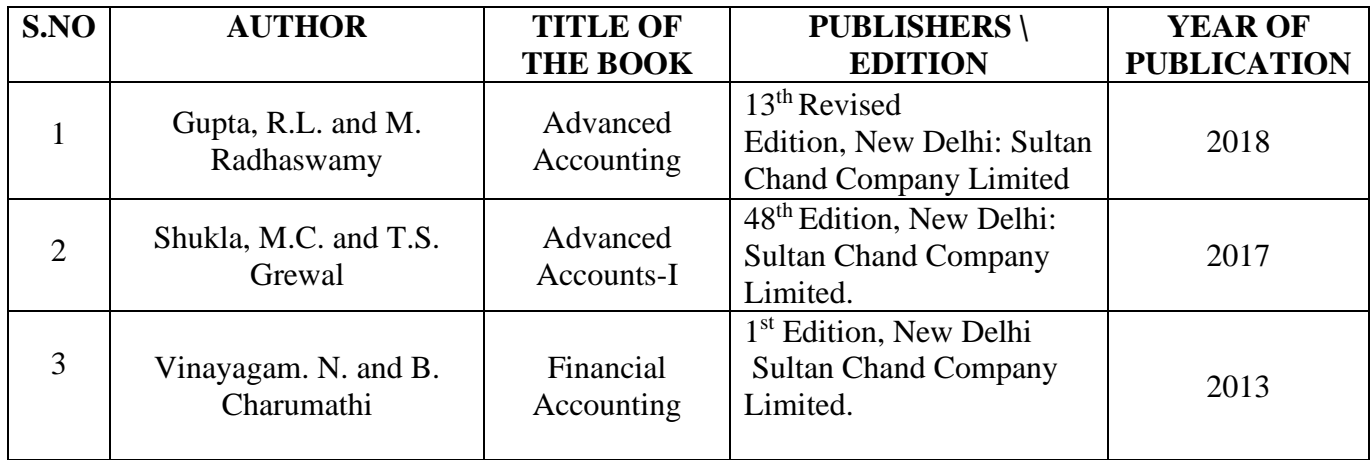

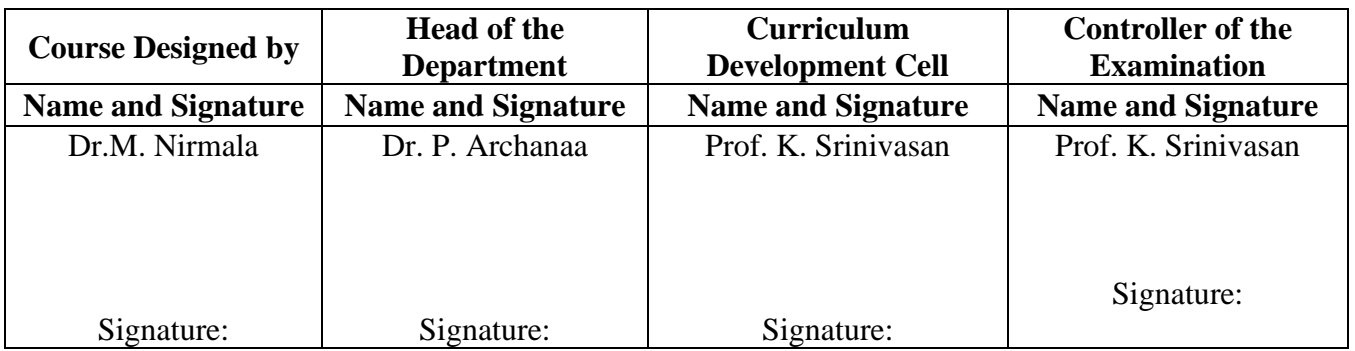

24UCC1A1

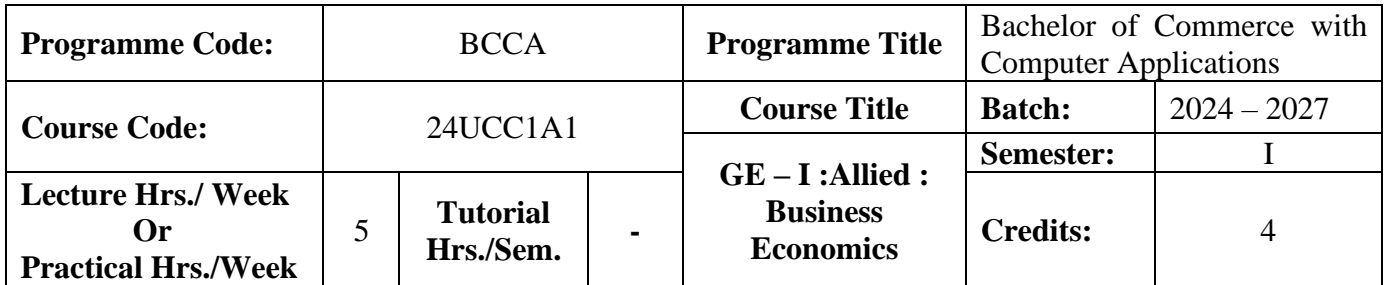

## **Course Objective**

To enrich the students' knowledge in the area of Business Economics

#### **Course Outcomes (CO)**

On the successful completion of the course, students will be able to

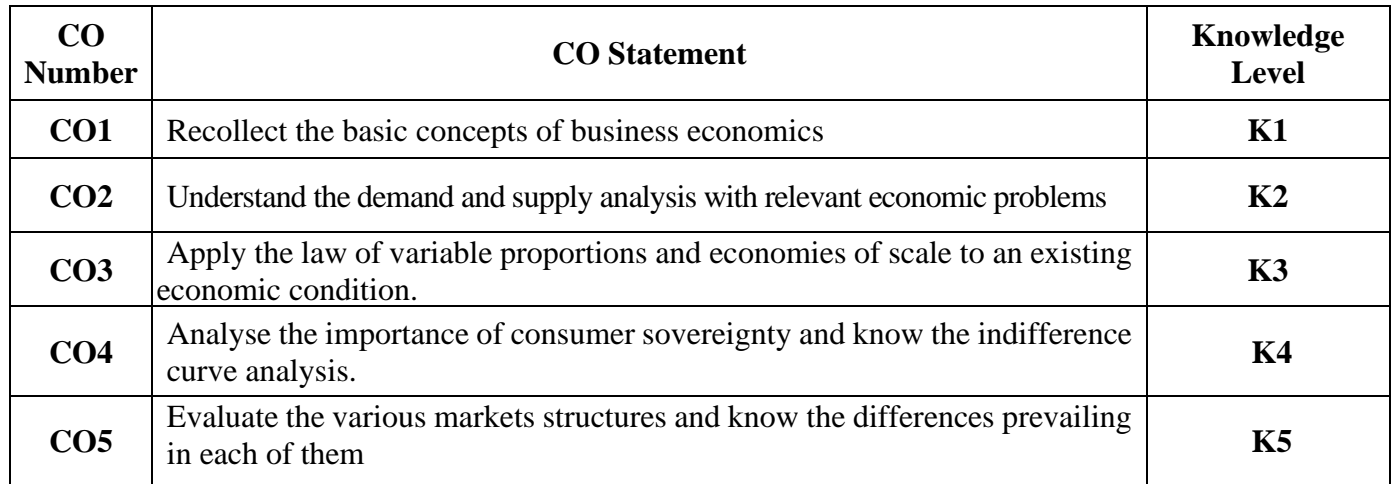

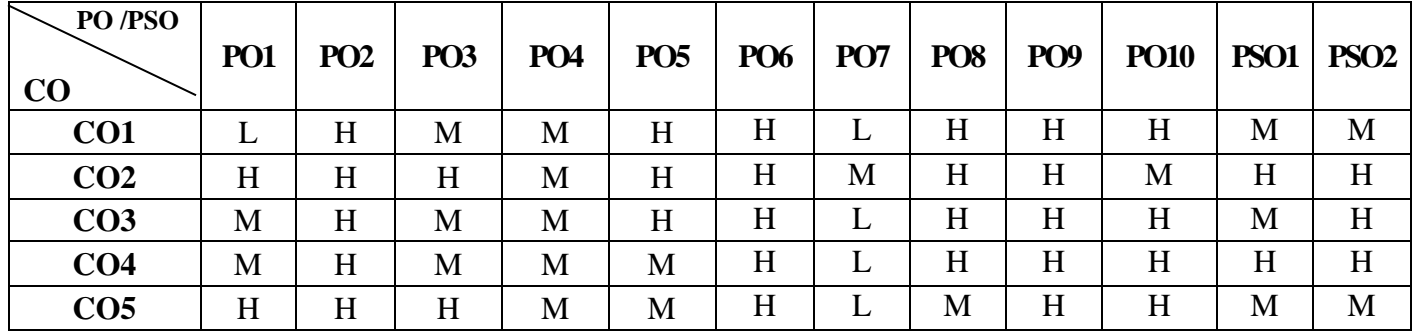

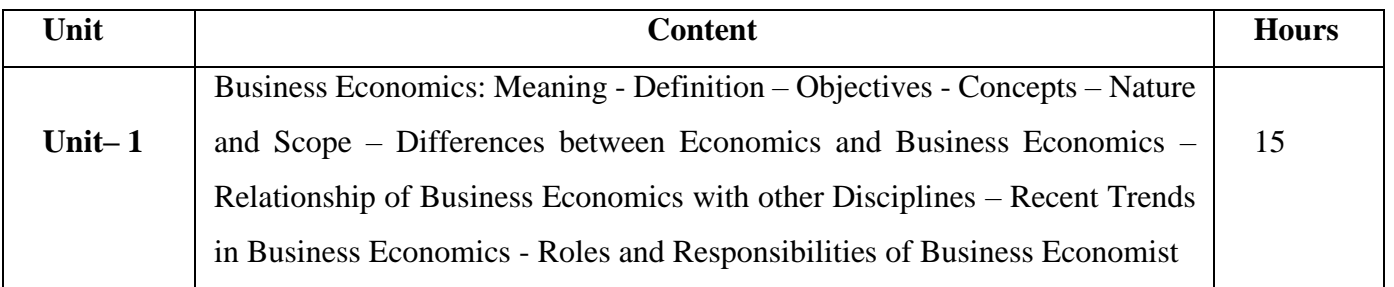

# 24UCC1A1

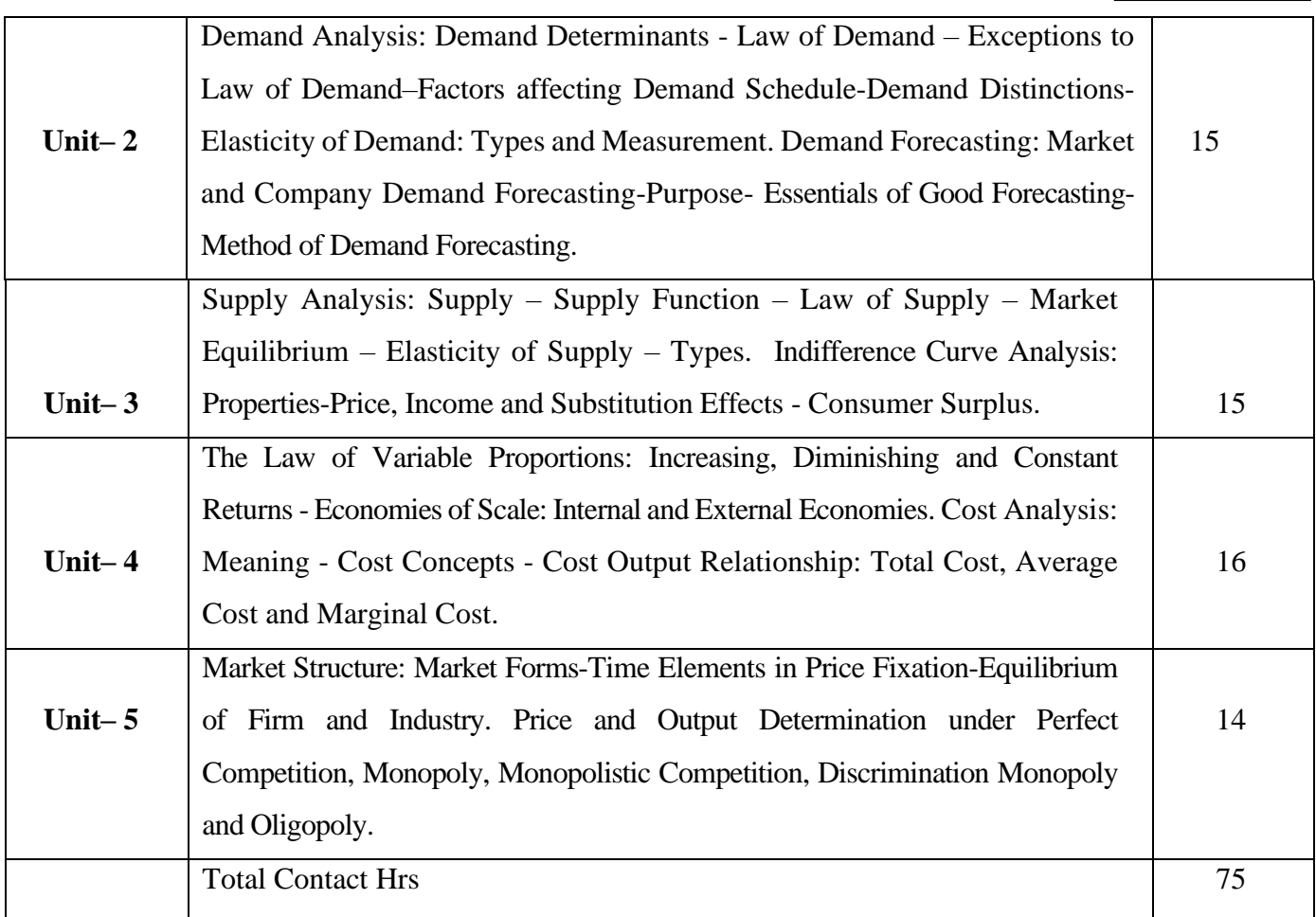

# **Pedagogy and Assessment Methods:**

Power point Presentations, Seminar ,Quiz, Assignment, Experience Discussion and Brain storming

# **Text Book**

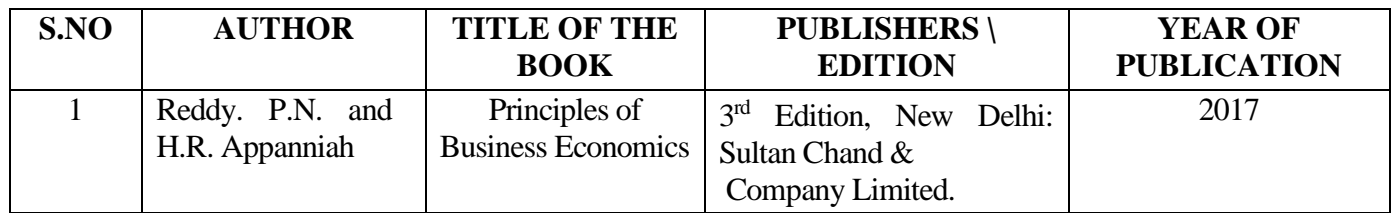

# **Reference Books**

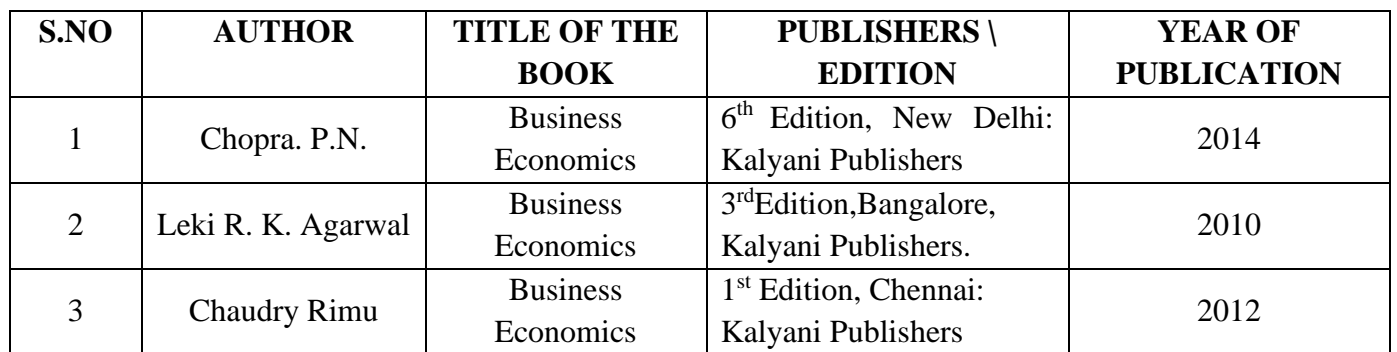

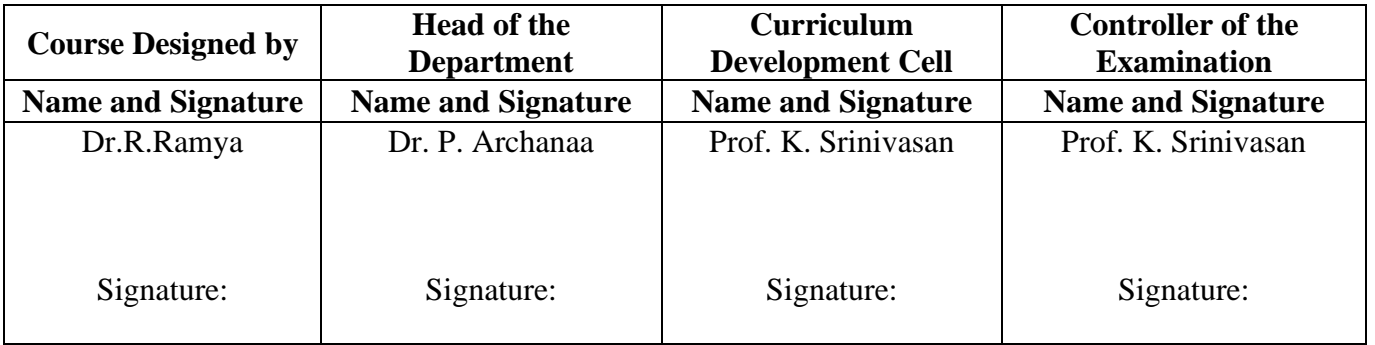

24UCC1A2

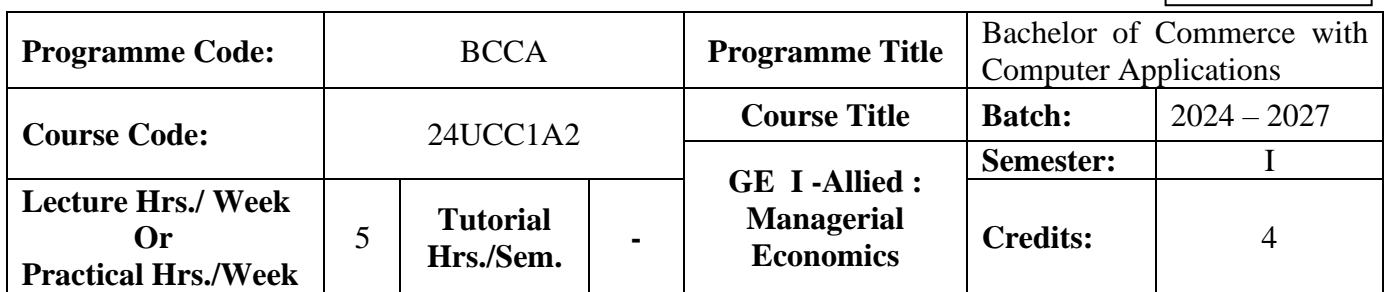

#### **Course Objective**

To impart the knowledge of economic principles in management decisions.

#### **Course Outcomes (CO)**

On the successful completion of the course, students will be able to

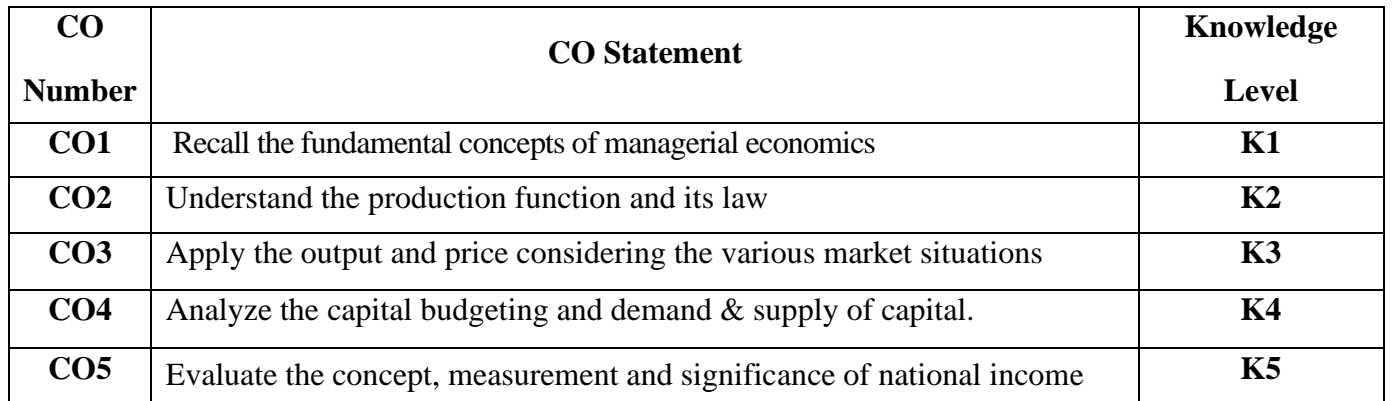

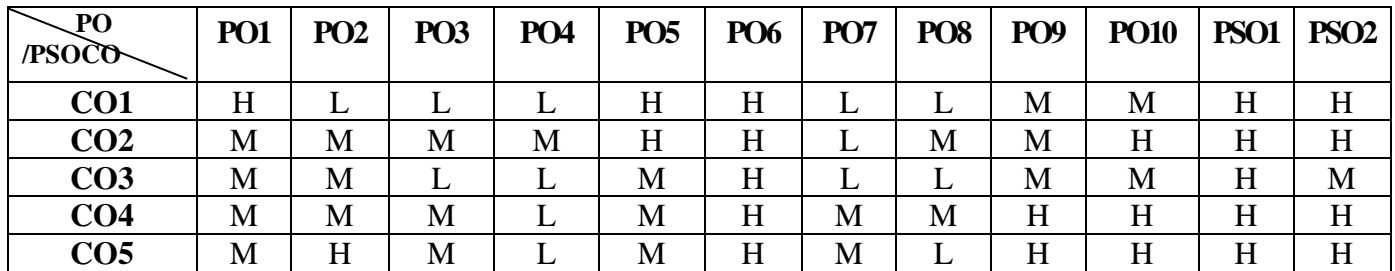

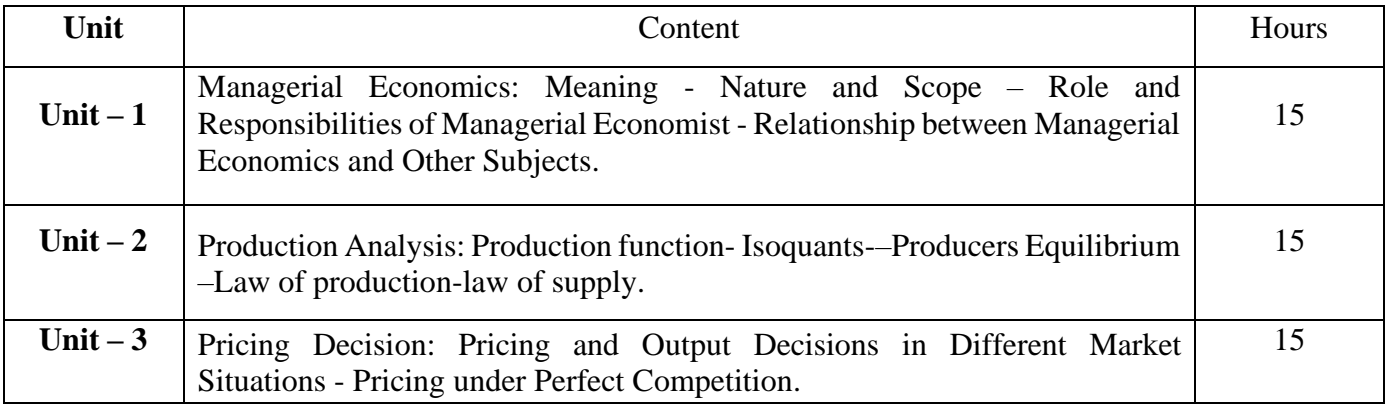

24UCC1A2

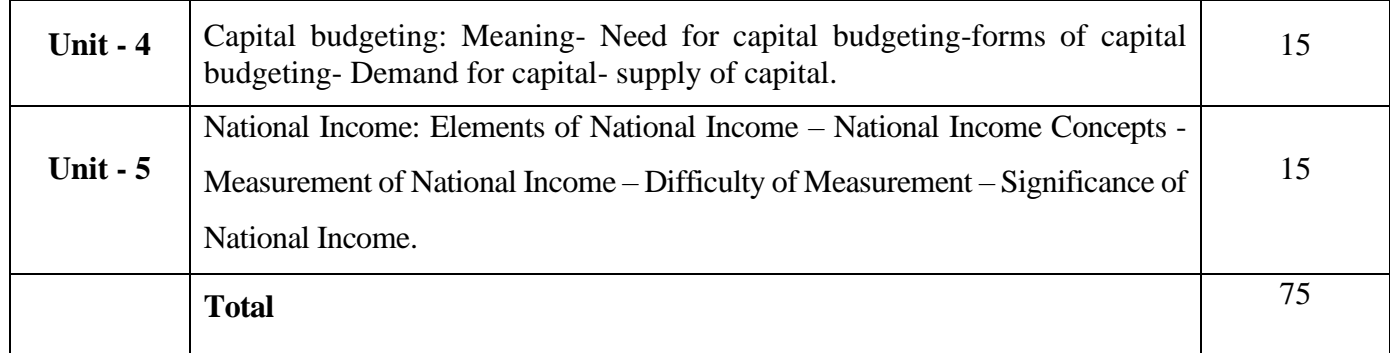

# **Pedagogy and Assessment Methods:**

Power point Presentations, Group discussions, Seminar ,Quiz, Assignment, Experience Discussion

## **Text Book**

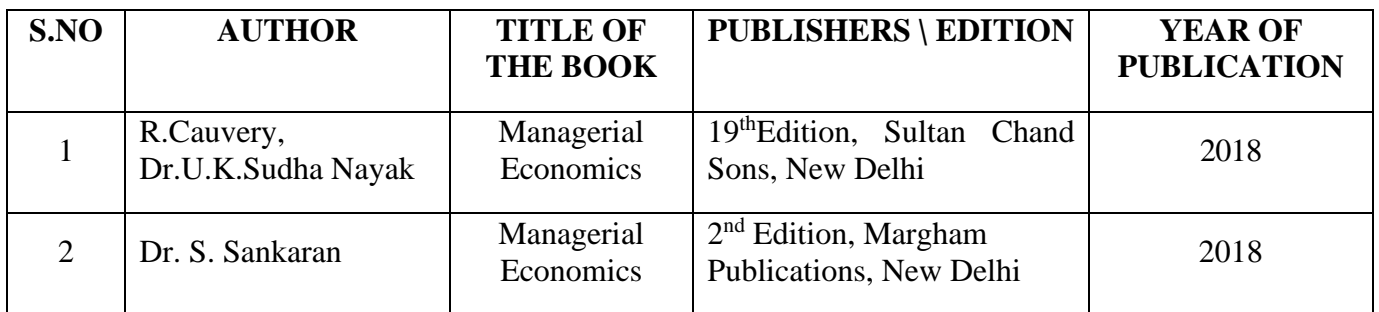

## **Reference Books**

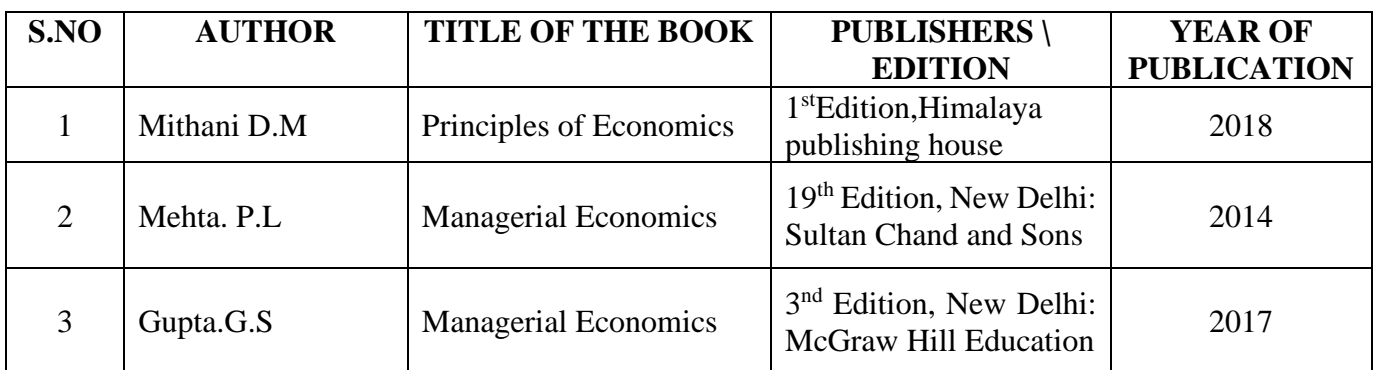

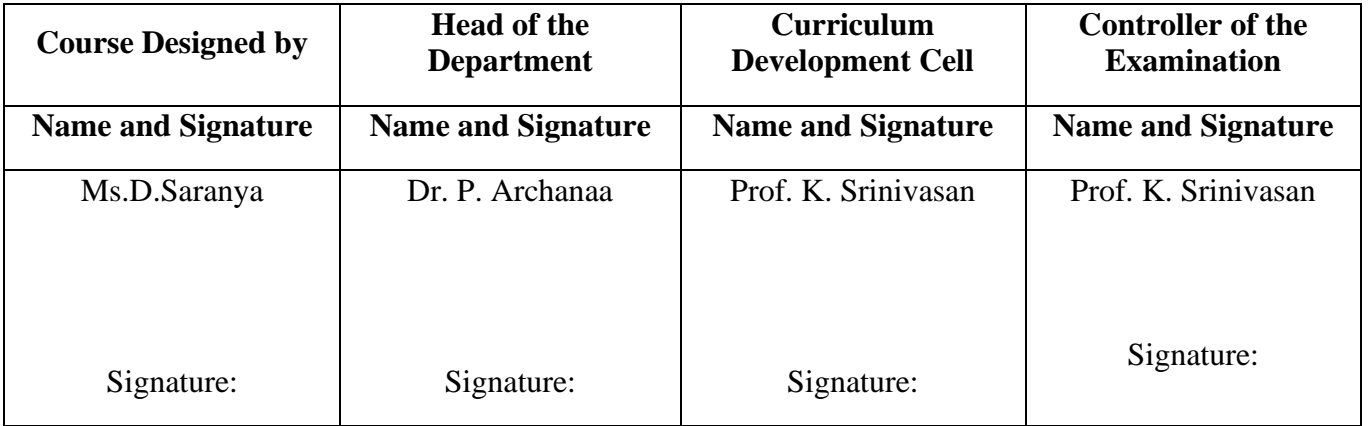

24UCC102

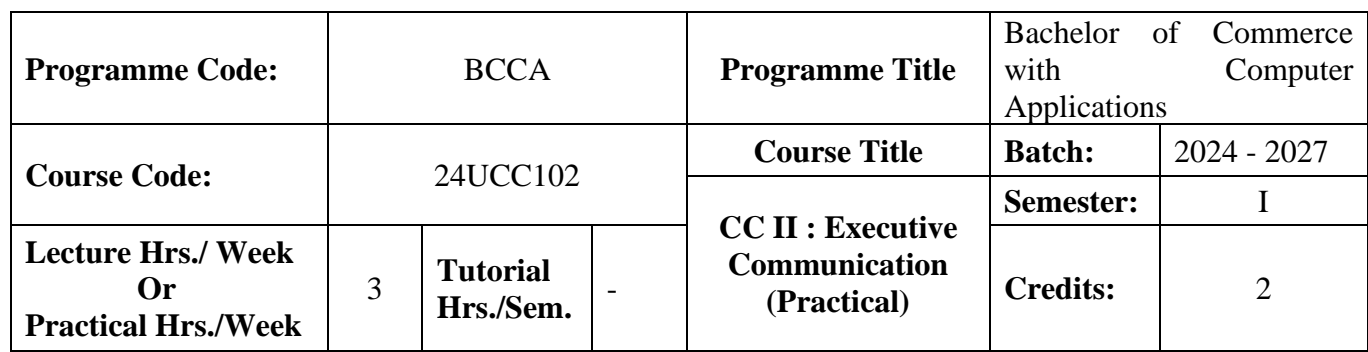

#### **Course Objective**

To develop the oral and written communication skills of the students

#### **Course Outcomes (CO)**

On the successful completion of the course, students will be able to

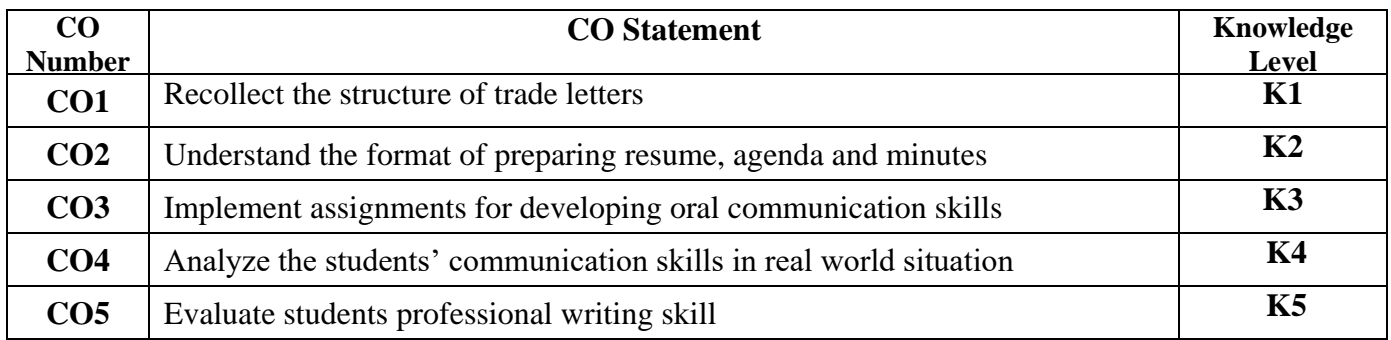

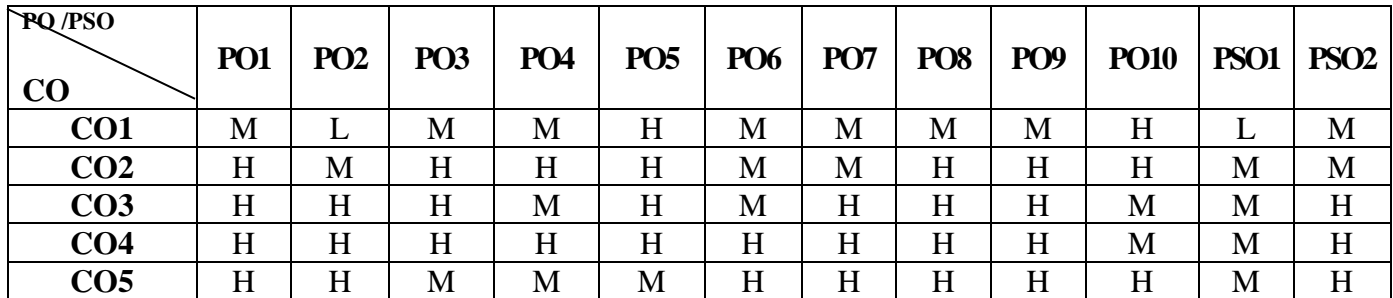

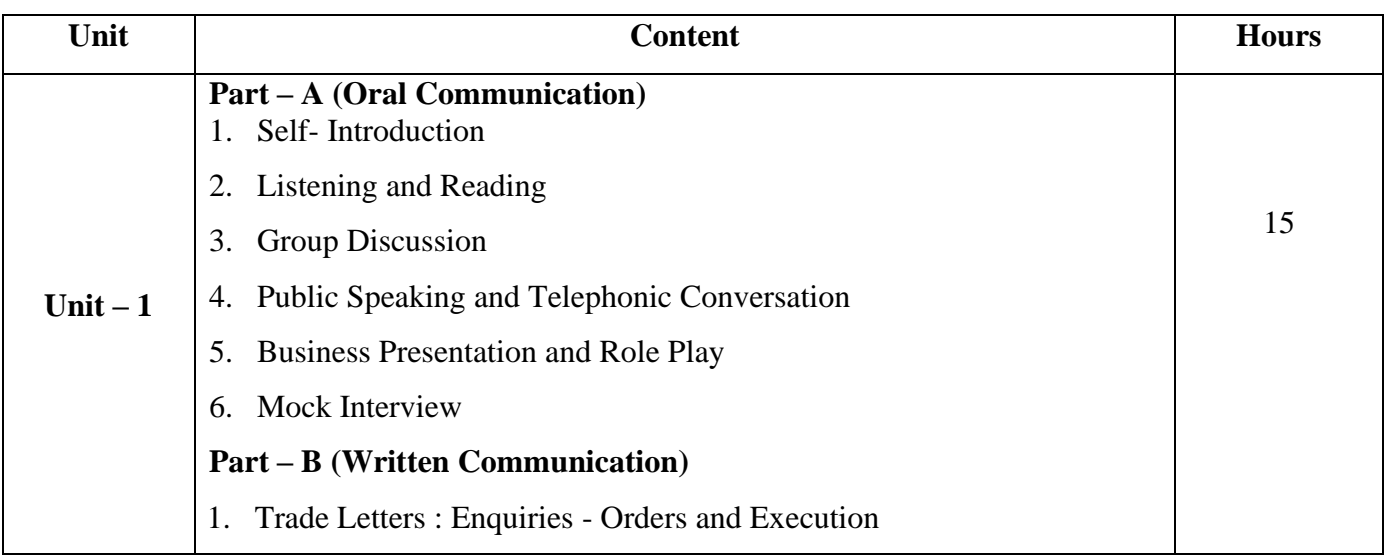

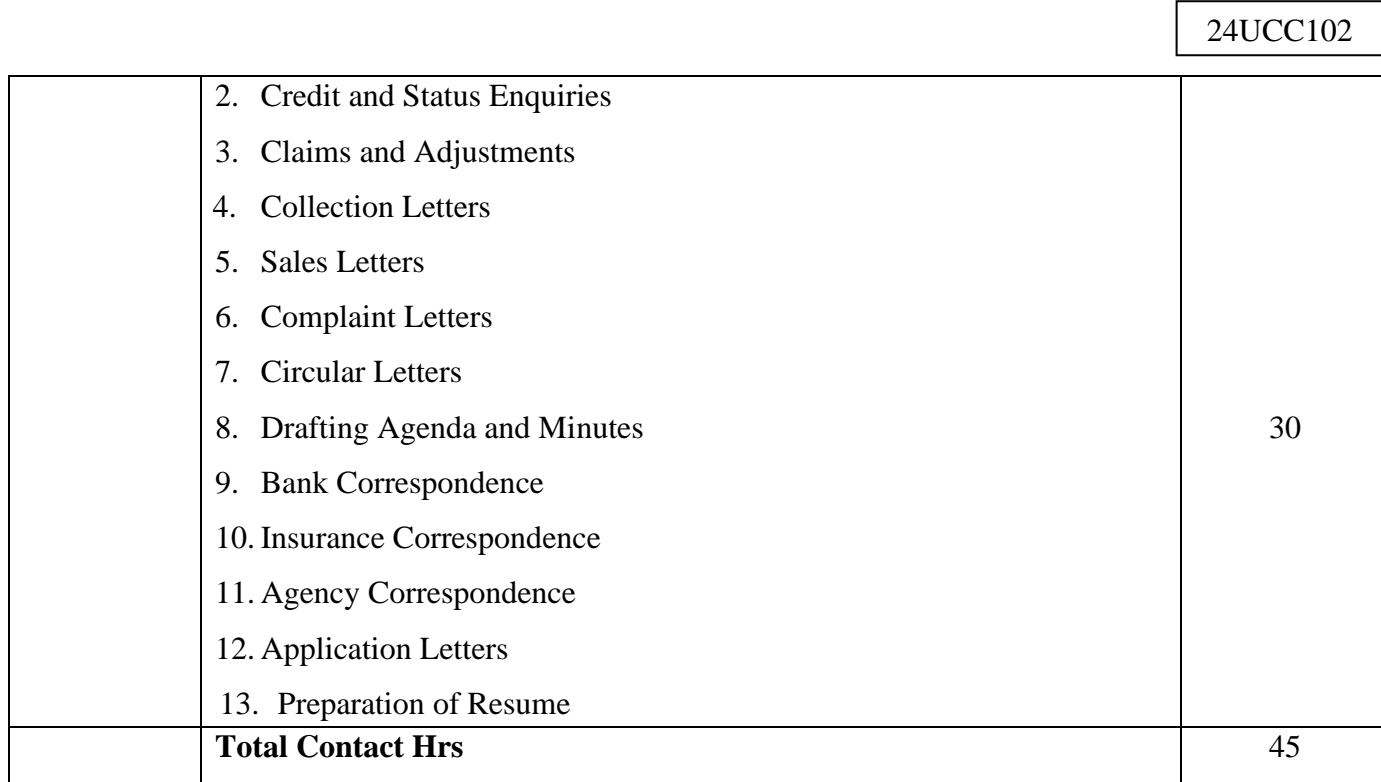

#### **Pedagogy and Assessment Methods:**

Power point Presentations, Seminar and Assignment

## **Text Book**

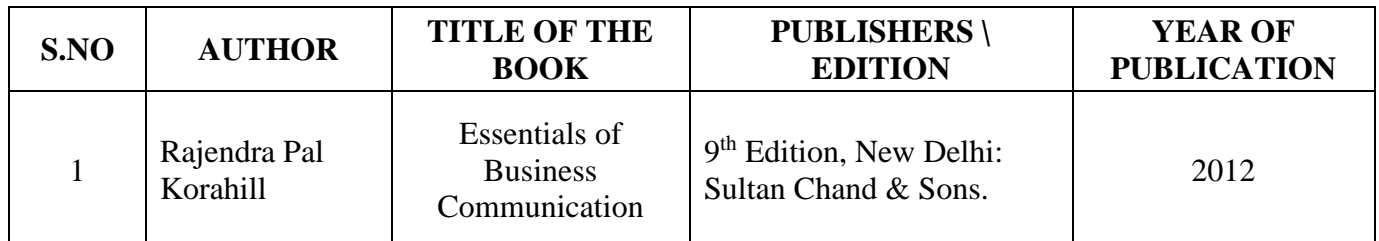

## **Reference Book**

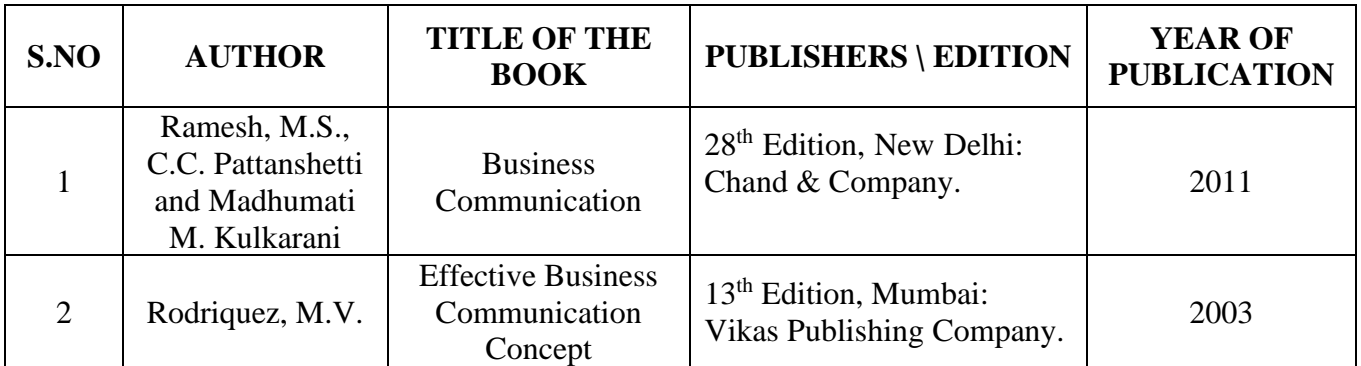

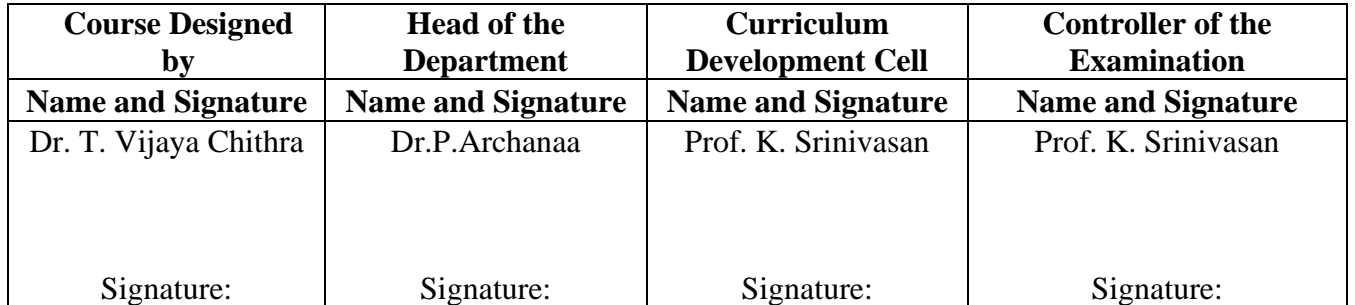

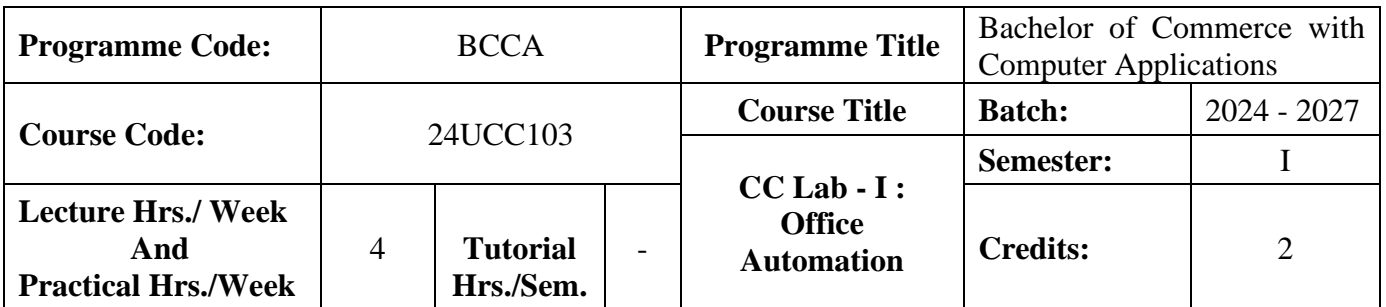

#### **Course Objective**

To prepare the students for document preparation, business calculations, presentation of information and database management

#### **Course Outcomes (CO)**

On the successful completion of the course, students will be able to

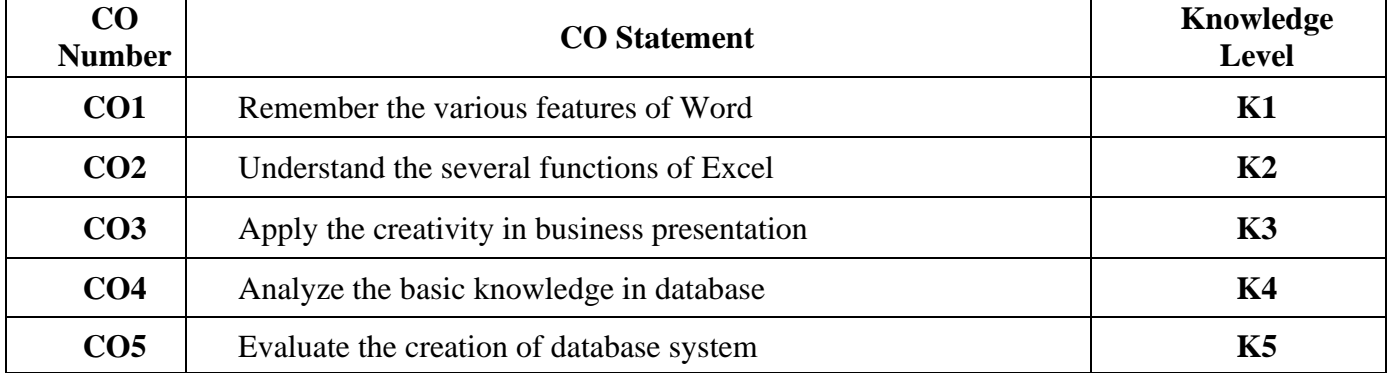

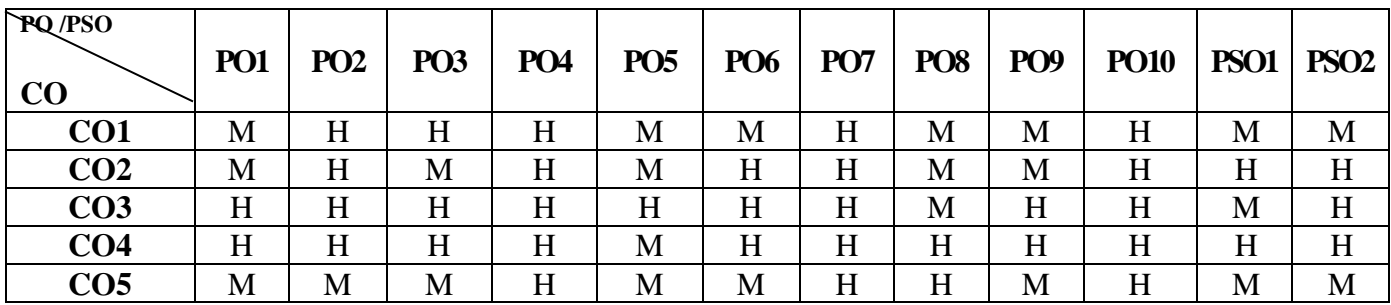

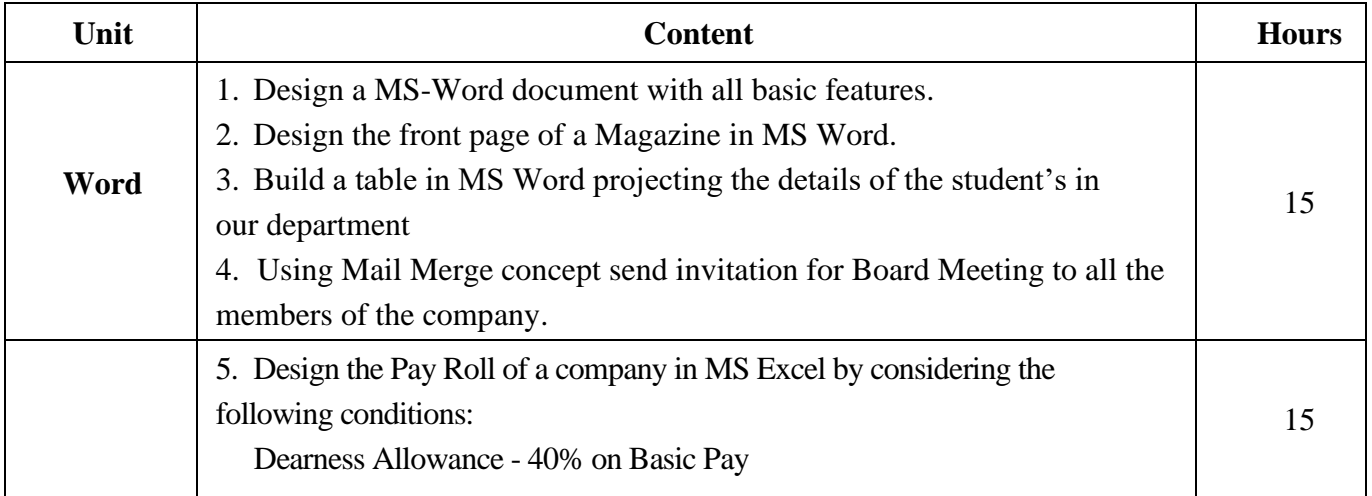

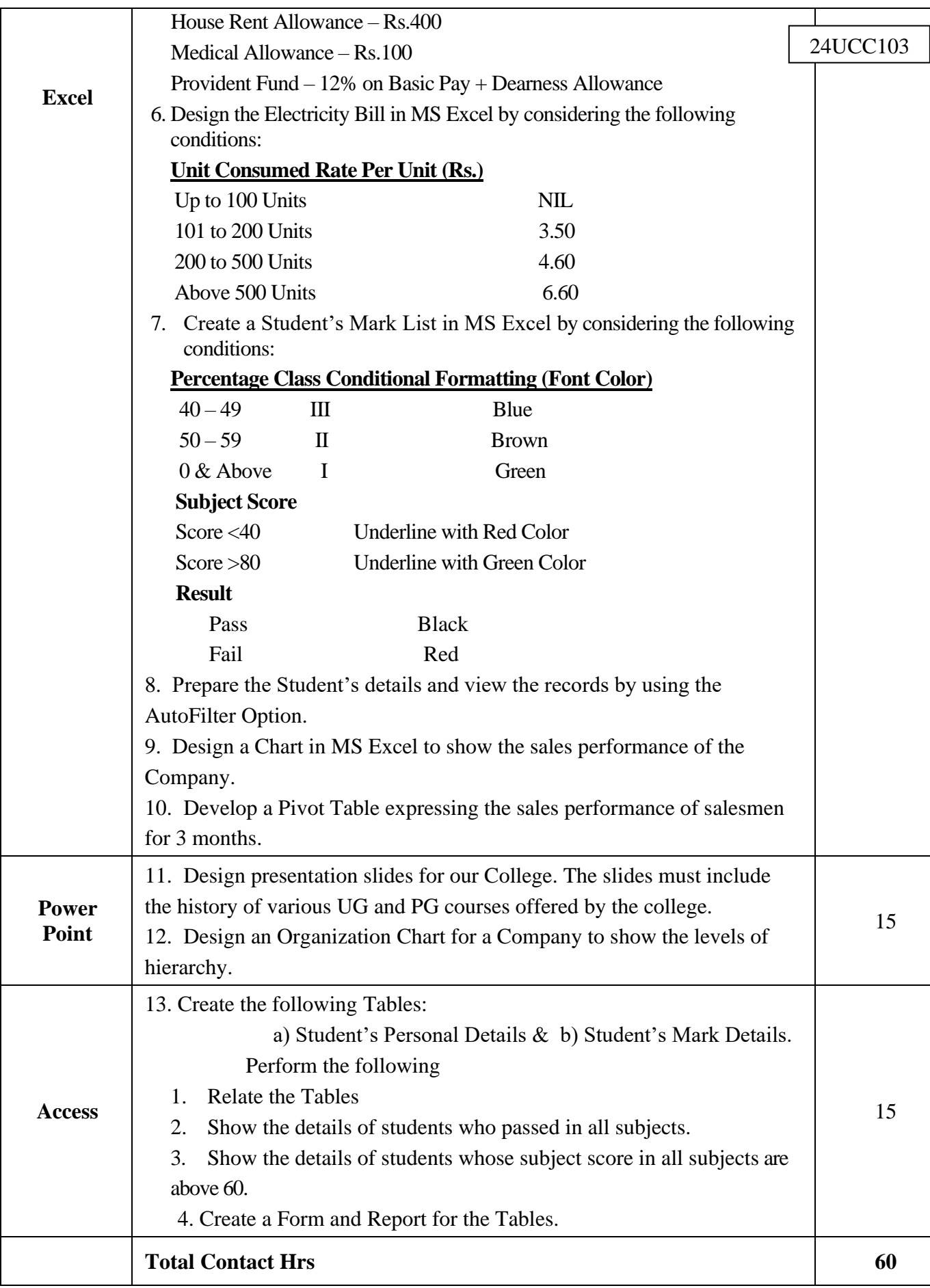

#### **Pedagogy and Assessment Methods:**

Power point Presentations, Assignment, Experience Discussion

## **Reference Books**

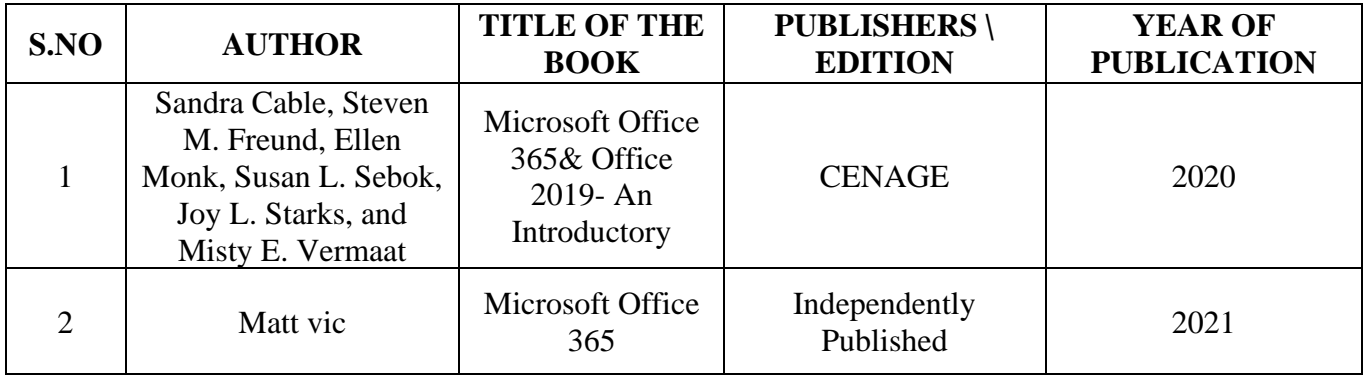

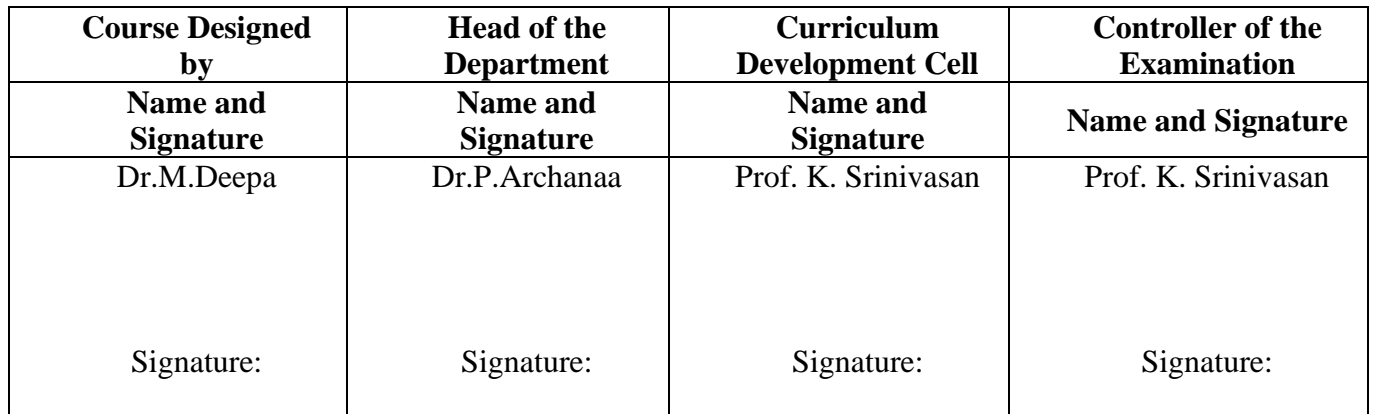

24UCC204

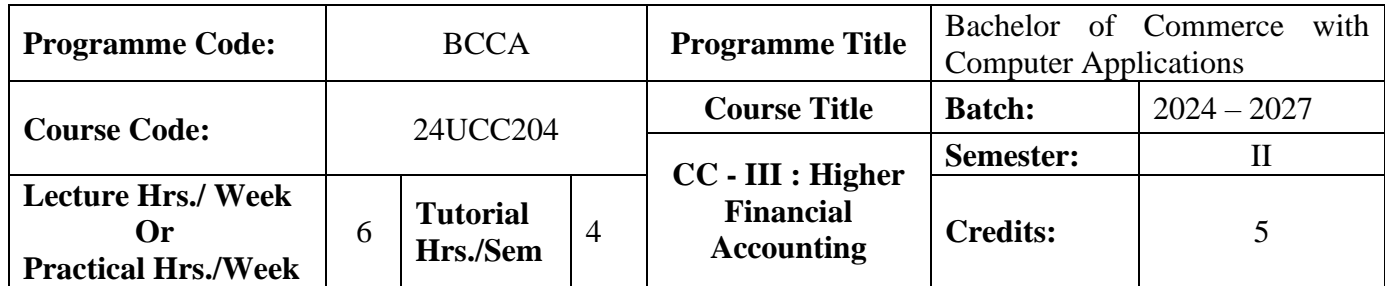

#### **Course Objective**

To expose to the students the accounting procedure of partnership firms

#### **Course Outcomes (CO)**

On the successful completion of the course, students will be able to

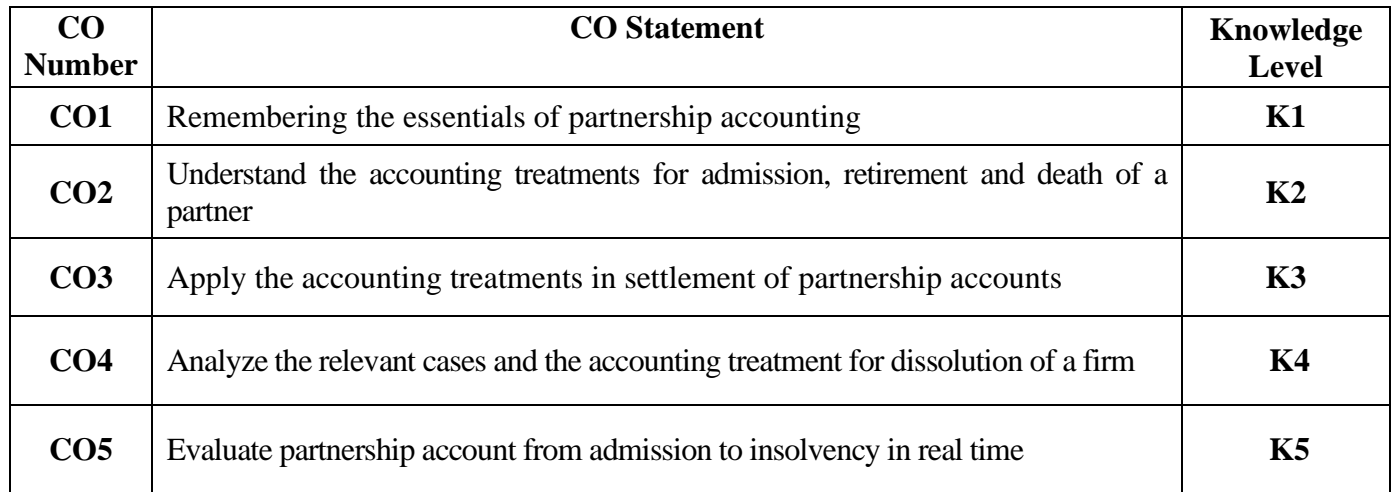

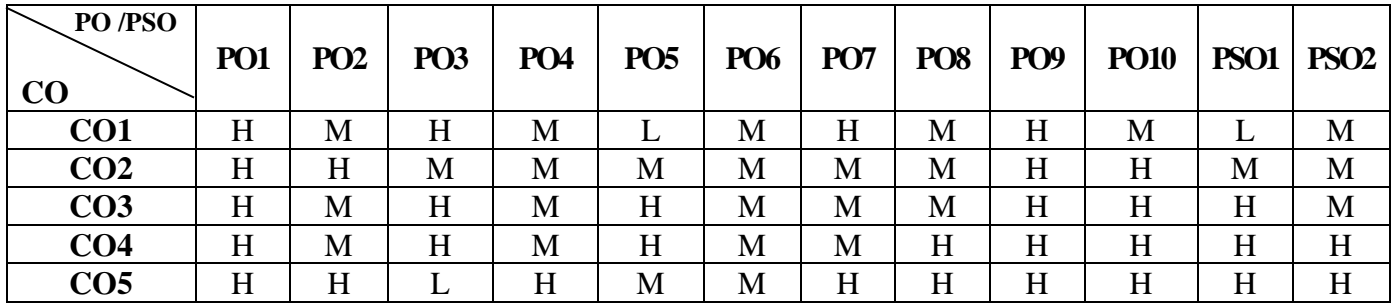

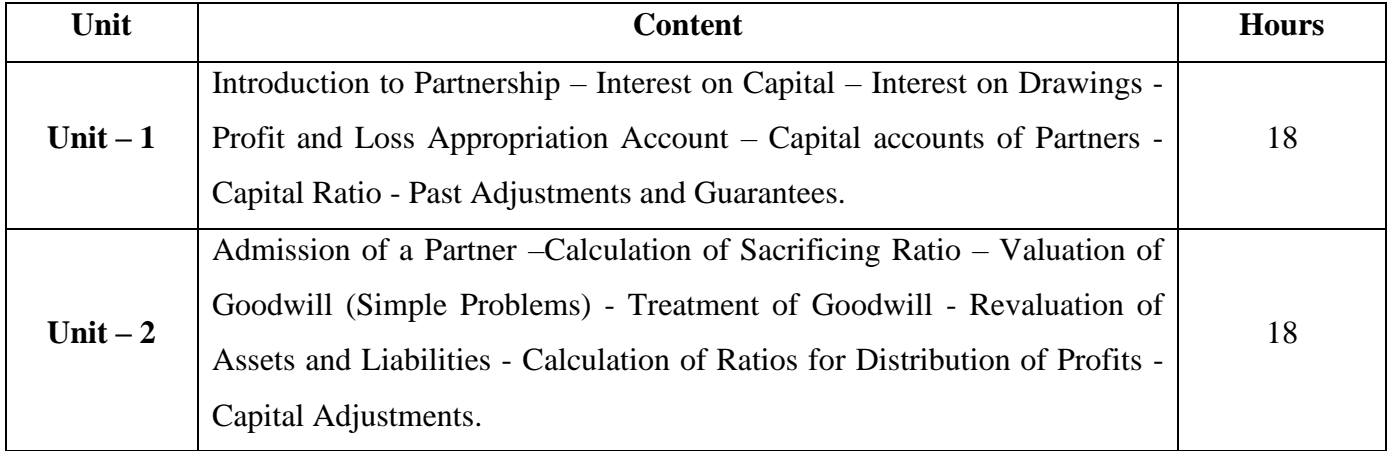

24UCC204

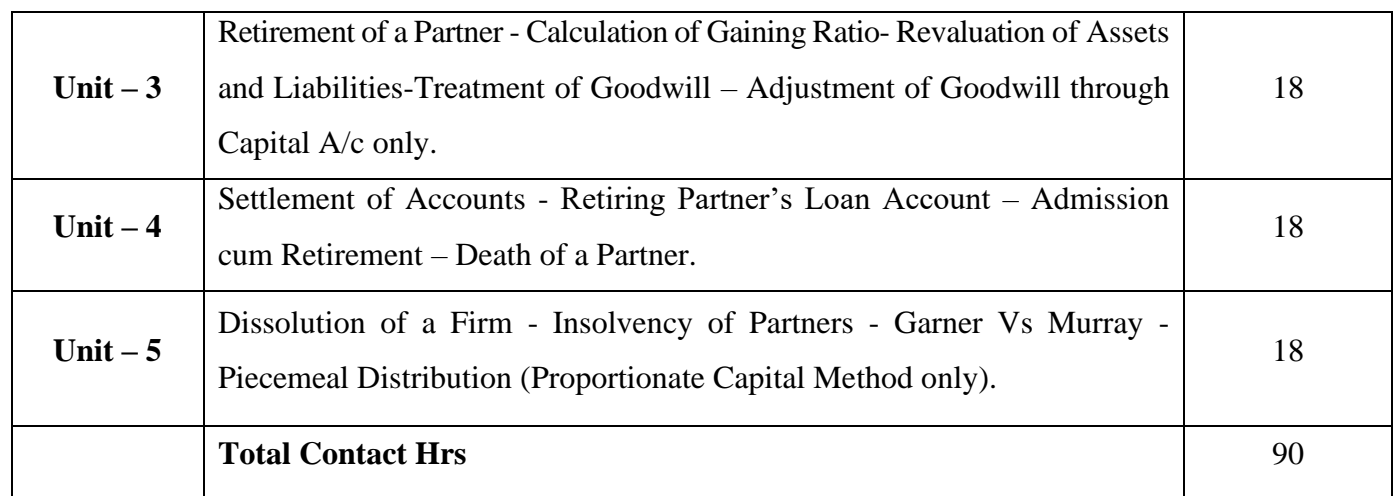

# **Pedagogy and Assessment Methods:**

Power point Presentations, Seminar and Assignment

## **Text Book**

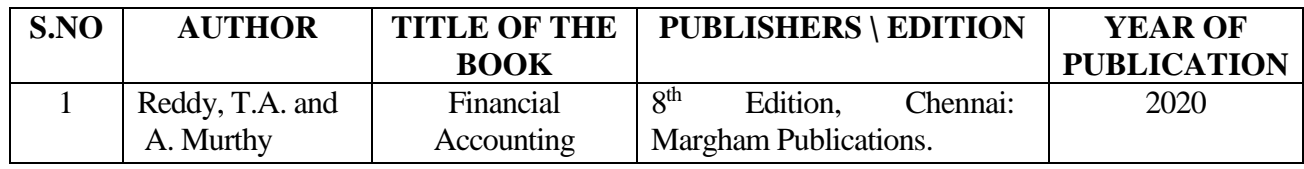

## **Reference Books**

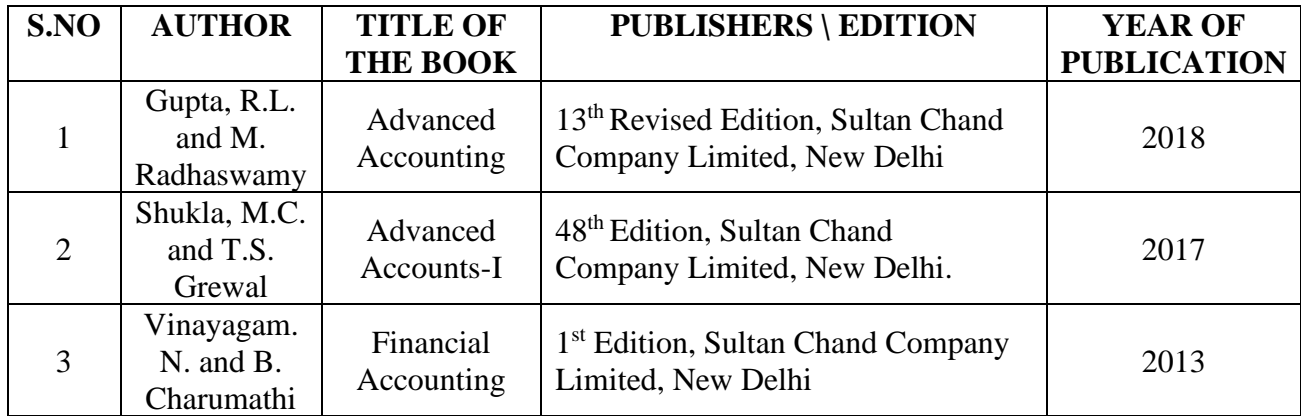

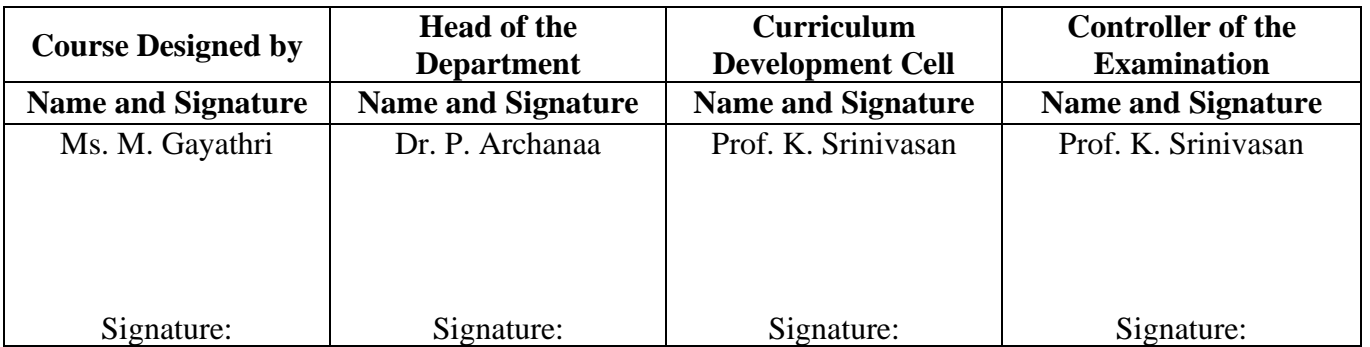

24UCC2A1

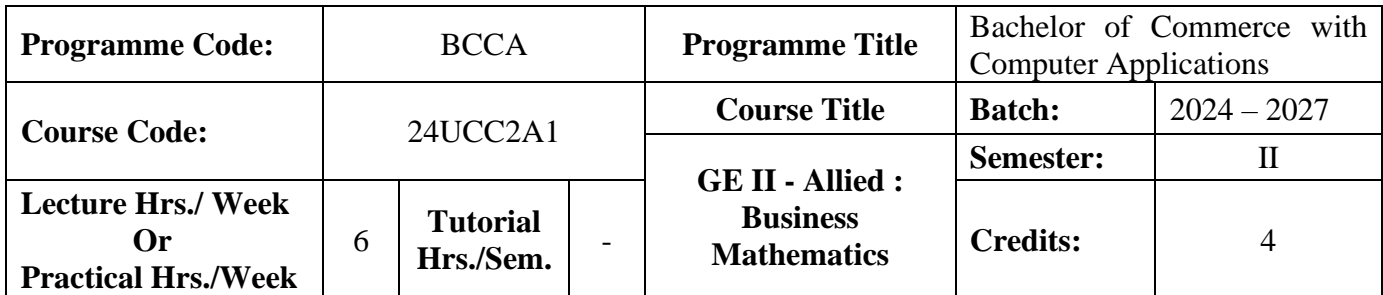

#### **Course Objective**

To enable the students to apply the basic mathematical knowledge to solve the real life business problems

#### **Course Outcomes (CO)**

On the successful completion of the course, students will be able to

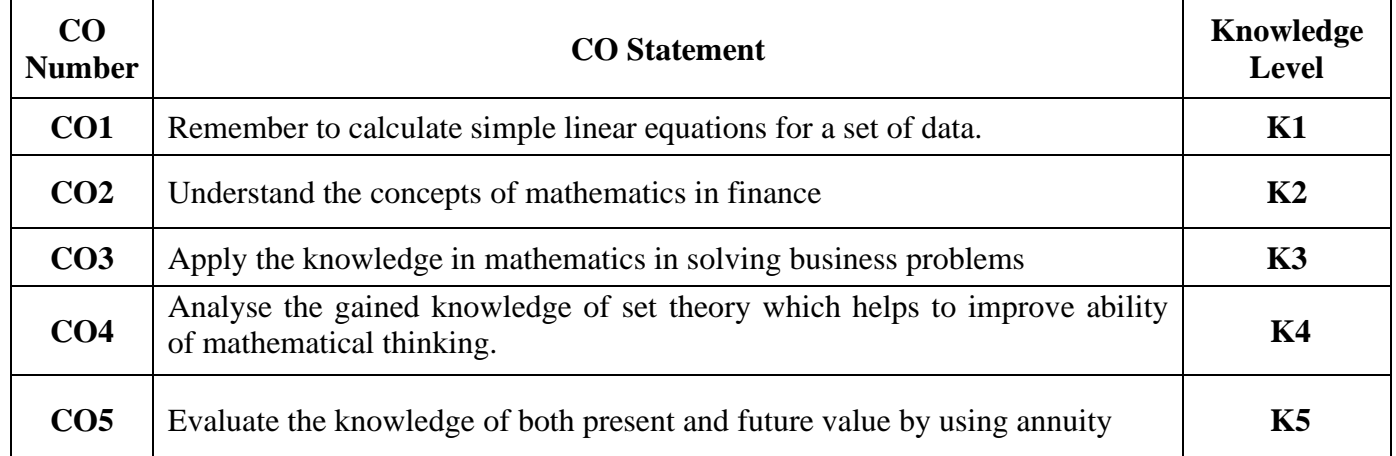

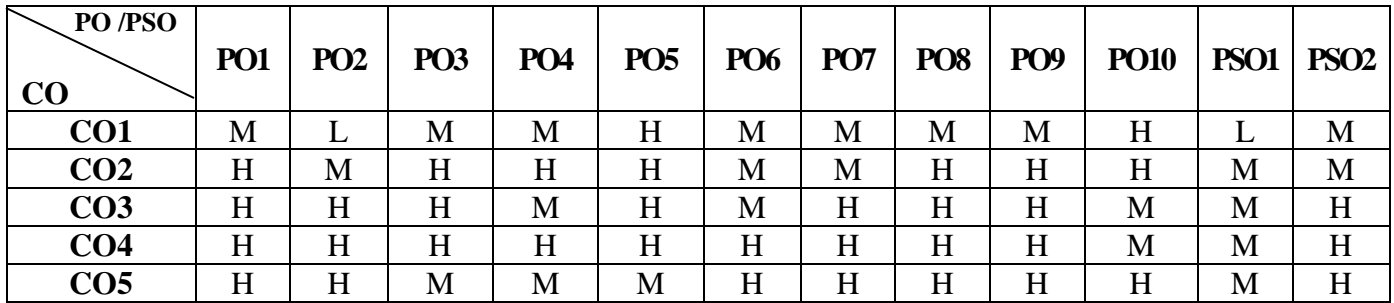

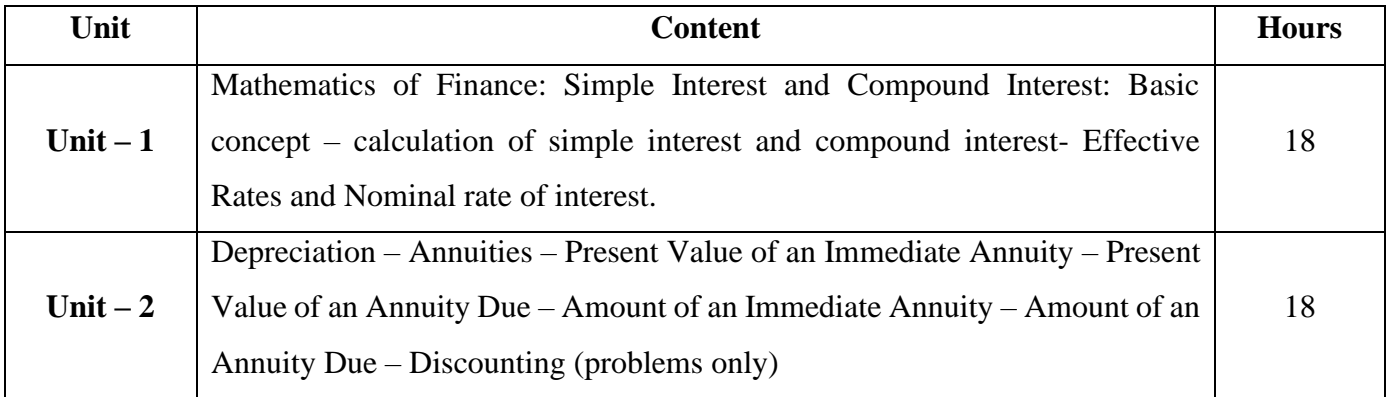

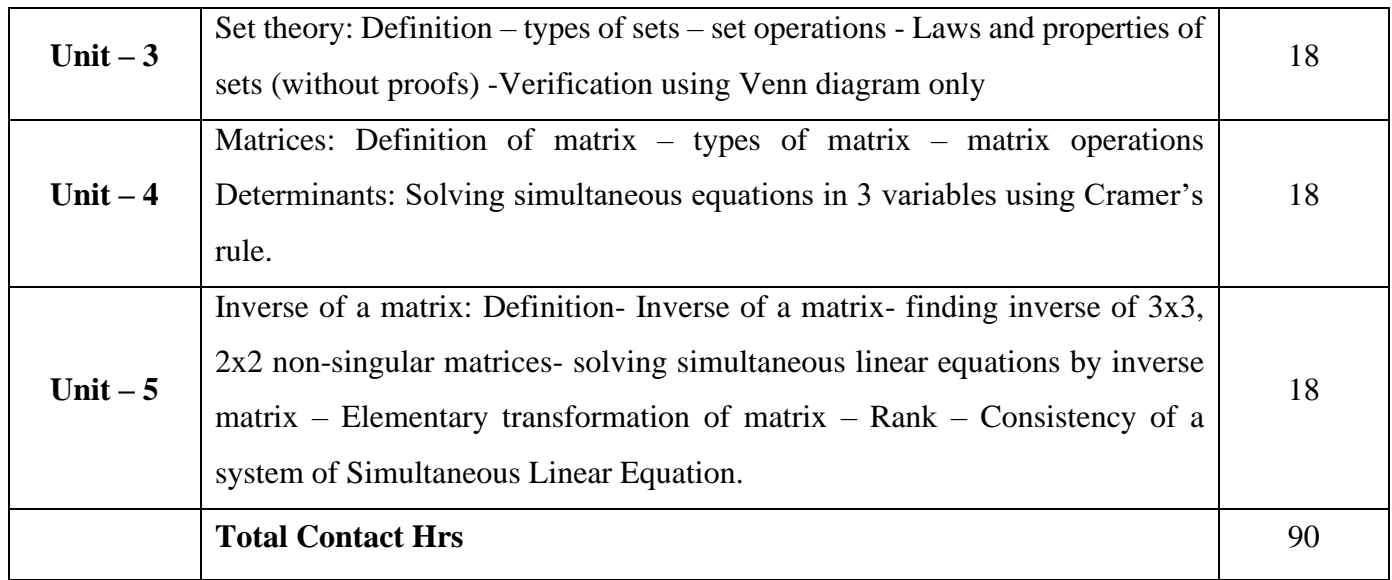

# .**Pedagogy and Assessment Methods:**

Power point Presentations, Assignment and Brain storming

## **Text Book**

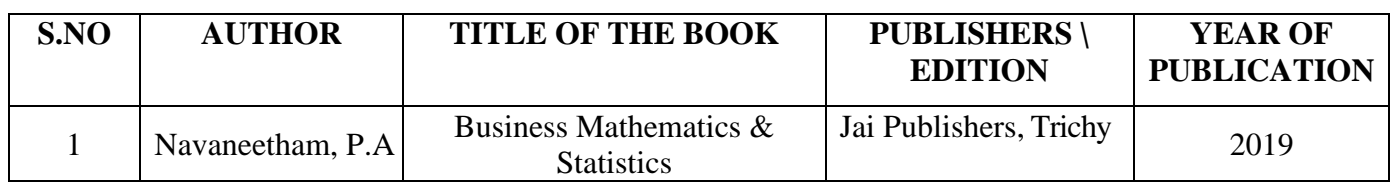

## **Reference Books**

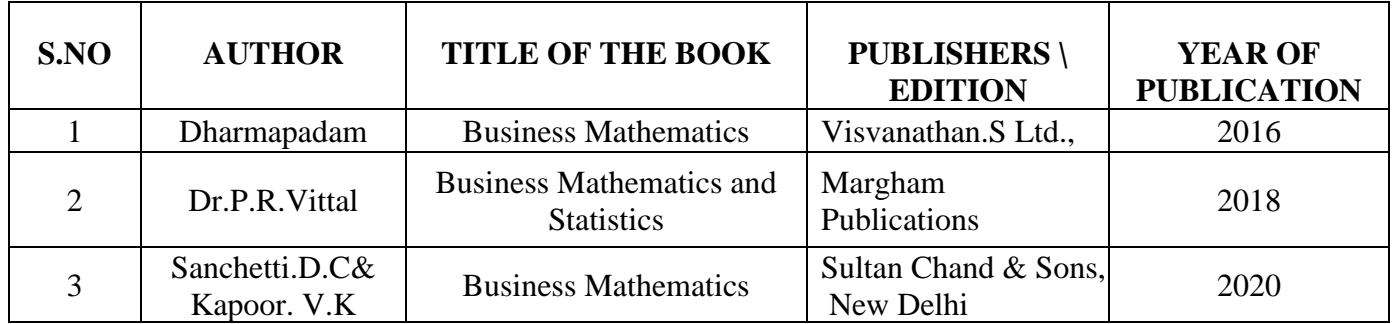

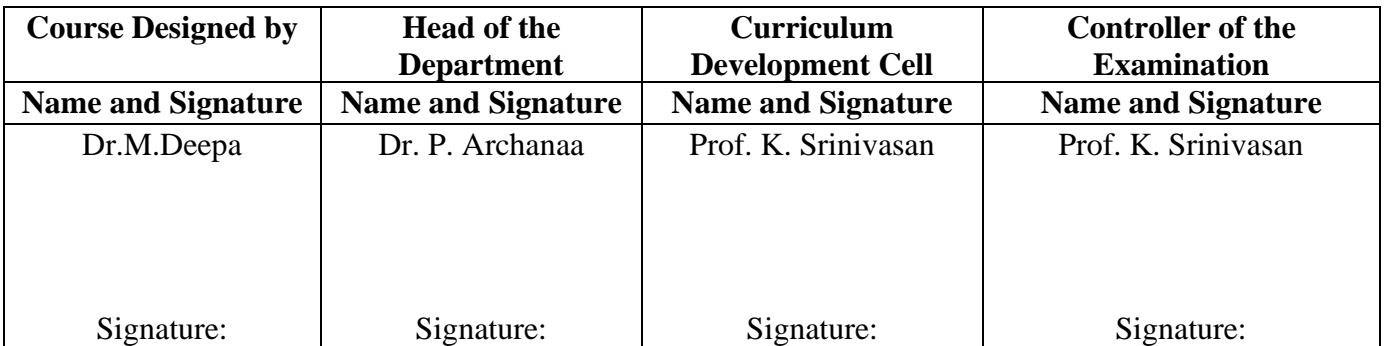

24UCC2A2

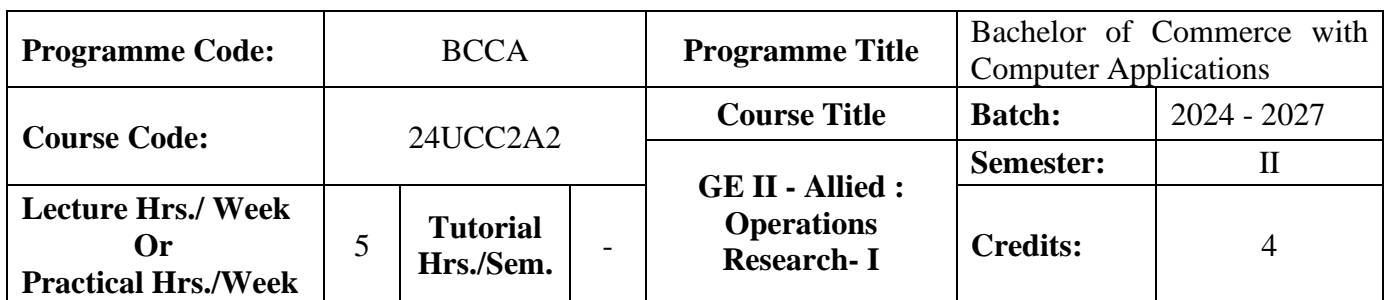

#### **Course Objective**

To enable the students to apply the mathematical knowledge to solve the real life business problems **Course Outcomes (CO)**

On the successful completion of the course, students will be able to

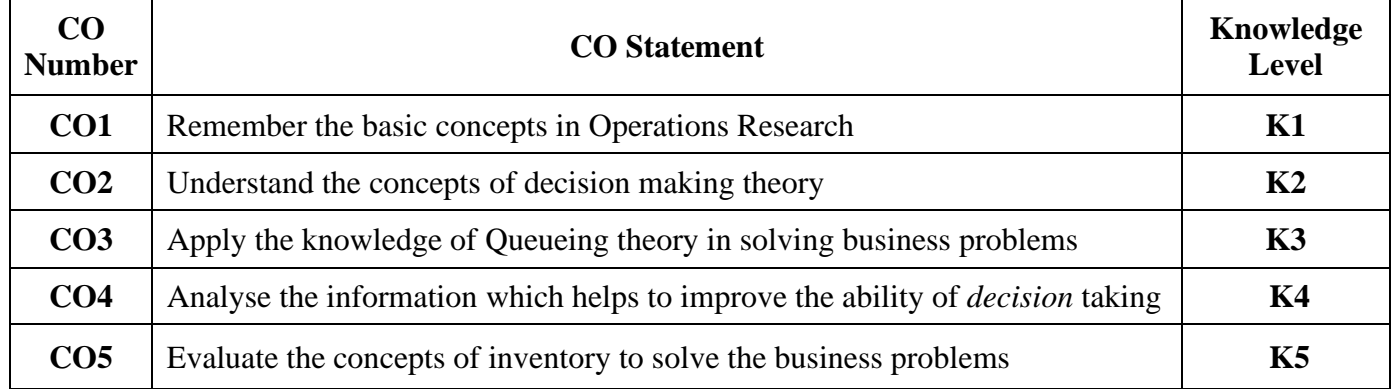

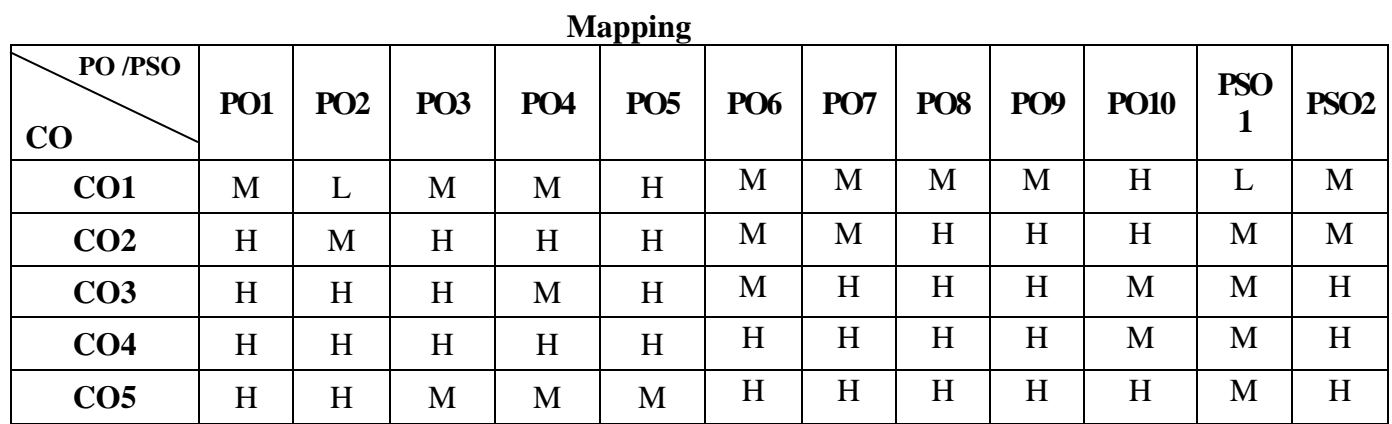
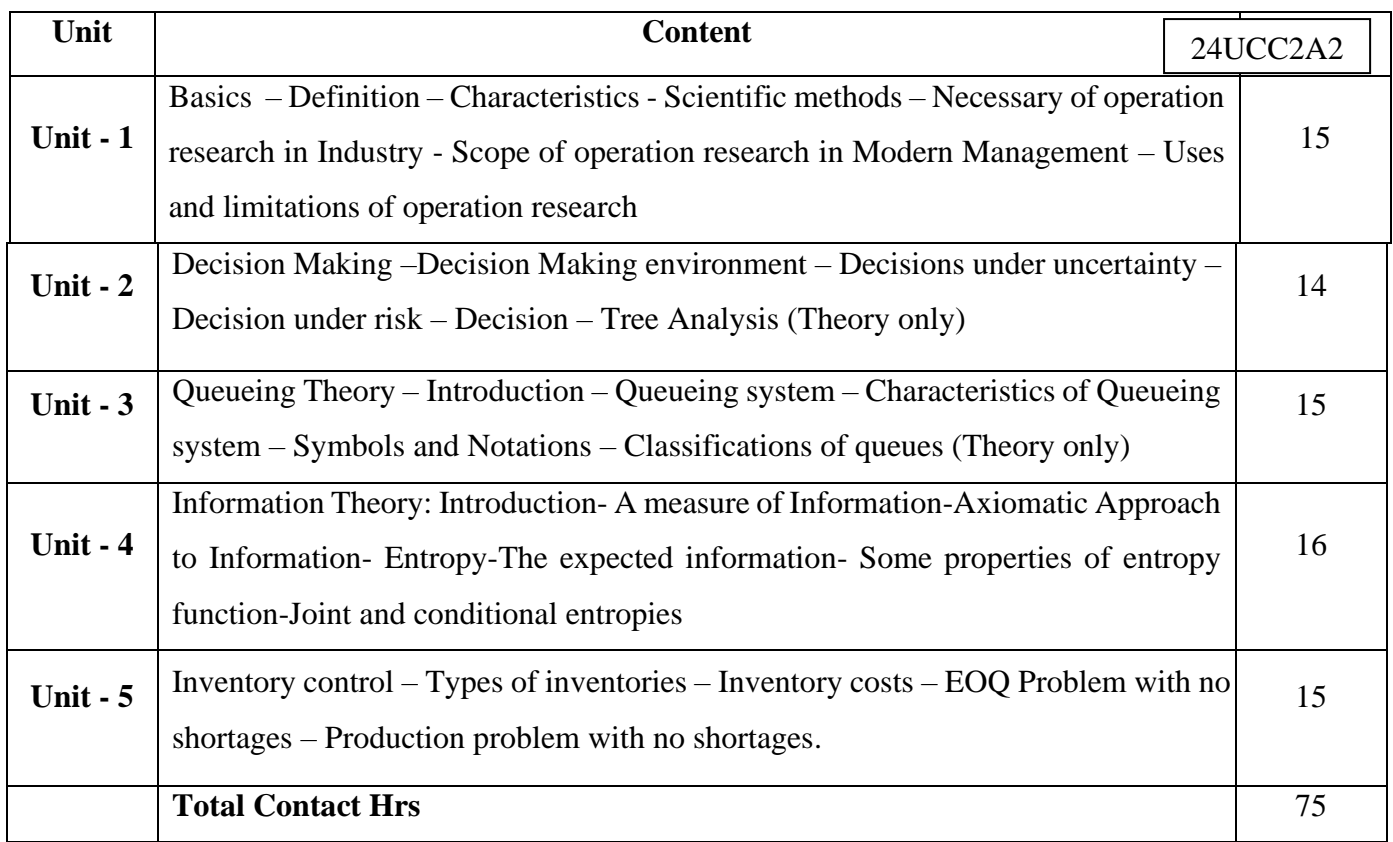

Power point Presentations, Assignment and Brain storming

## **Text Book**

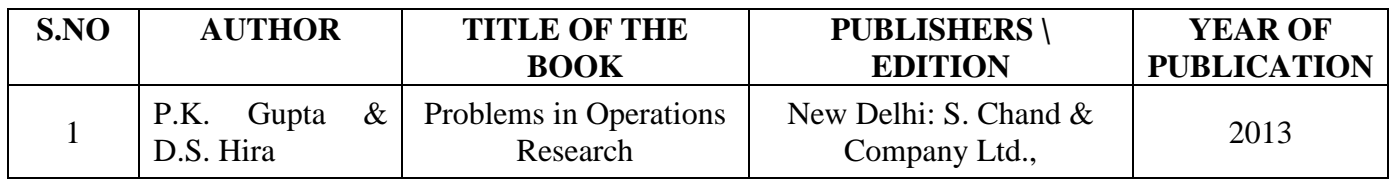

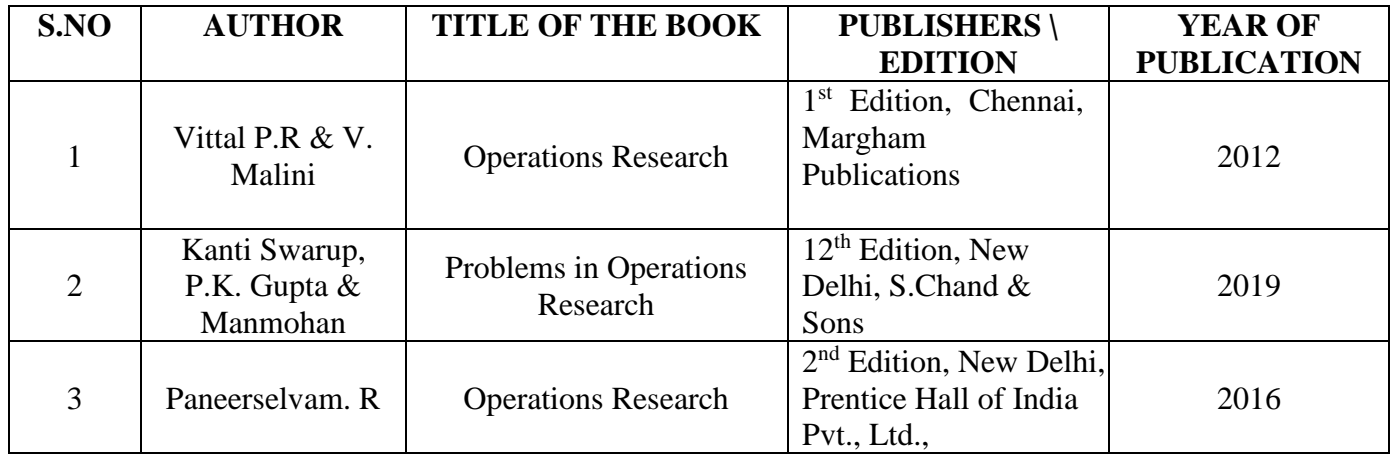

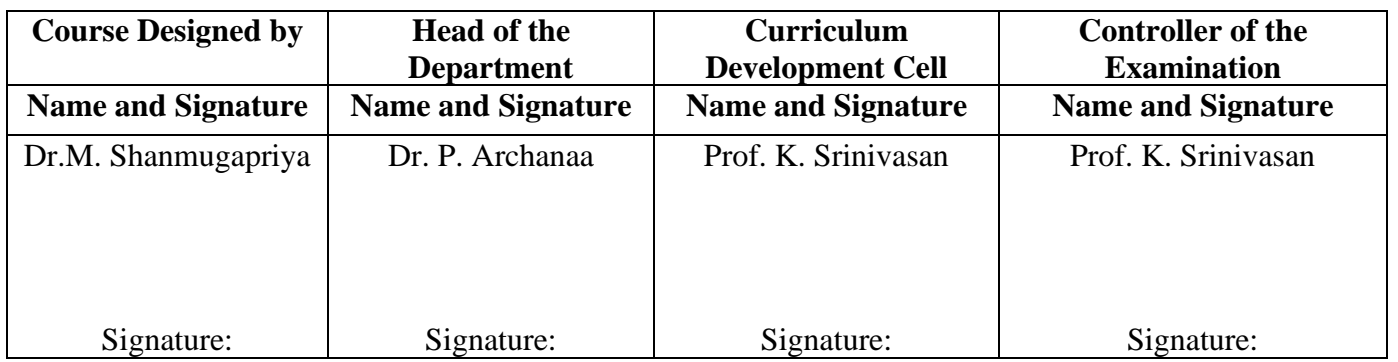

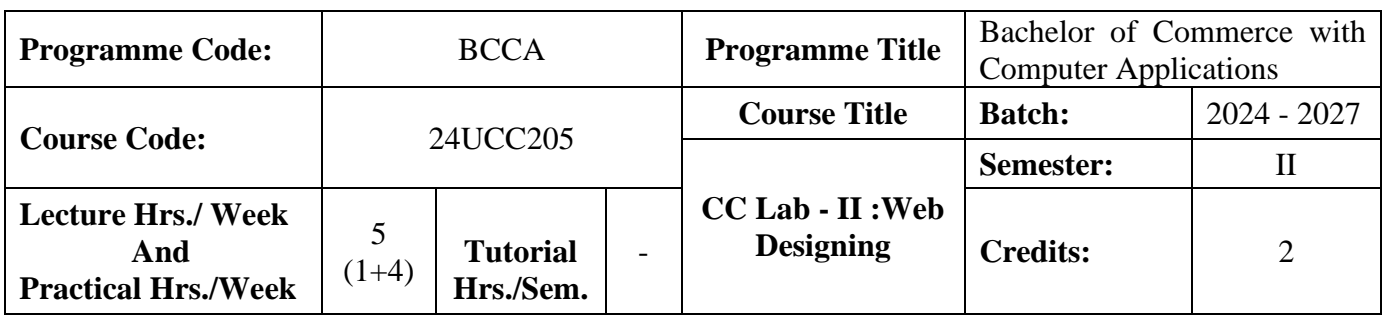

## **Course Objective**

To prepare the students for document preparation, business calculations, presentation of information, database management and designing website

### **Course Outcomes (CO)**

On the successful completion of the course, students will be able to

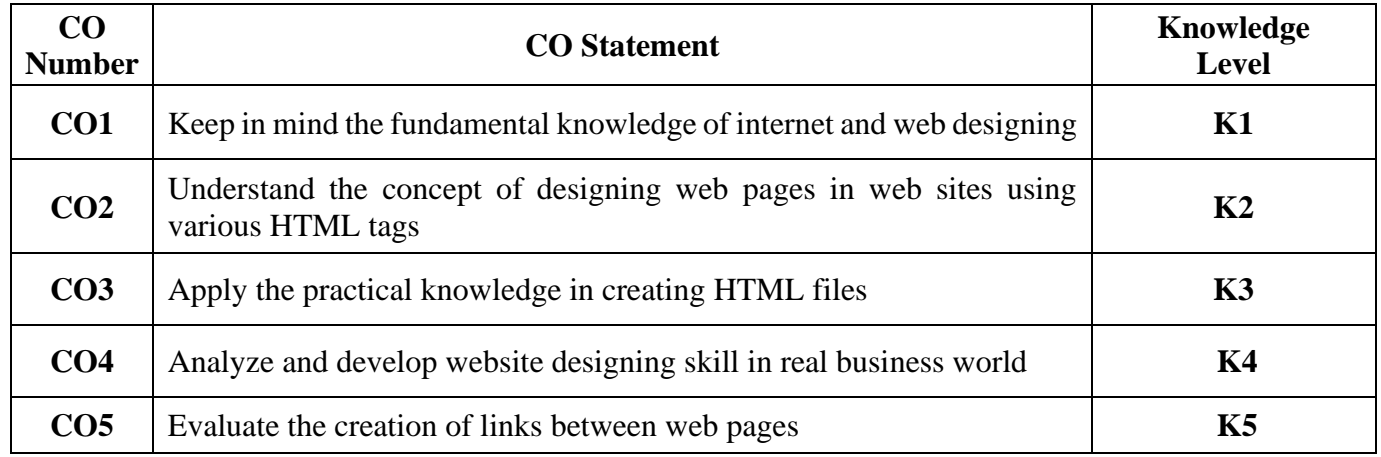

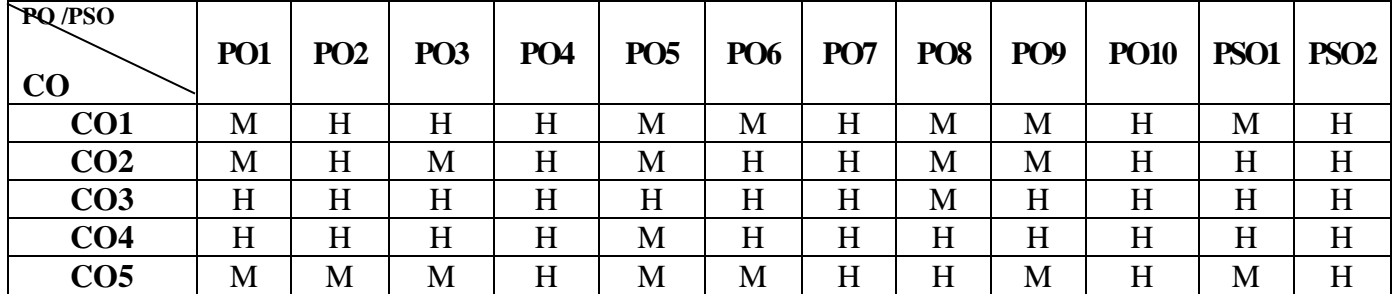

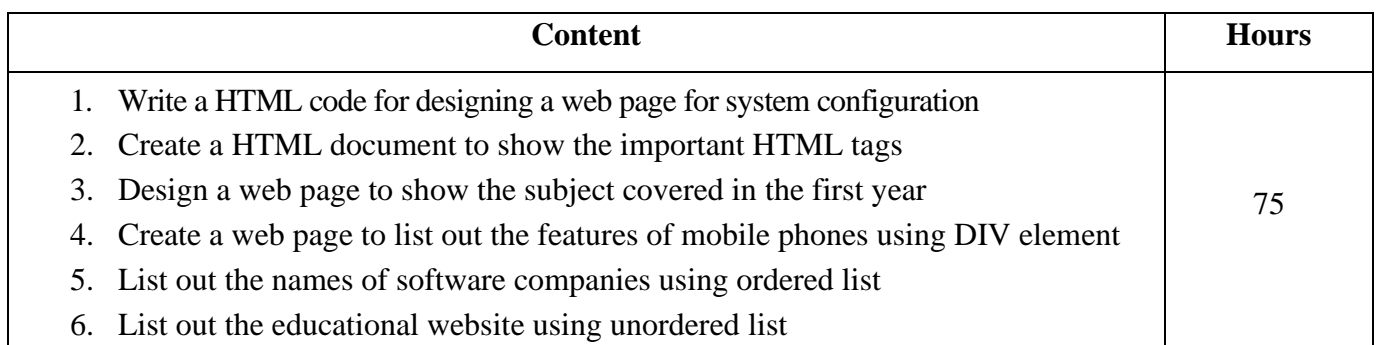

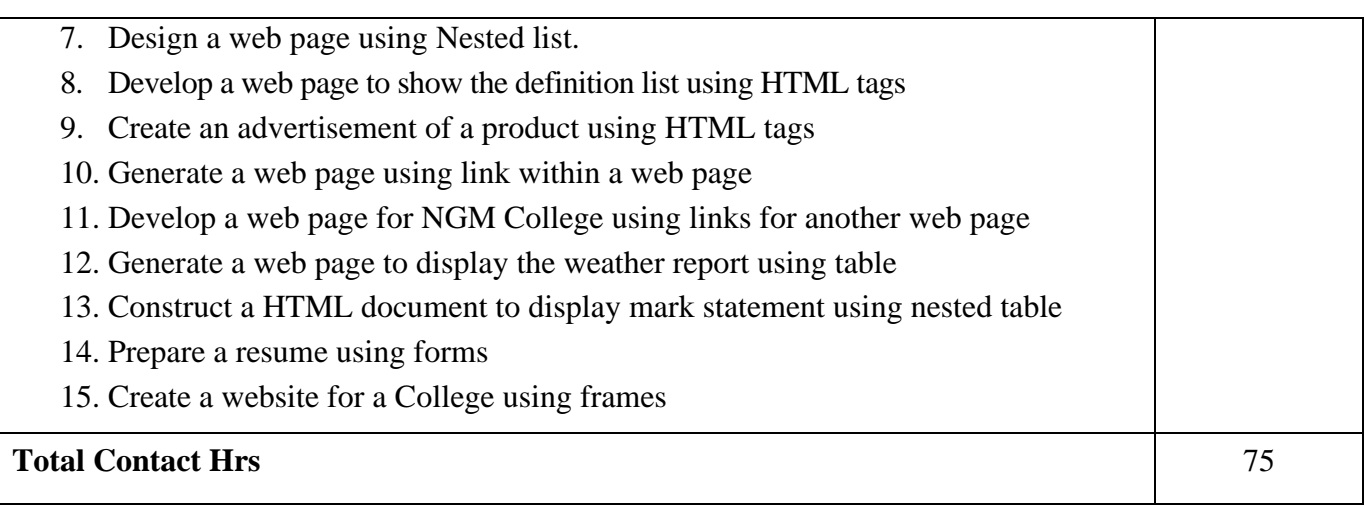

## **Pedagogy and Assessment Methods:**

Power point Presentations, Assignment, Experience Discussion

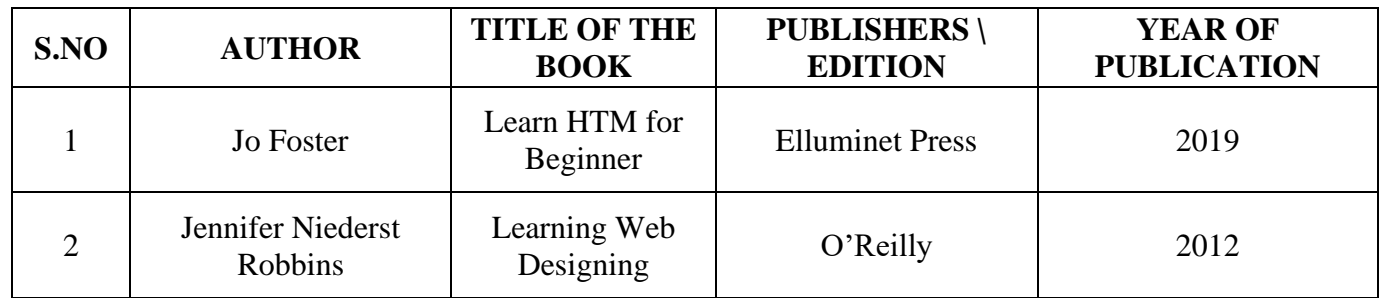

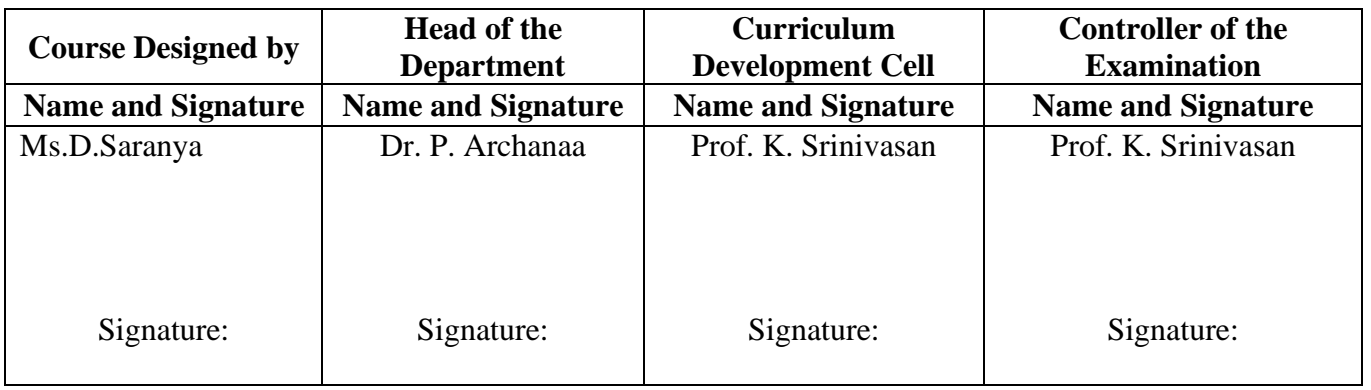

24UCC2S1

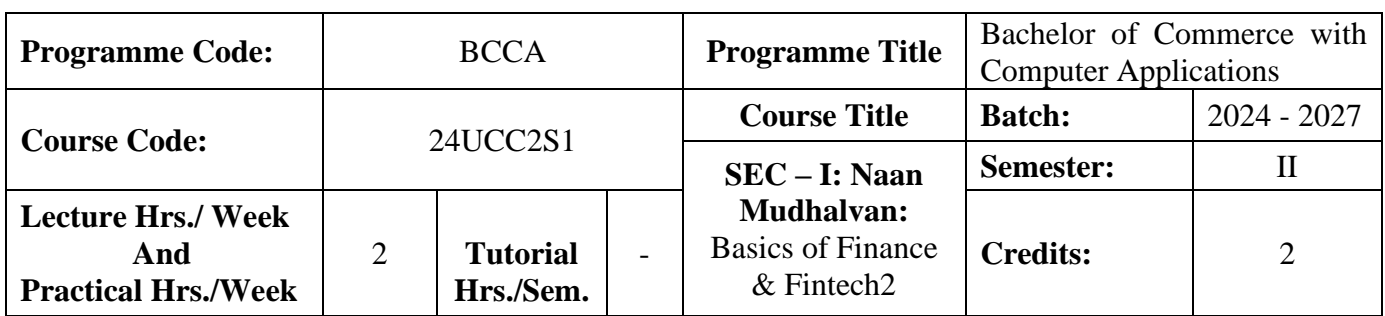

## **Course Objective**

To prepare the students to improve the skills in finance

#### **Course Outcomes (CO)**

On the successful completion of the course, students will be able to

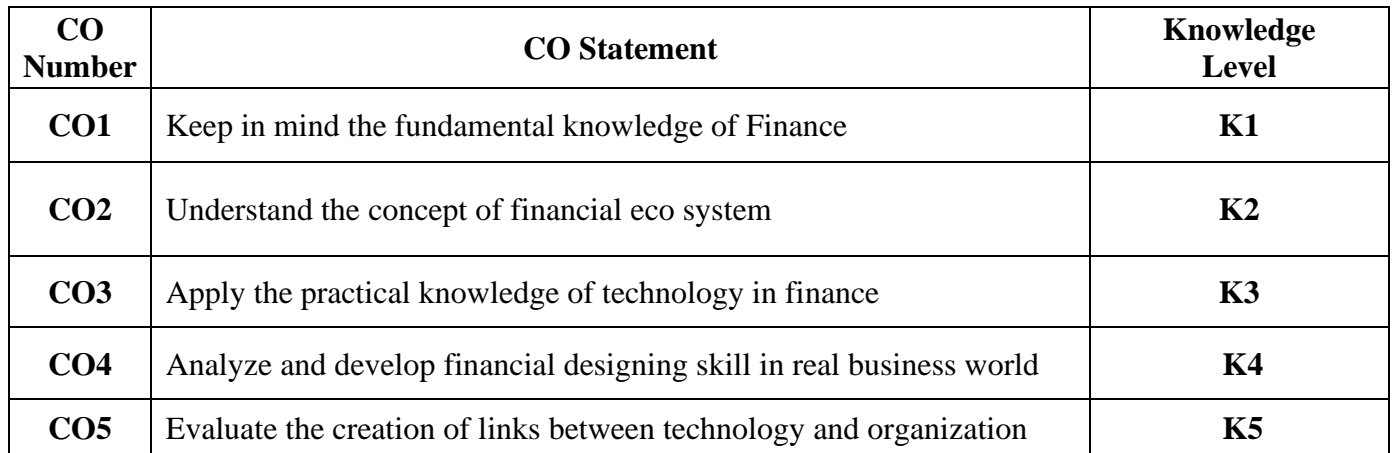

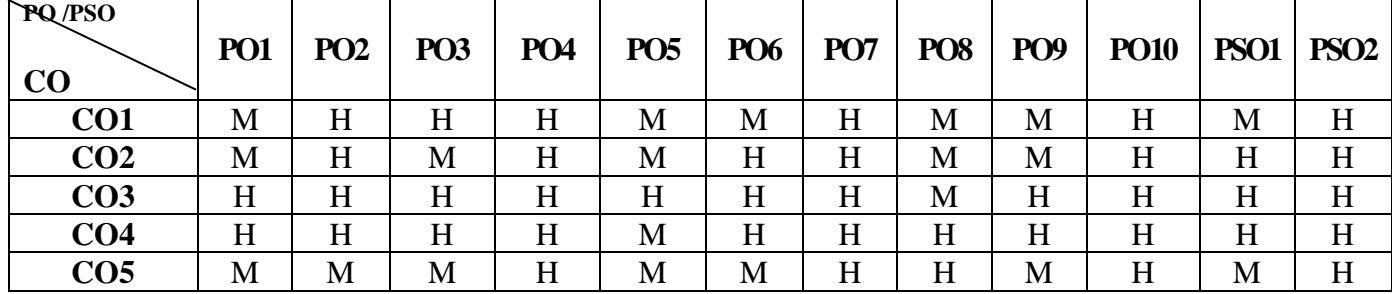

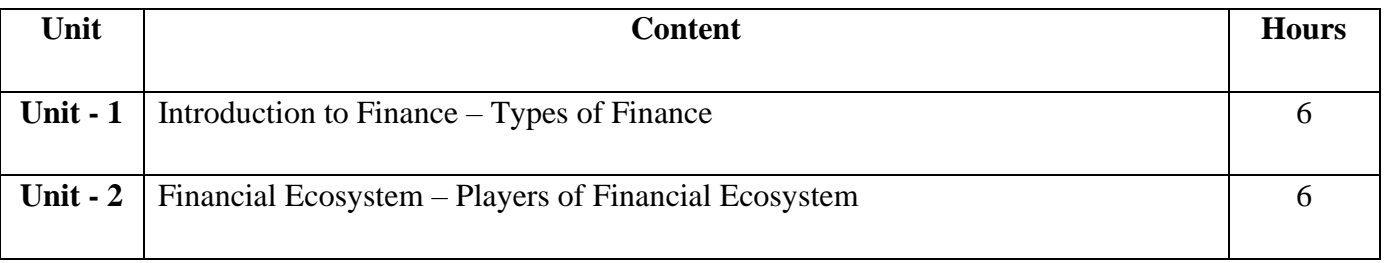

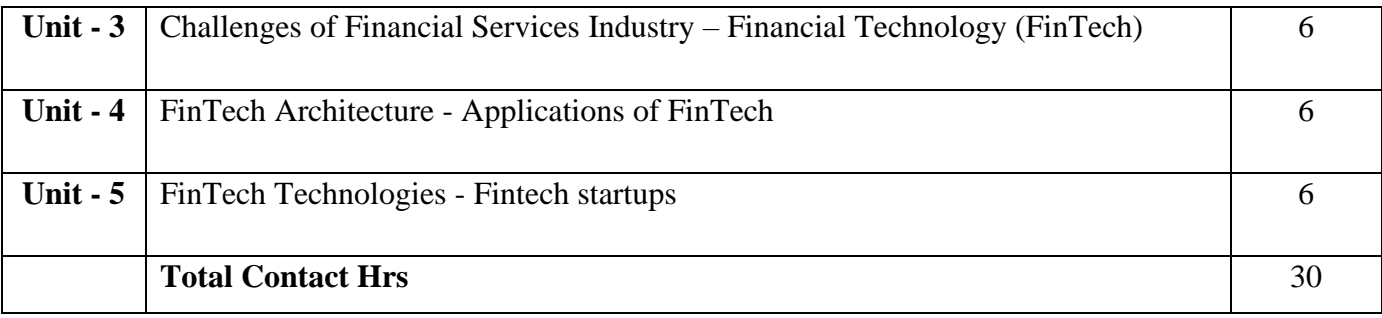

Power point Presentations, Assignment, Experience Discussion

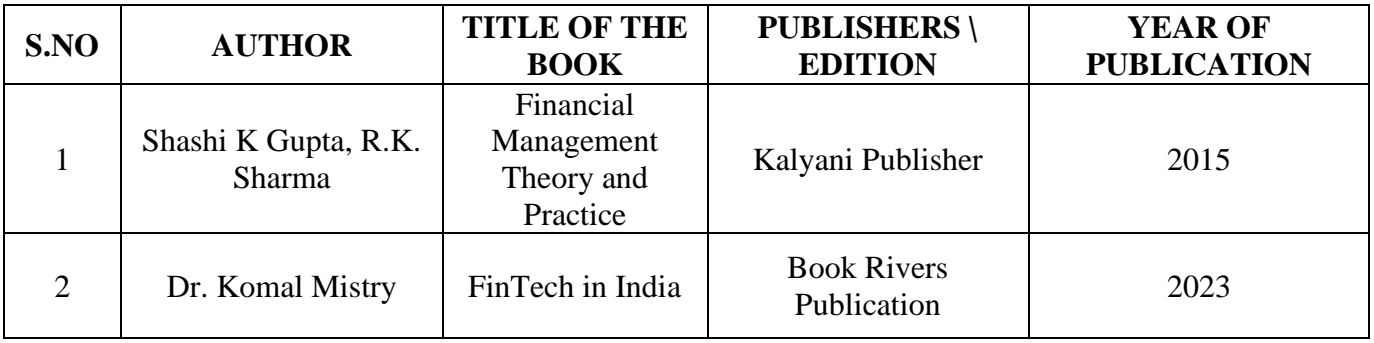

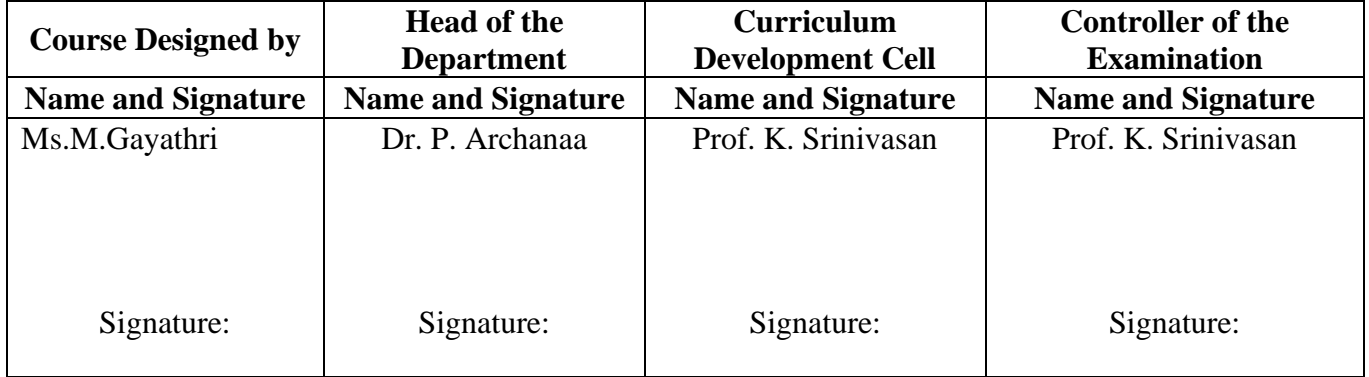

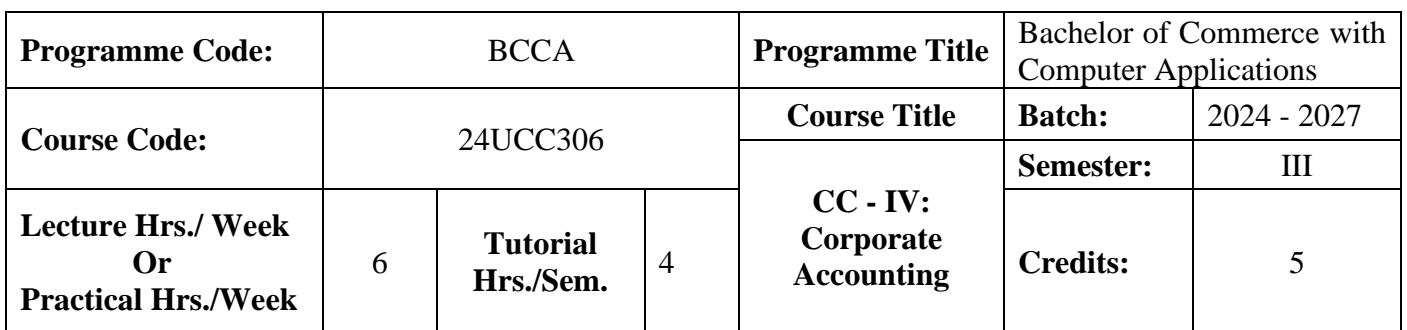

### **Course Objective**

To develop the students' knowledge on corporate accounting in conformity with the provision of the

Companies Act 2013

### **Course Outcomes (CO)**

On the successful completion of the course, students will be able to

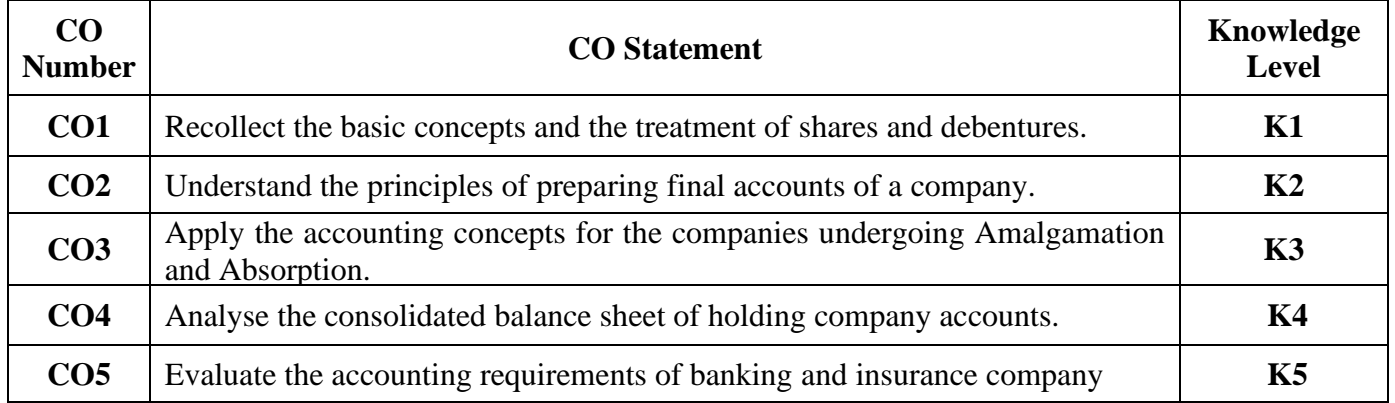

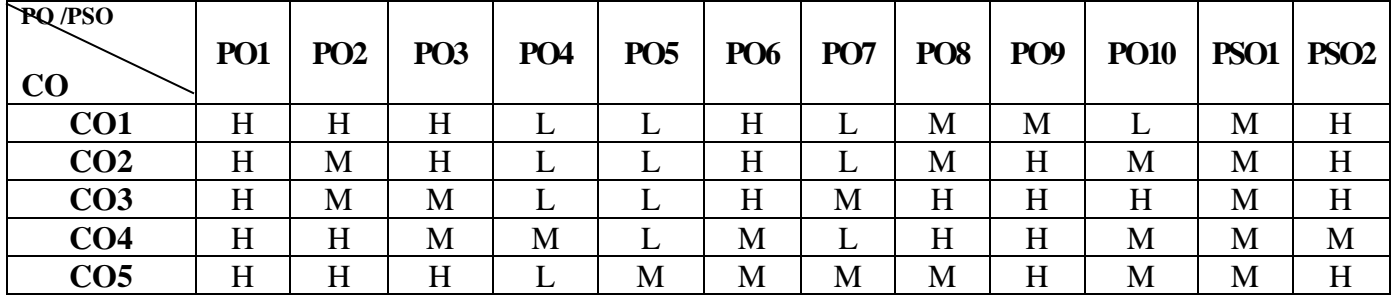

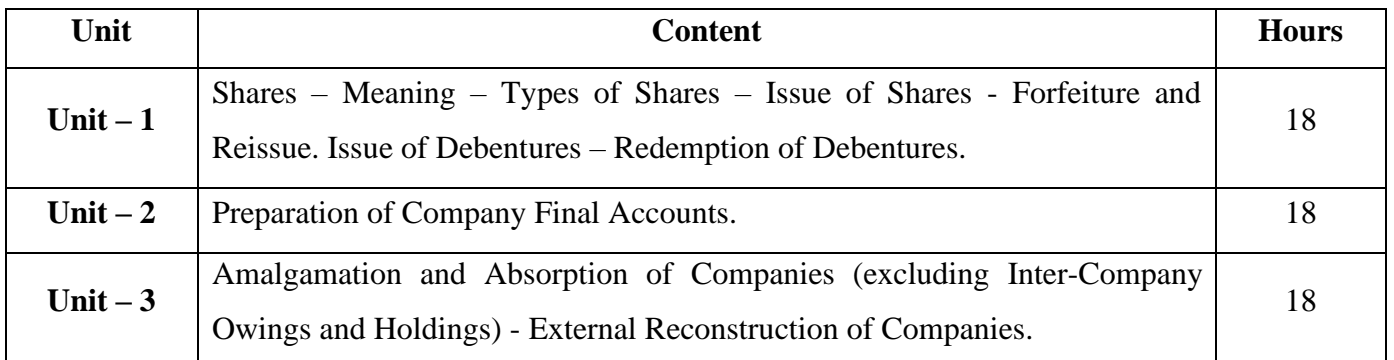

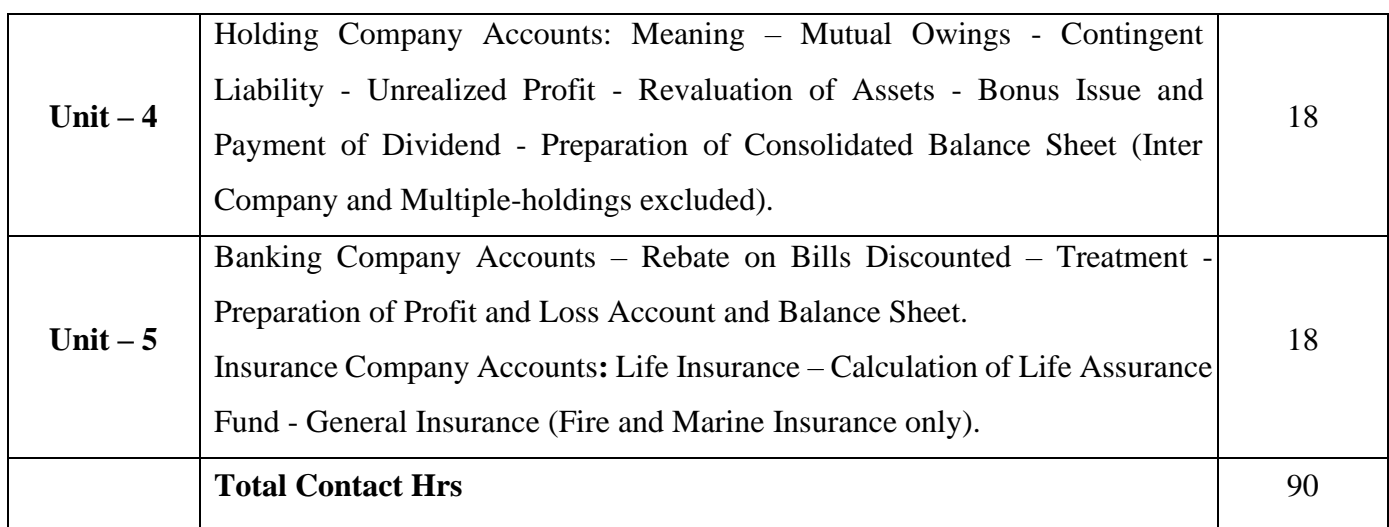

Power point Presentations, Assignment, Brain storming and Case study

## **Text Book**

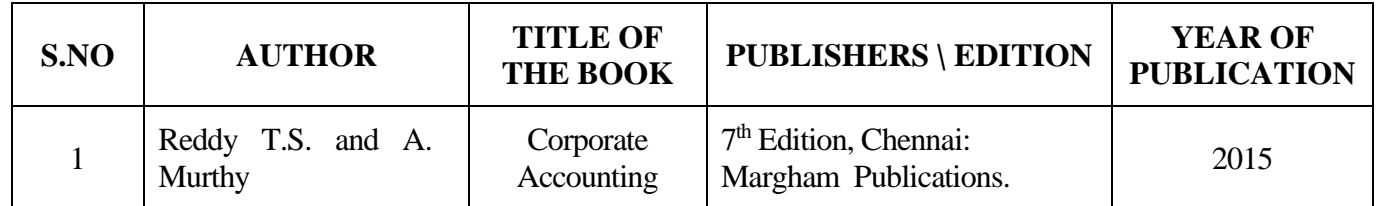

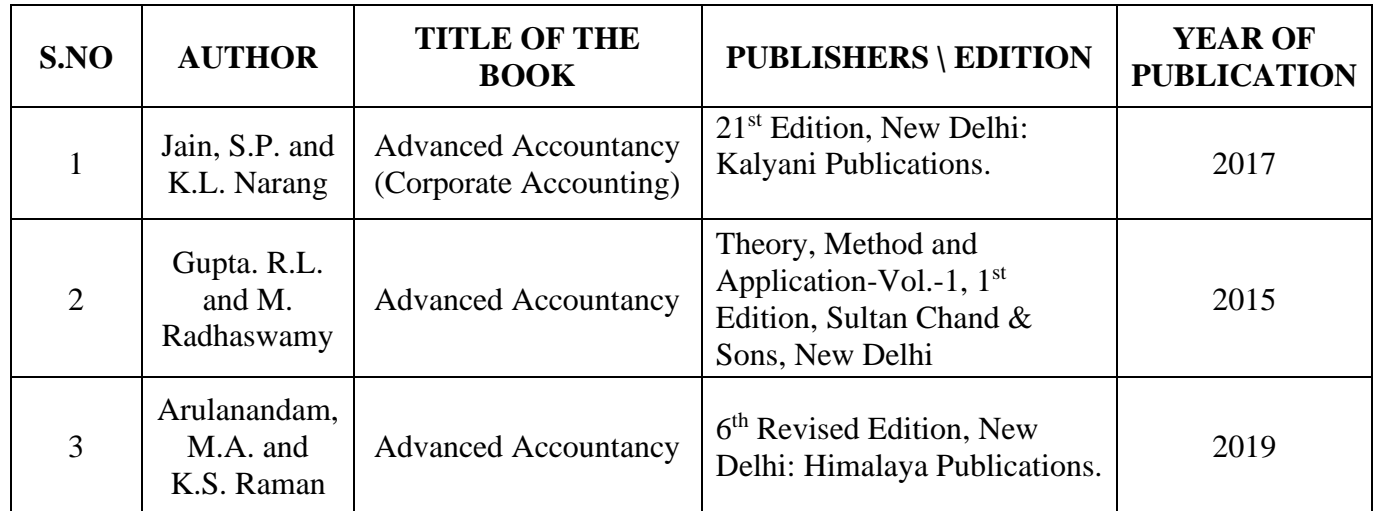

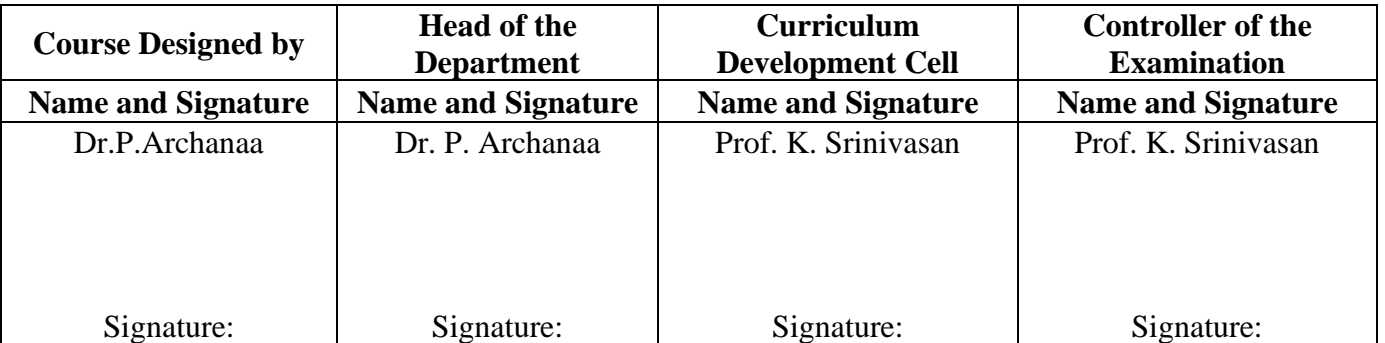

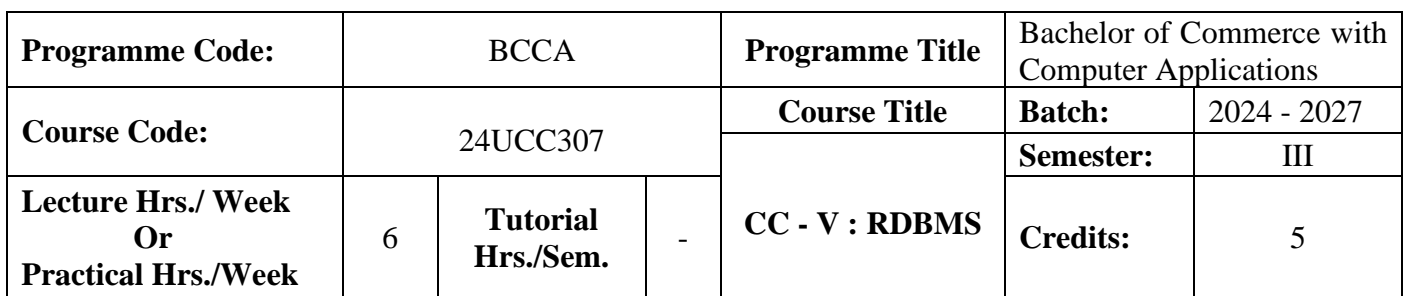

### **Course Objective**

To enrich the knowledge on relational database management system

#### **Course Outcomes (CO)**

On the successful completion of the course, students will be able to

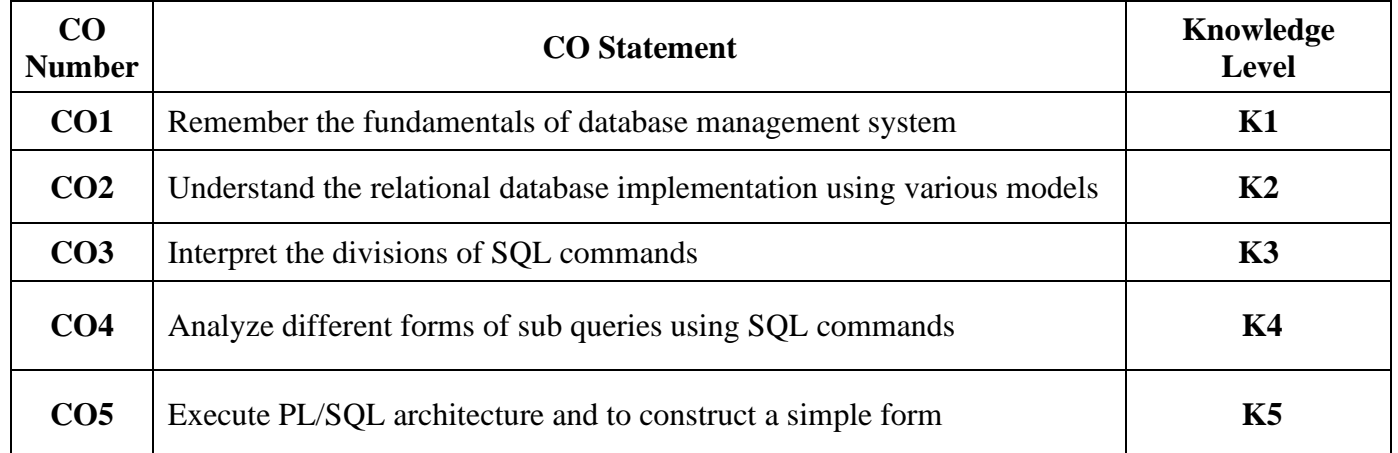

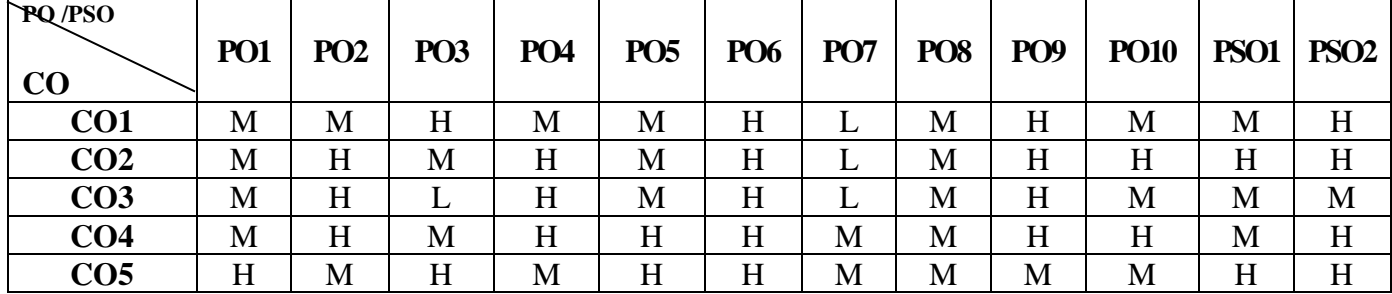

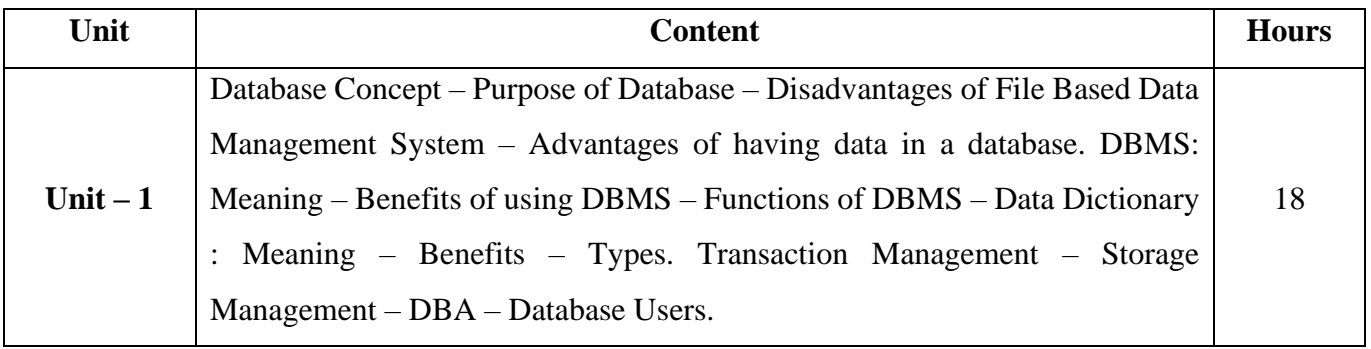

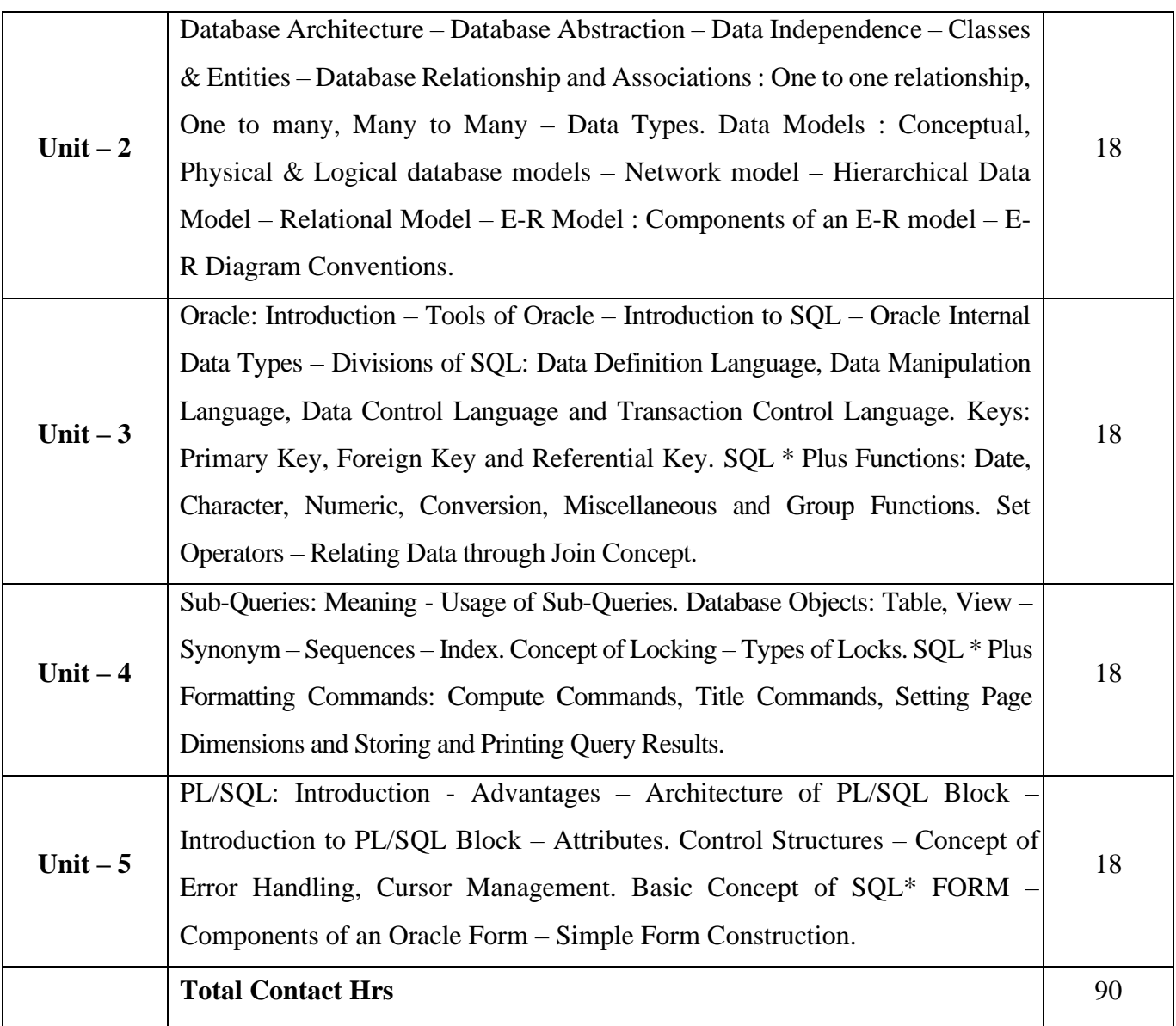

## **Pedagogy and Assessment Methods:**

Power point Presentations, Seminar, Assignment, Experience Discussion, Brain storming and Activity

## **Text Book**

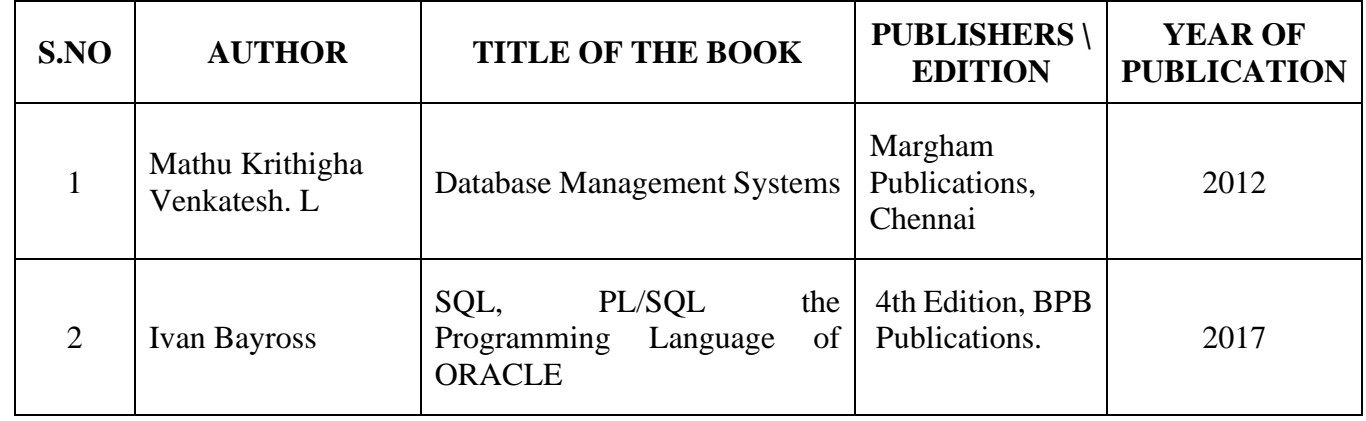

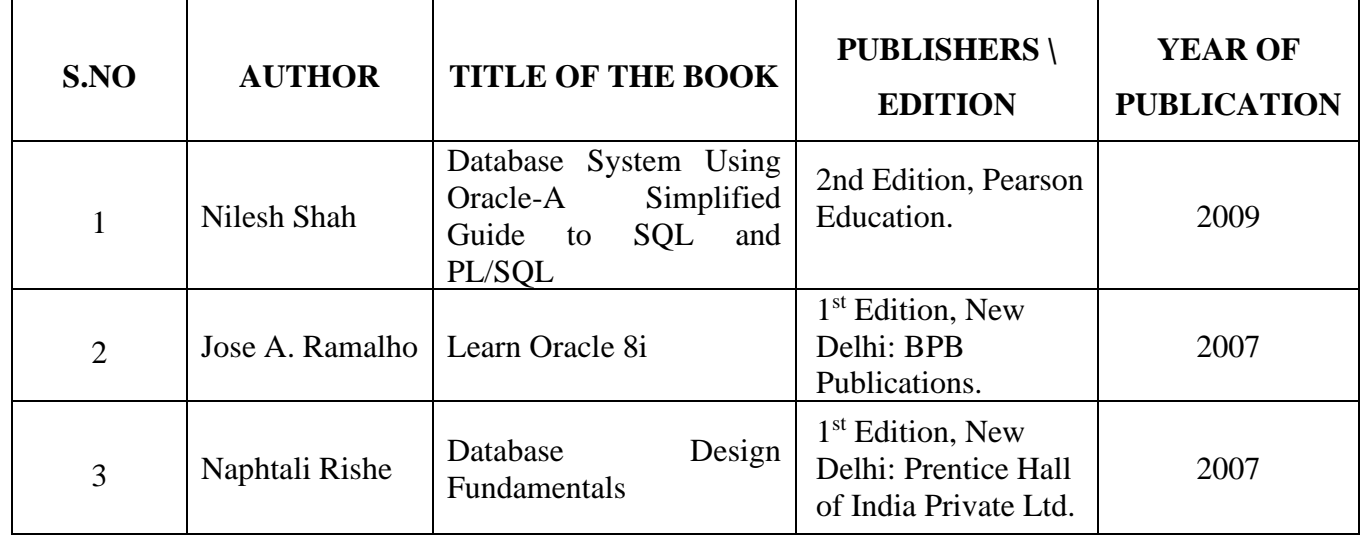

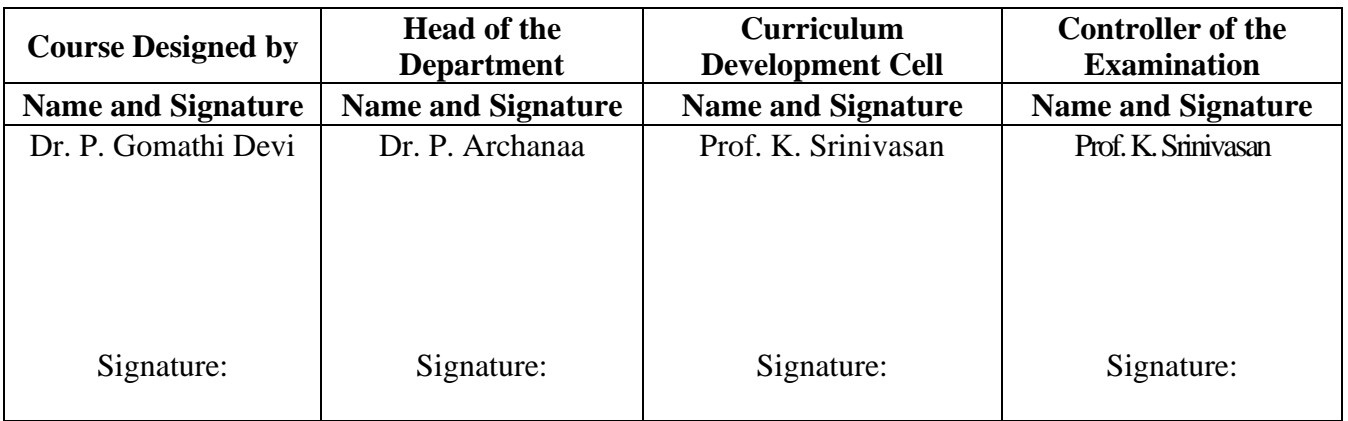

24UCC3A1

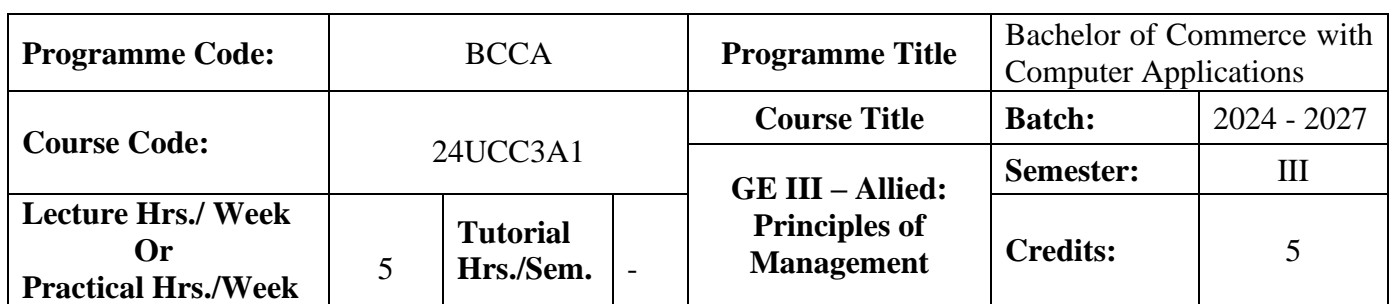

### **Course Objective**

To familiarize the students with concepts and principles of management

### **Course Outcomes (CO)**

On the successful completion of the course, students will be able to

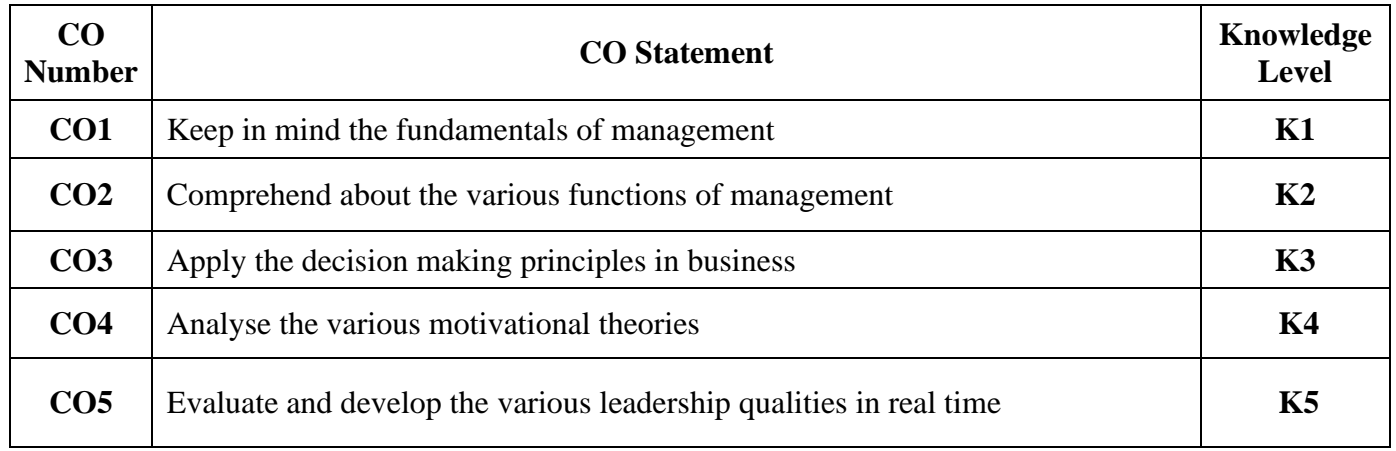

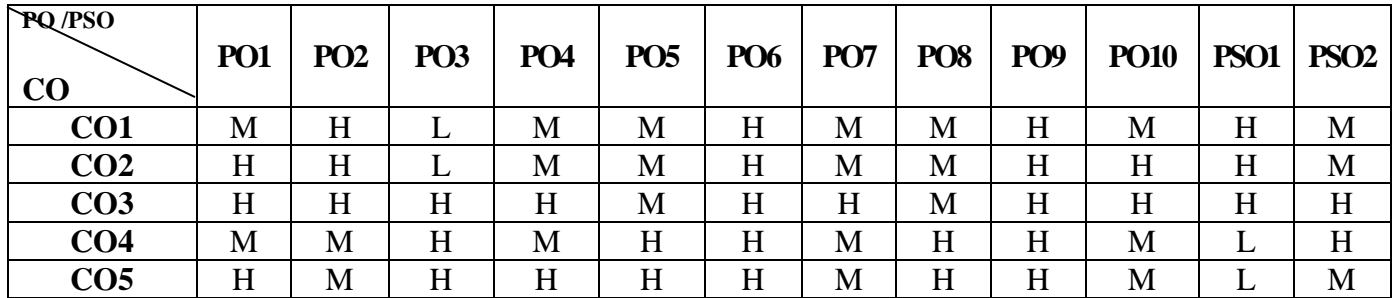

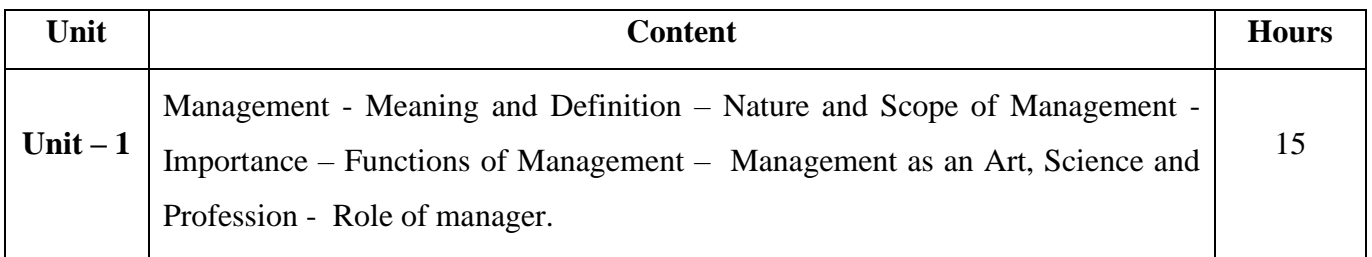

#### 24UCC3A1

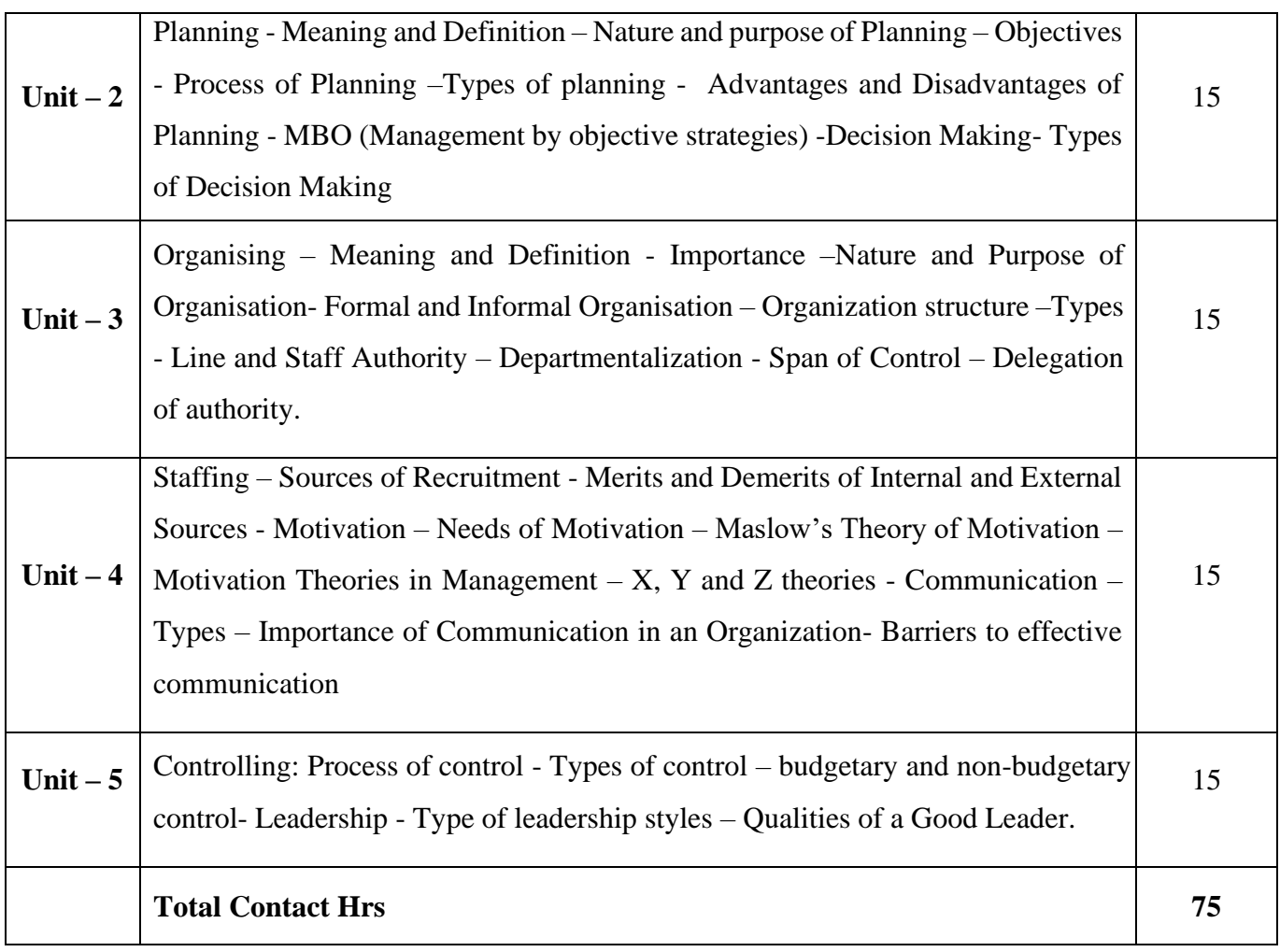

## **Pedagogy and Assessment Methods:**

Power point Presentations, Group discussions, Seminar, Assignment, Experience Discussion and Activity

## **Text Book**

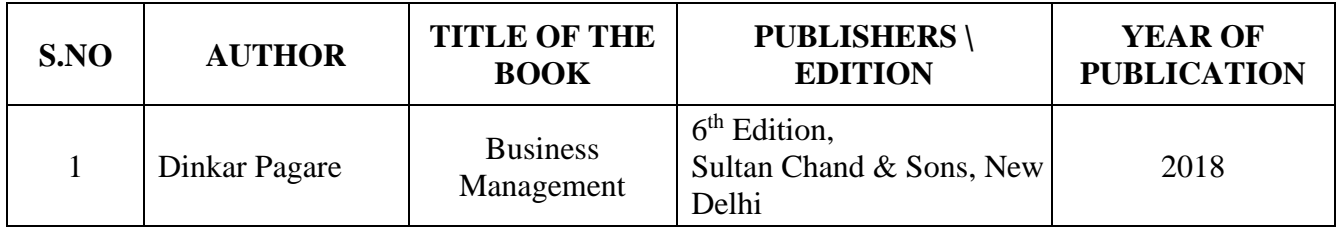

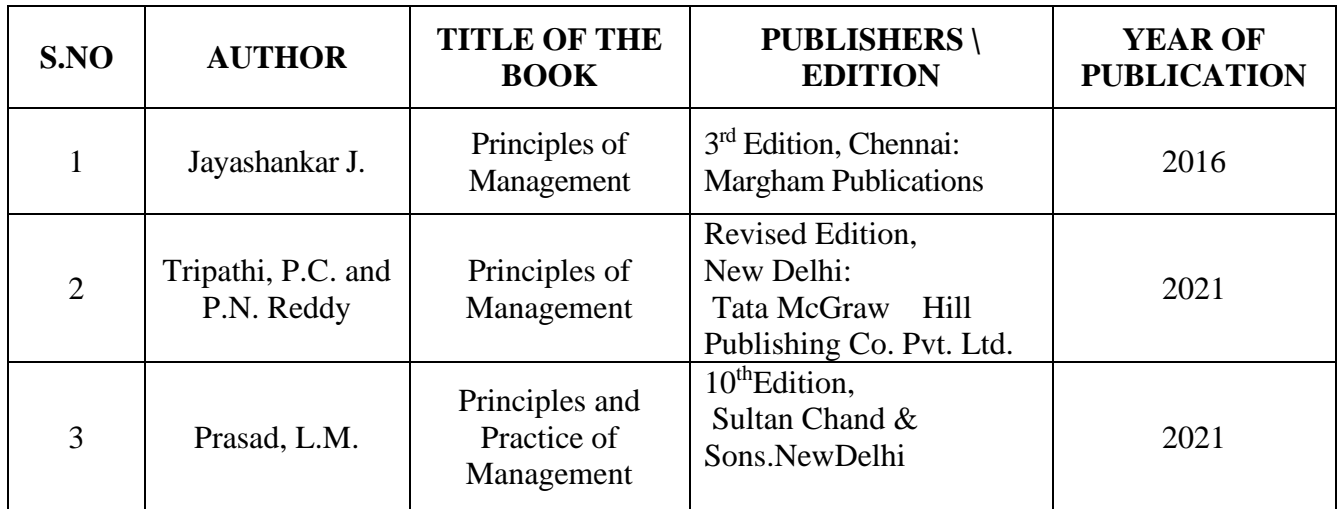

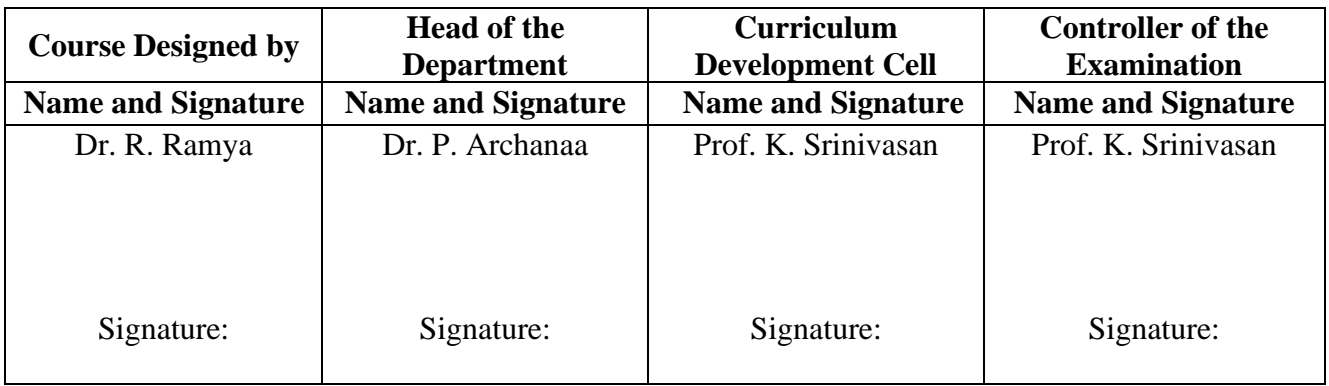

24UCC3A2

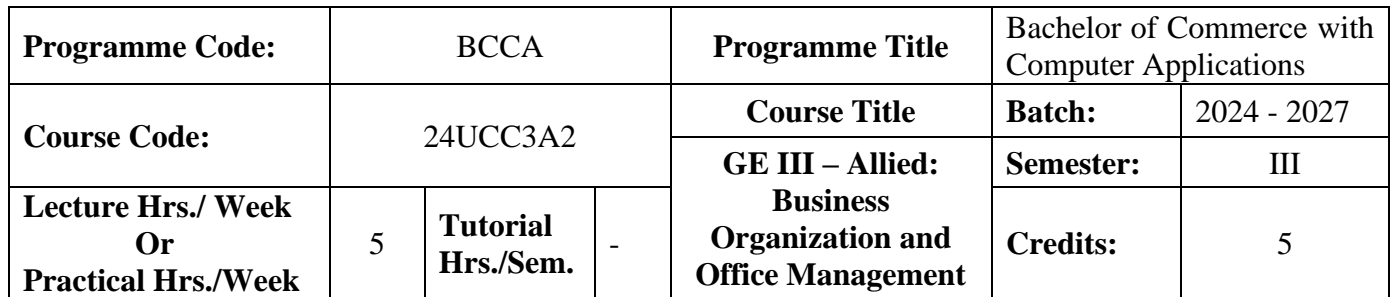

### **Course Objective**

To enable the students to develop a basic knowledge on business and office management

#### **Course Outcomes (CO)**

On the successful completion of the course, students will be able to

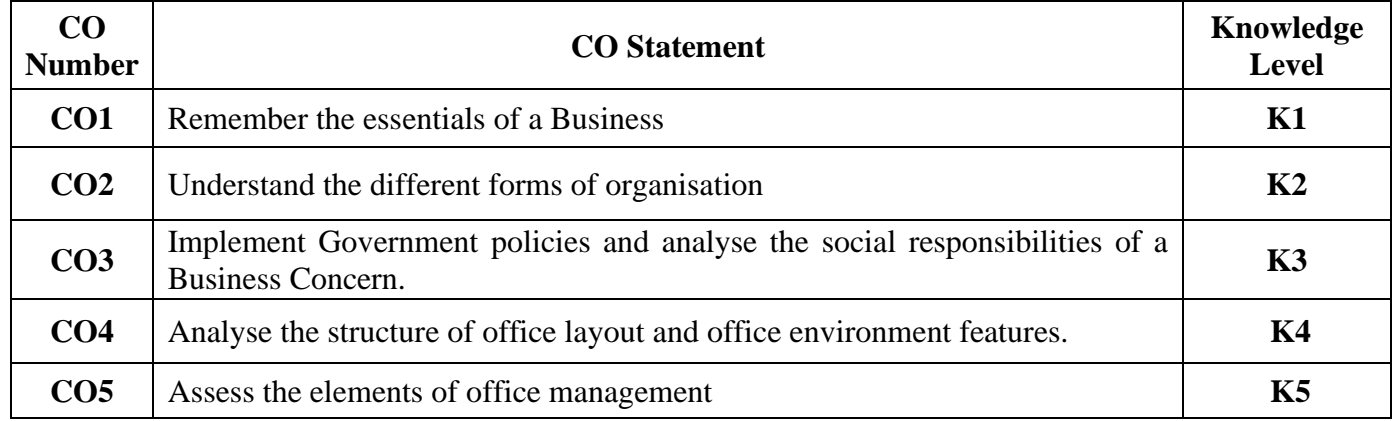

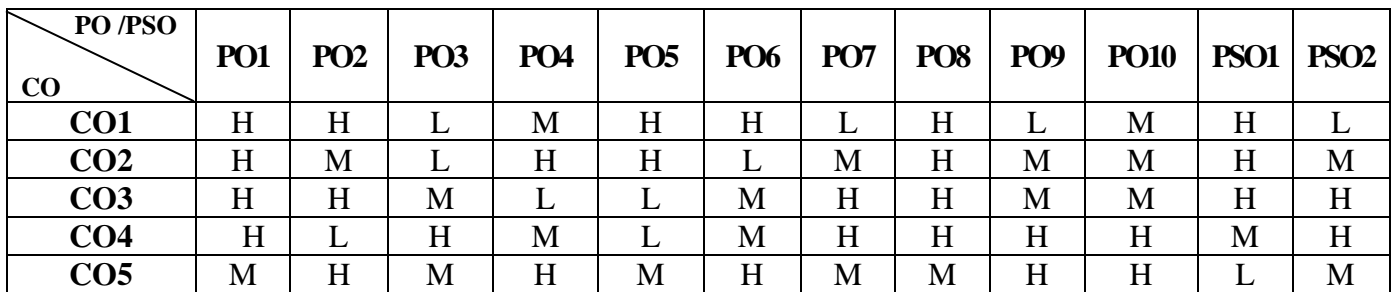

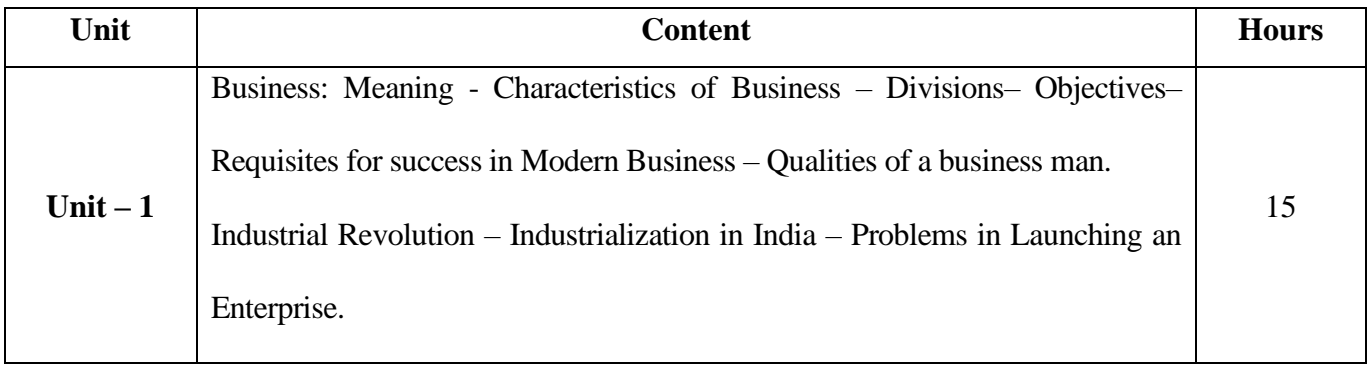

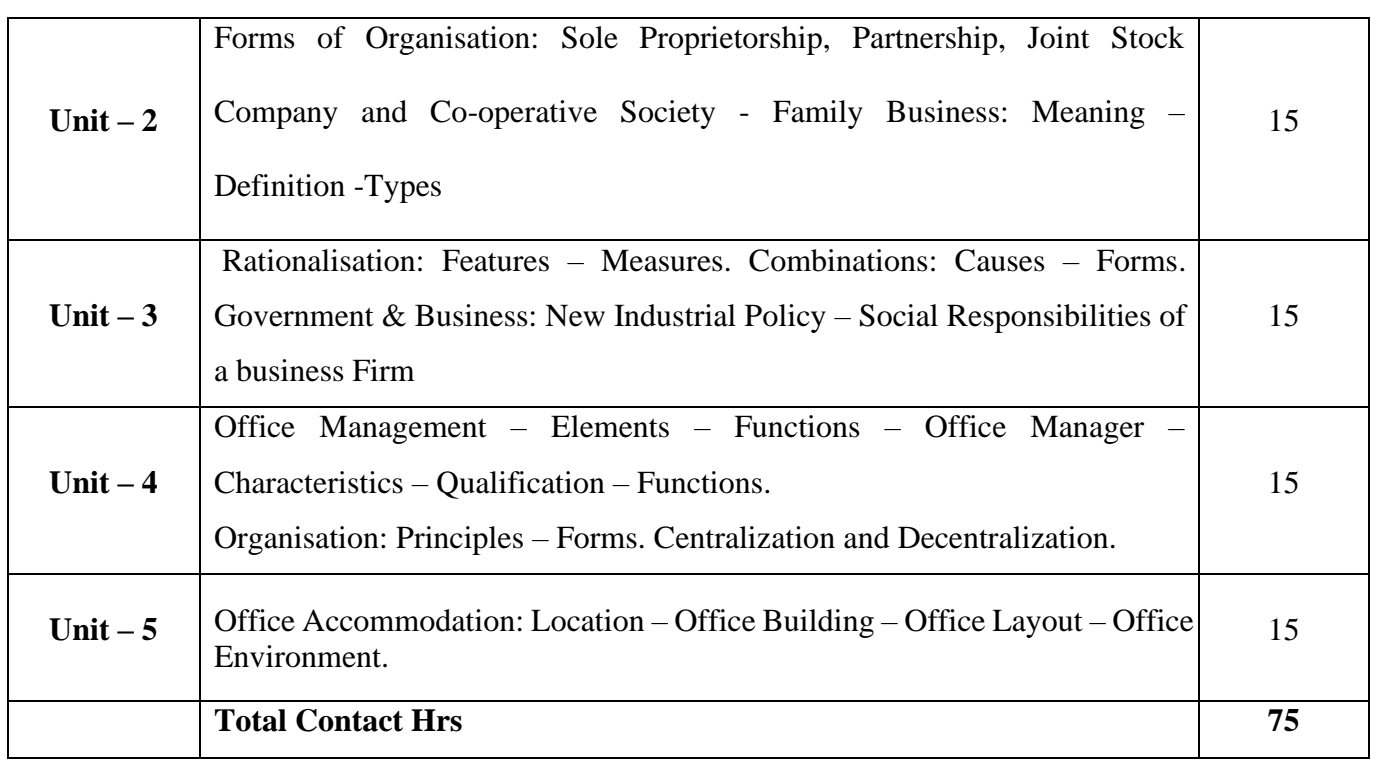

Power point Presentations, Group discussions, Seminar, Quiz, Assignment, Experience Discussion and Case study

## **Text Book**

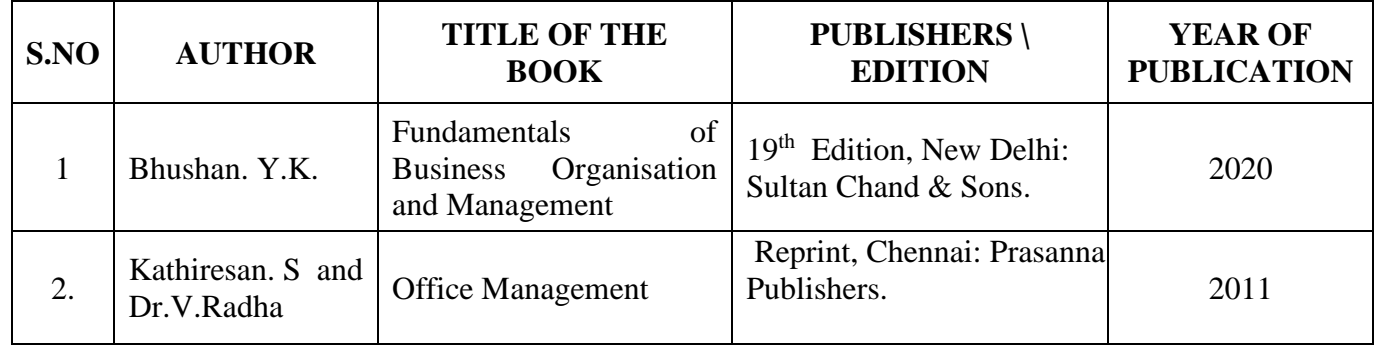

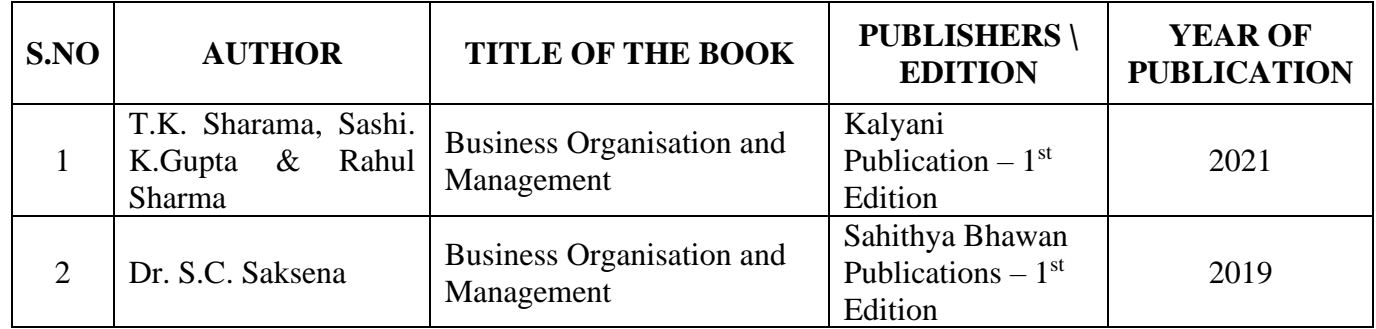

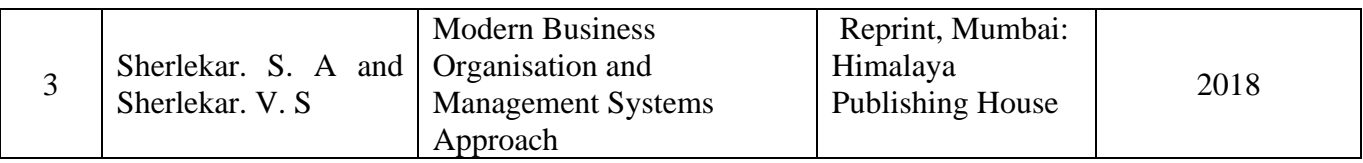

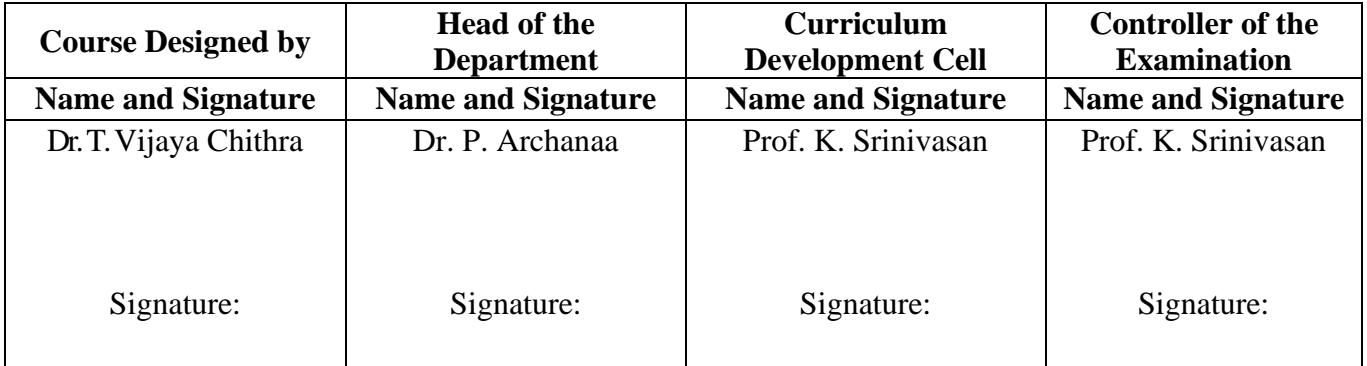

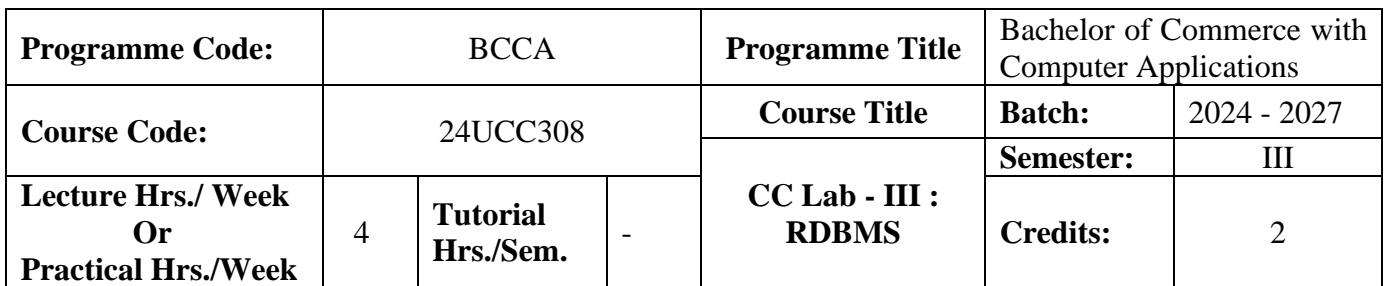

### **Course Objective**

To develop and manage the relational database design

## **Course Outcomes (CO)**

On the successful completion of the course, students will be able to

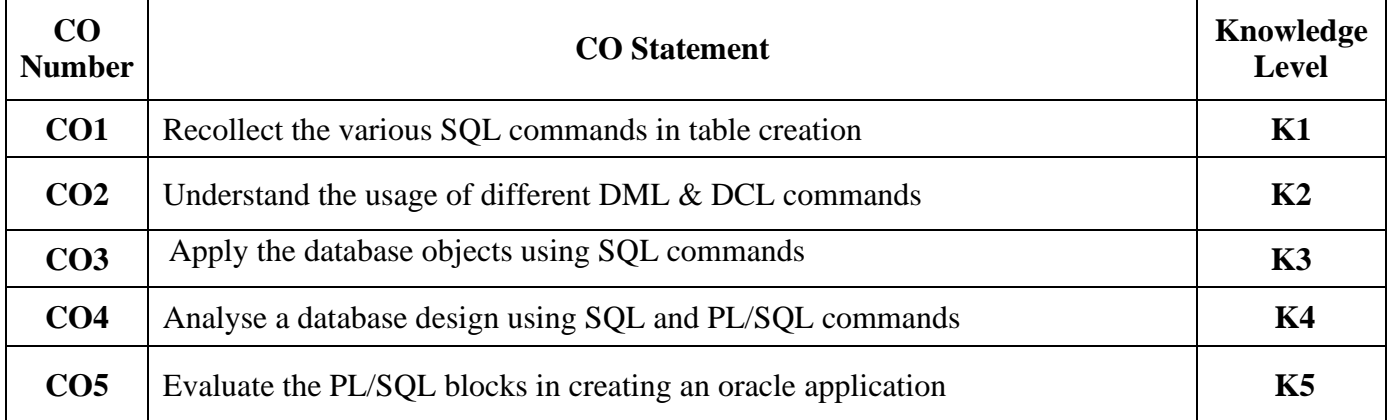

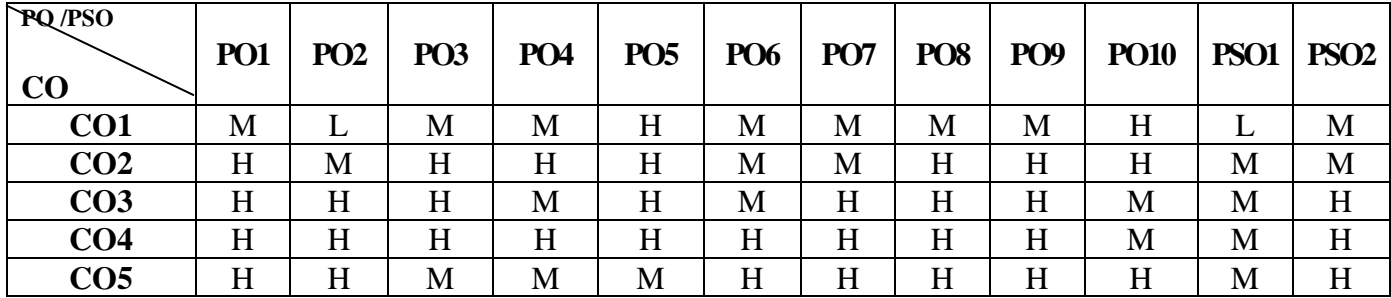

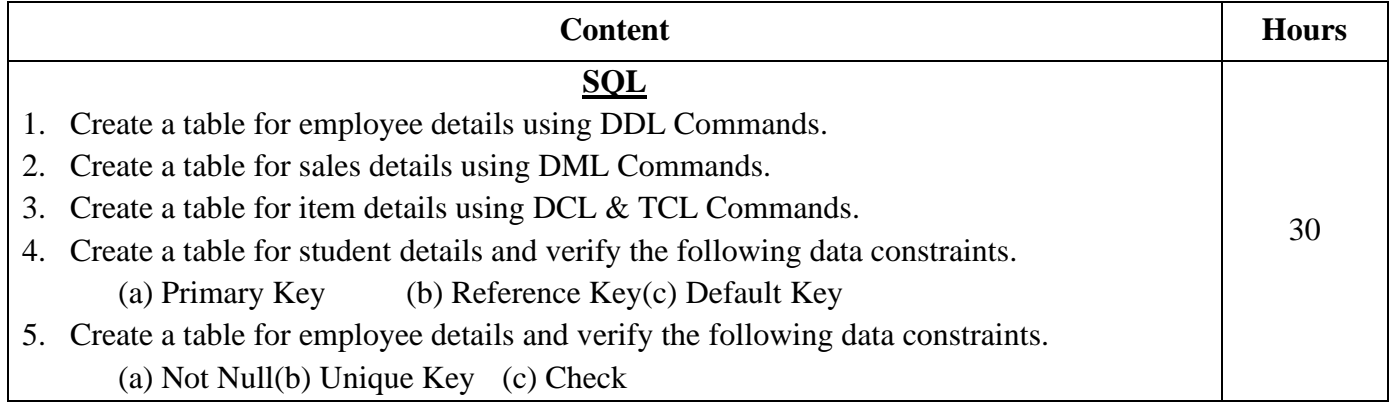

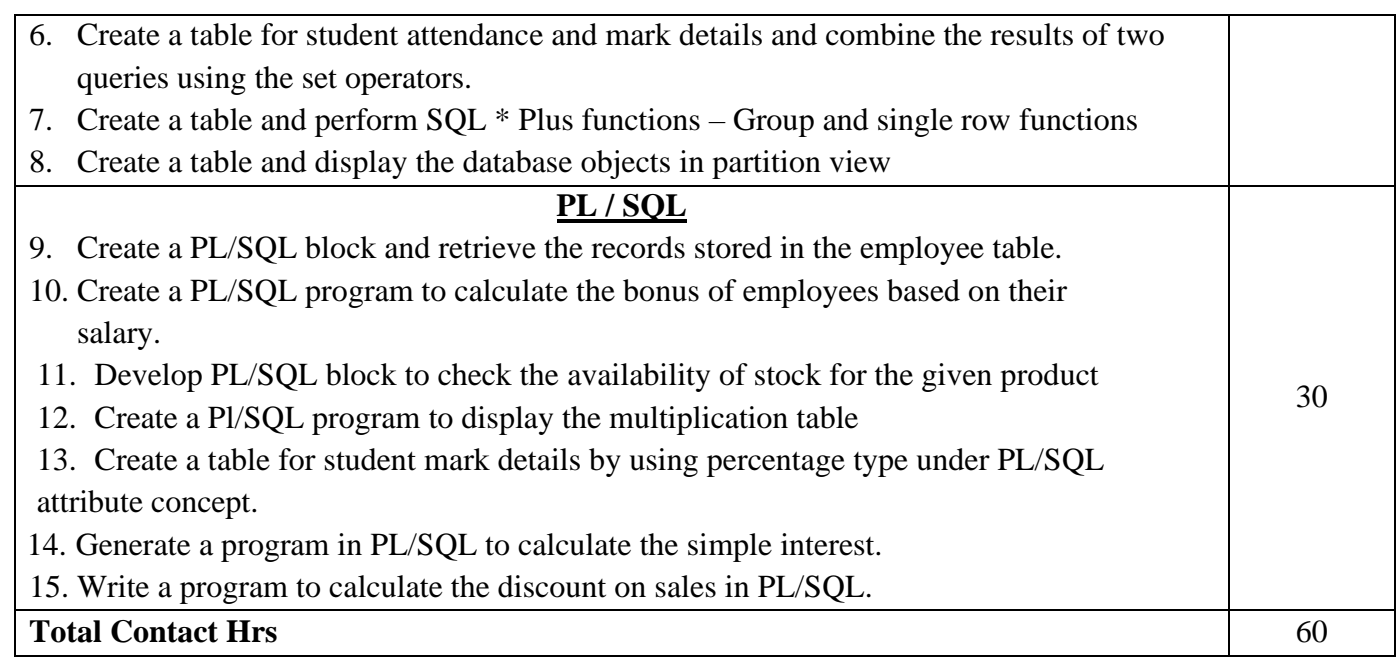

## **Pedagogy and Assessment Methods:**

Power point Presentations, Experience Discussion, Brain storming and Activity

## **Text Book**

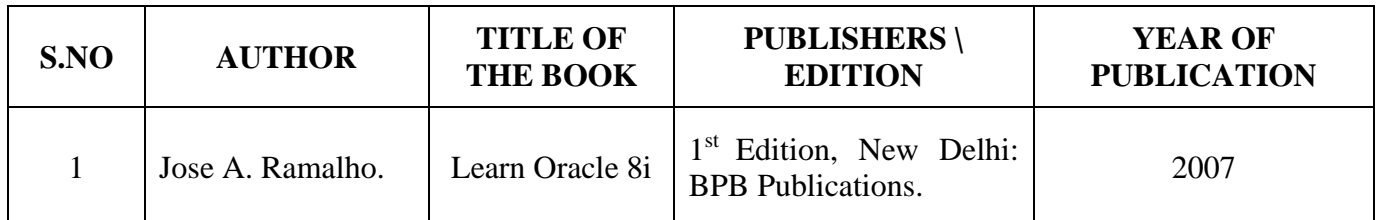

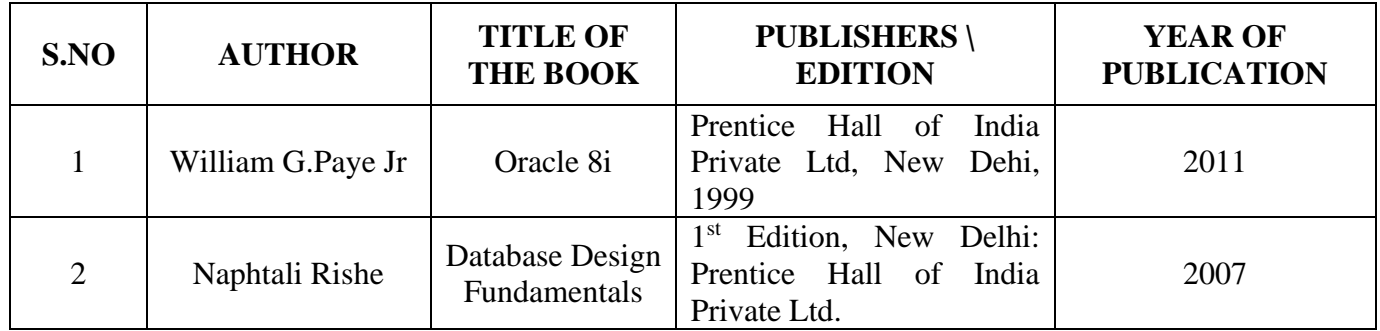

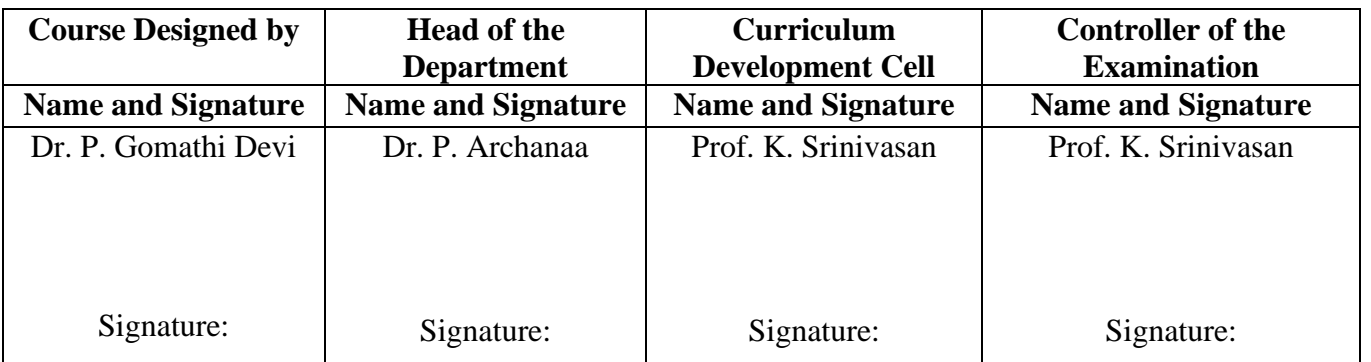

24UCC3N1

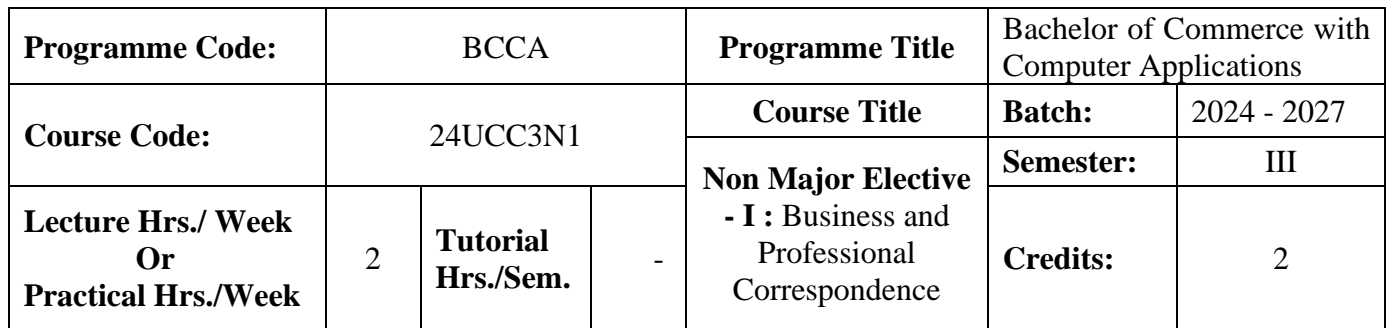

#### **Course Objective**

To develop the Business and Professional Correspondence written skills of the students

## **Course Outcomes (CO)**

On the successful completion of the course, students will be able to

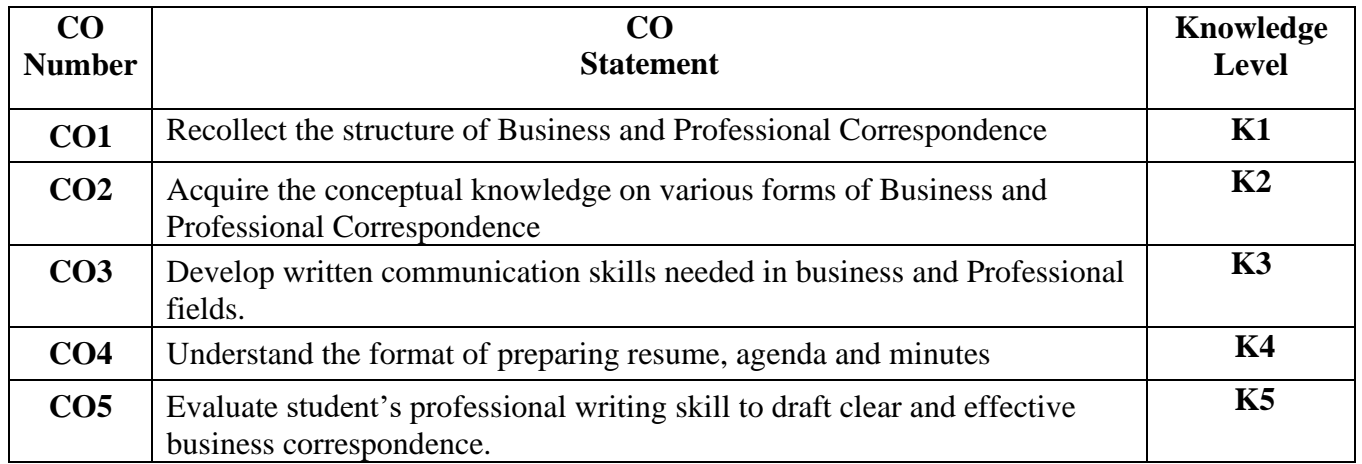

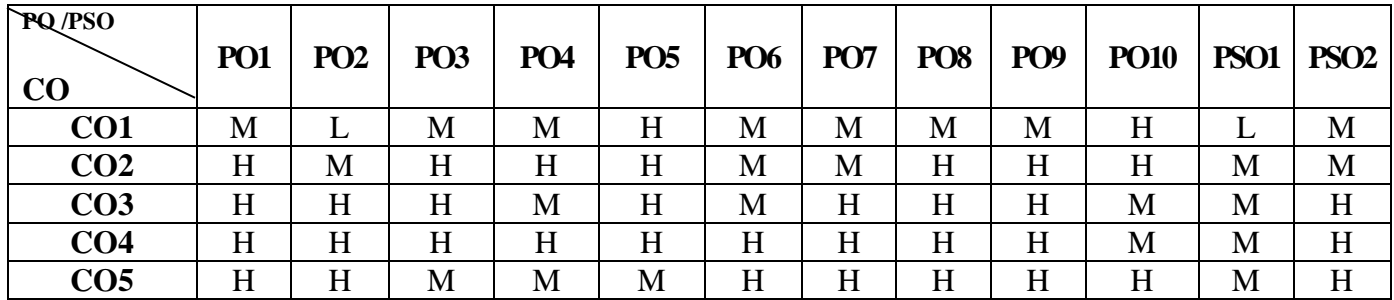

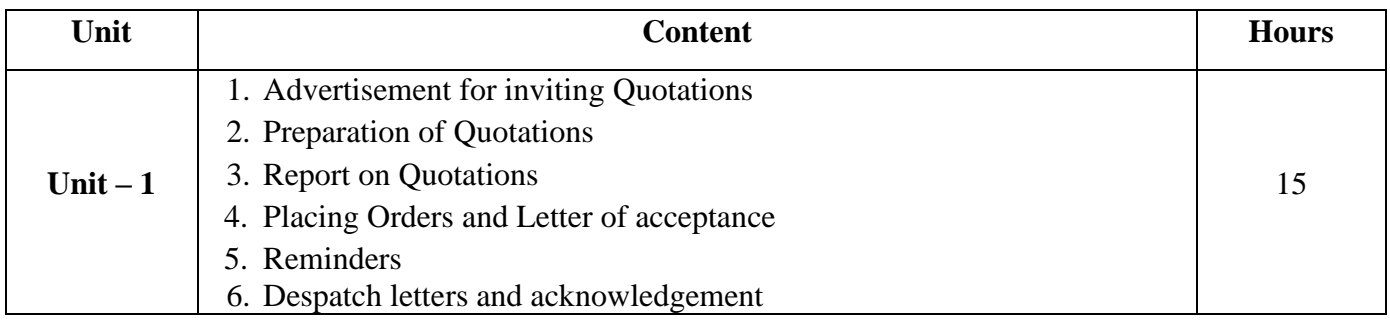

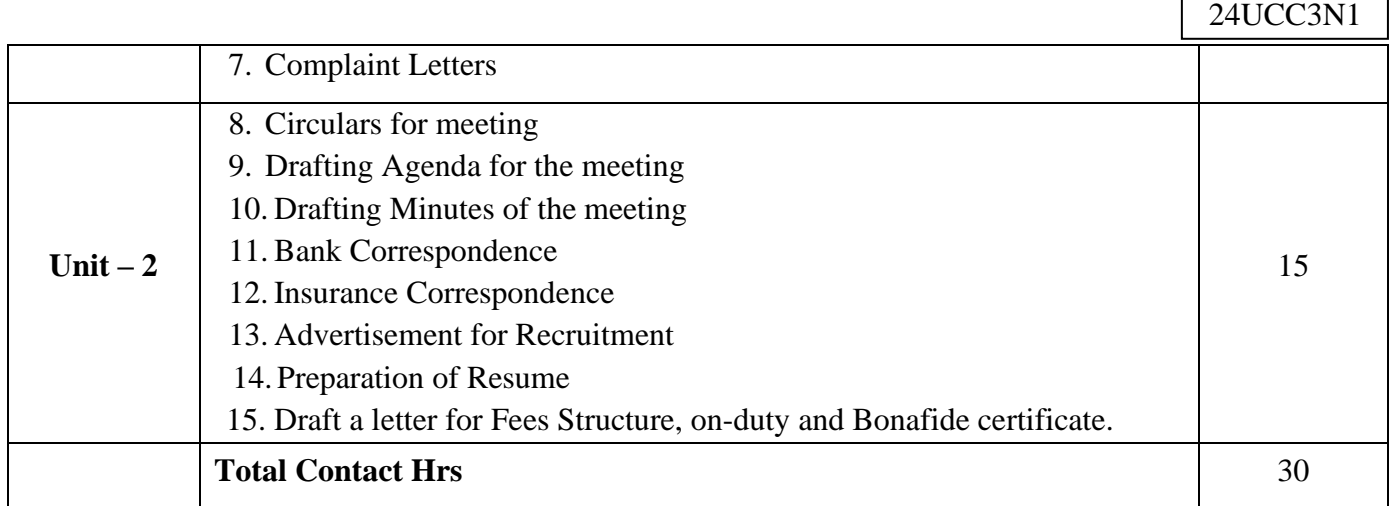

 $\Gamma$ 

 $\overline{\mathsf{I}}$ 

### **Pedagogy and Assessment Methods**

Power point Presentations, Assignment, Experience Discussion and Activity

### **Text Book**

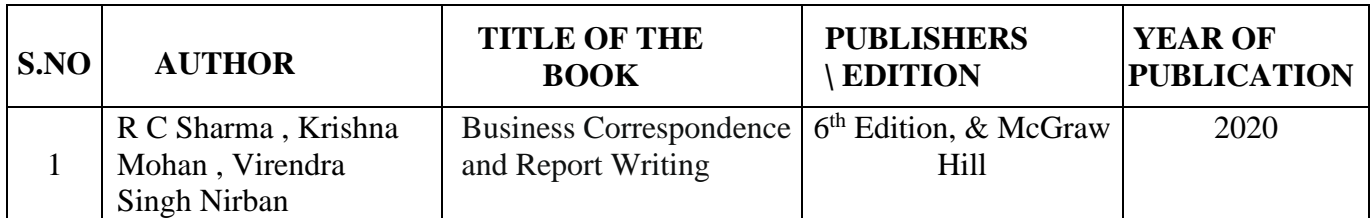

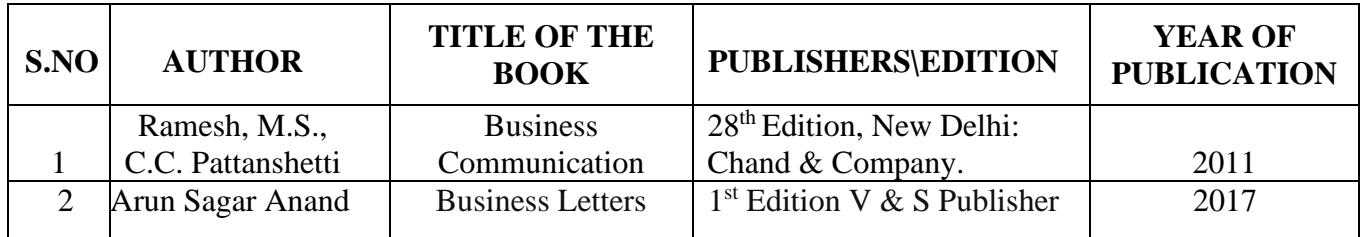

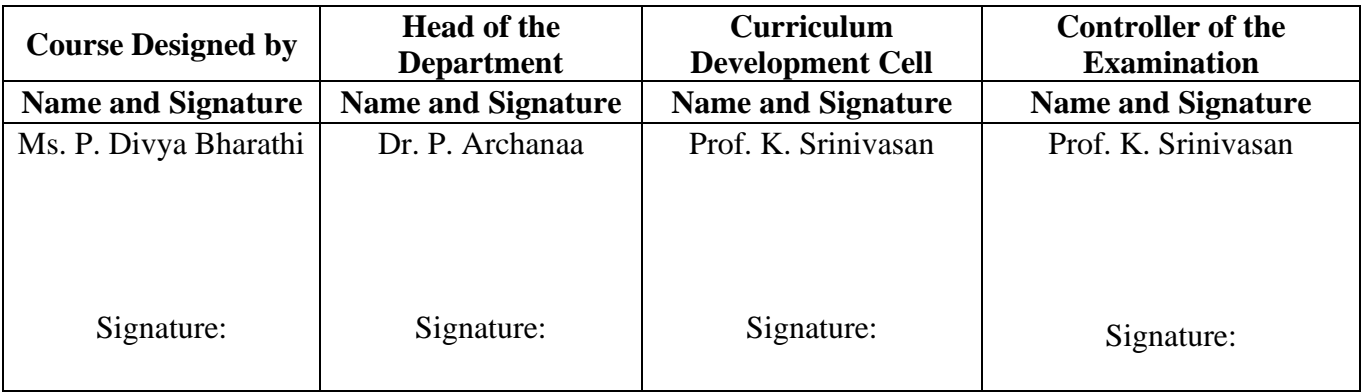

24UCC3N2

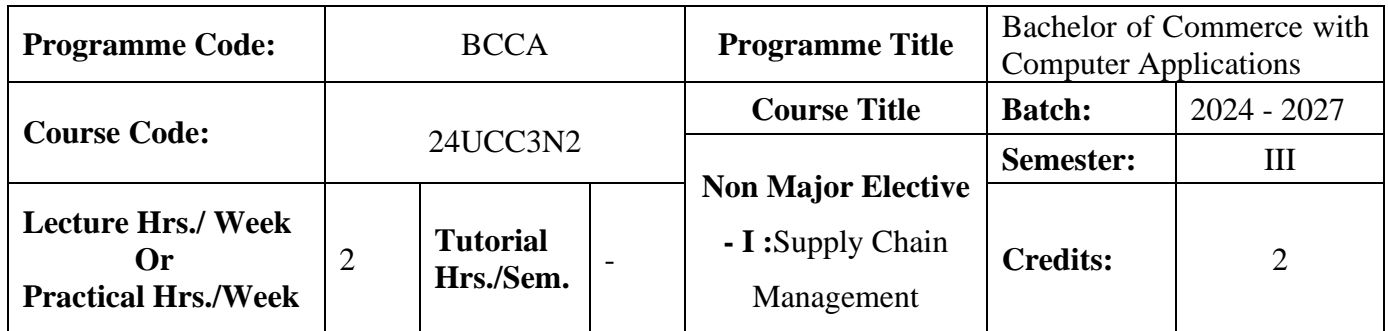

### **Course Objective**

To improve the knowledge of students in the areas of product delivery system

#### **Course Outcomes (CO)**

On the successful completion of the course, students will be able to

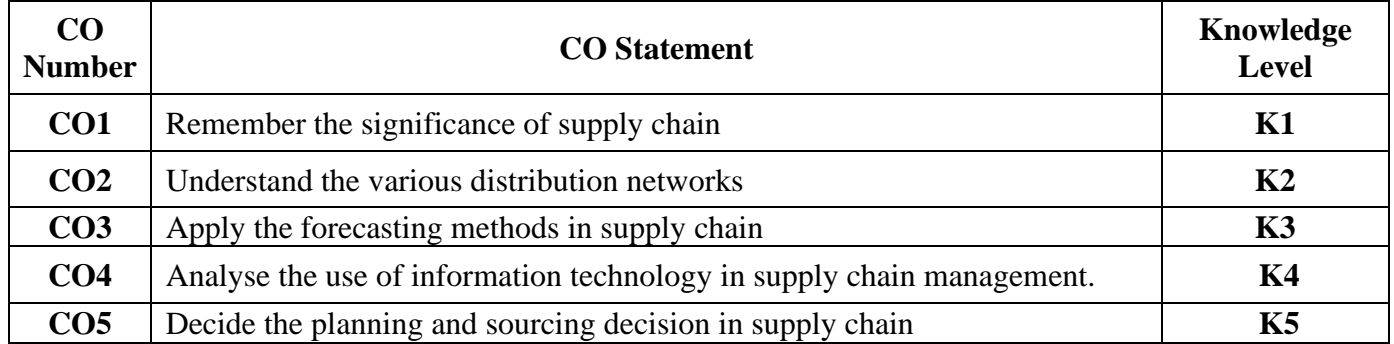

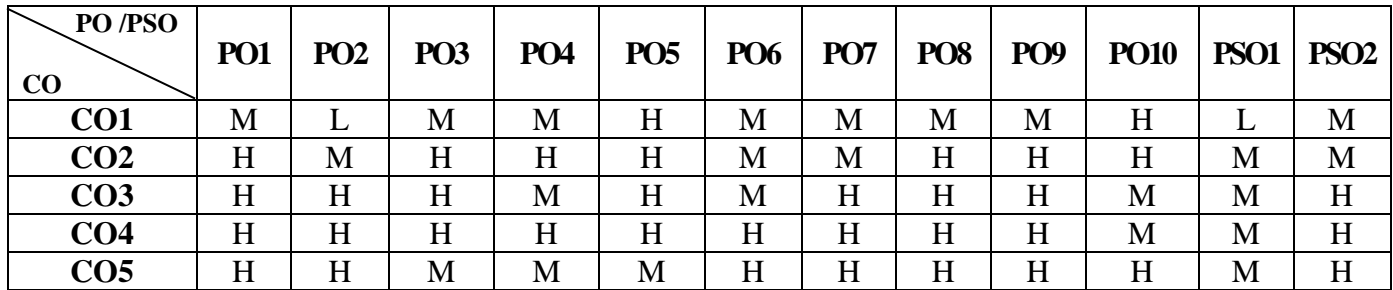

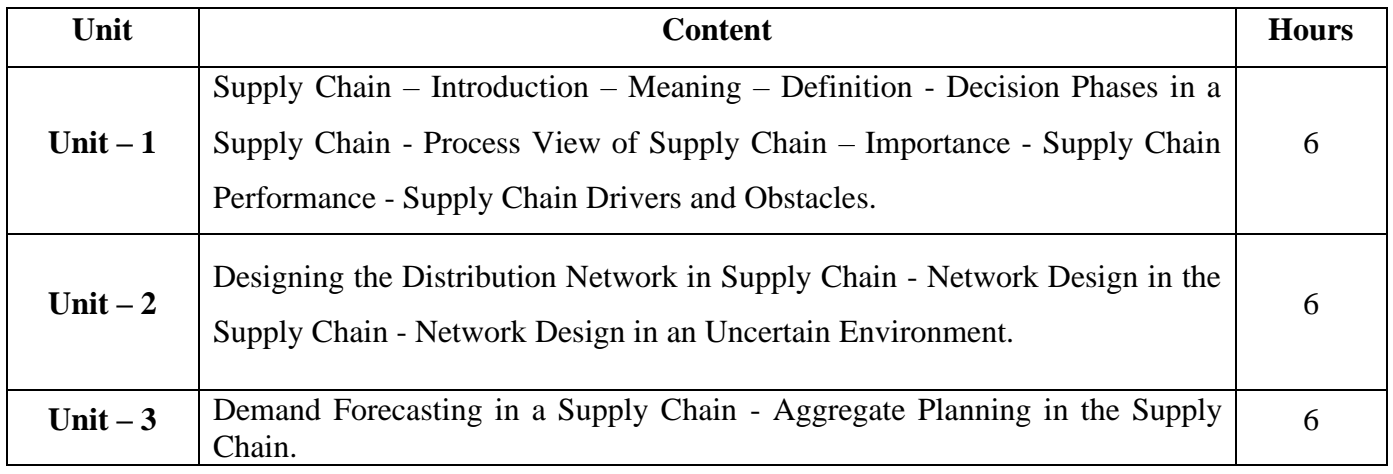

24UCC3N2

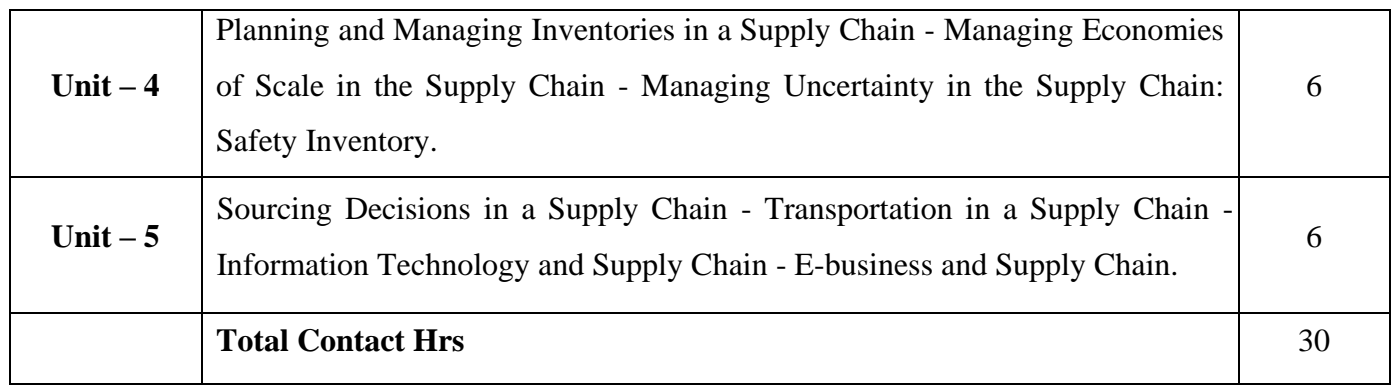

### **Pedagogy and Assessment Methods:**

Power point Presentations, Group discussions, Seminar and Assignment

## **Text Book**

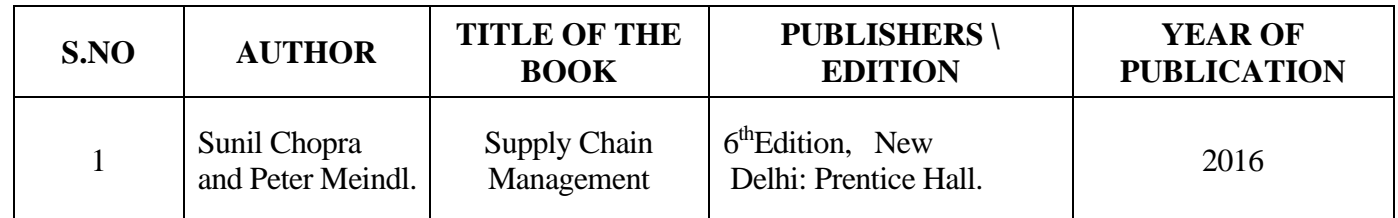

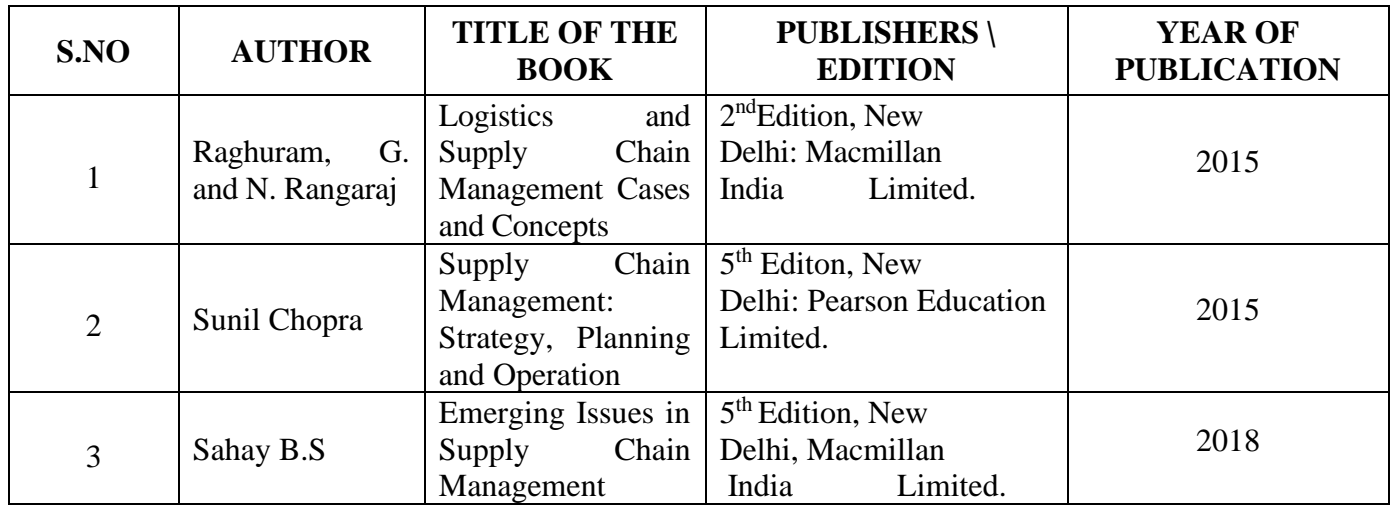

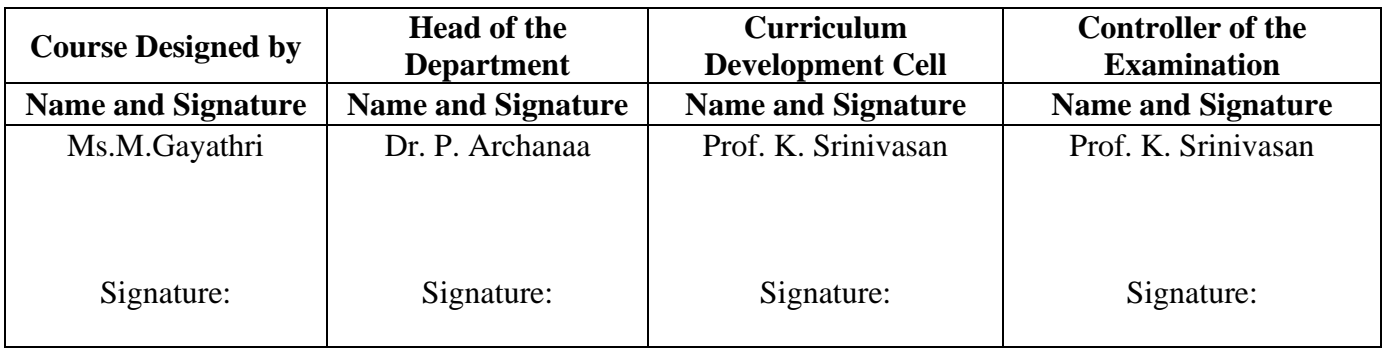

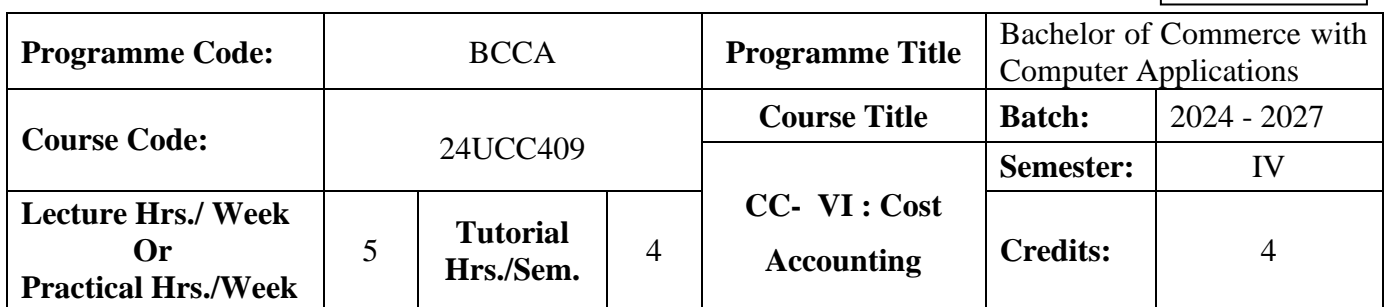

### **Course Objective**

To expose the students the basic concepts and tools used in cost accounting

### **Course Outcomes (CO)**

On the successful completion of the course, students will be able to

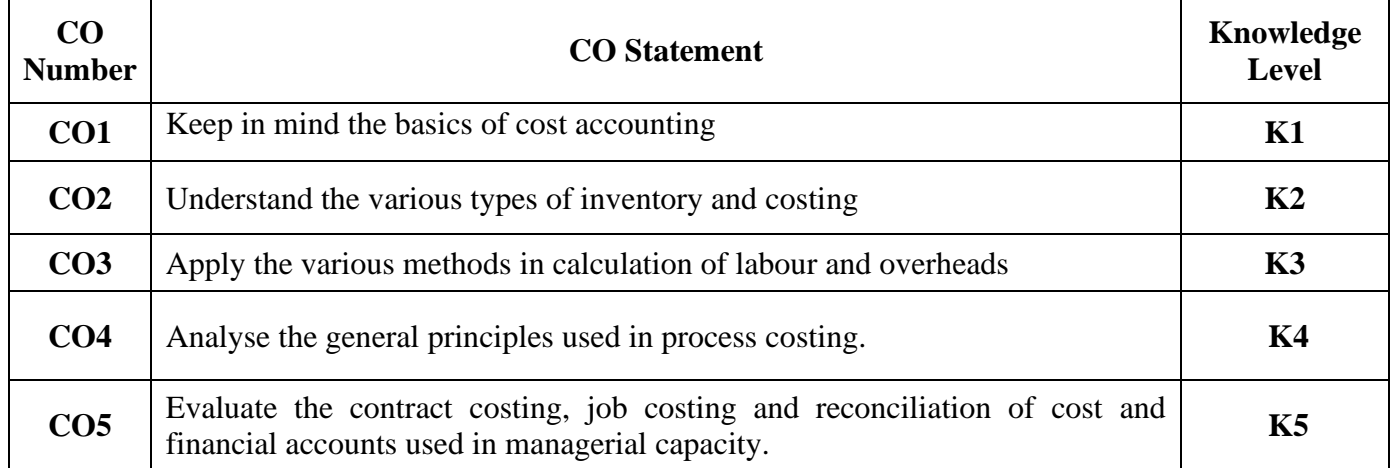

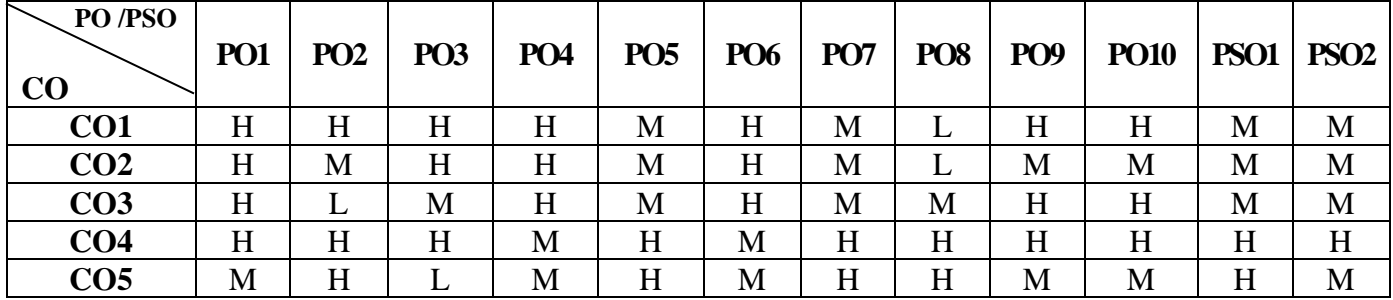

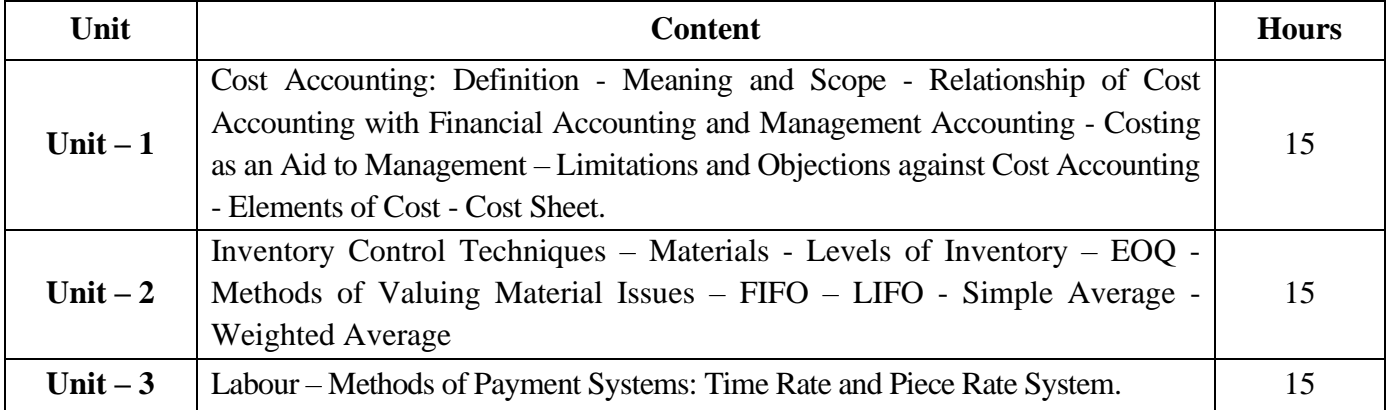

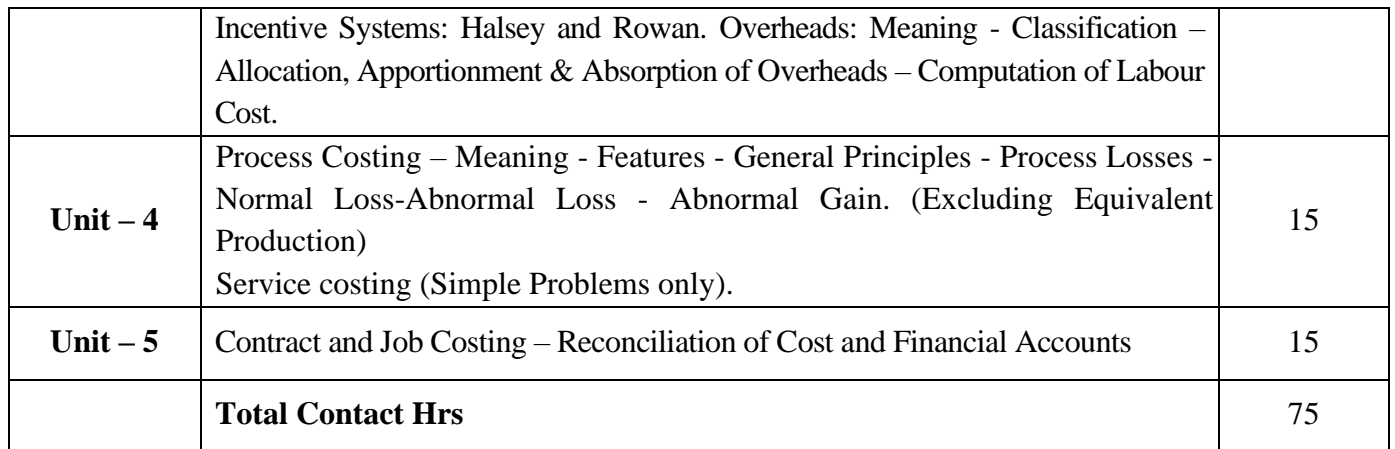

Power point Presentations, Seminar and Assignment

## **Text Book**

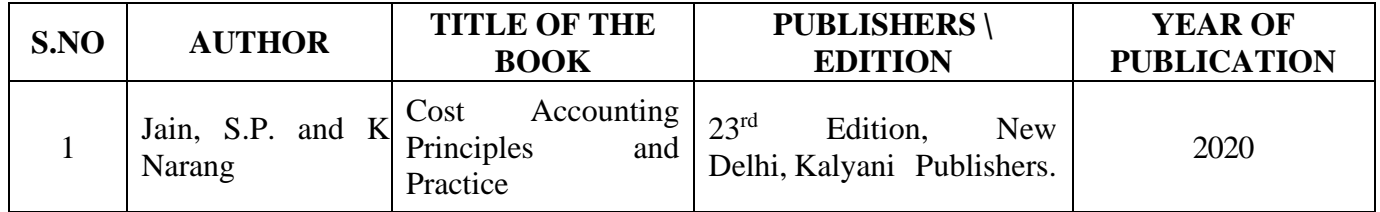

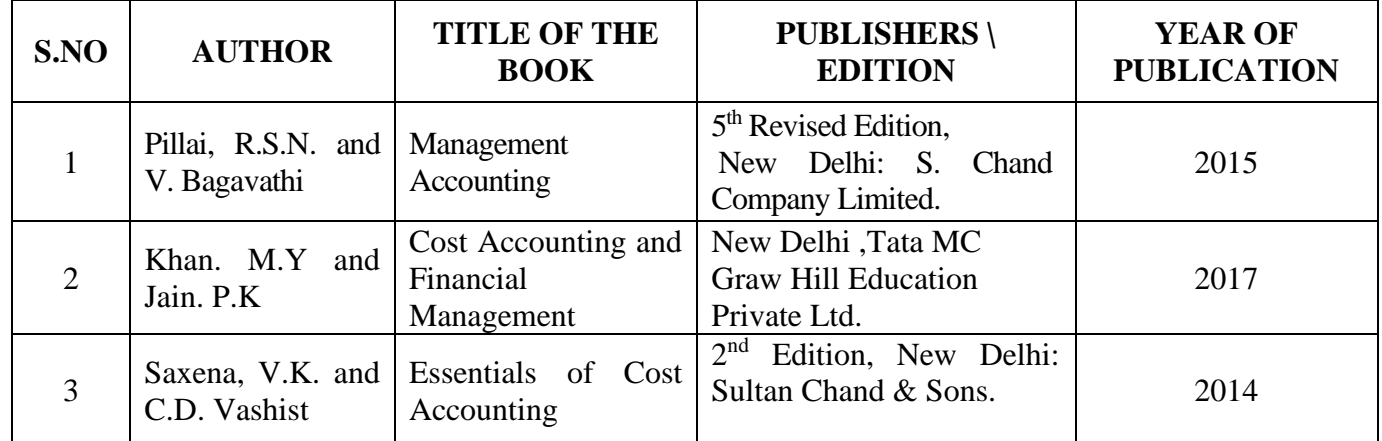

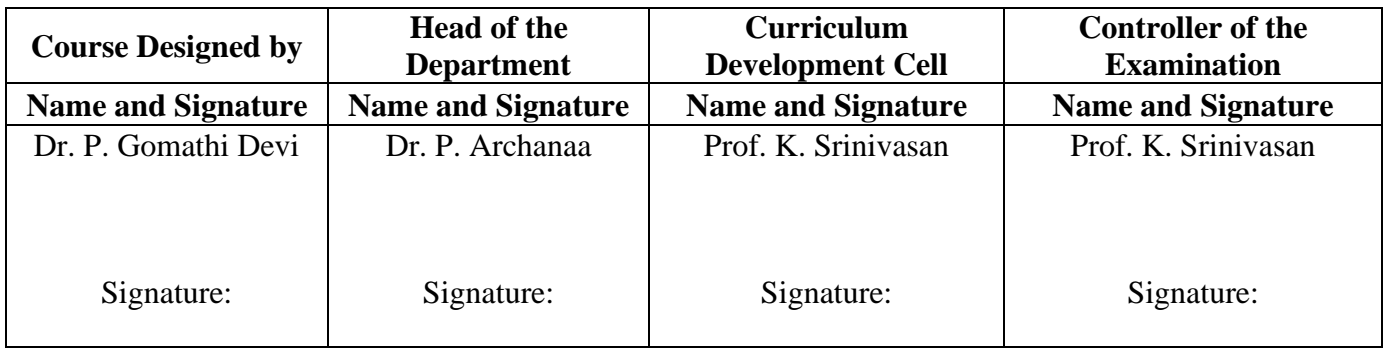

24UCC4A1

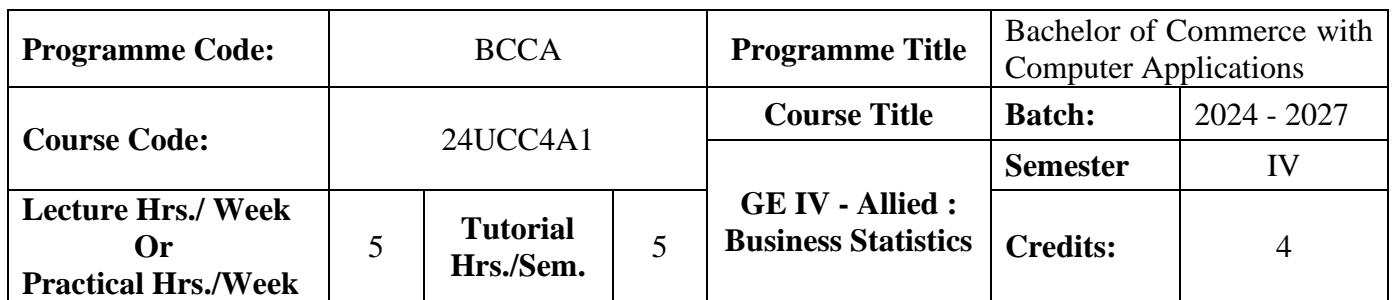

### **Course Objective**

To enable the students to apply statistical tools in business analysis

## **Course Outcomes (CO)**

On the successful completion of the course, students will be able to

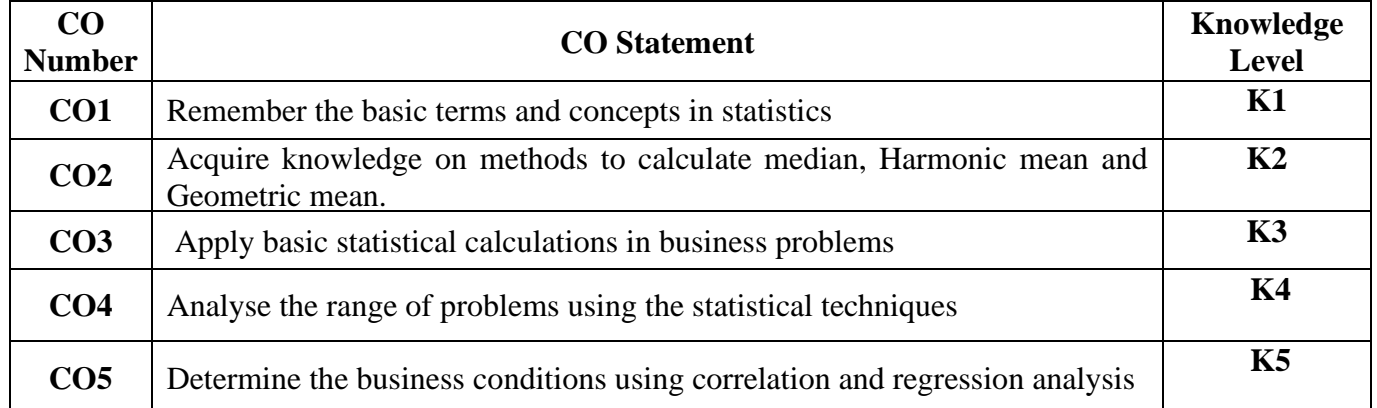

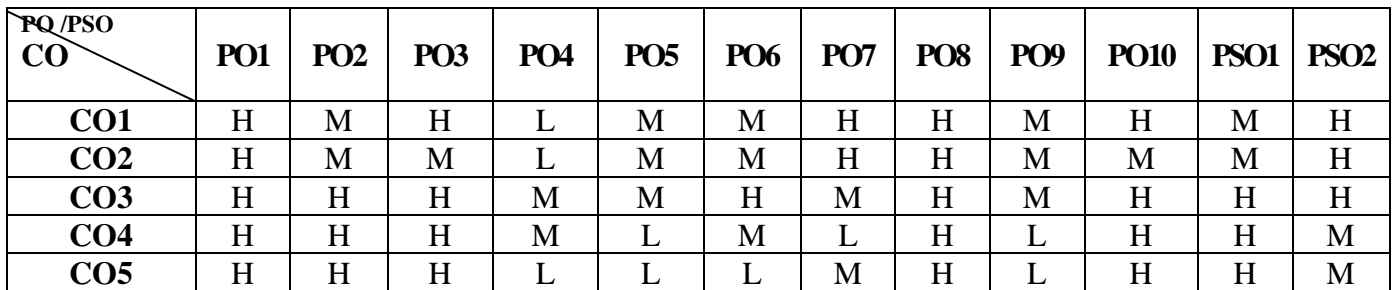

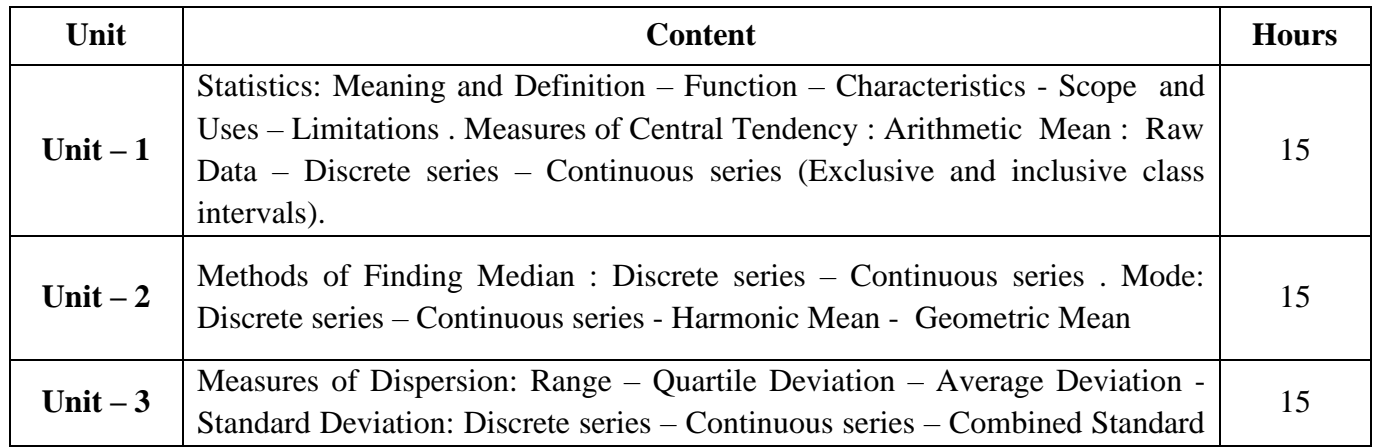

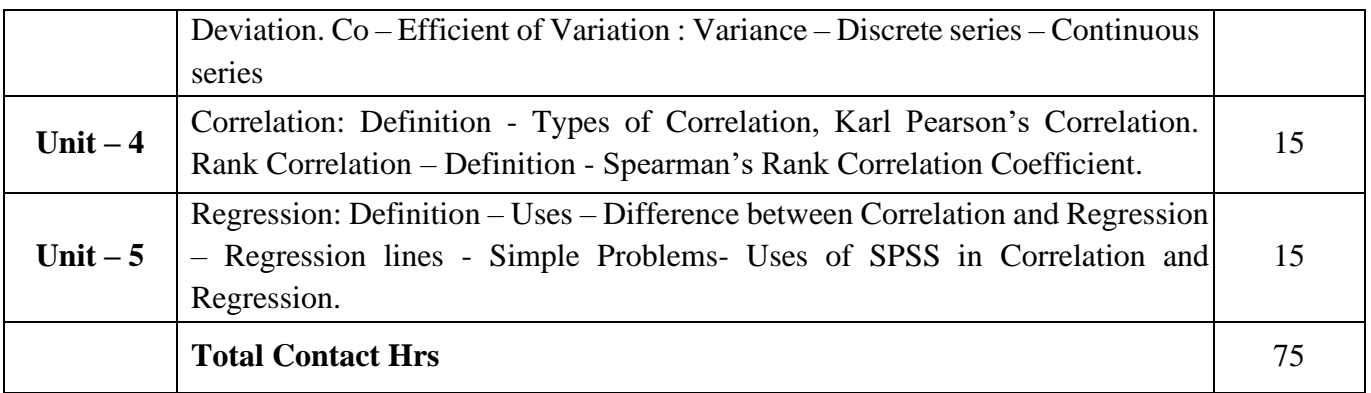

Power Point Presentations, Group discussions, Assignment, Experience Discussion, Brain storming and Activity

## **Text Book**

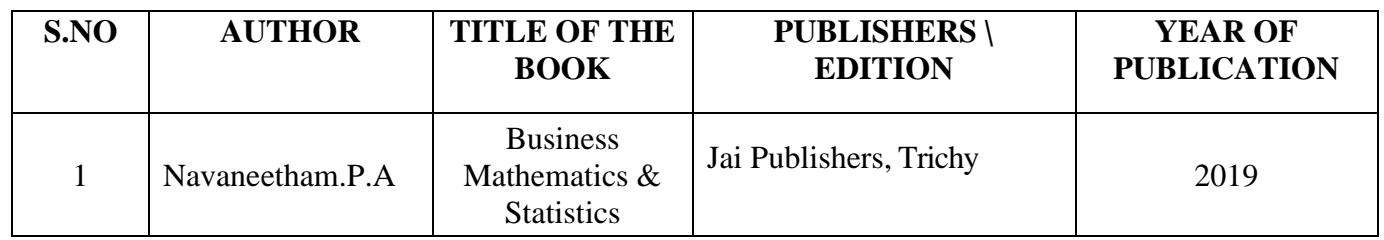

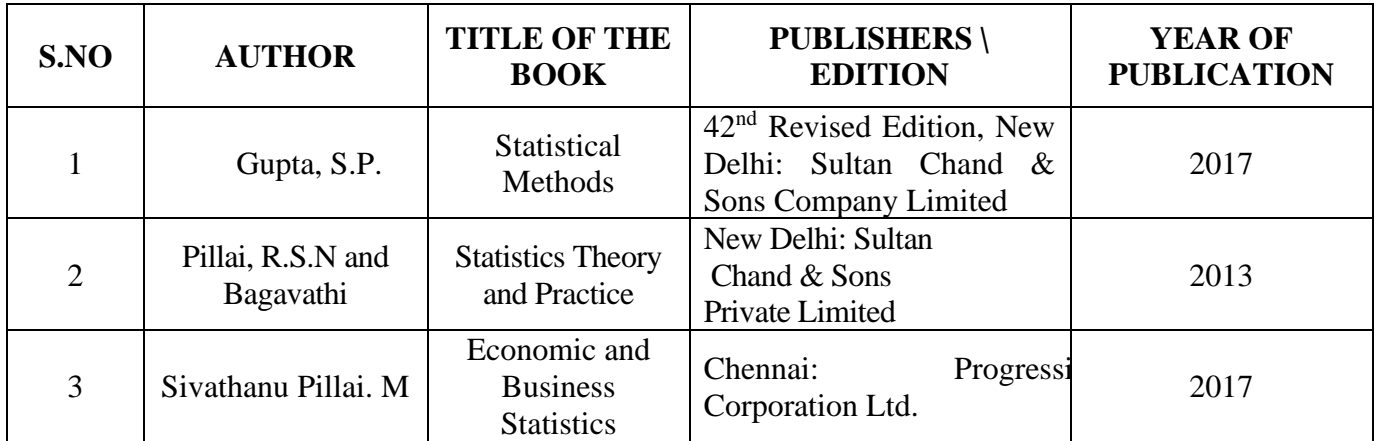

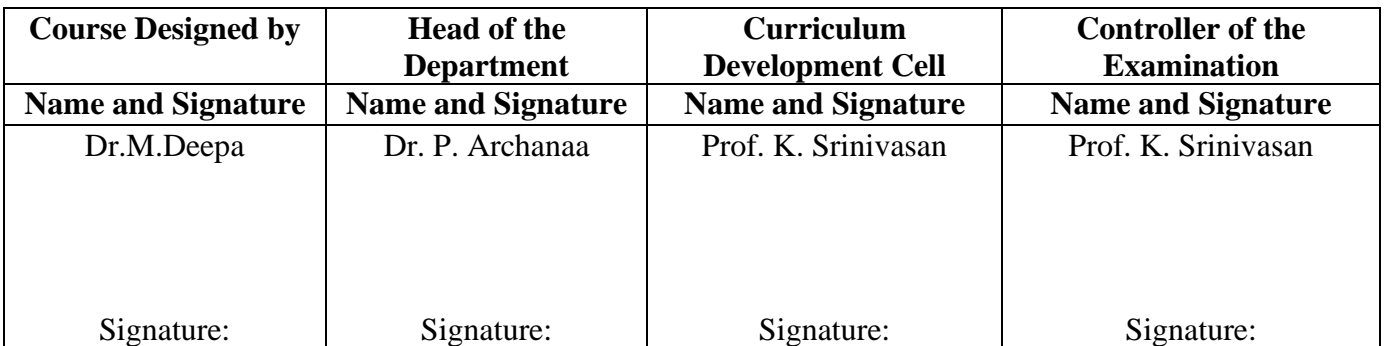

24UCC4A2

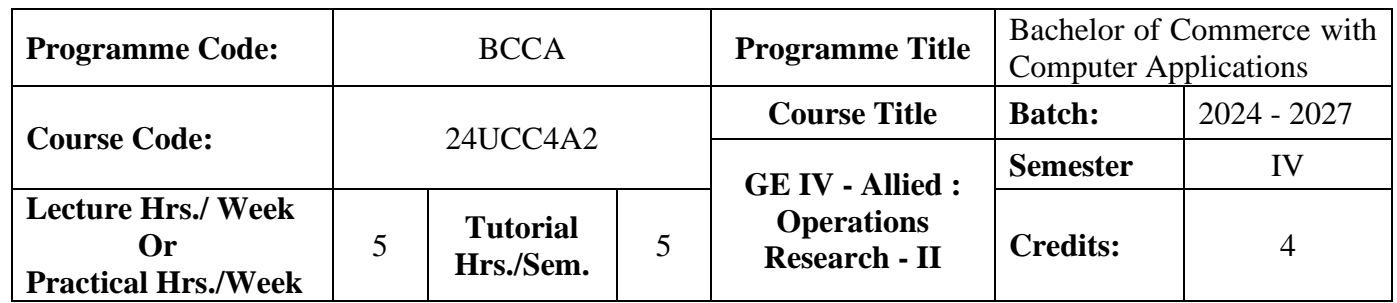

## **Course Objective**

To impart knowledge in Simplex Method, Assignment Problems, Sequencing Problems and Transportation Problem

### **Course Outcomes (CO)**

On the successful completion of the course, students will be able to

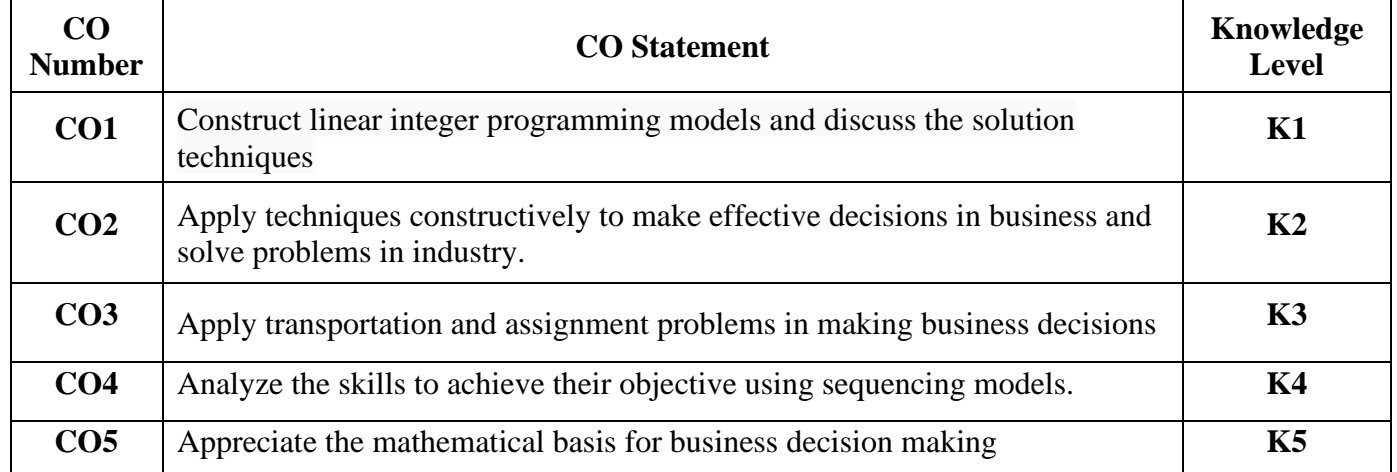

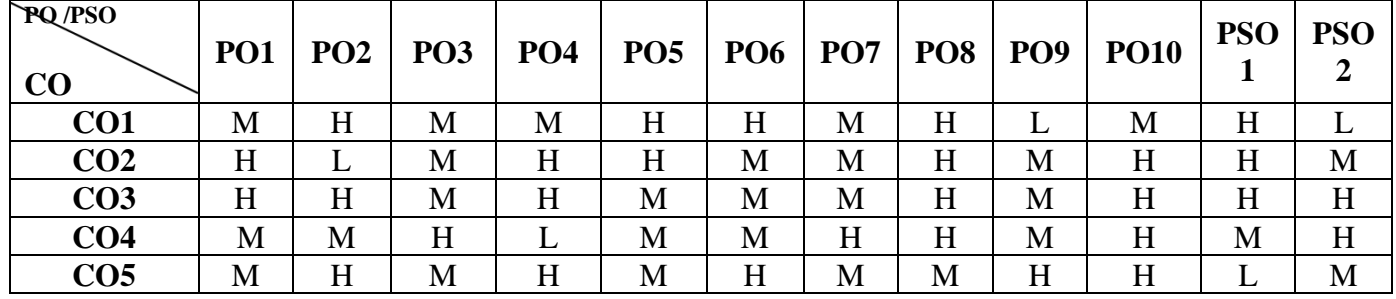

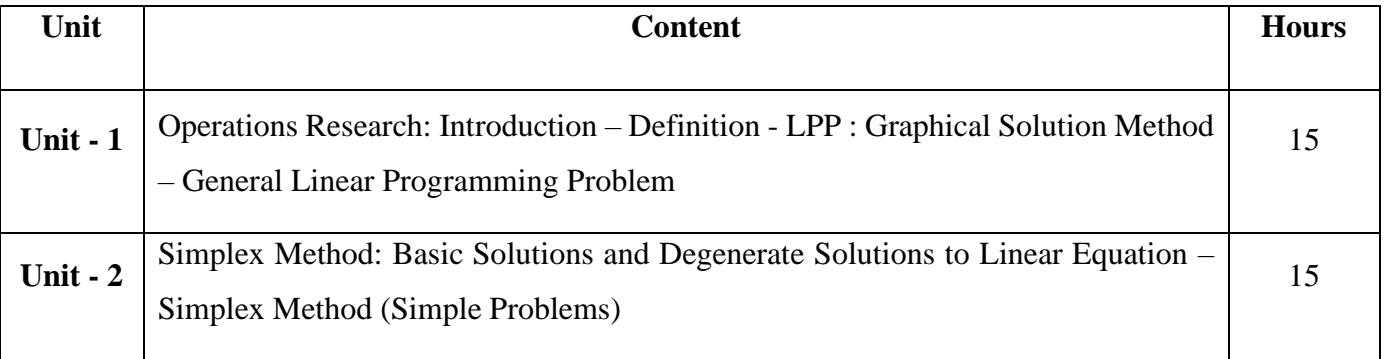

24UCC4A2

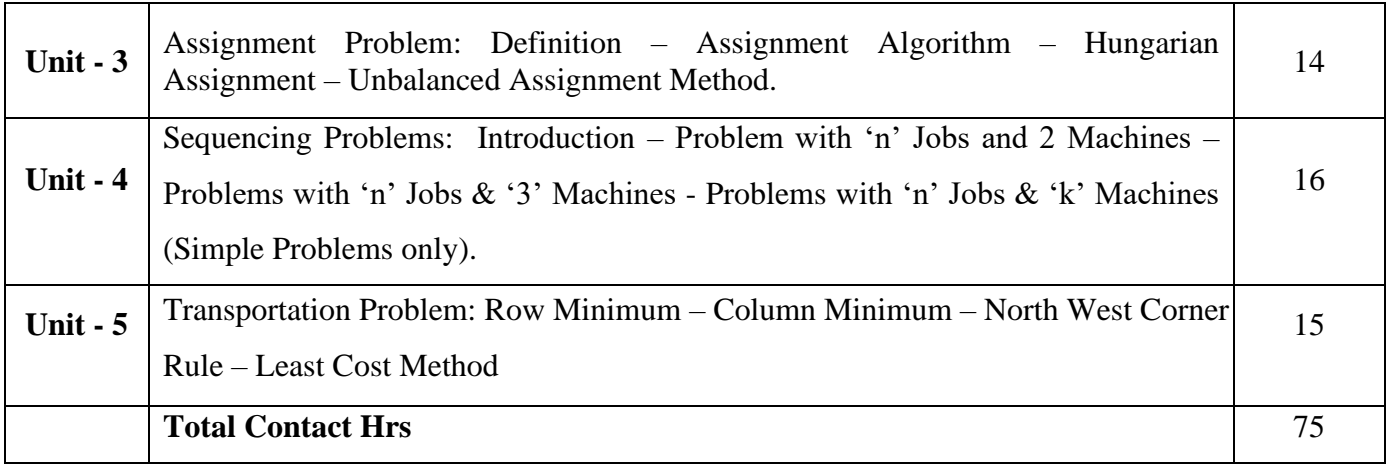

**Note:**

The question paper shall cover 20% theory and 80% problems

## **Pedagogy and Assessment Methods:**

Power point Presentations, Group discussions, Seminar ,Quiz, Assignment, Experience Discussion

## **Text Book**

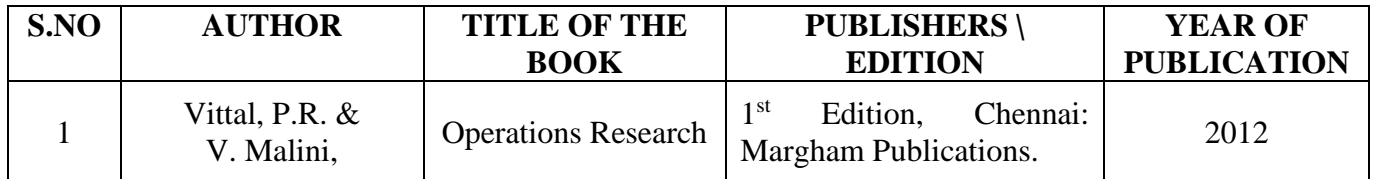

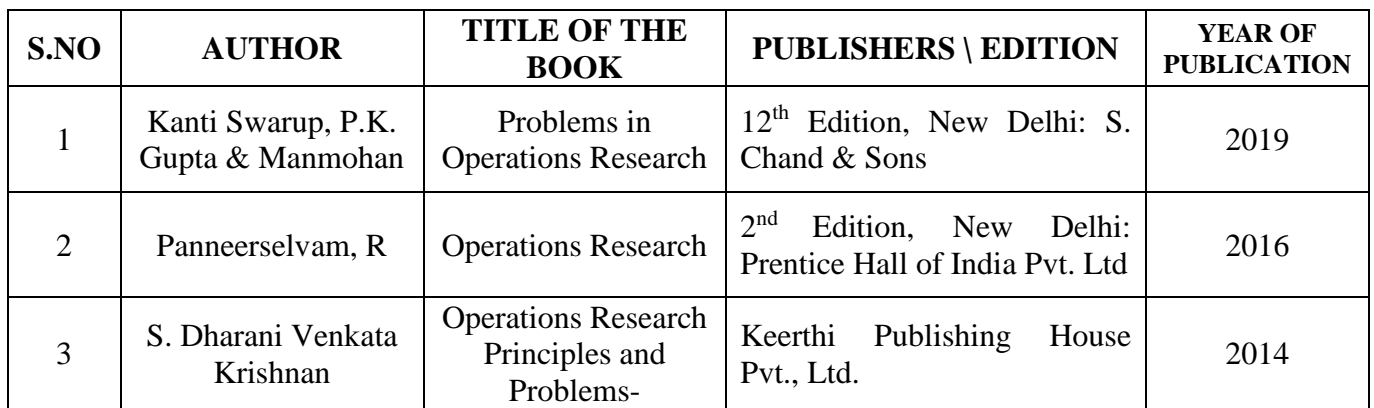

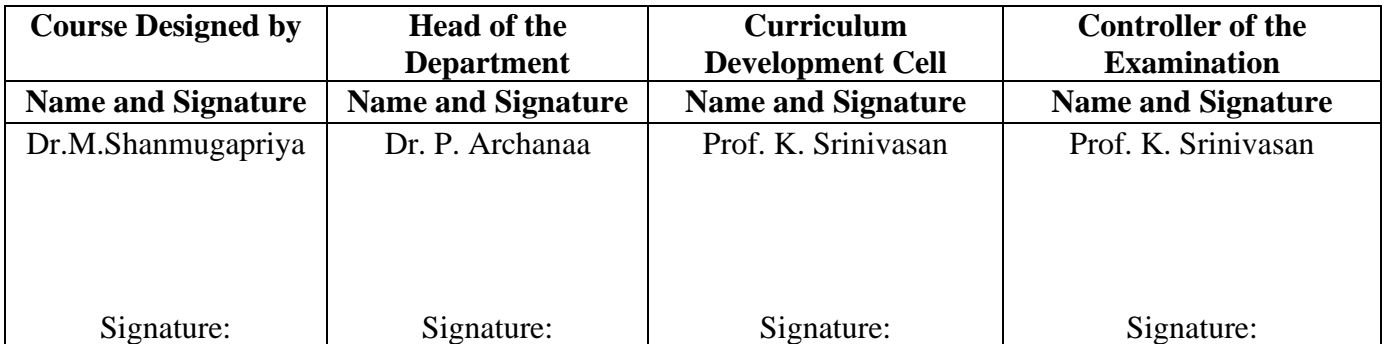

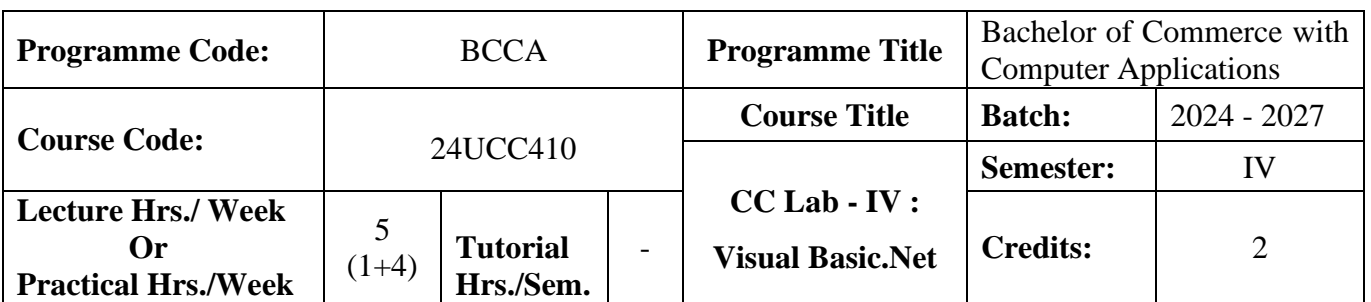

### **Course Objective**

To develop the business application software using Visual Basic.Net

### **Course Outcomes (CO)**

On the successful completion of the course, students will be able to

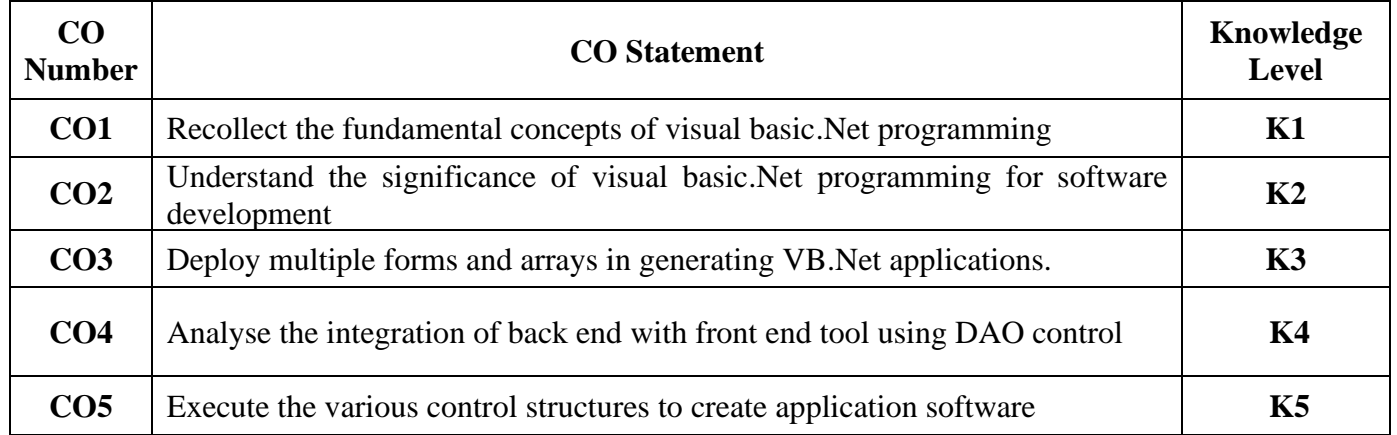

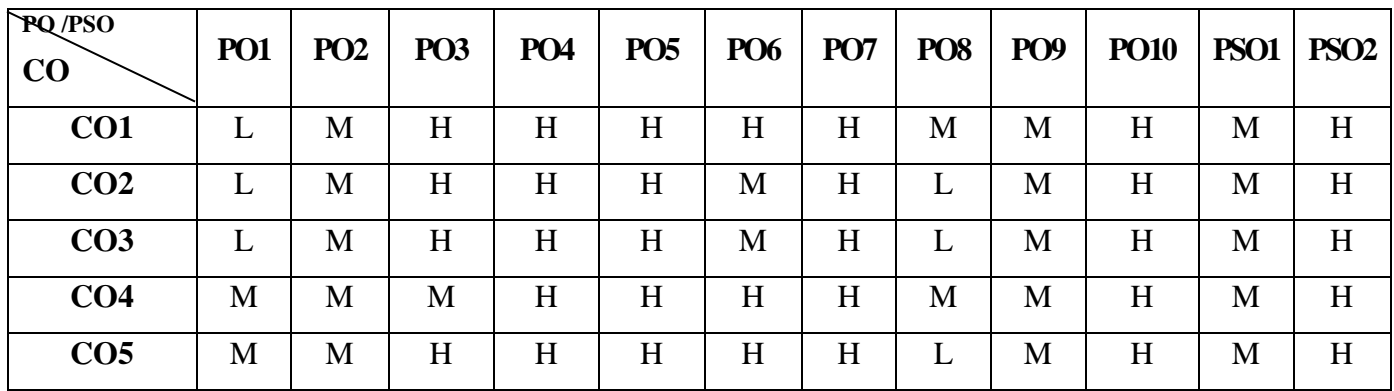

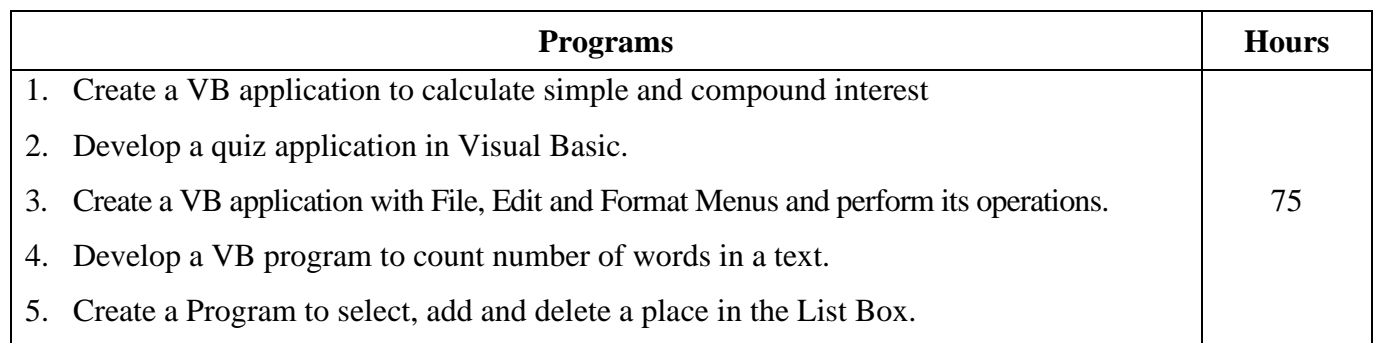

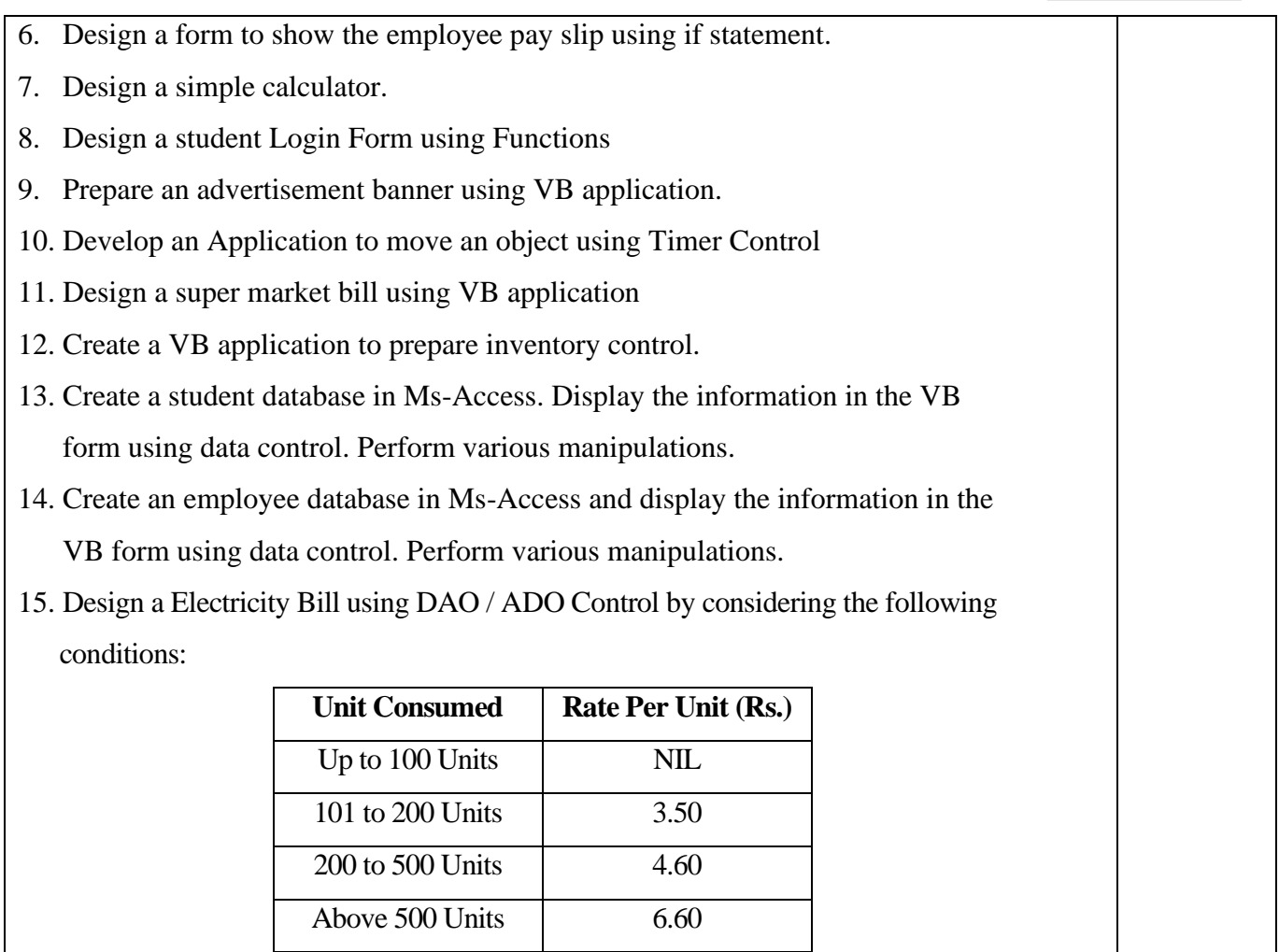

### **Pedagogy and Assessment Methods**

Power Point Presentations, Assignment, Experience Discussion and Activity

## **Text Book**

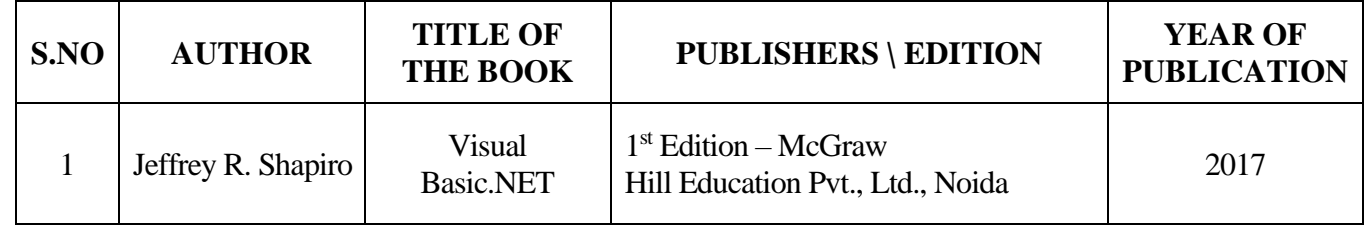

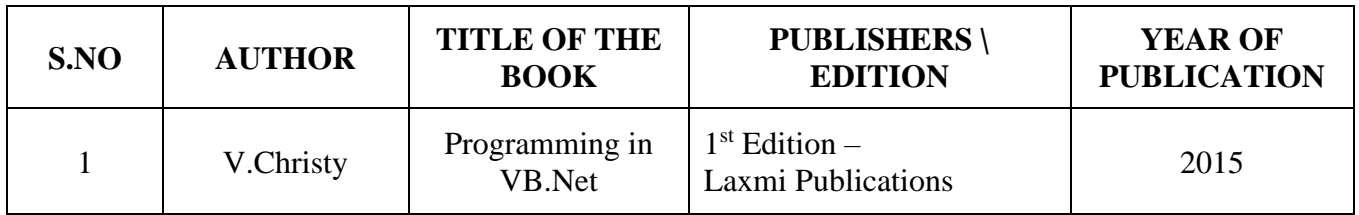

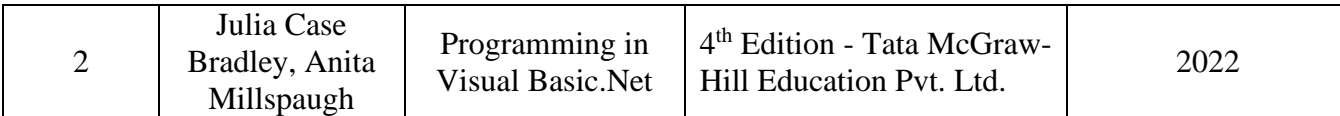

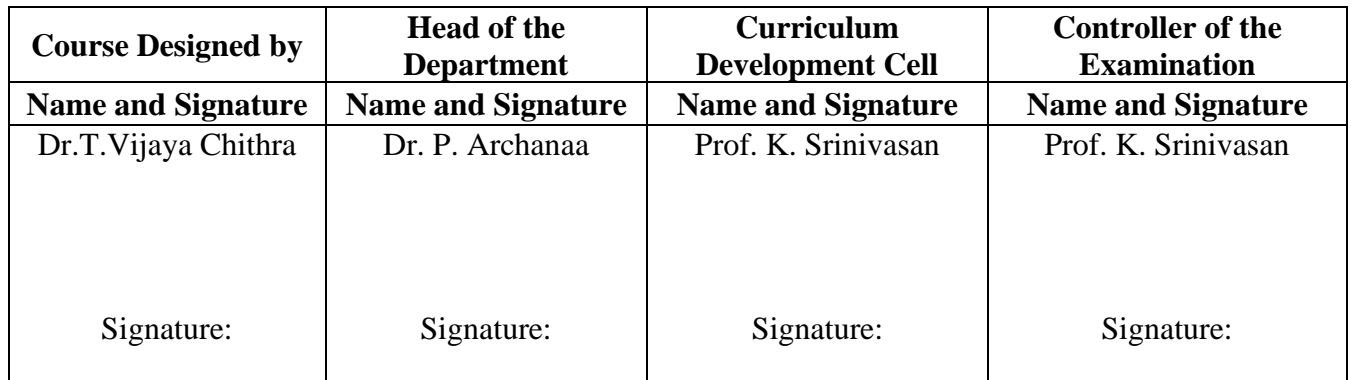

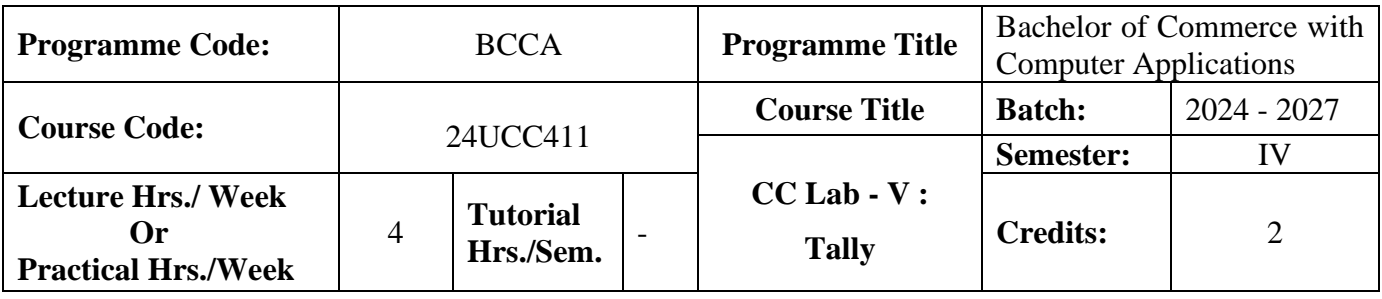

## **Course Objective**

To enrich students' practical knowledge in accounting package and to prepare them for job market

### **Course Outcomes (CO)**

On the successful completion of the course, students will be able to

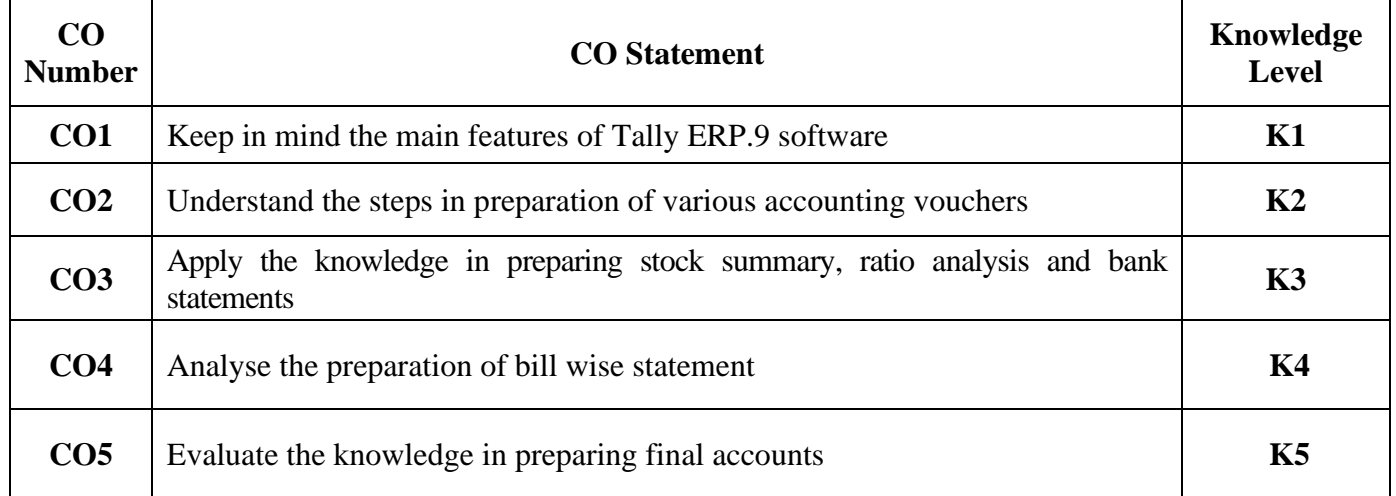

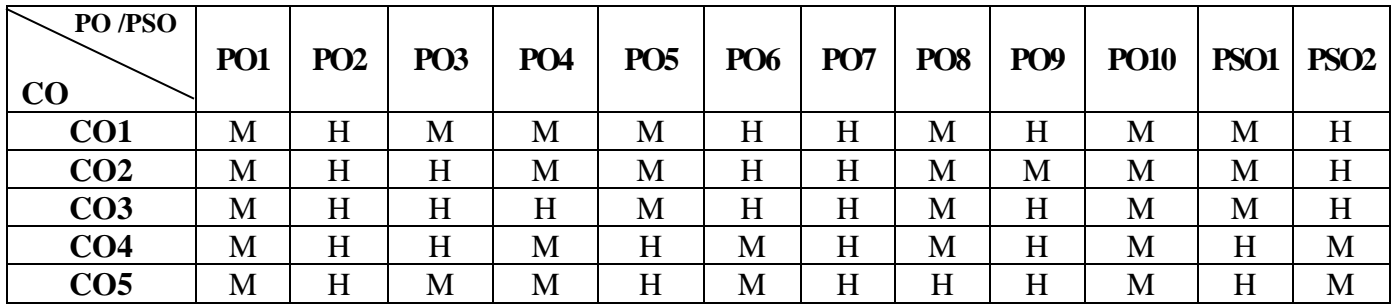

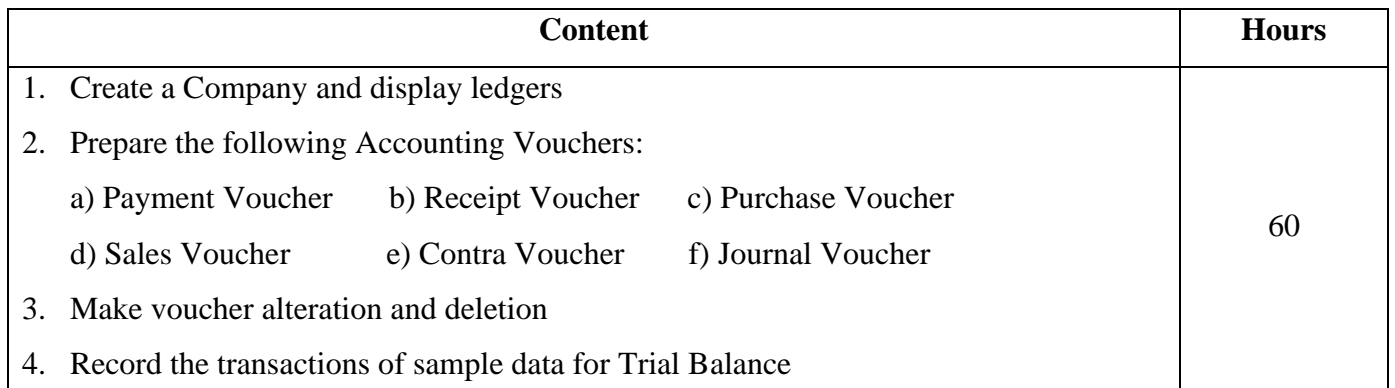

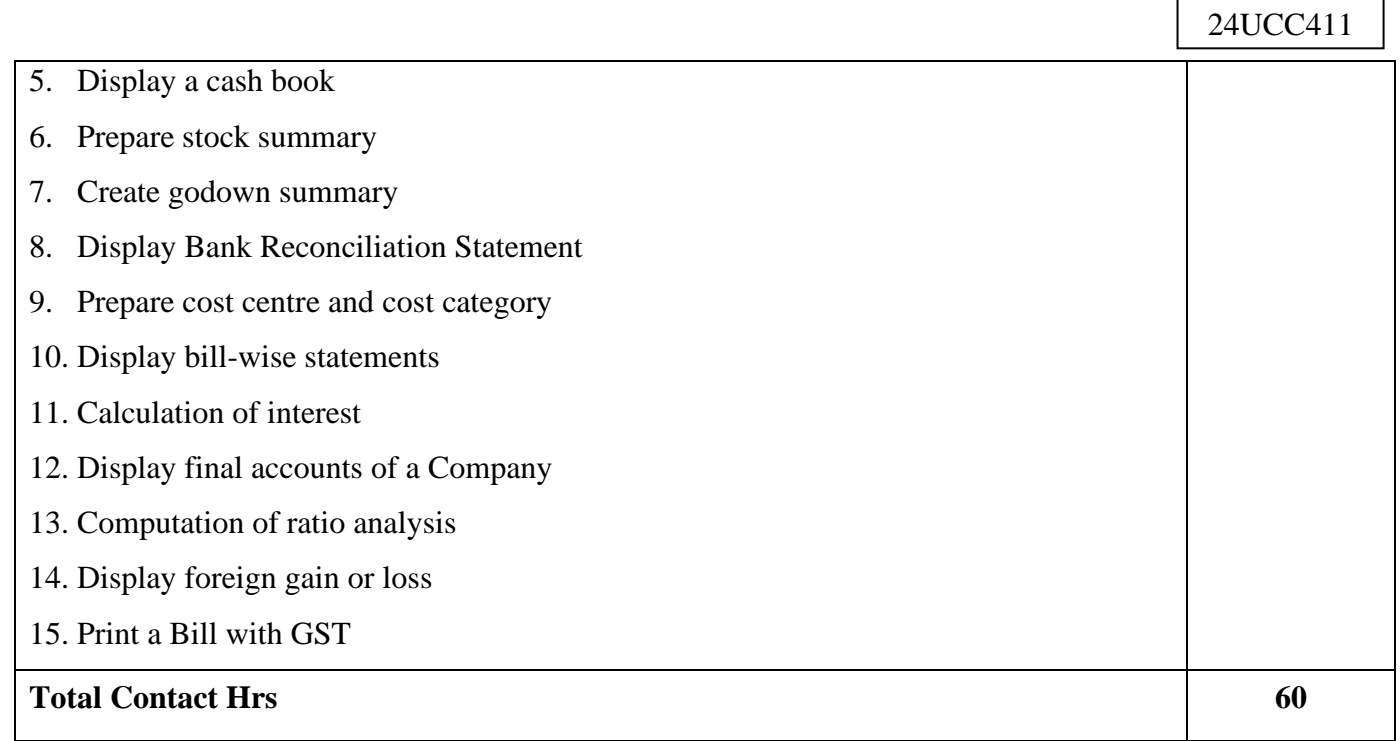

Power point Presentations, Assignment, Experience Discussion and Activity

## **Text Book**

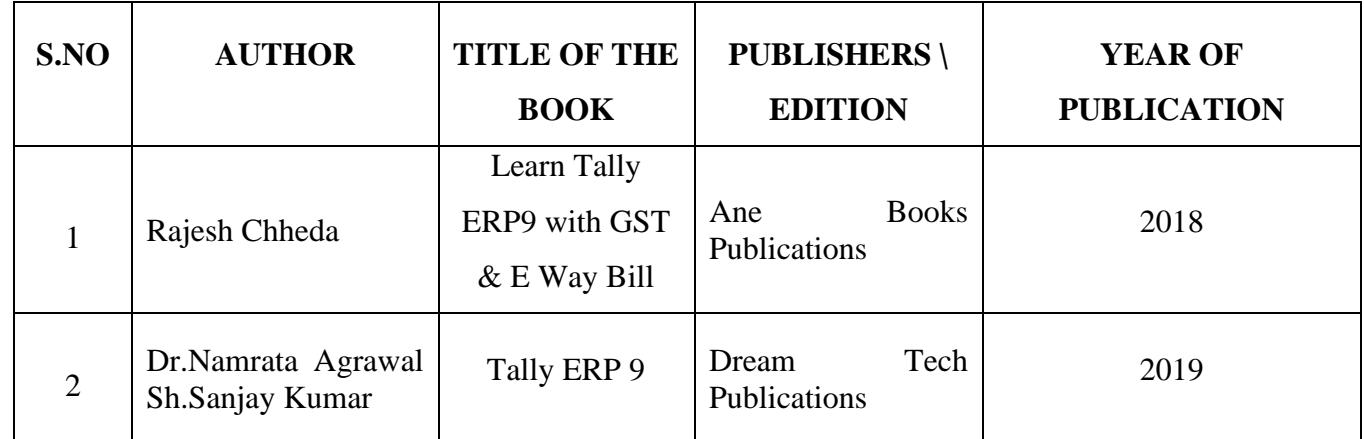

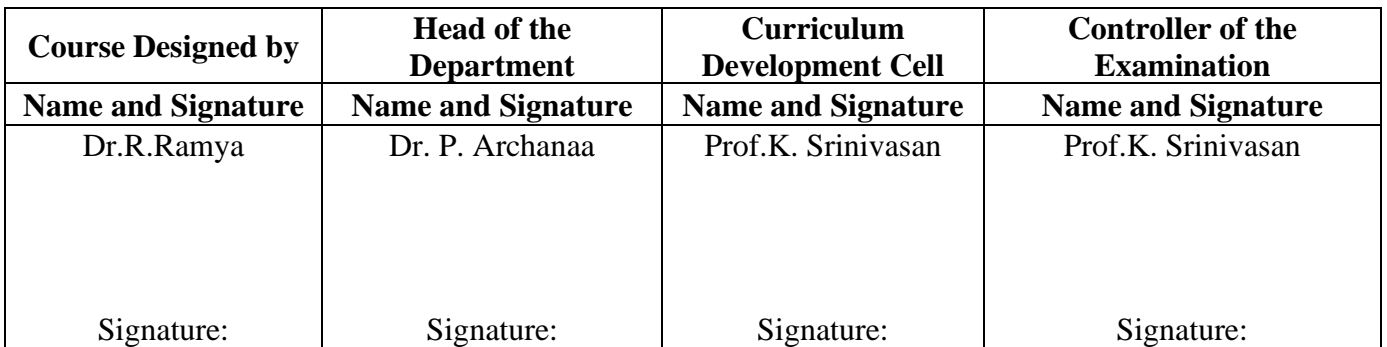

24UCC4S1

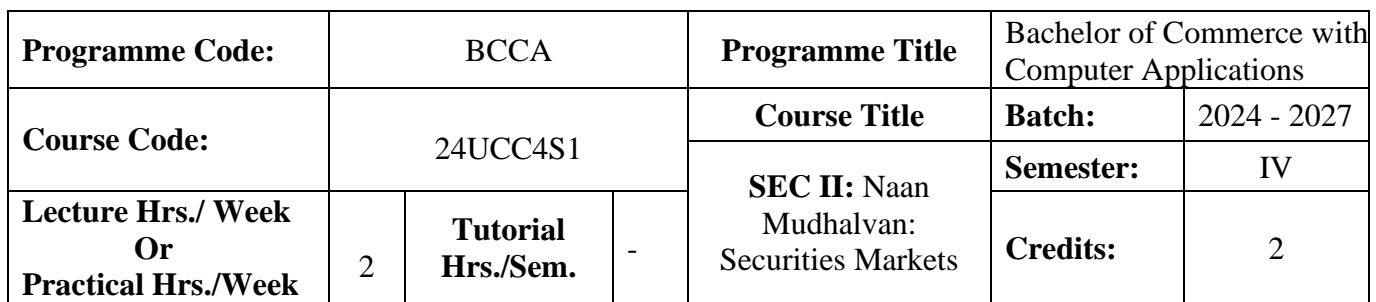

### **Course Objective**

To prepare the students to improve the knowledge in securities market.

### **Course Outcomes (CO)**

On the successful completion of the course, students will be able to

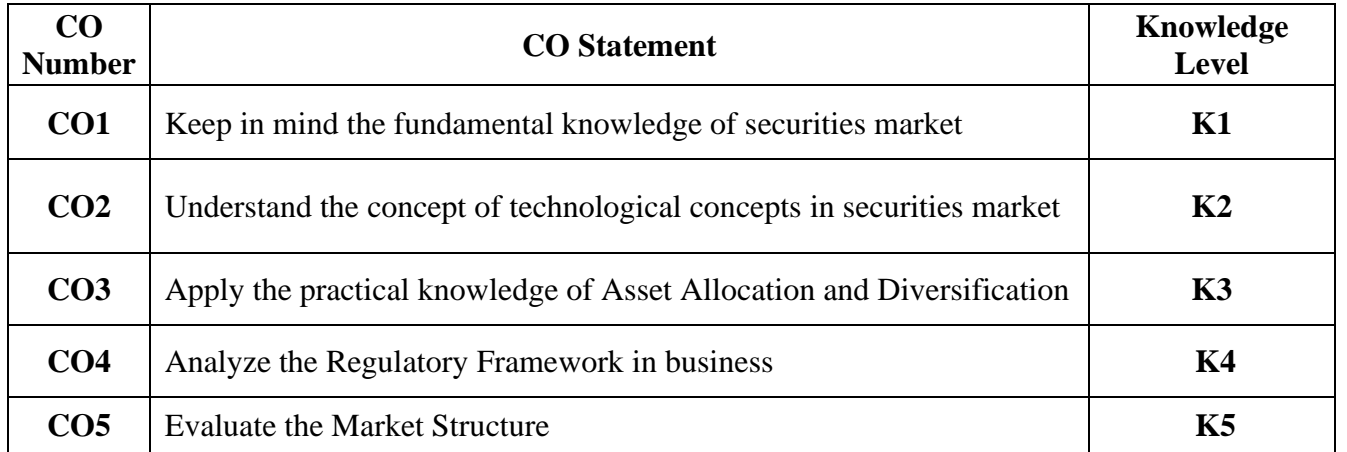

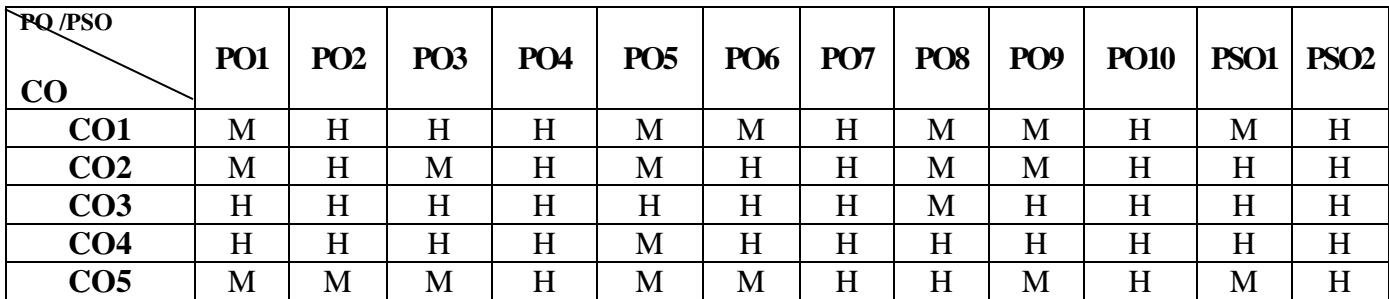

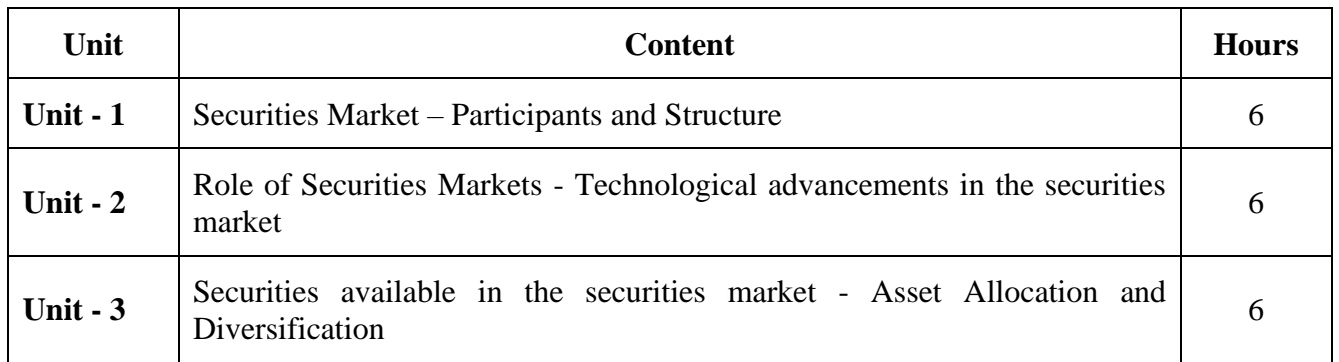

24UCC4S1

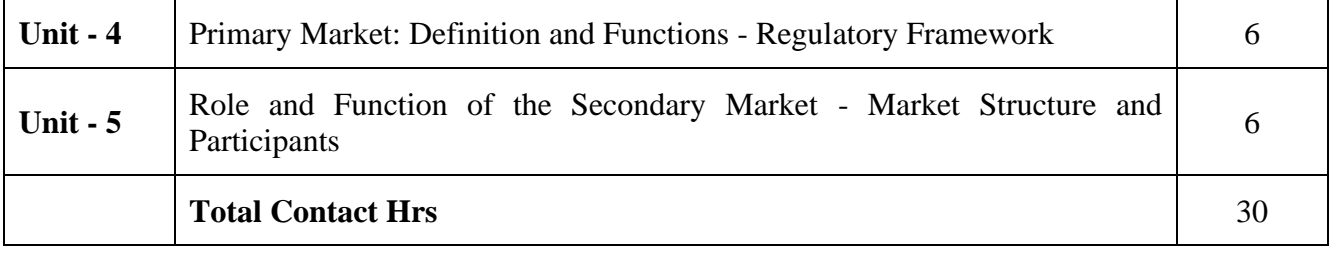

### **Pedagogy and Assessment Methods:**

Power point Presentations, Assignment, Experience Discussion

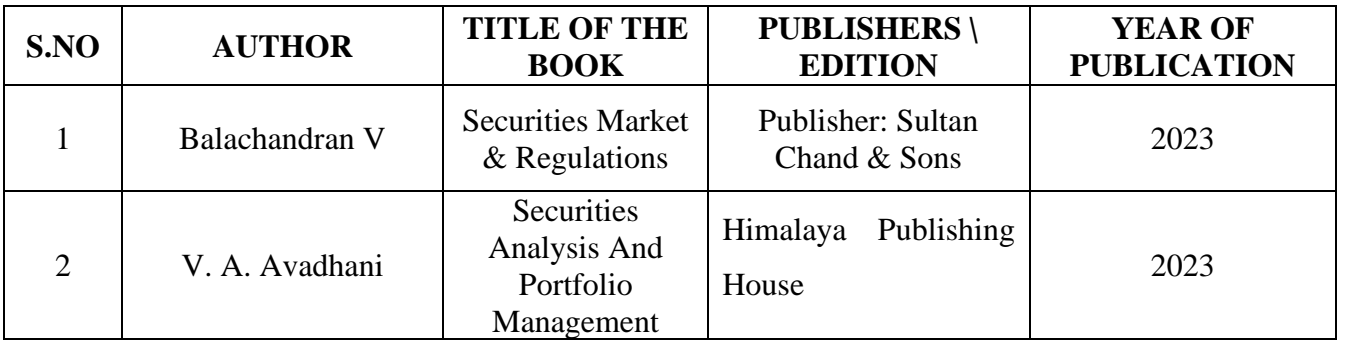

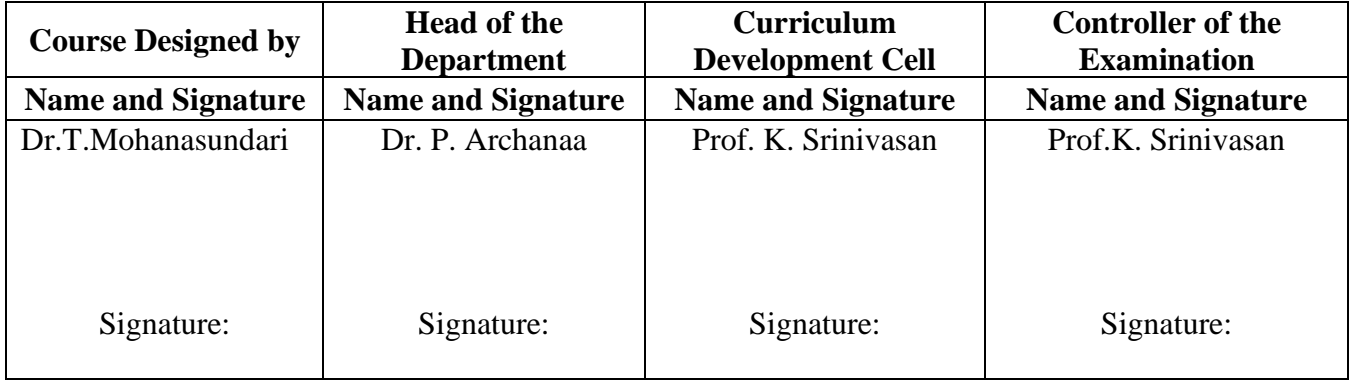
24UCC4S2

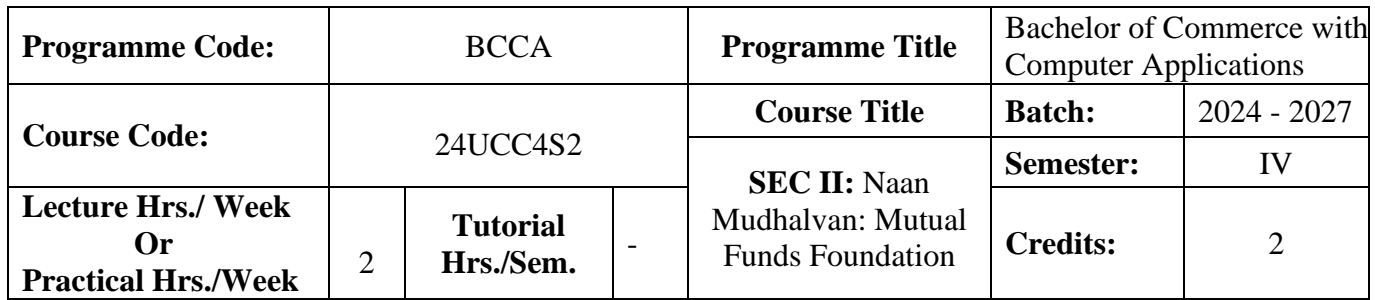

#### **Course Objective**

To prepare the students to improve the knowledge in mutual funds

#### **Course Outcomes (CO)**

On the successful completion of the course, students will be able to

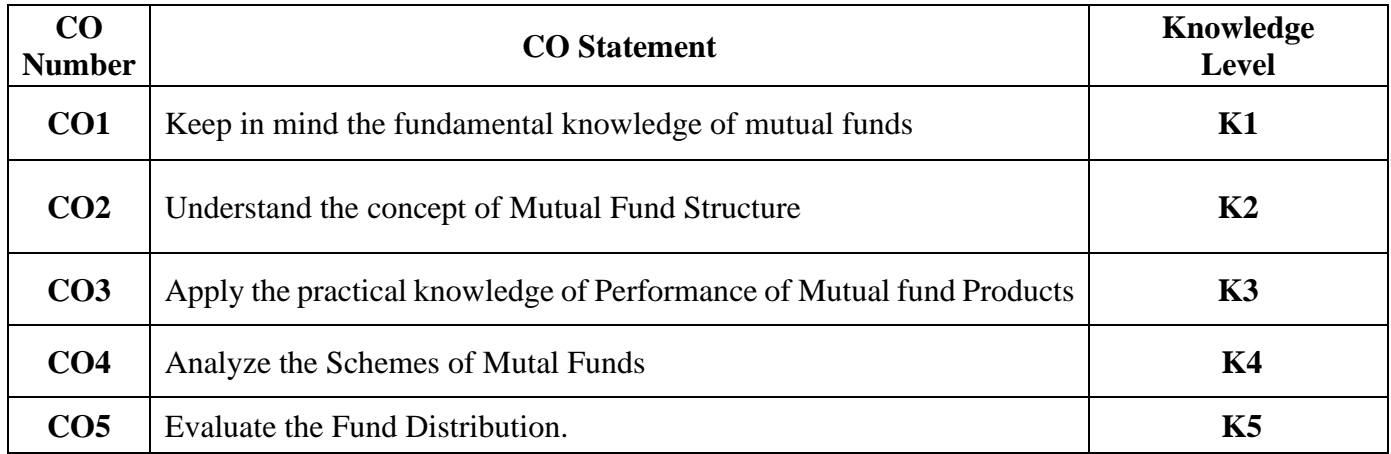

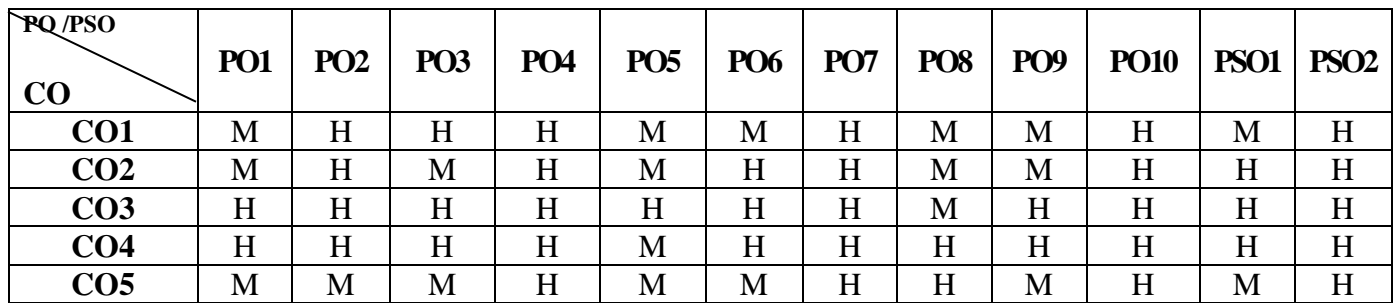

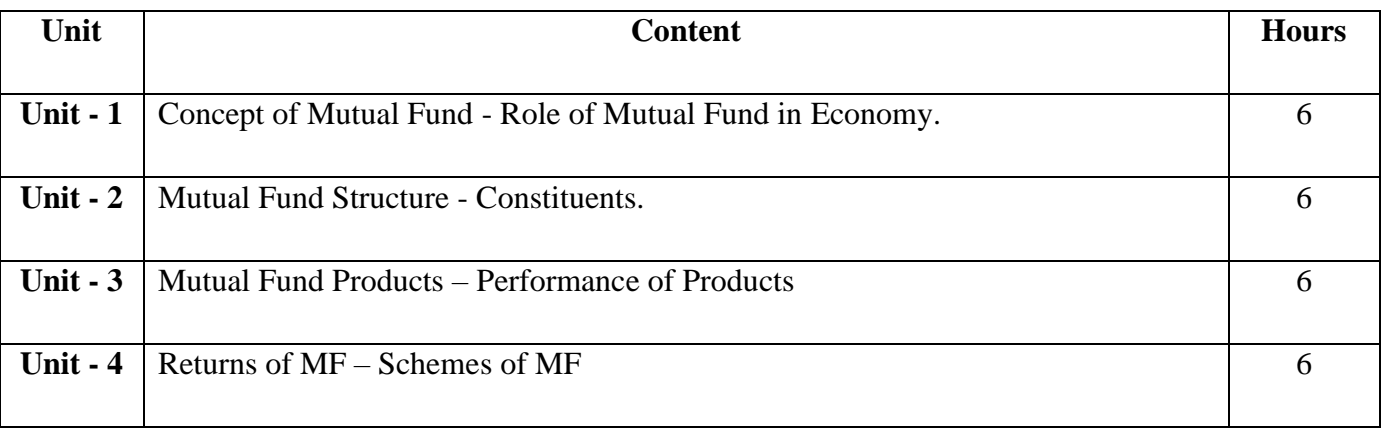

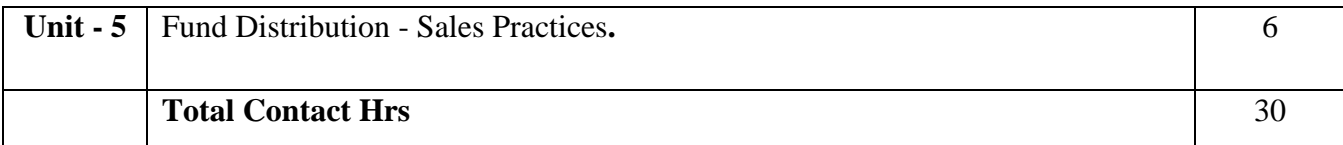

# **Pedagogy and Assessment Methods:**

Power point Presentations, Assignment, Experience Discussion

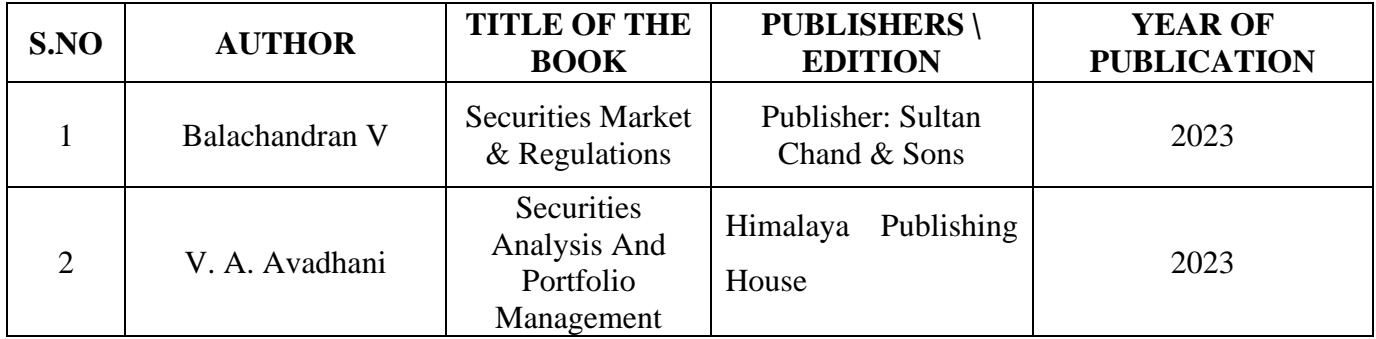

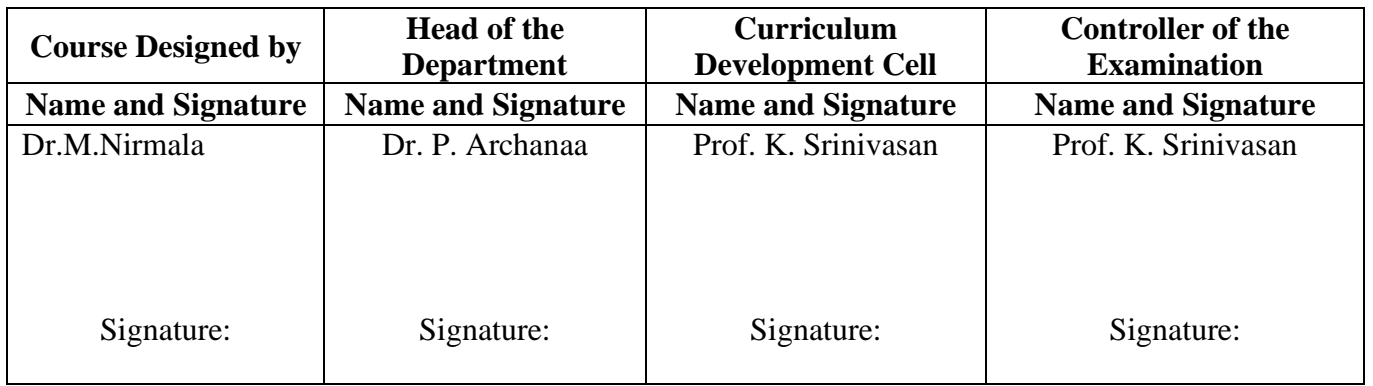

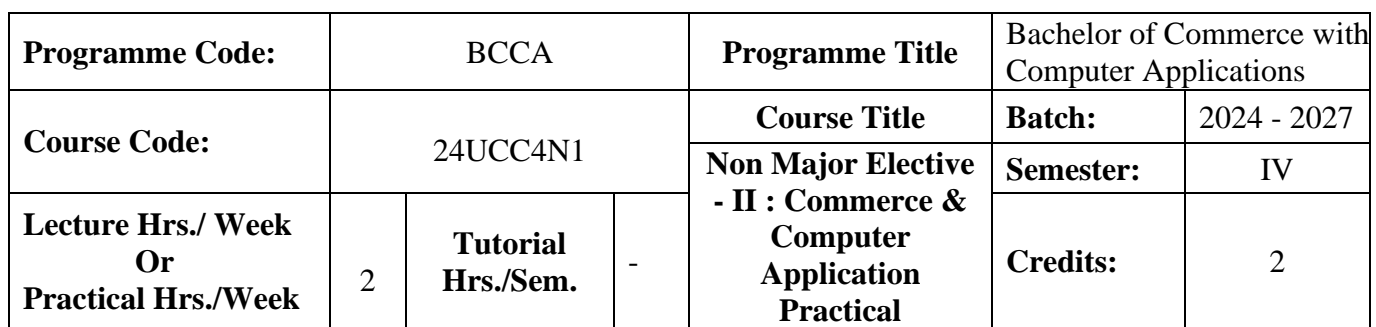

#### **Course Objective**

To enrich the students' knowledge in basic form filling and to develop their skills in utilizing various online applications

#### **Course Outcomes (CO)**

On the successful completion of the course, students will be able to

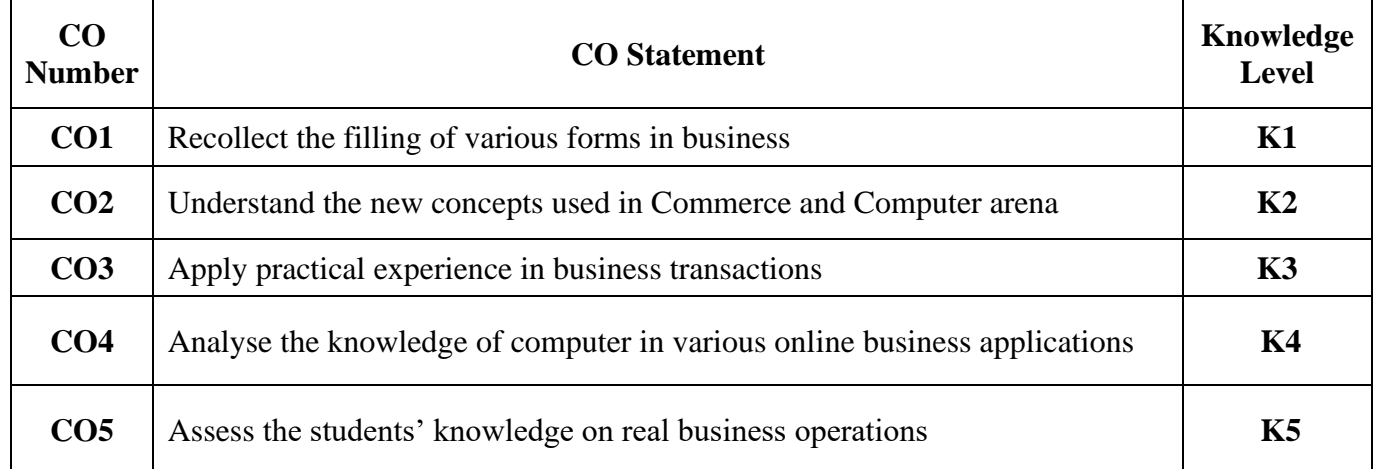

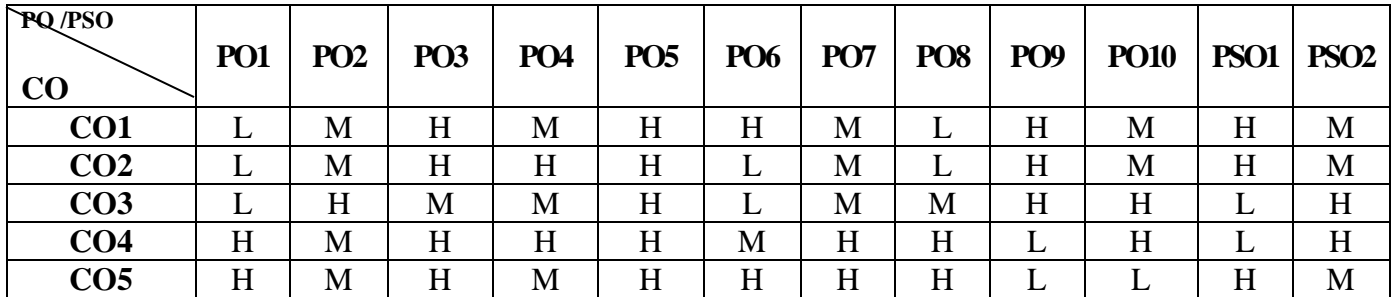

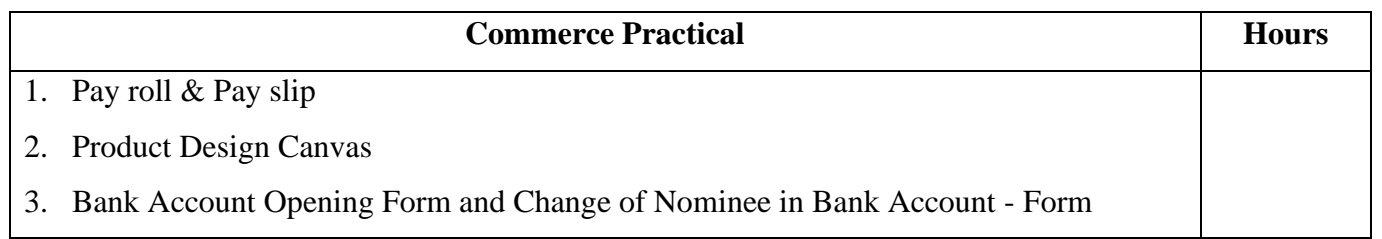

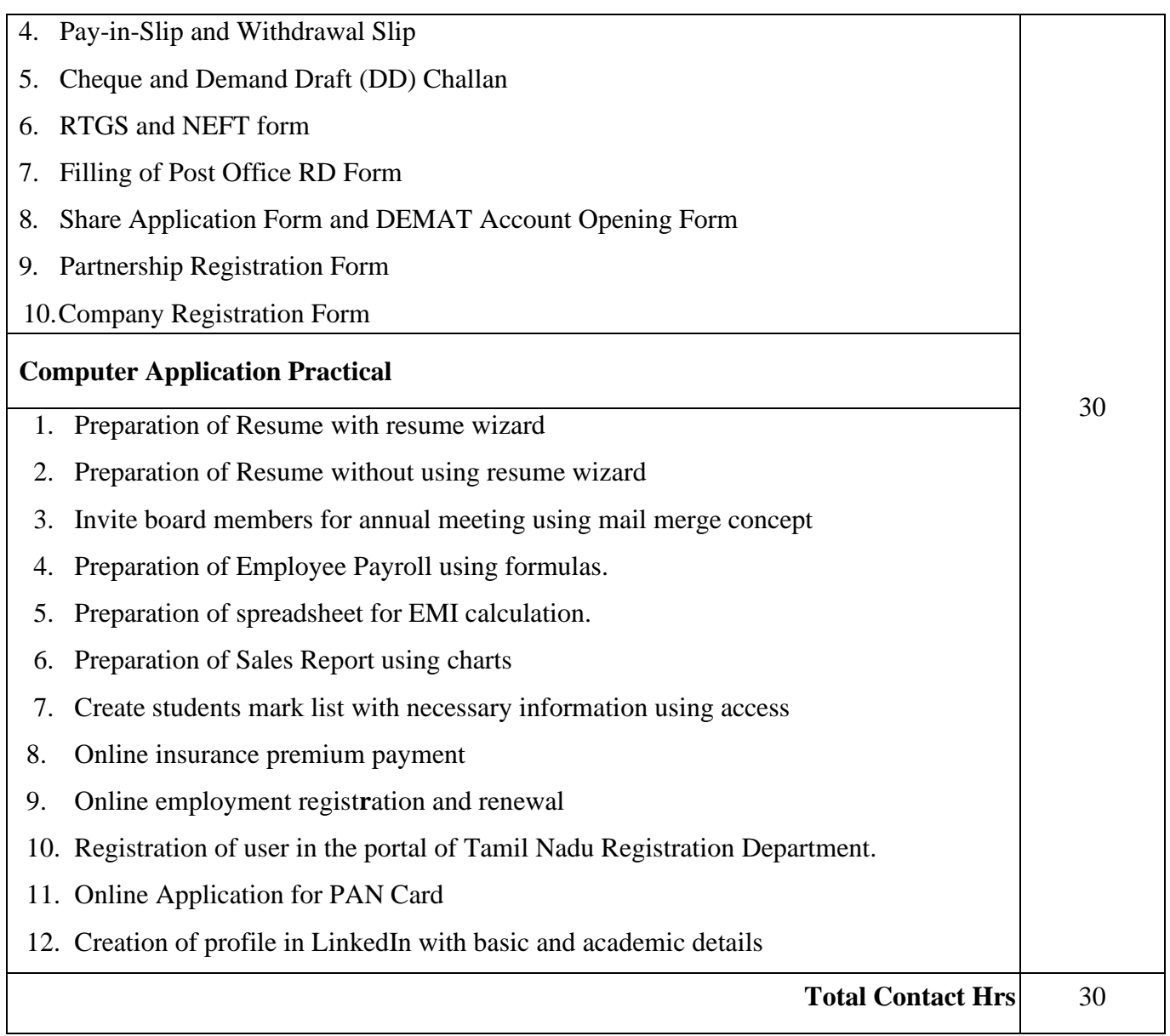

#### **Pedagogy and Assessment Methods:**

Power point Presentations, Assignment, Experience Discussion and Activity

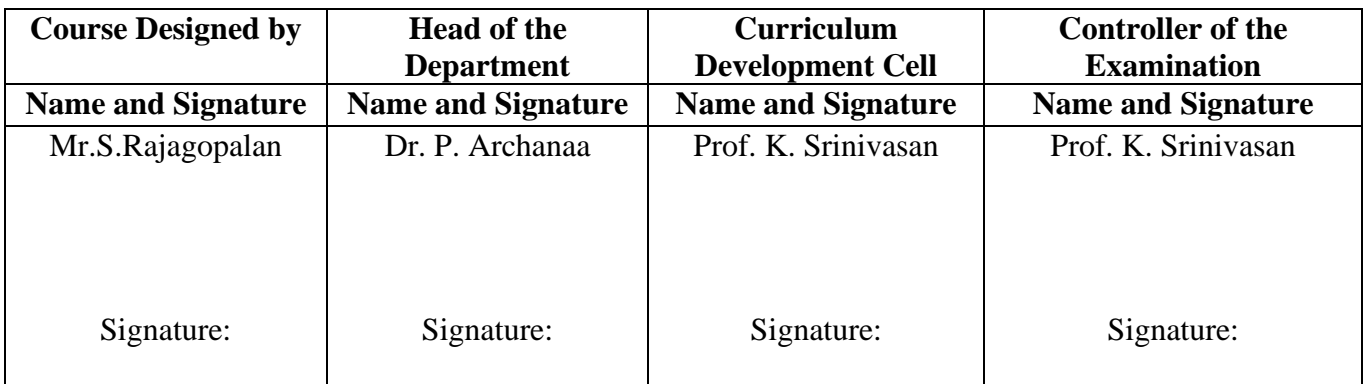

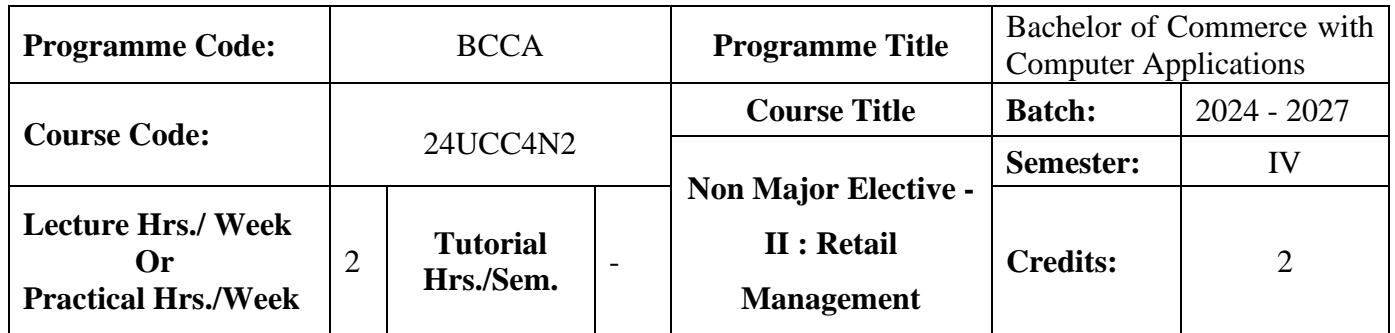

#### **Course Objective**

To expose the students in the area of retail marketing management

#### **Course Outcomes (CO)**

On the successful completion of the course, students will be able to

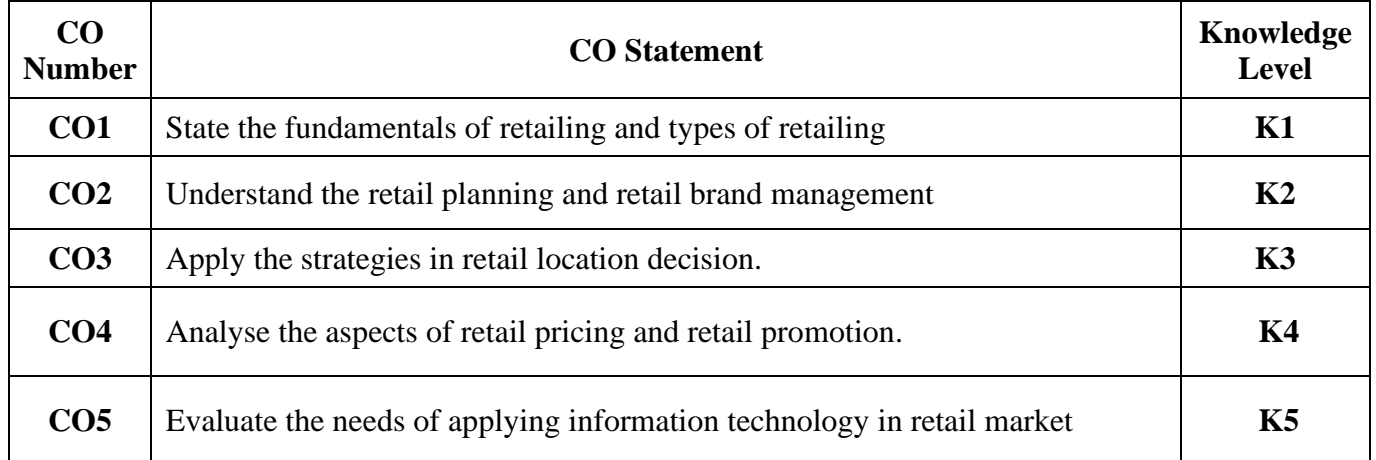

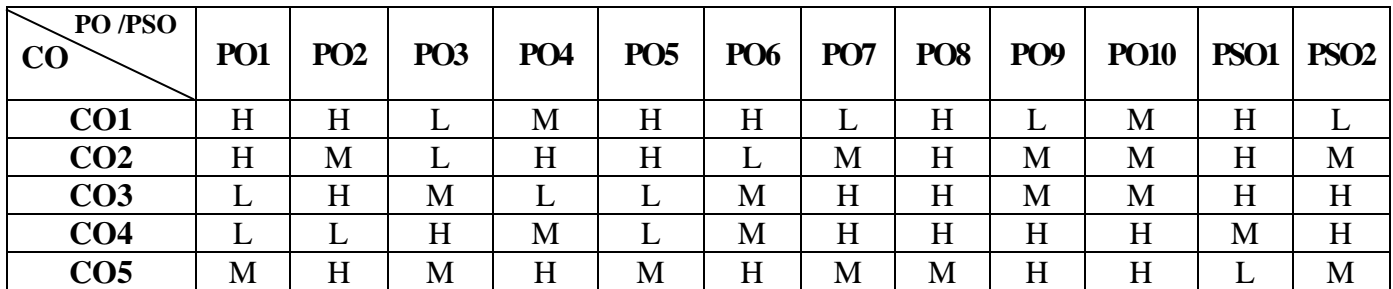

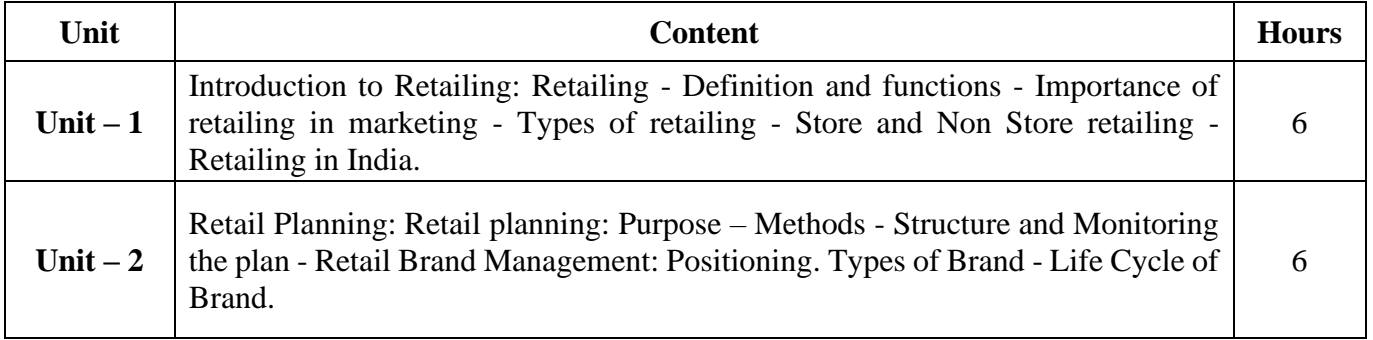

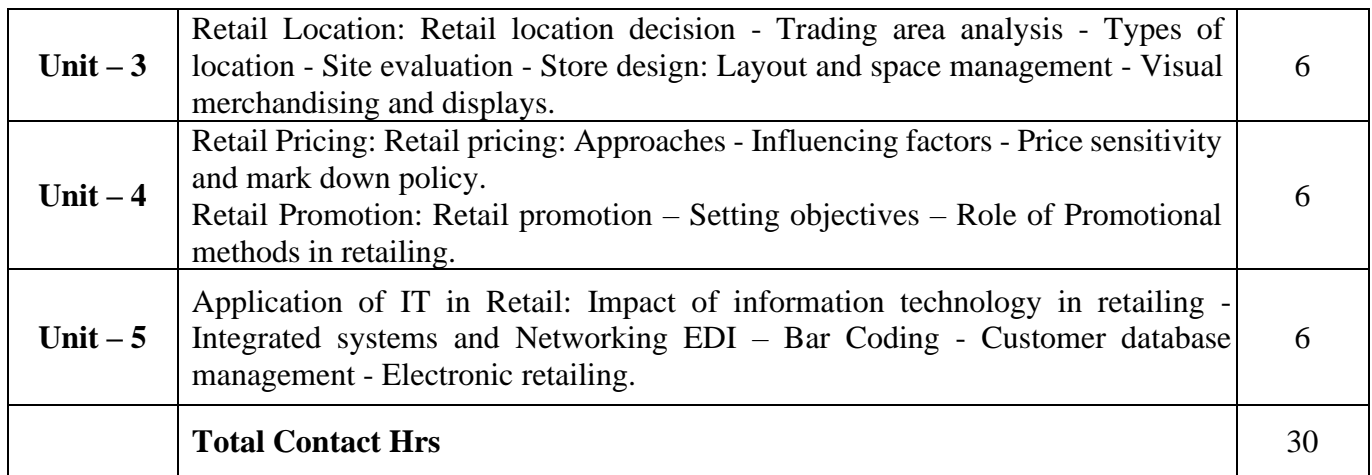

#### **Pedagogy and Assessment Methods:**

Power point Presentations, Group discussions, Seminar and Assignment

#### **Text Book**

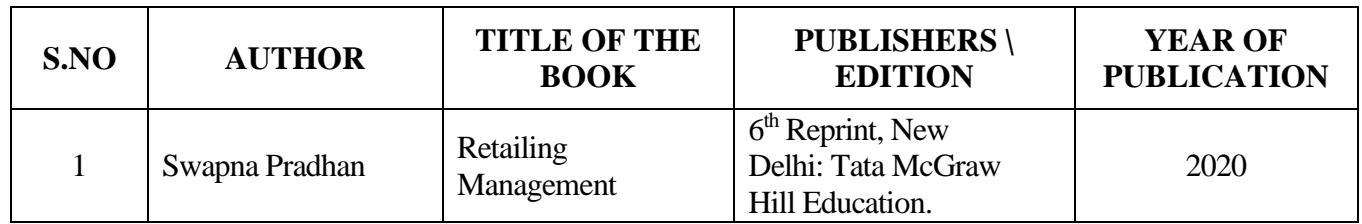

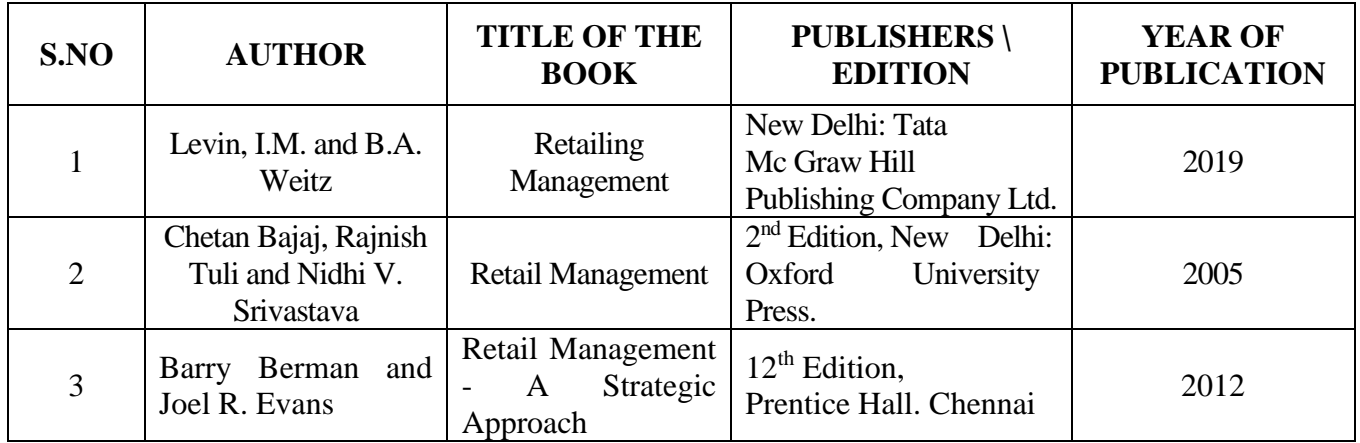

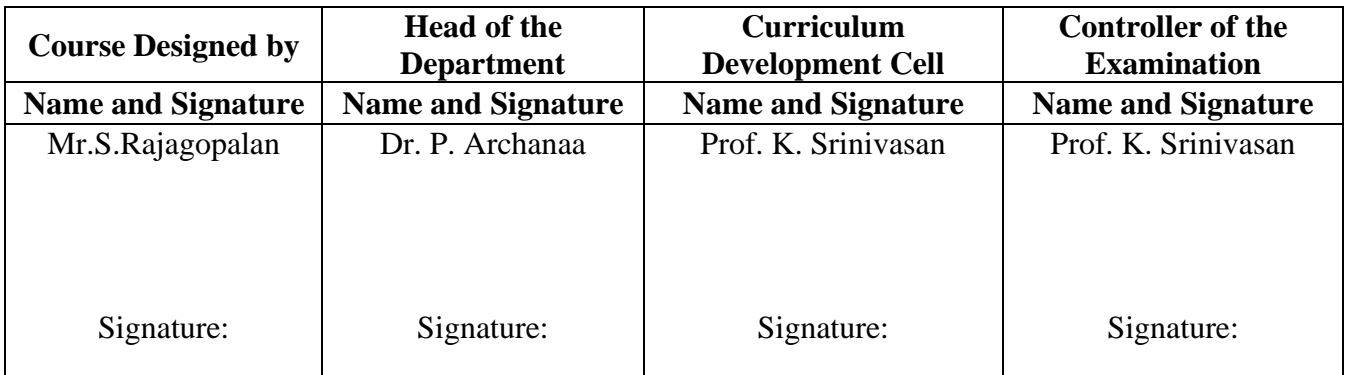

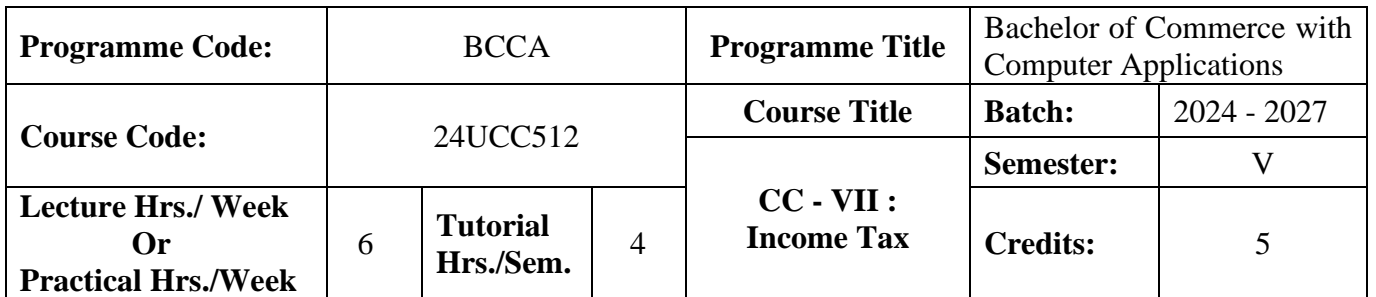

#### **Course Objective**

To facilitate the students to gain adequate knowledge in Income-Tax

### **Course Outcomes (CO)**

On the successful completion of the course, students will be able to

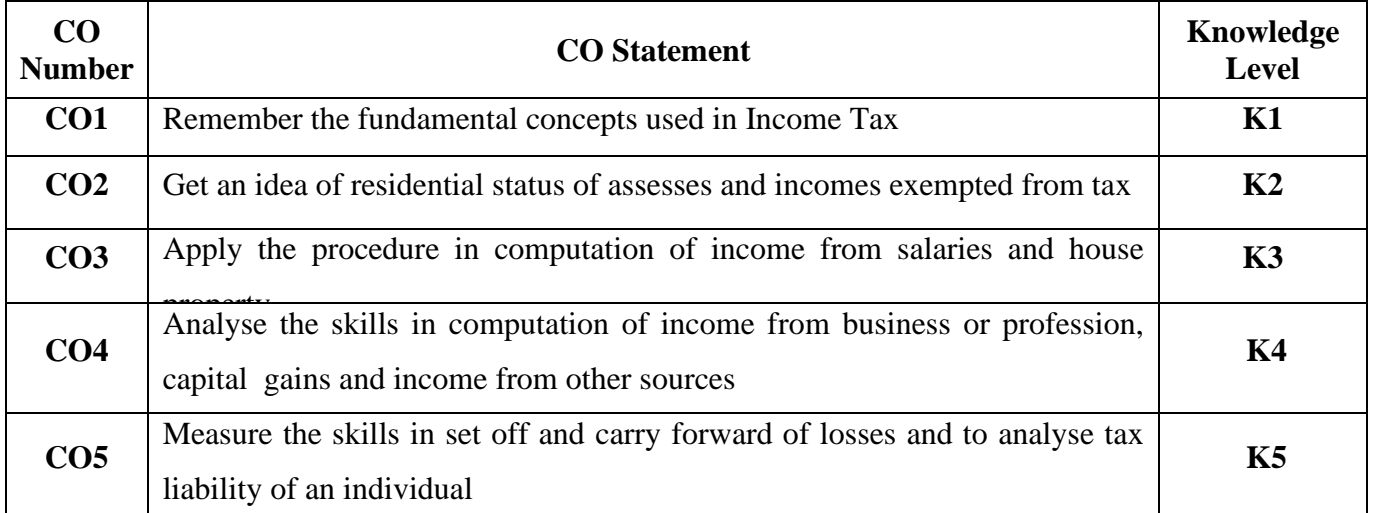

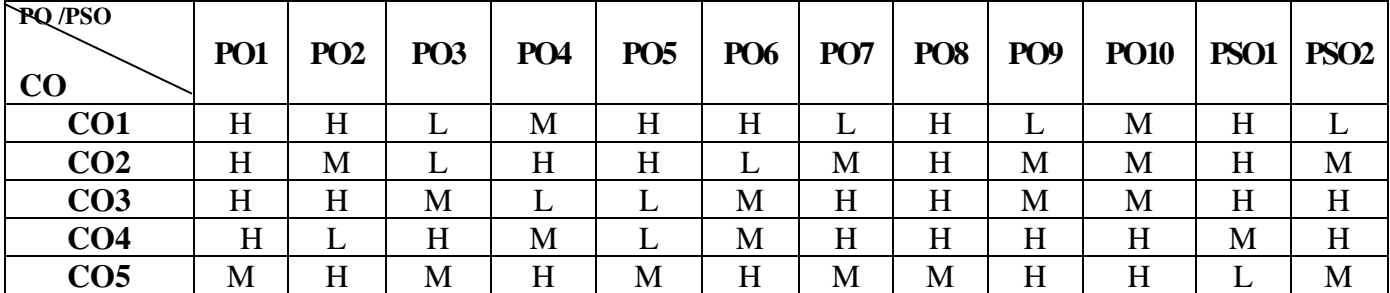

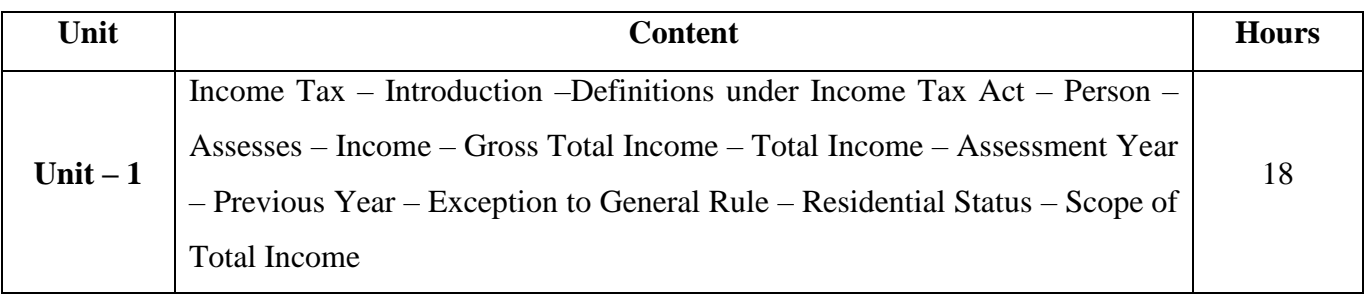

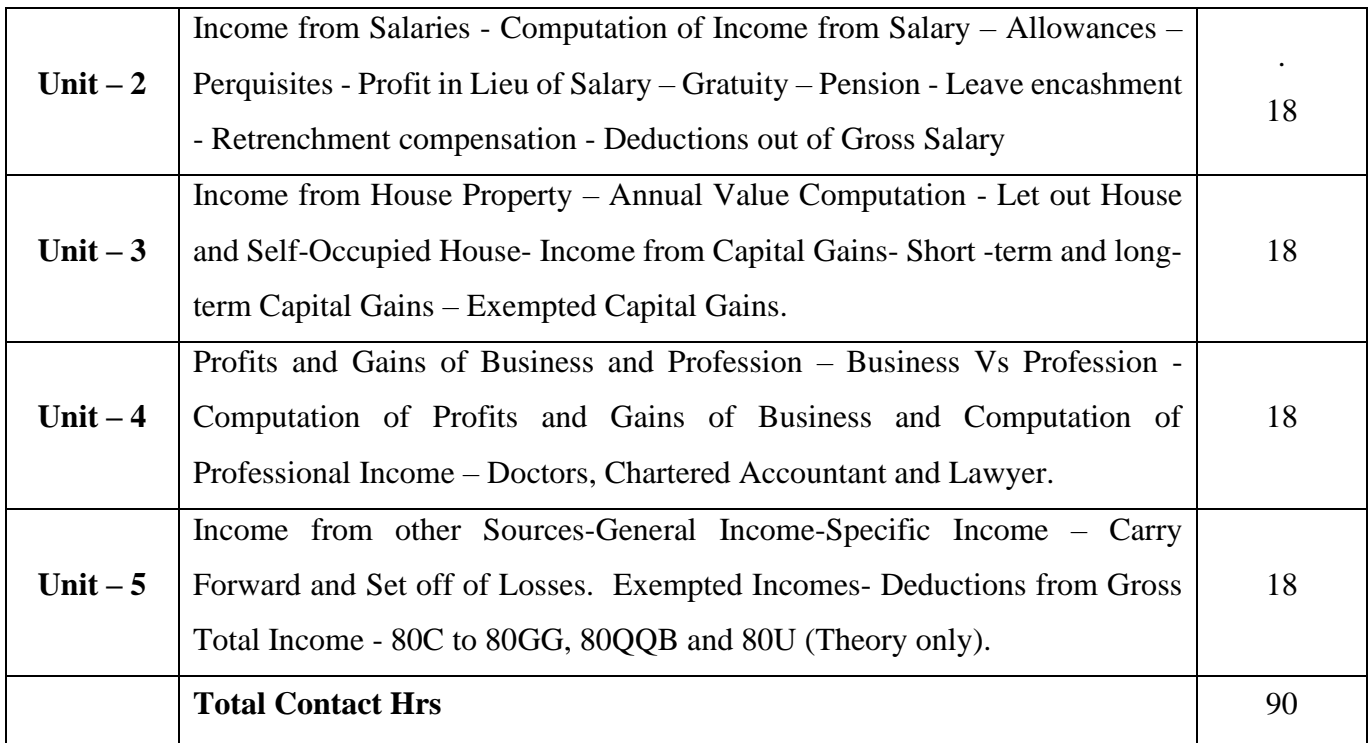

# **Pedagogy and Assessment Methods:**

Group discussions, Seminar and Assignment

### **Text Book**

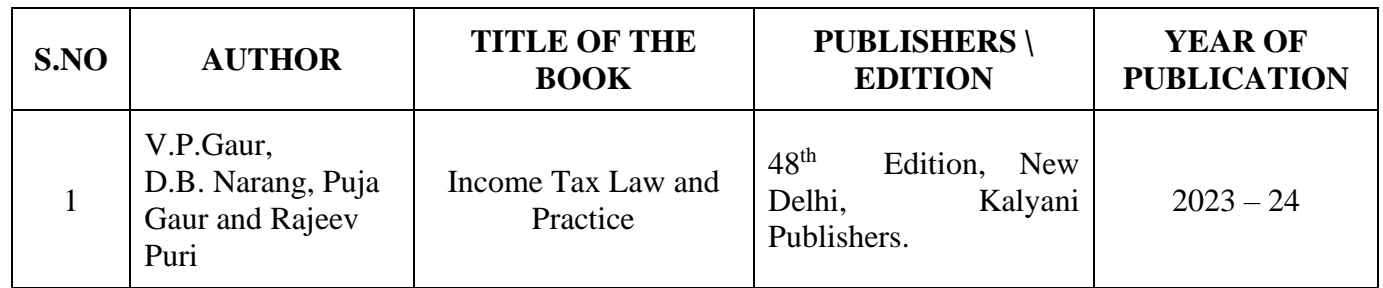

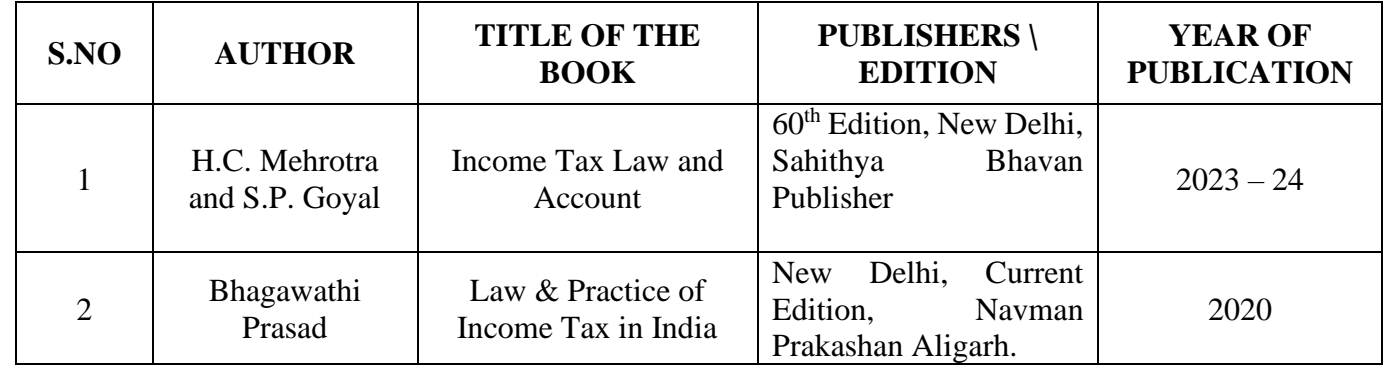

#### **Note:**

Problems shall be confined to Residential Status, Income from Salaries- Profits and Gains of Business or Profession, Income from House Property and Capital Gains, Other sources, Set Off, Carry Forward and Set Off of Losses and deductions applicable to individuals only

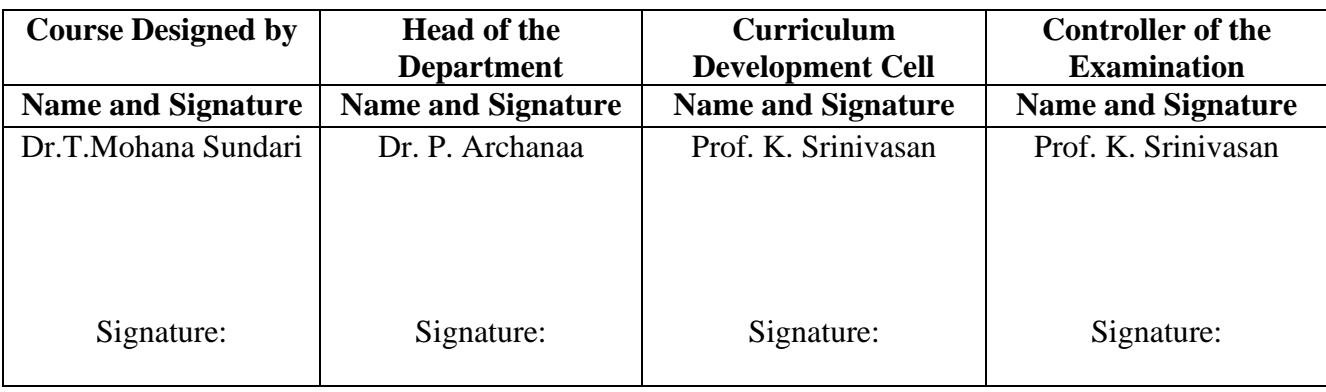

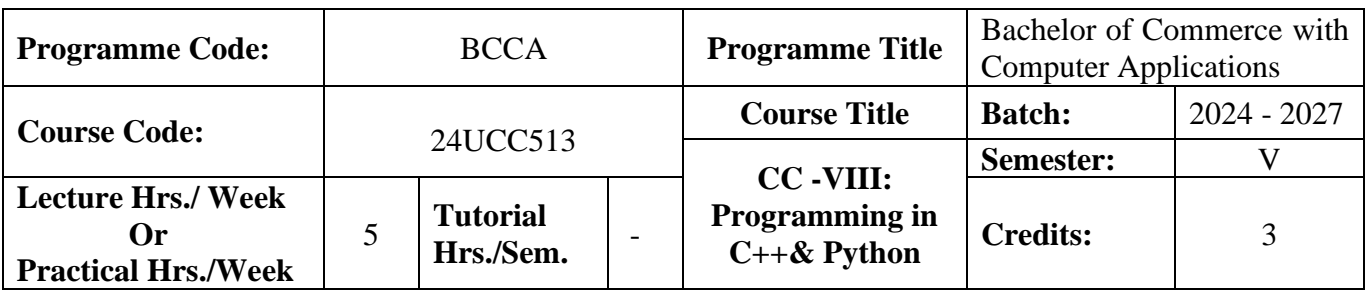

#### **Course Objective**

To promote the students' knowledge in 'C++' and python

.

#### **Course Outcomes (CO)**

On the successful completion of the course, students will be able to

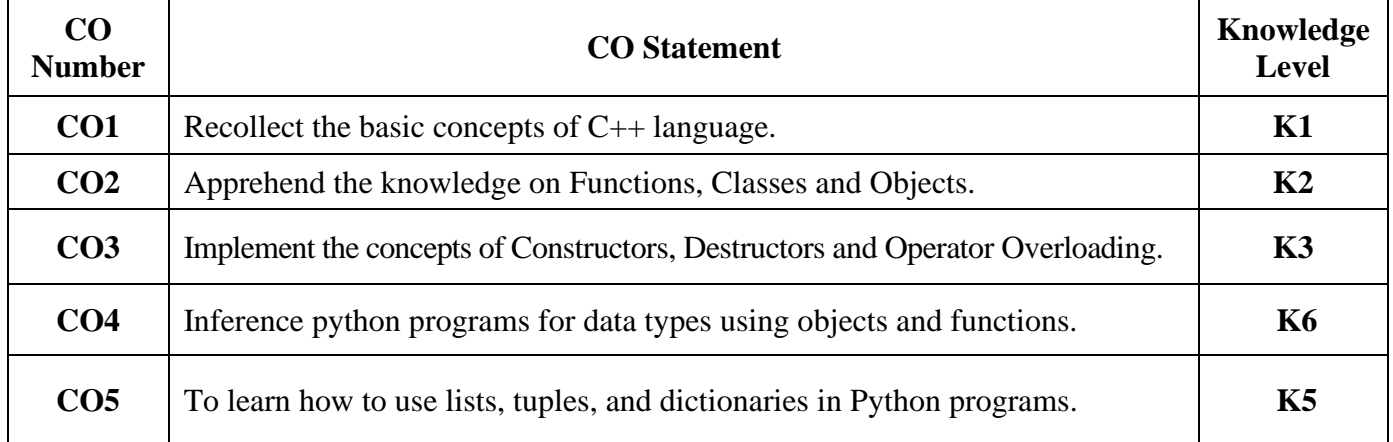

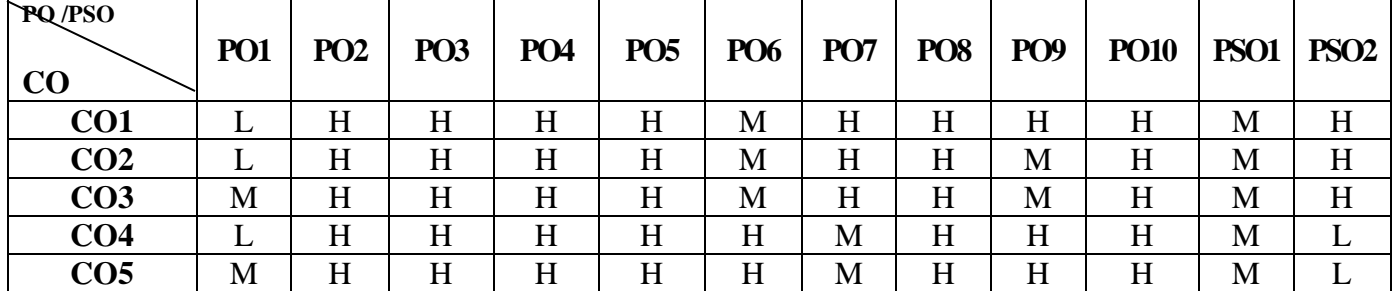

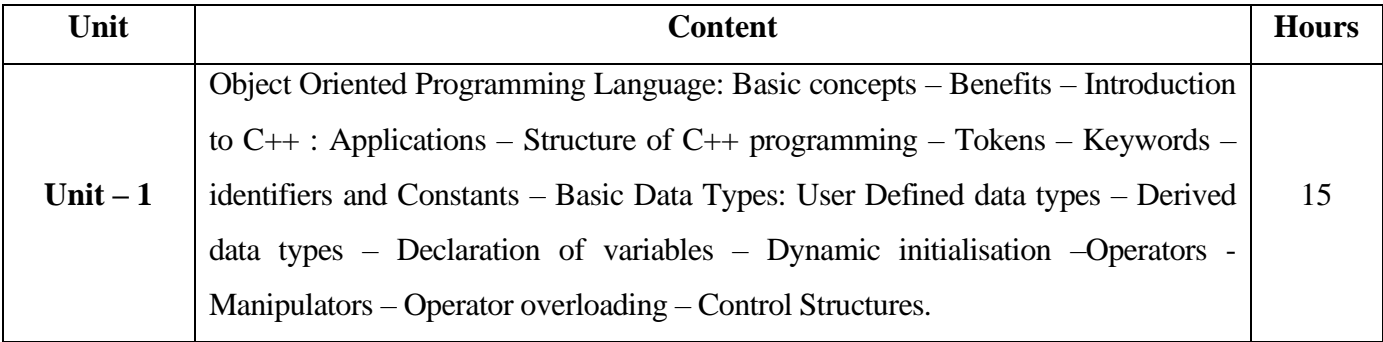

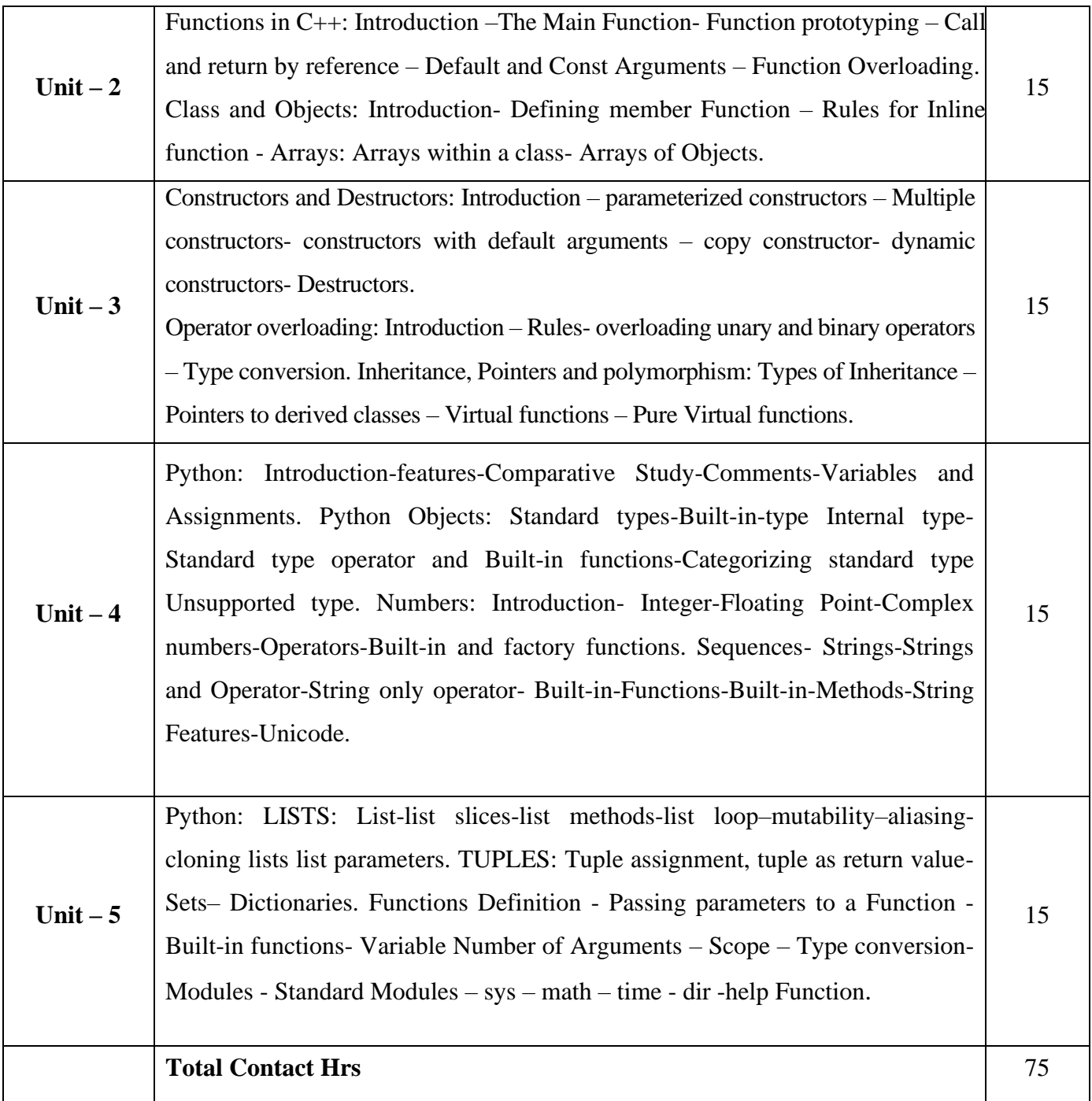

# **Pedagogy and Assessment Methods:**

Power point Presentations, Seminar and Assignment

### **Text Book**

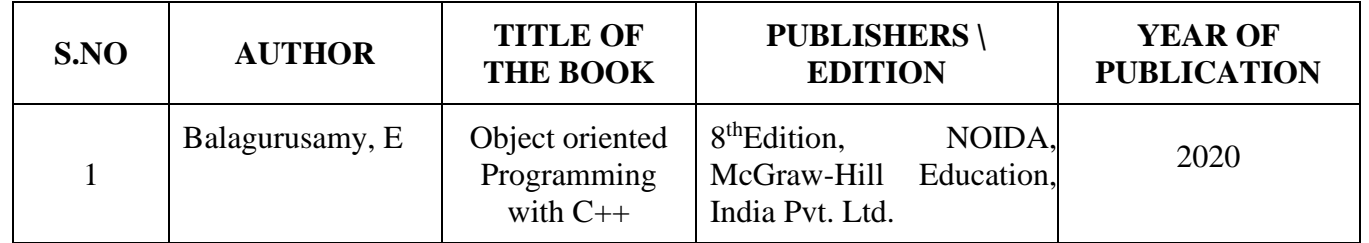

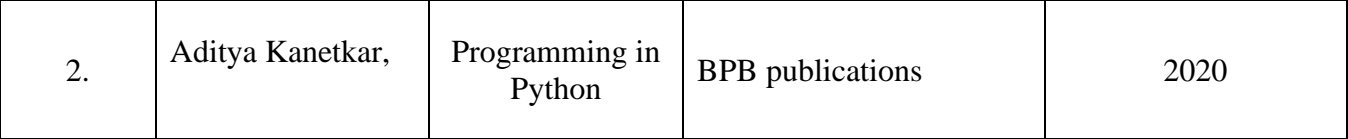

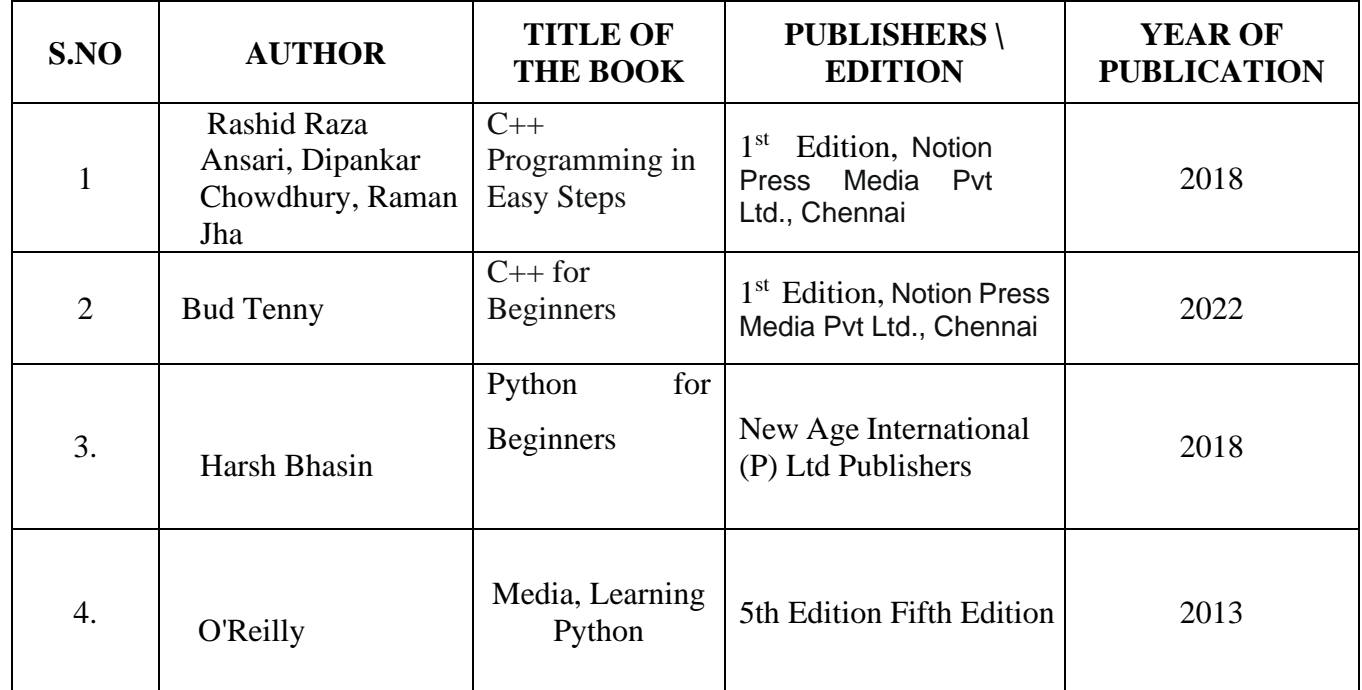

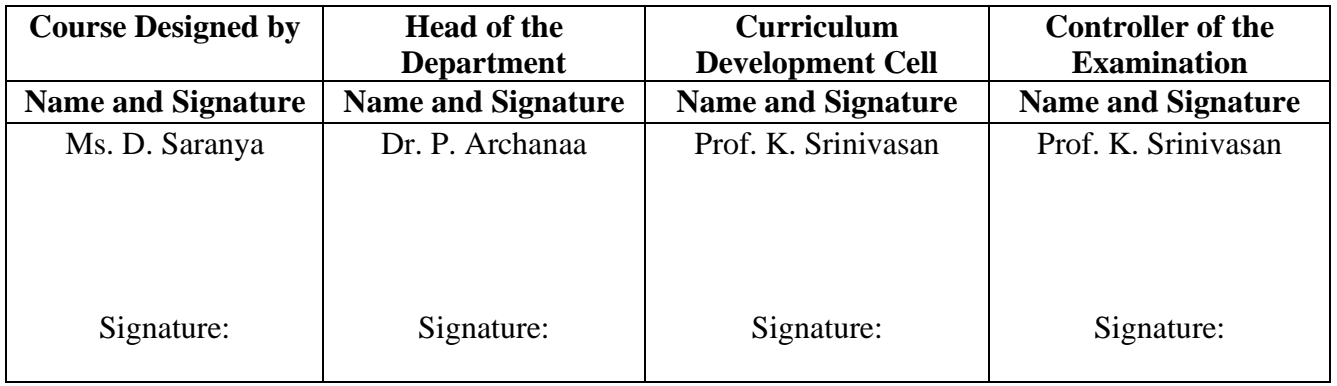

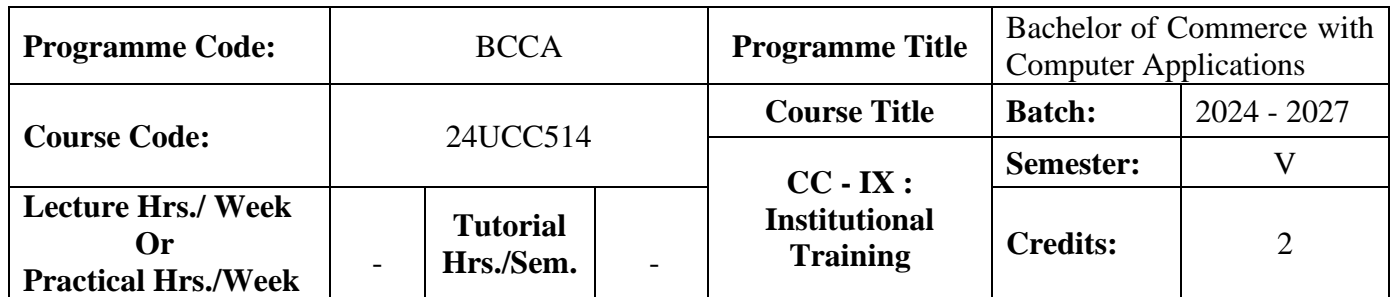

#### **Course Objective**

To enable the students to develop an application oriented software

#### **Course Outcomes (CO)**

On the successful completion of the course, students will be able to

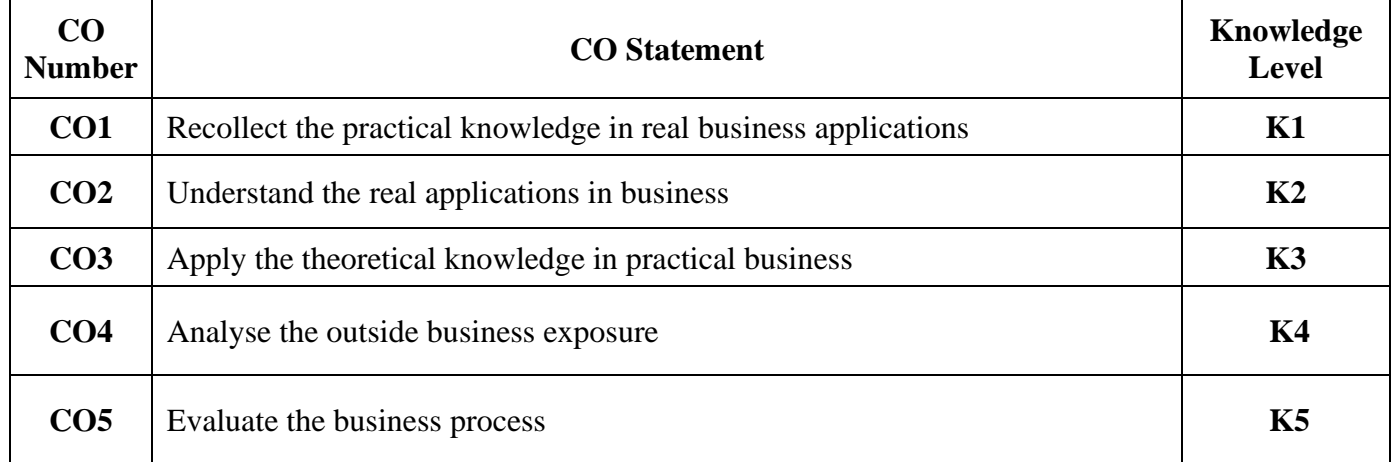

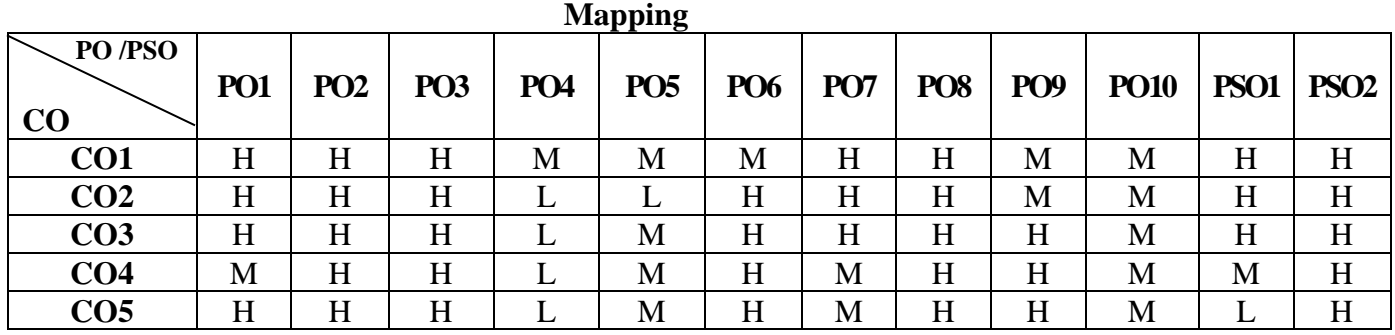

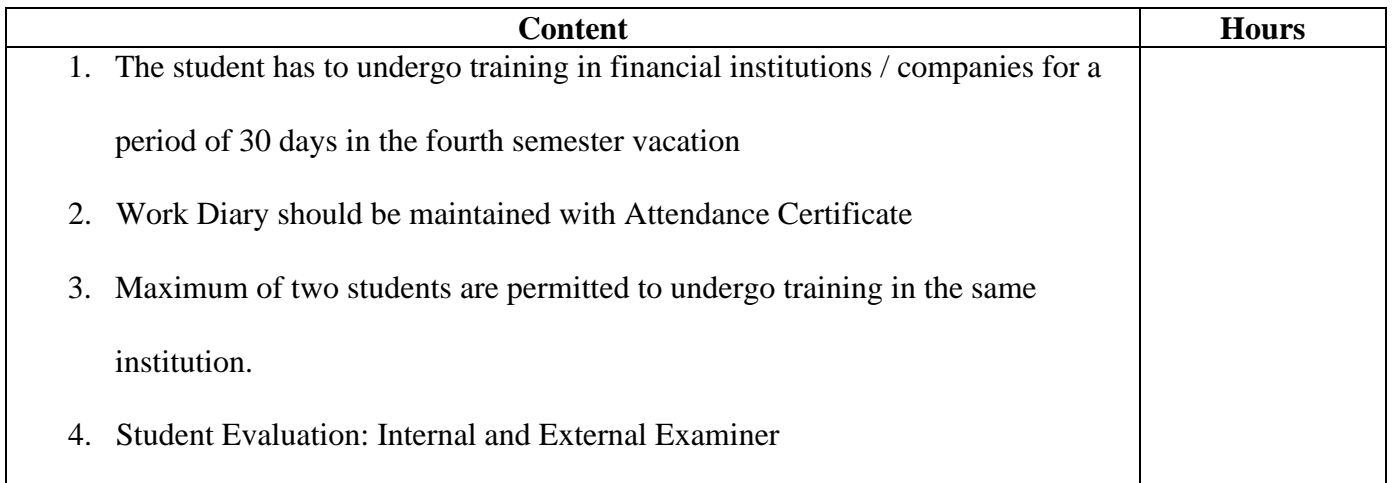

# **Pedagogy and Assessment Methods:**

Experience Discussion and Activity

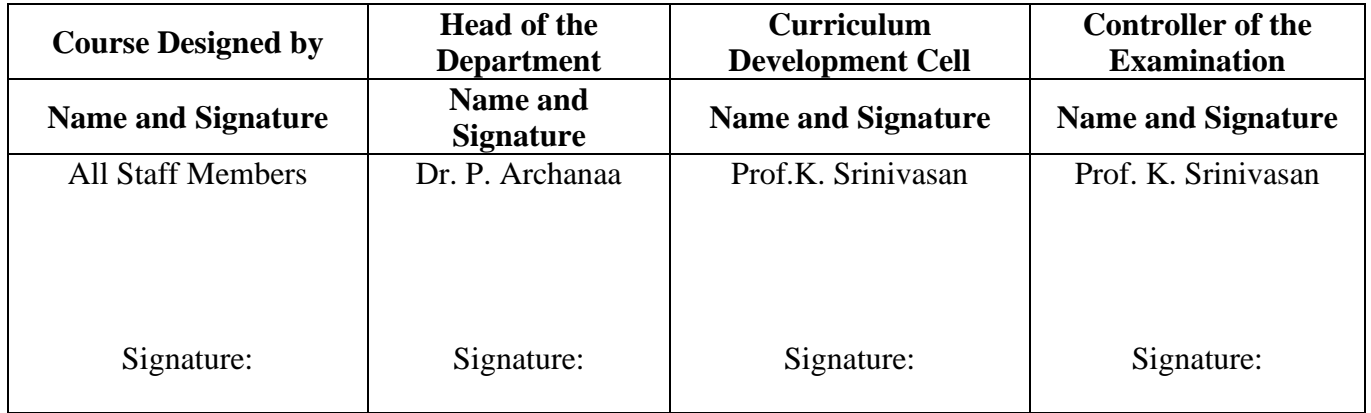

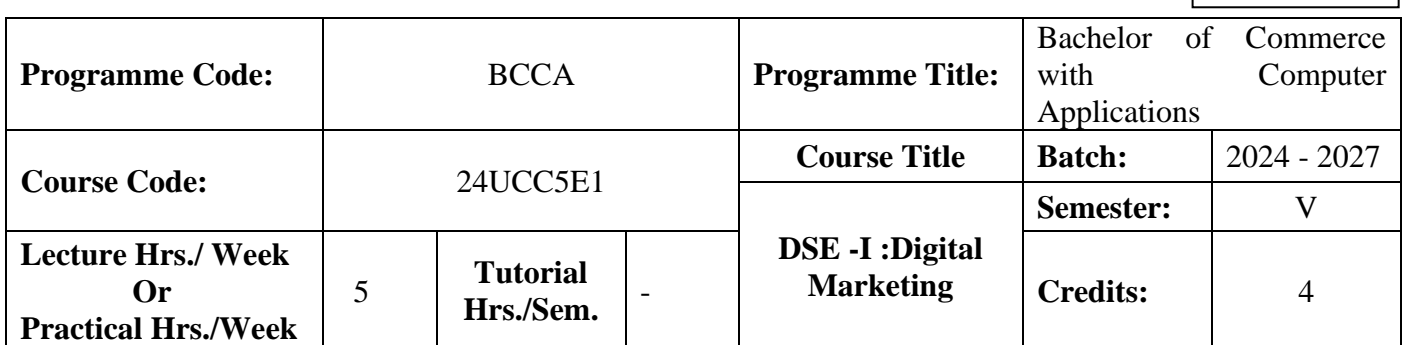

#### **Course Objective**

To endow with the knowledge of Digital Marketing Trends

#### **Course Outcomes (CO)**

On the successful completion of the course, students will be able to

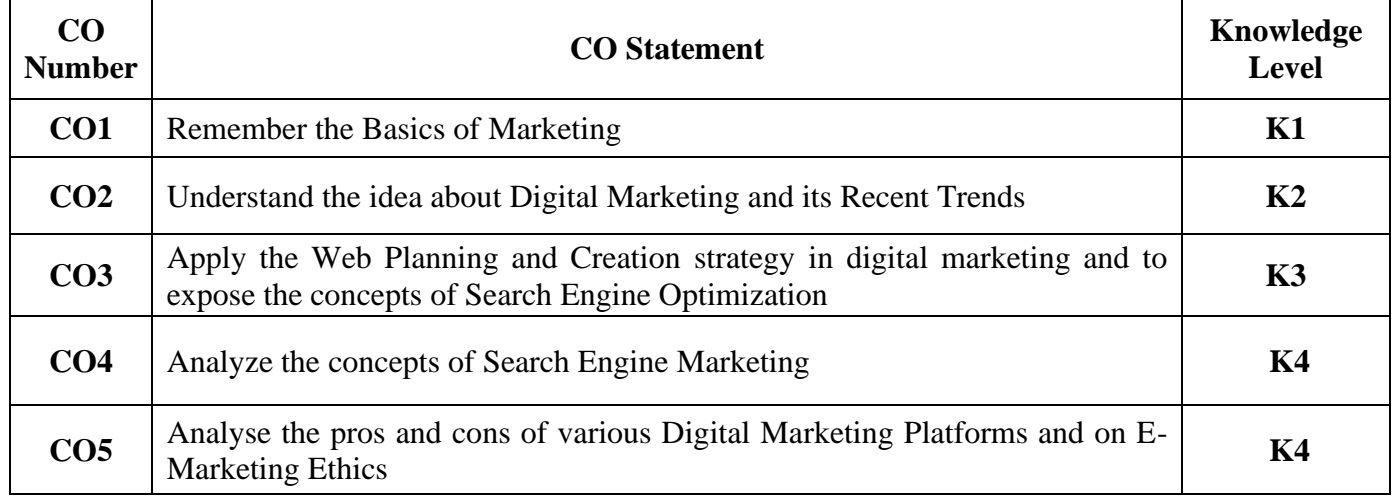

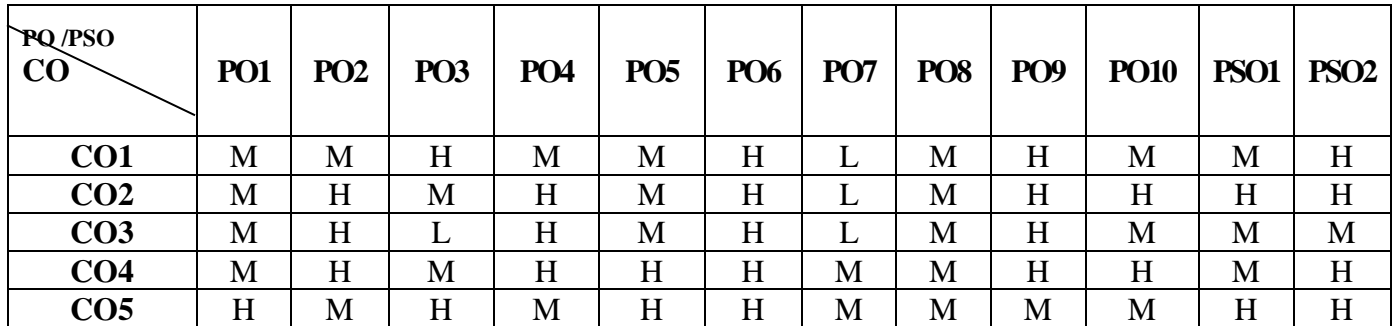

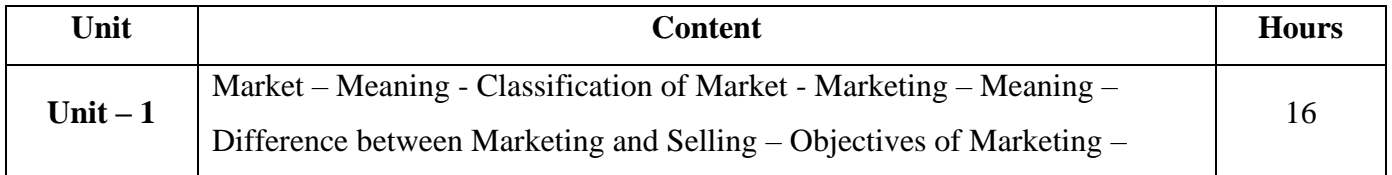

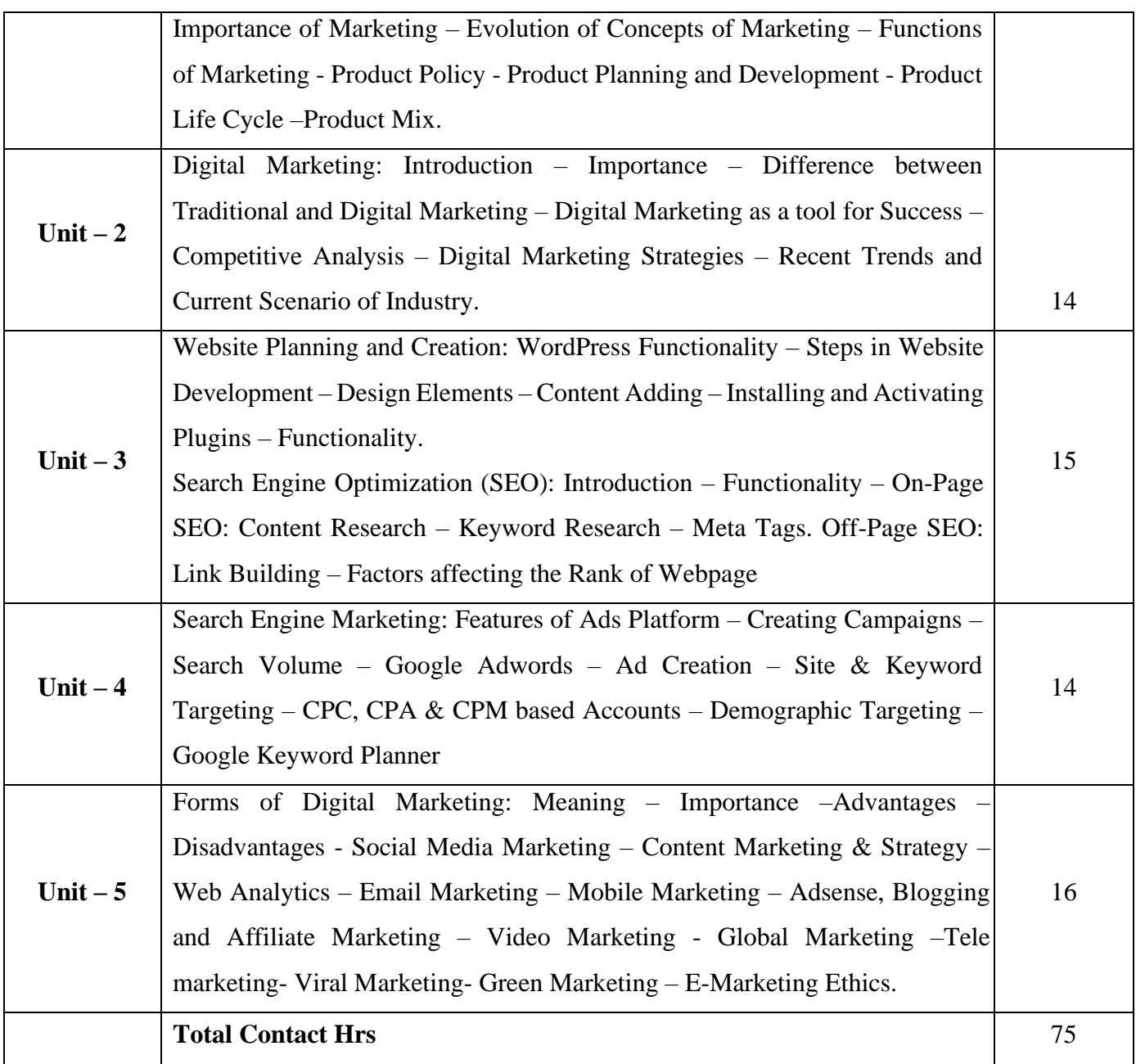

### **Pedagogy and Assessment Methods:**

PowerPoint Presentations, Group discussions, Seminar ,Quiz, Assignment, Experience Discussion, Brain storming, Activity and Case study

### **Text Book**

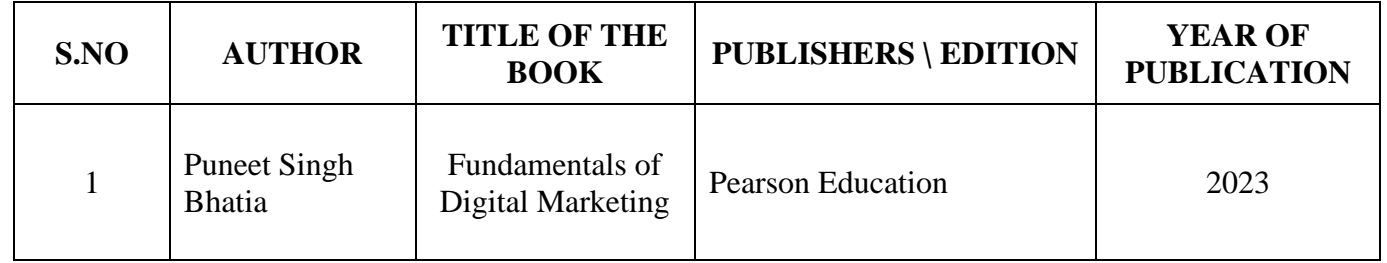

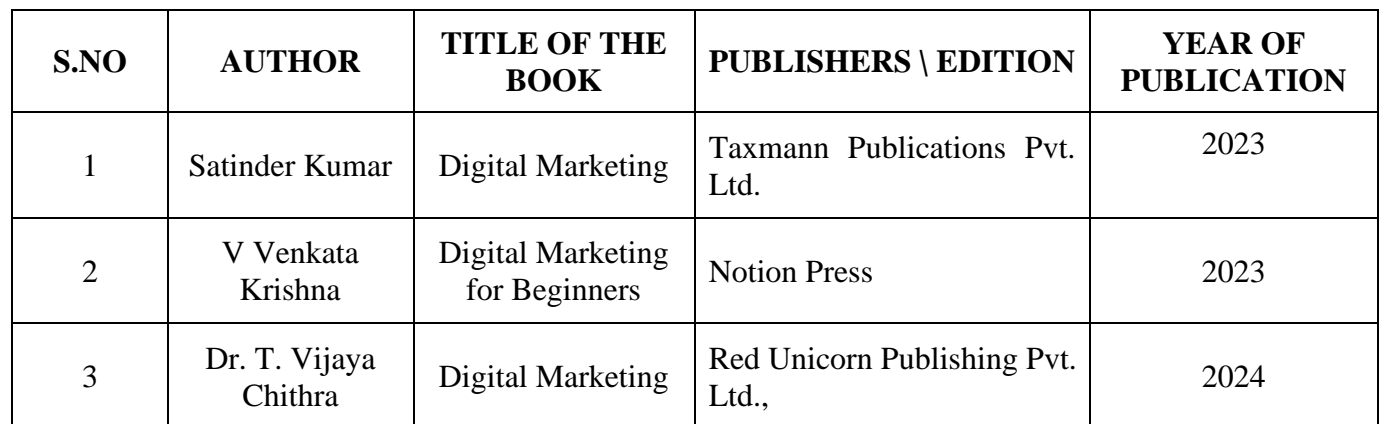

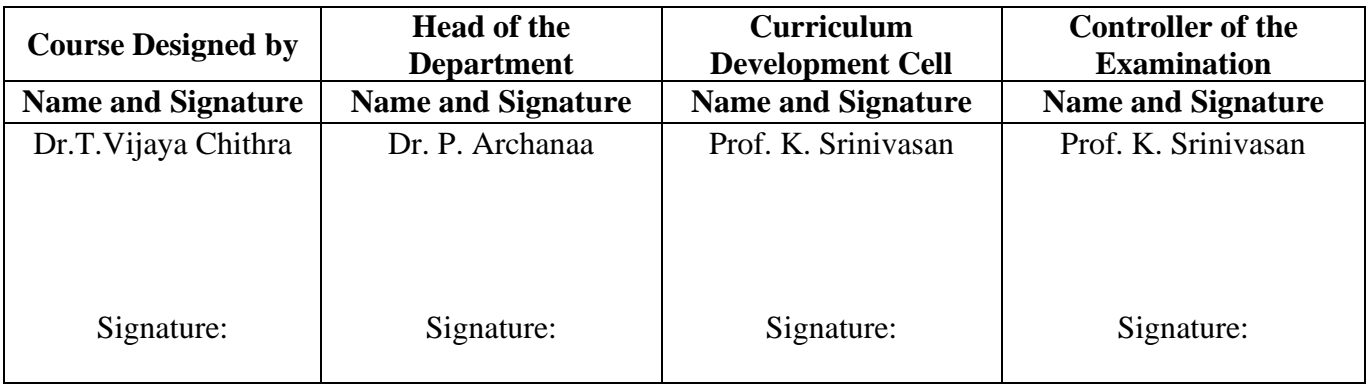

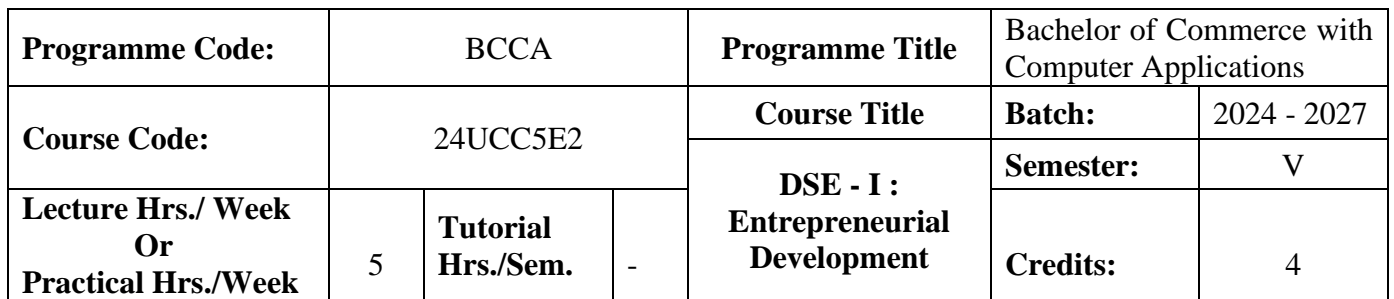

#### **Course Objective**

To encourage students to become an entrepreneur.

#### **Course Outcomes (CO)**

On the successful completion of the course, students will be able to

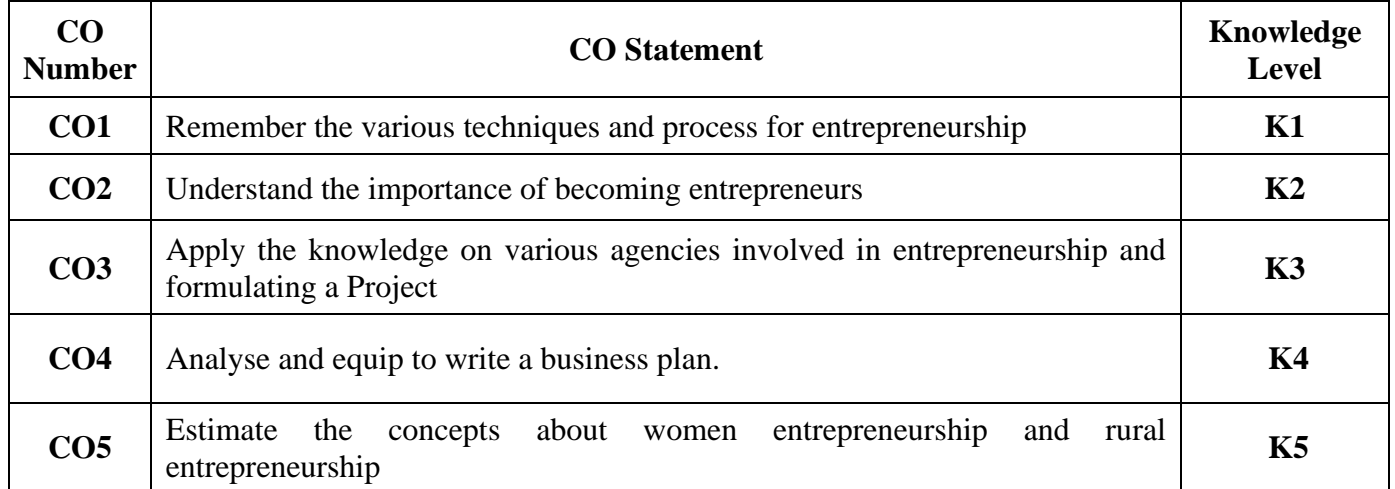

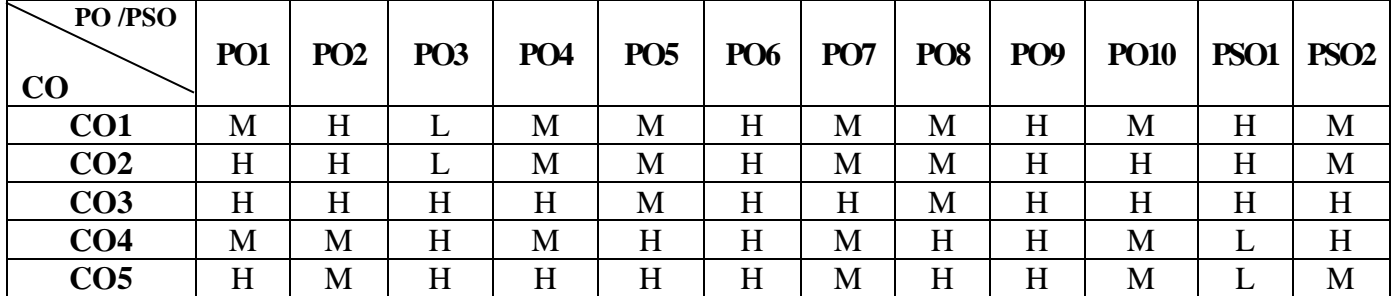

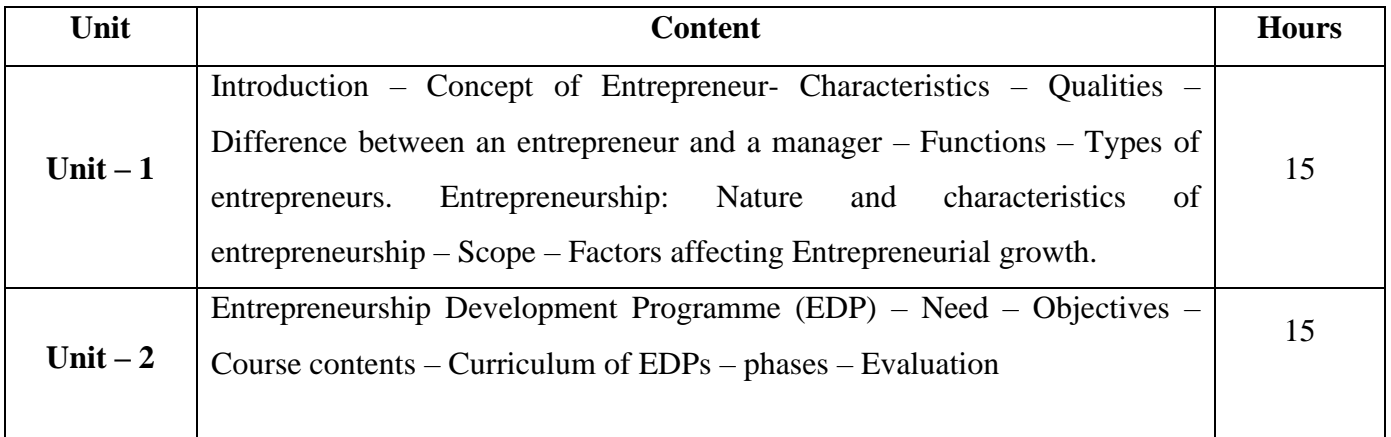

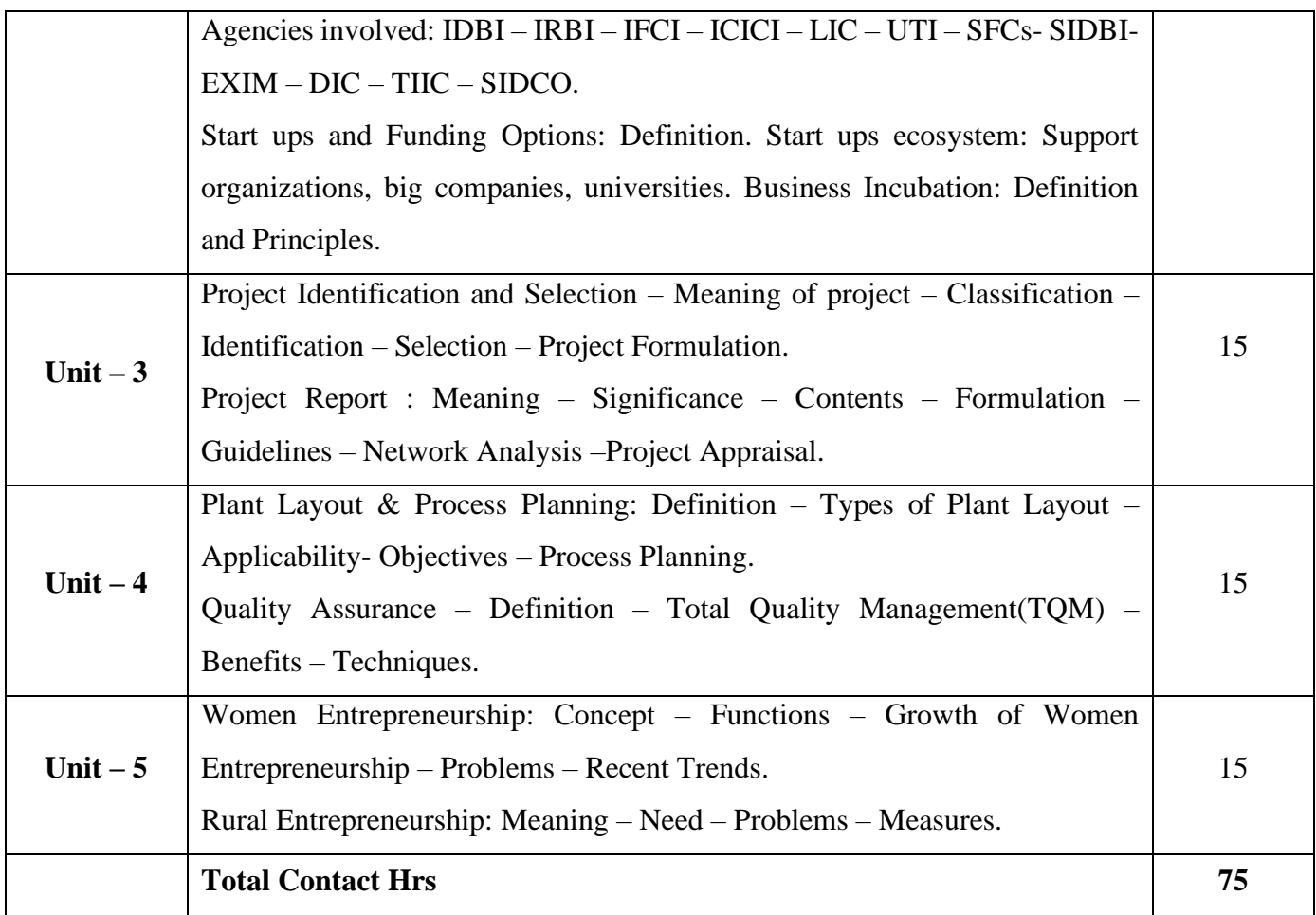

### **Pedagogy and Assessment Methods:**

Power point Presentations, Group discussions, Seminar ,Quiz and Assignment

# **Text Book**

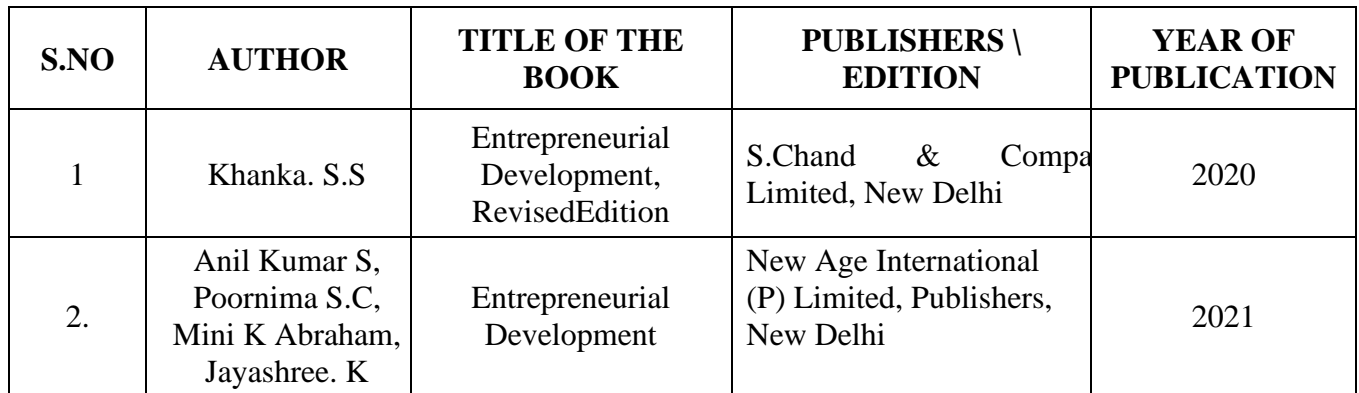

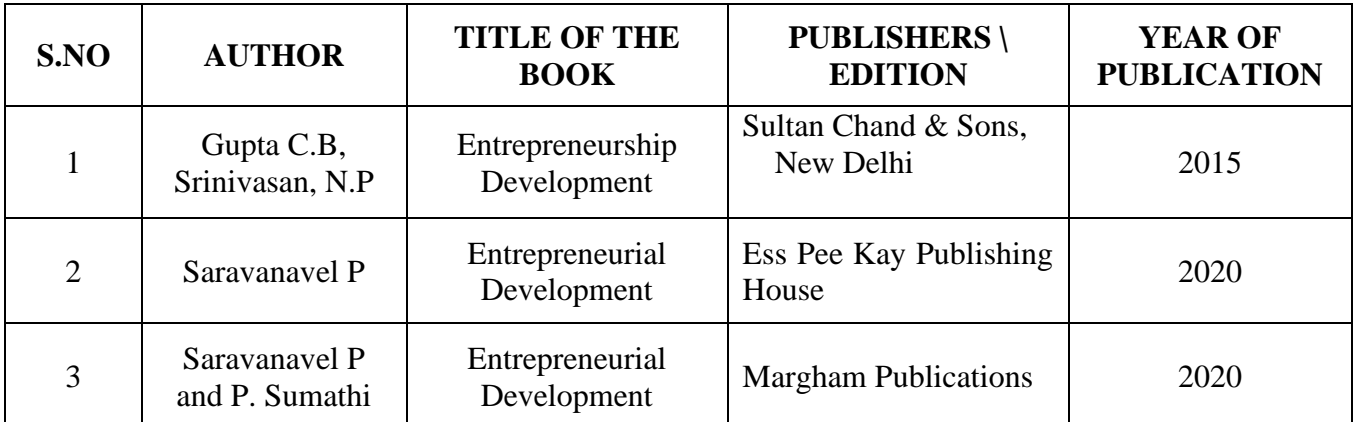

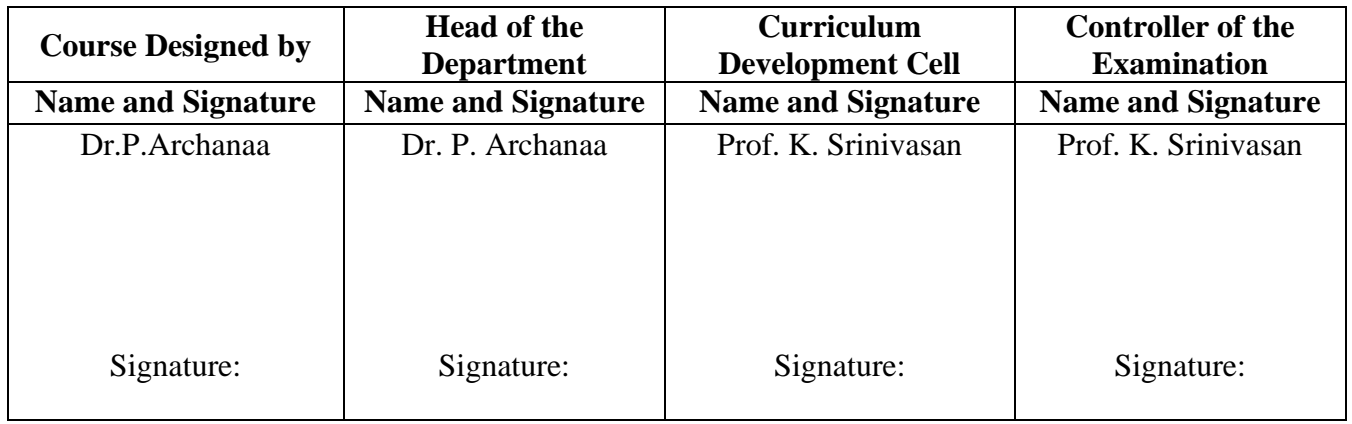

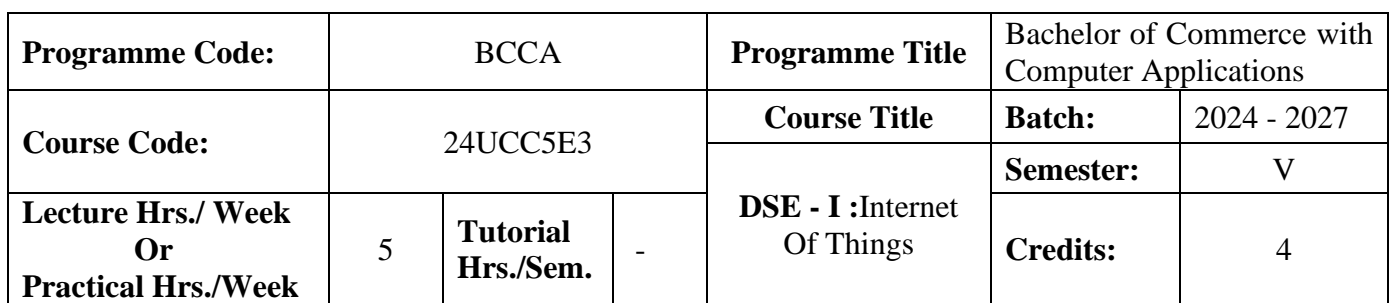

#### **Course Objective**

Students will be explored to the interconnection and integration of the physical world and the cyber space.

#### **Course Outcomes (CO)**

On the successful completion of the course, students will be able to

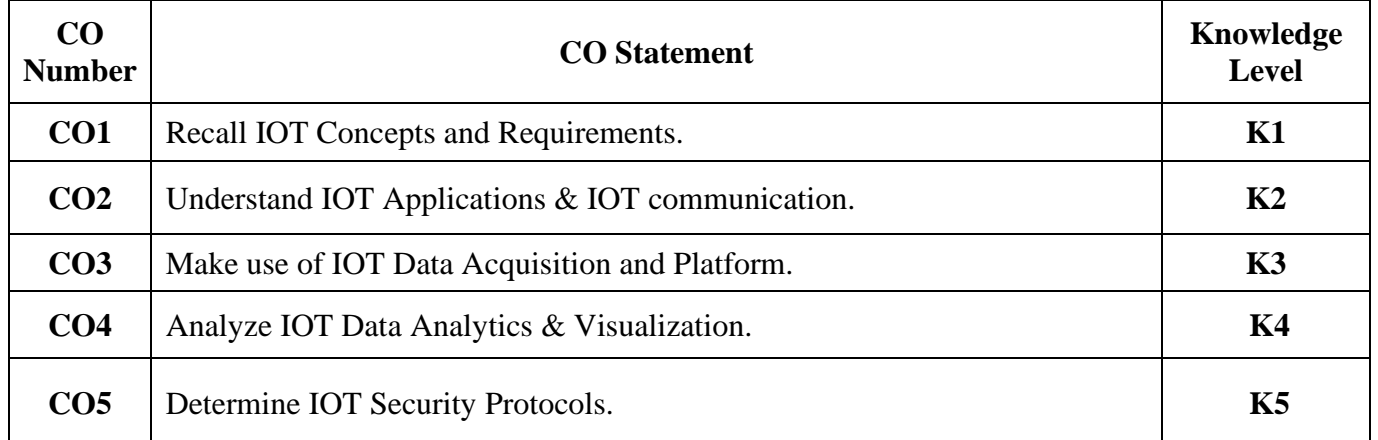

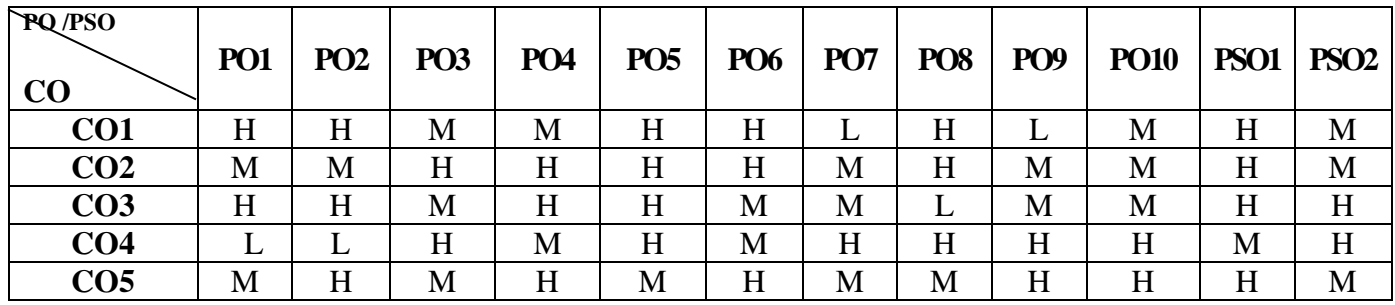

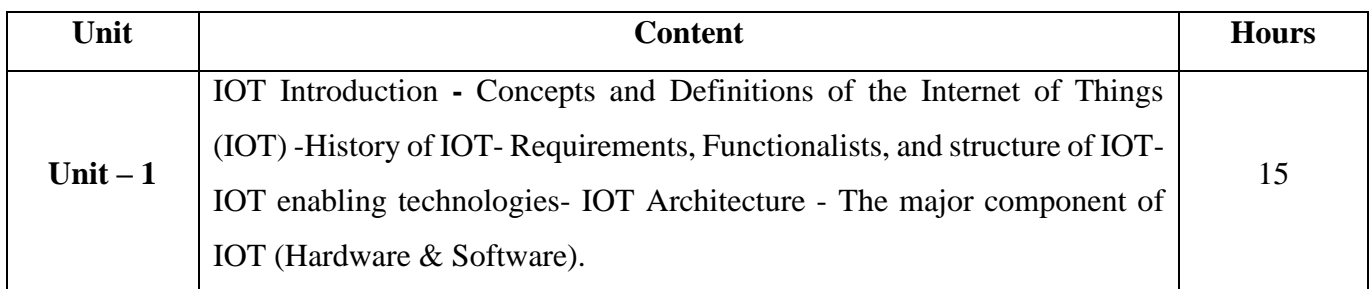

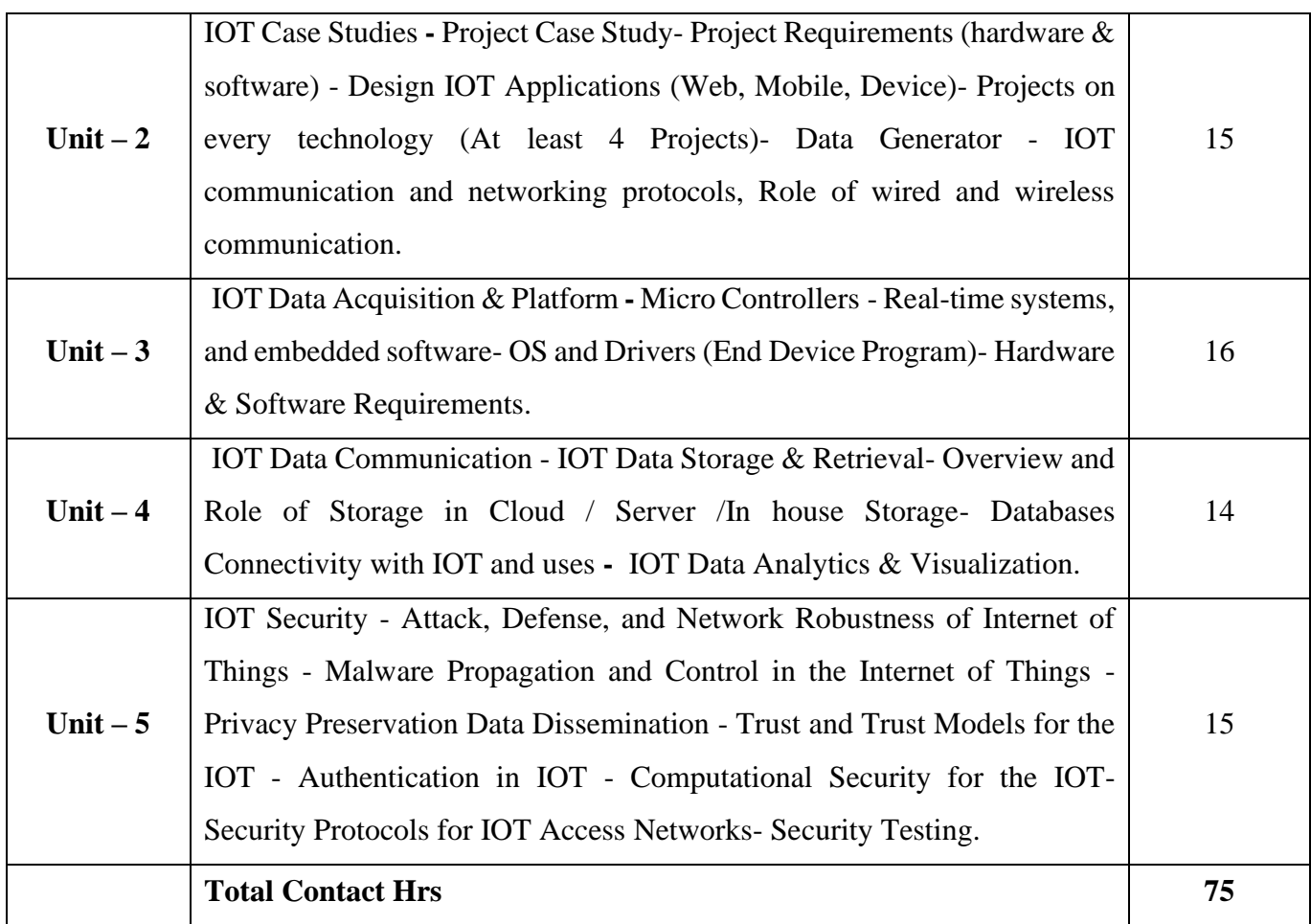

ட

# **Pedagogy and Assessment Methods:**

Seminar, Power Point Presentation, Chalk and talk, Quiz, Assignments, Group Task.

# **Text Book**

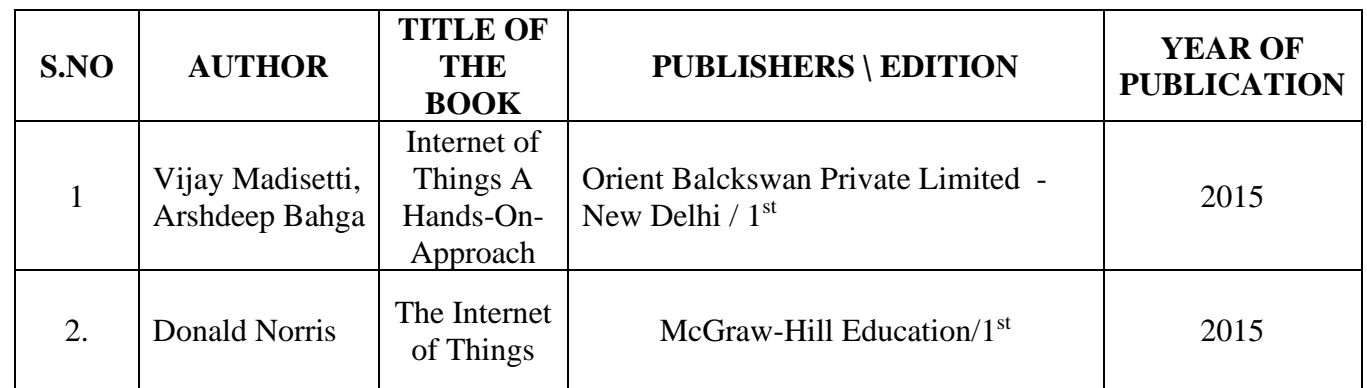

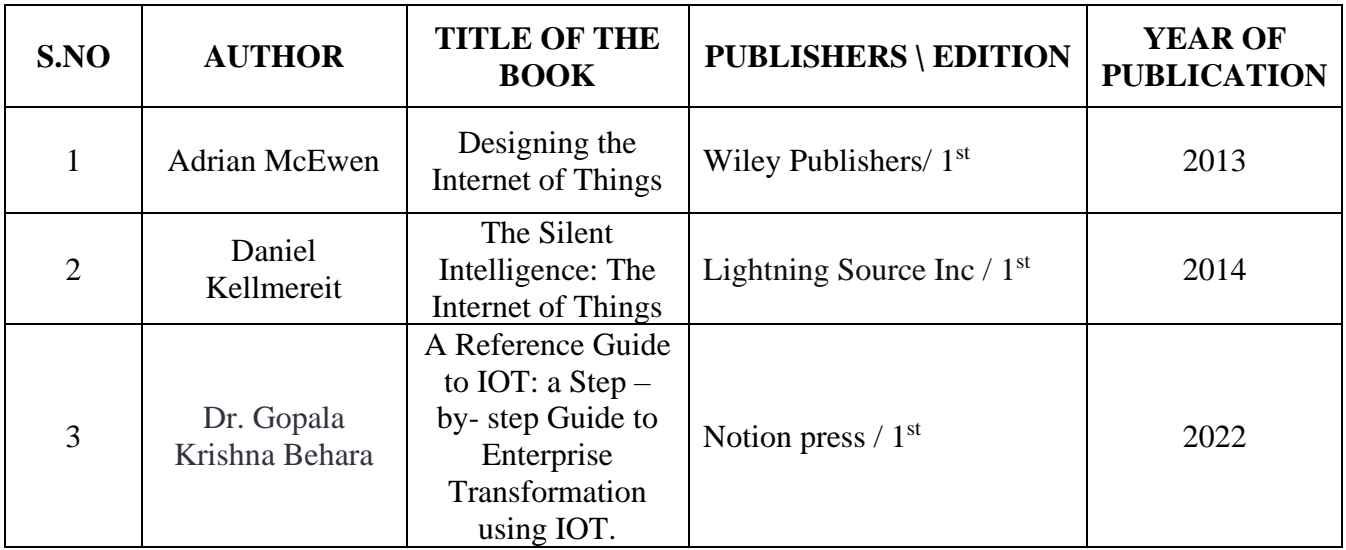

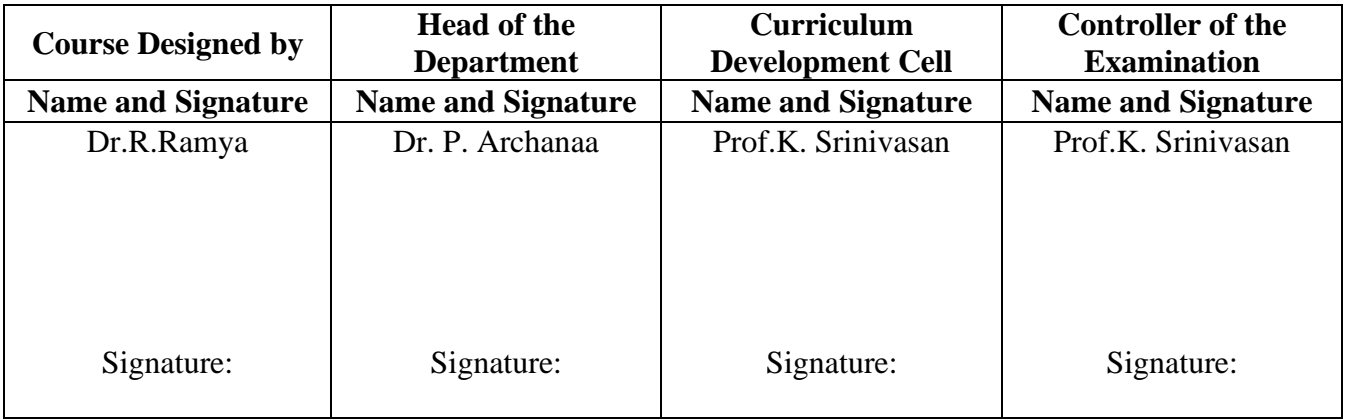

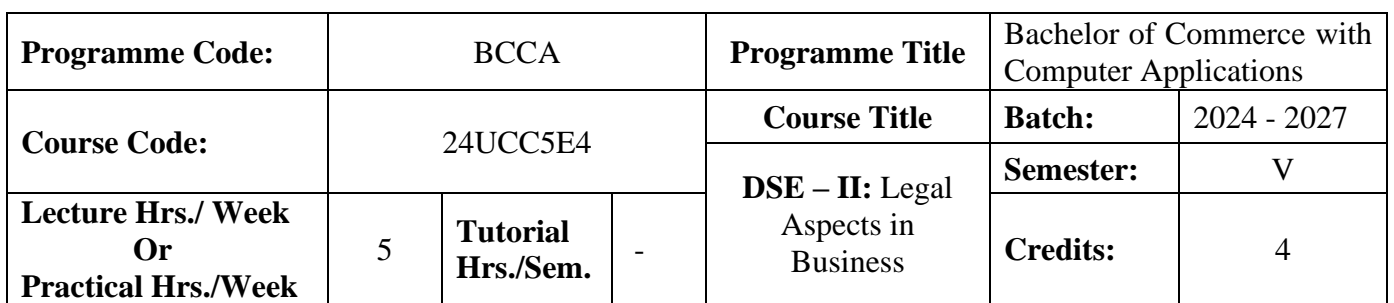

#### **Course Objective**

To provide basic knowledge on the provisions of the Indian Contract Act and the Companies Amendment Act, 2013

#### **Course Outcomes (CO)**

On the successful completion of the course, students will be able to

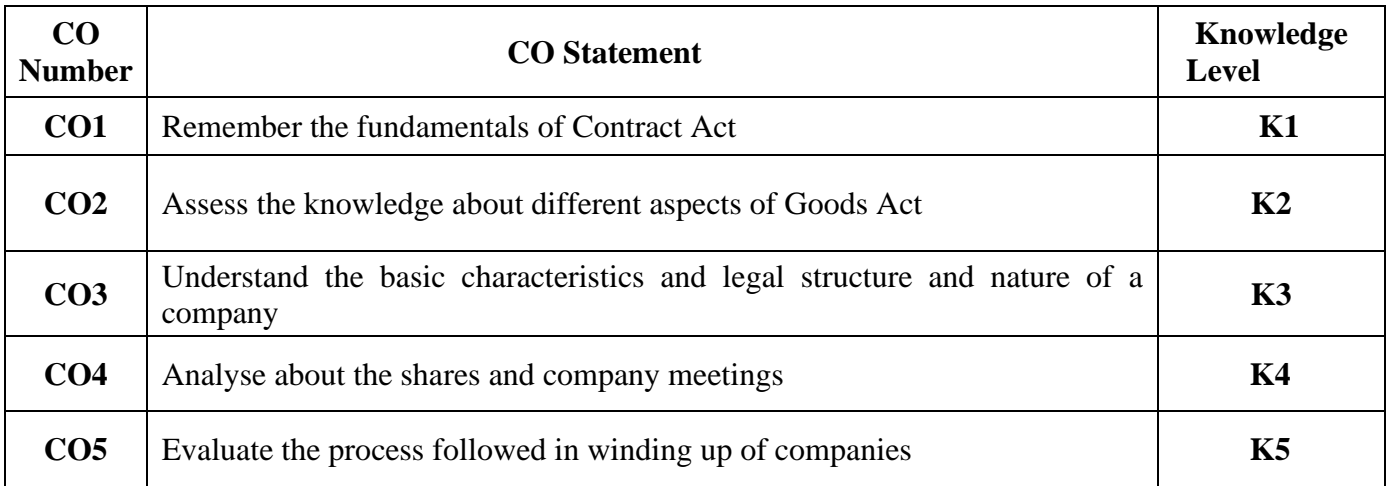

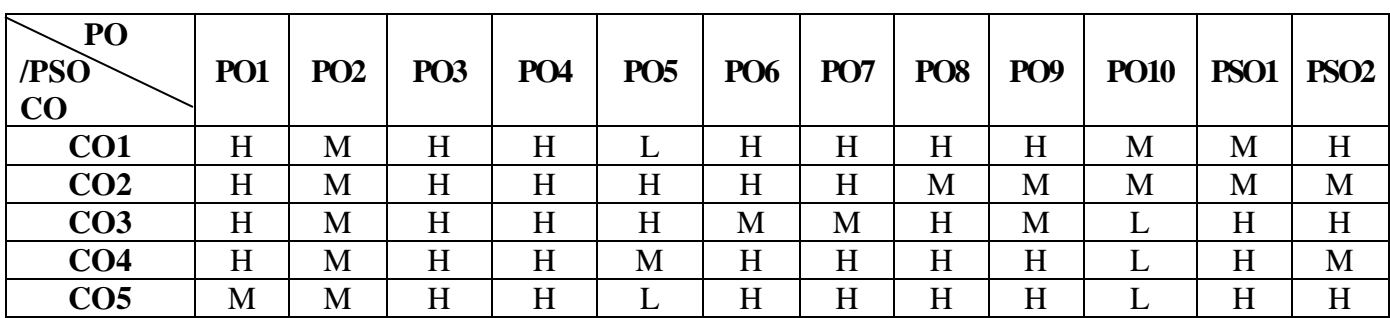

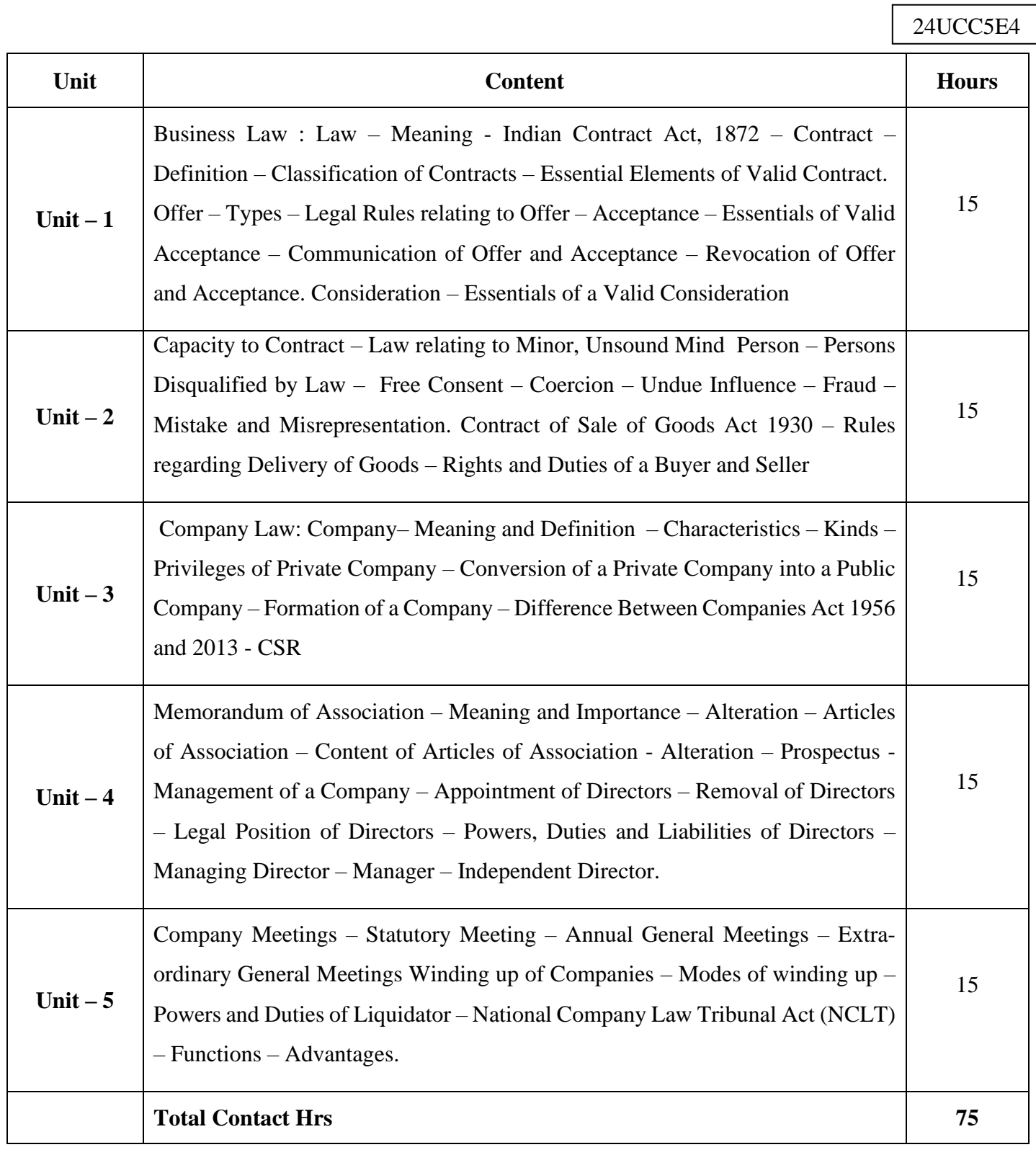

# **Pedagogy and Assessment Methods:**

Power Point Presentations, Seminar, Assignment and Case study

### **Text Book**

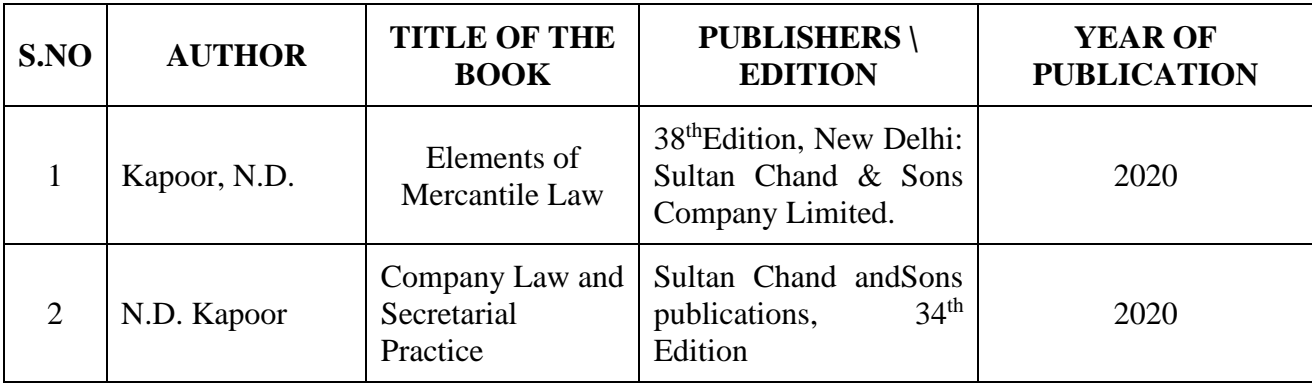

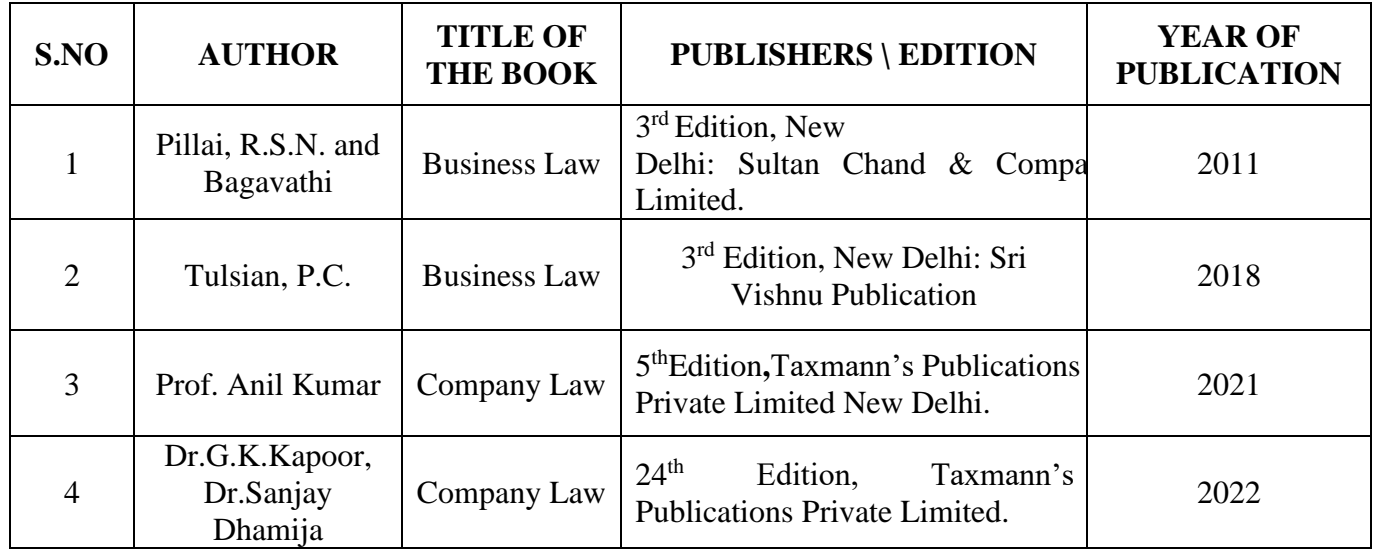

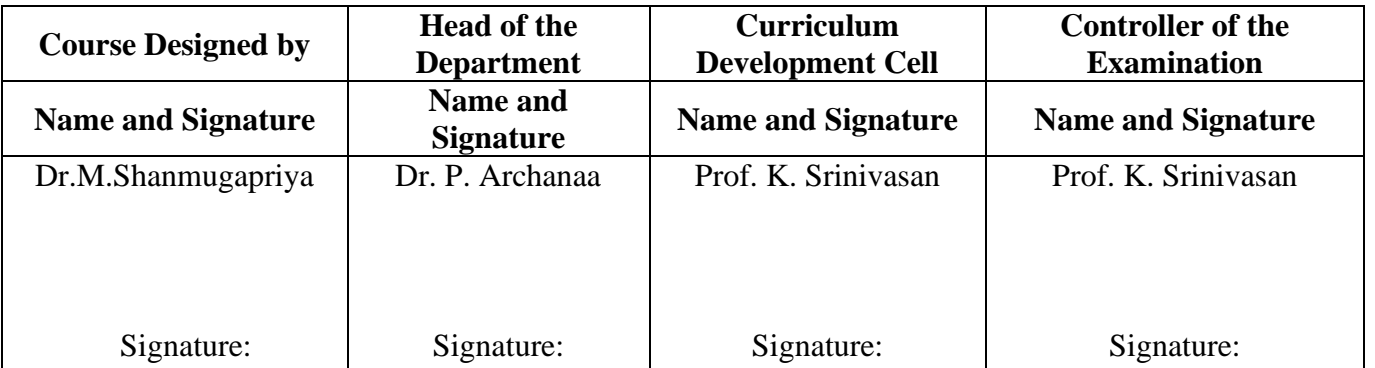

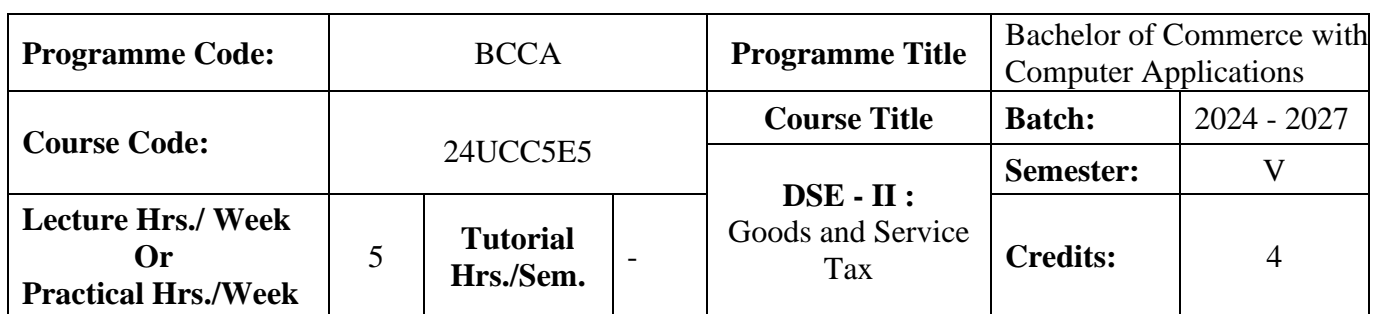

#### **Course Objective**

To impart basic knowledge about Indirect Tax.

#### **Course Outcomes (CO)**

On the successful completion of the course, students will be able to

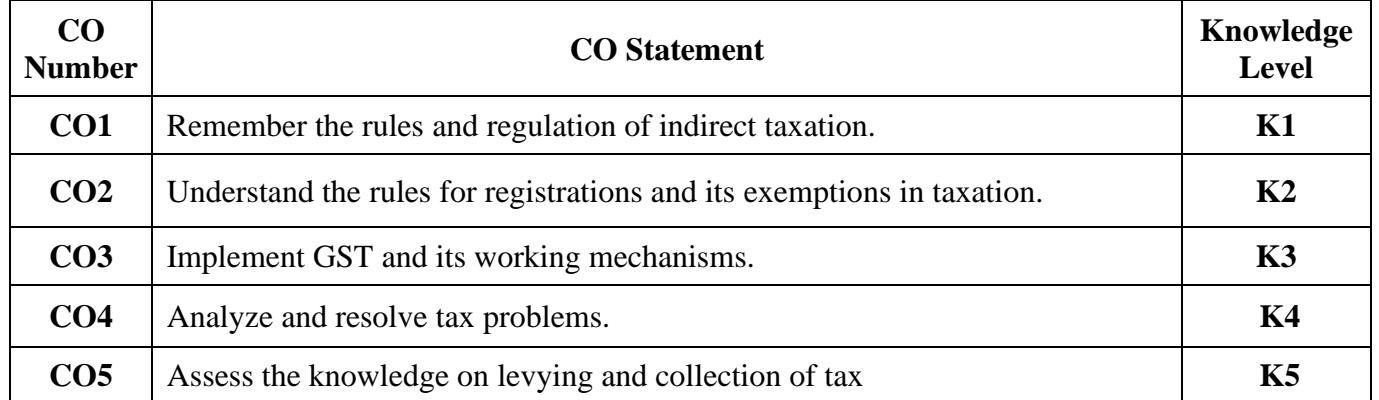

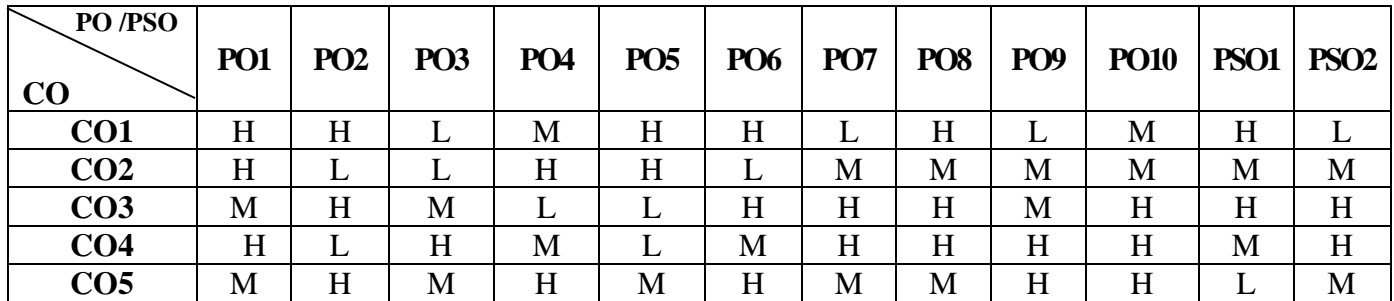

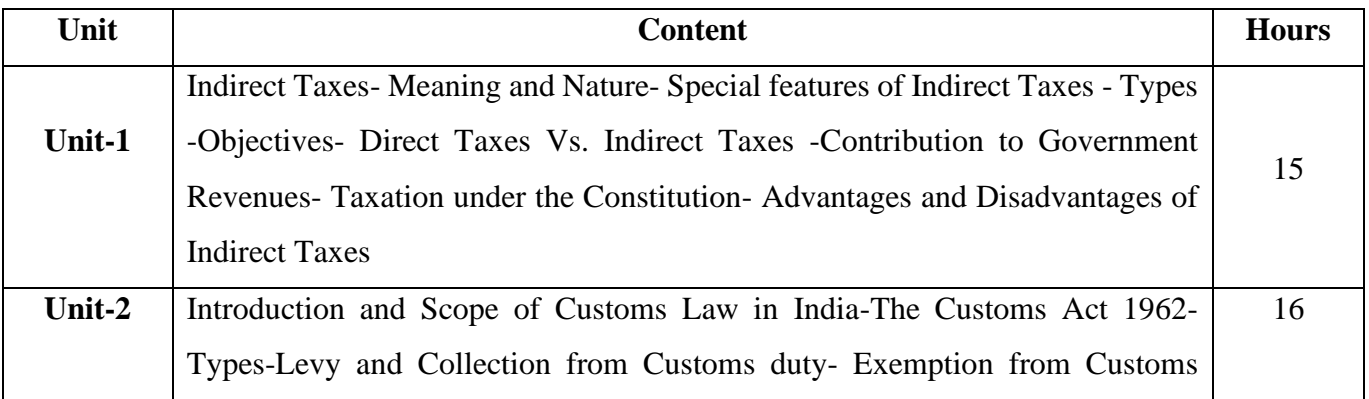

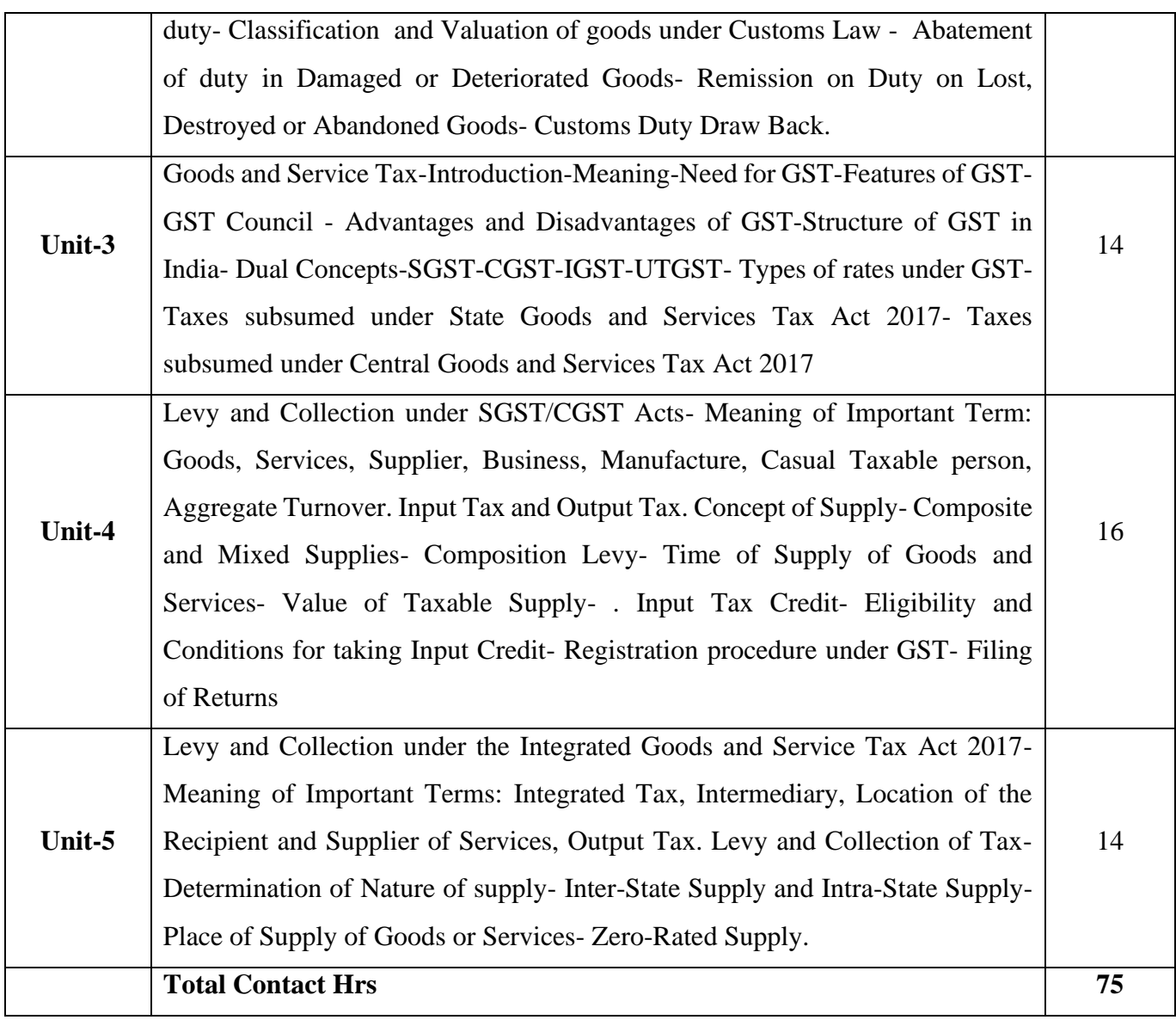

# **Pedagogy and Assessment Methods:**

Power point Presentations, Group discussions, Seminar, Assignment, Experience Discussion and Activity

### **Text Book**

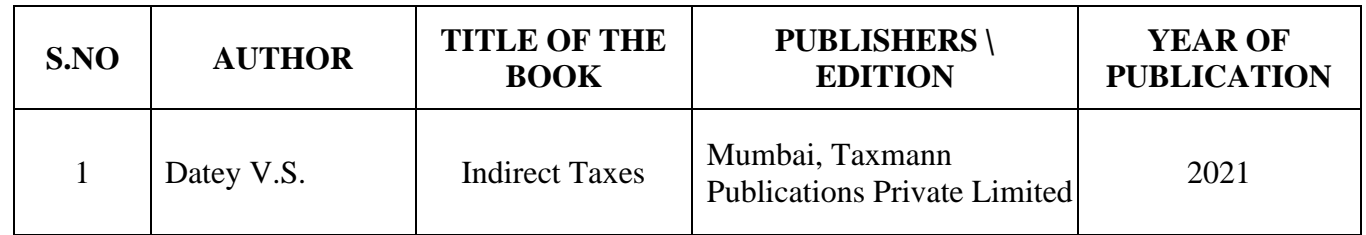

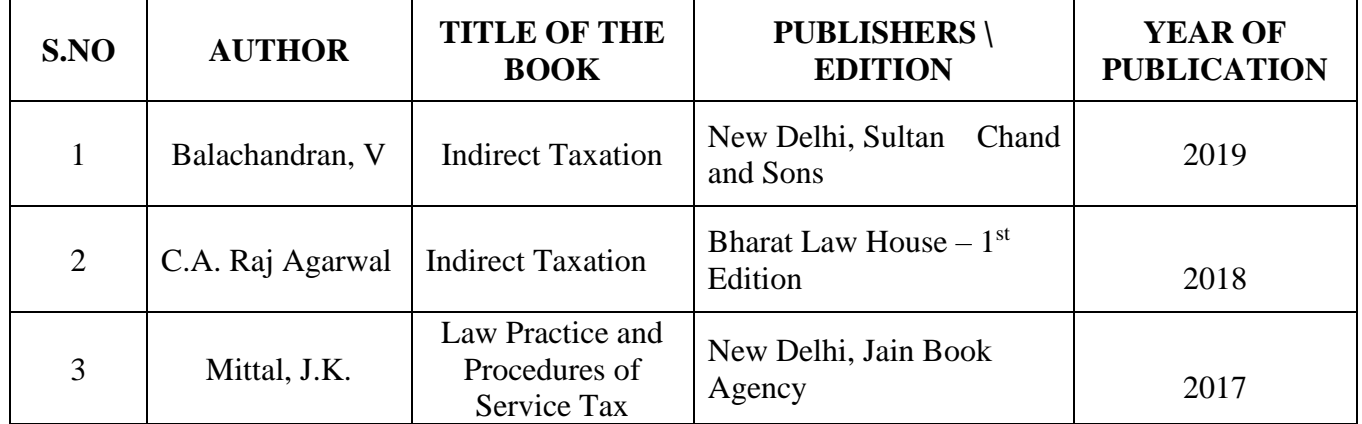

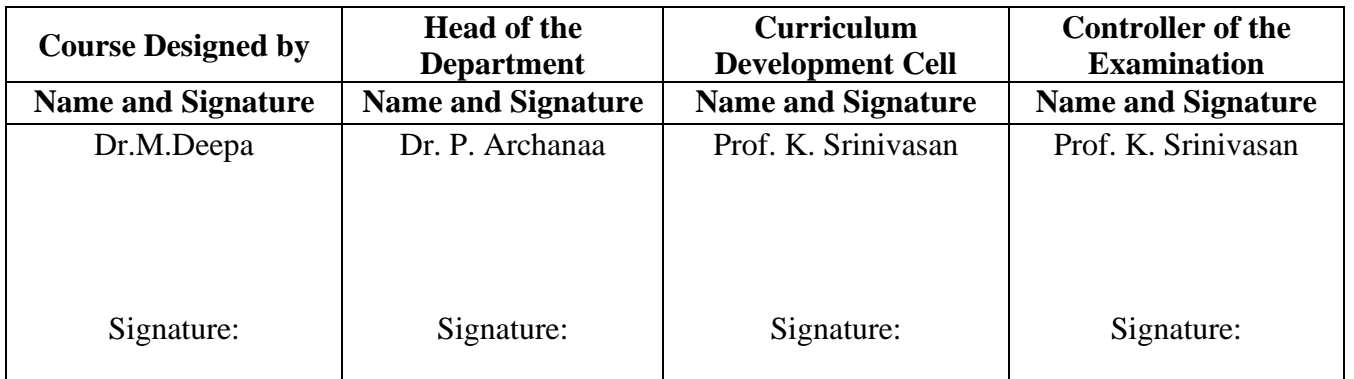

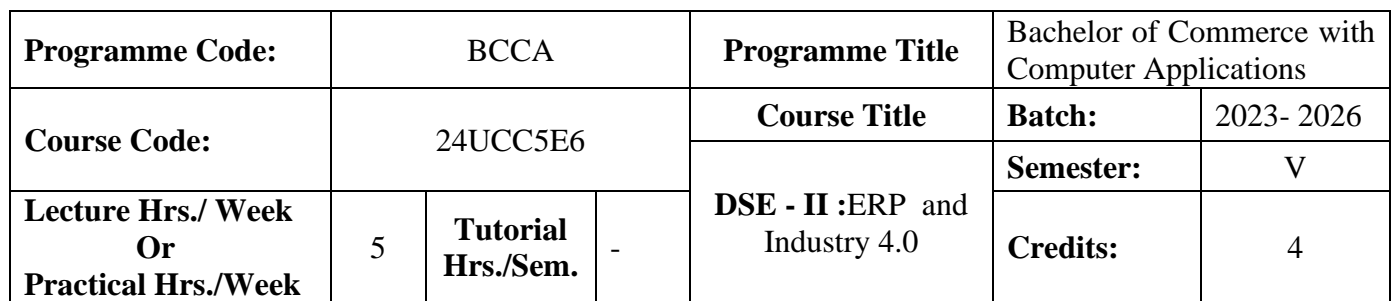

#### **Course Objective**

To prepare the students to develop the basic understanding of how ERP enriches the business organization in achieving a multidimensional growth and to have knowledge on Industry 4.0

#### **Course Outcomes (CO)**

On the successful completion of the course, students will be able to

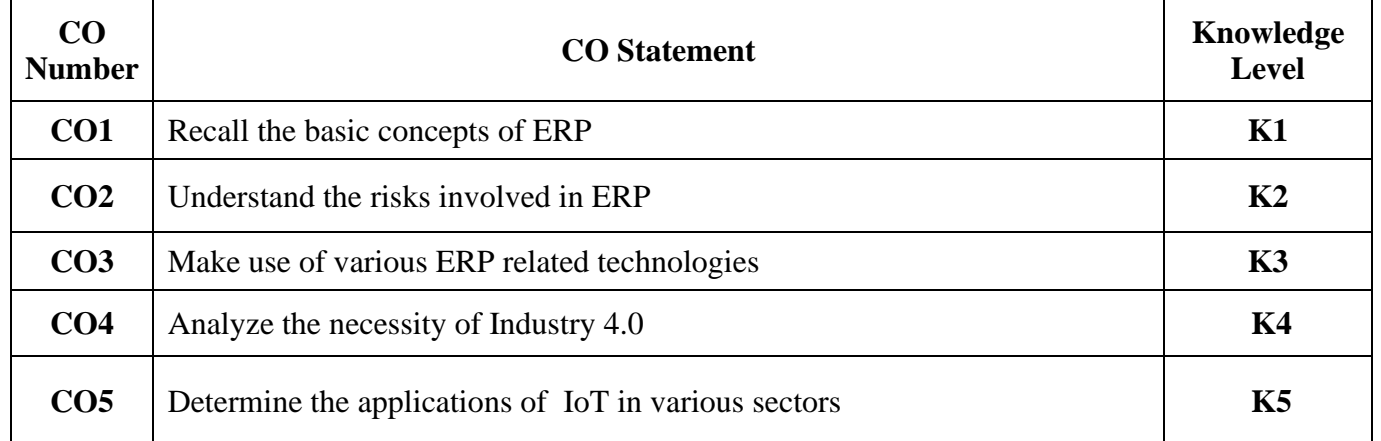

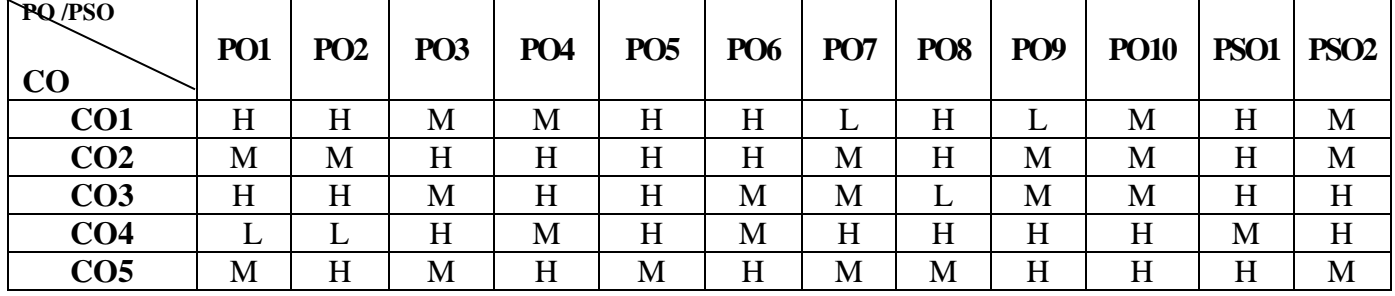

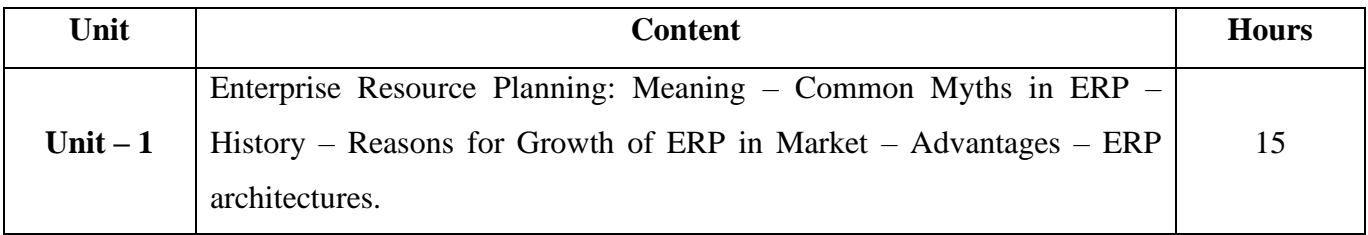

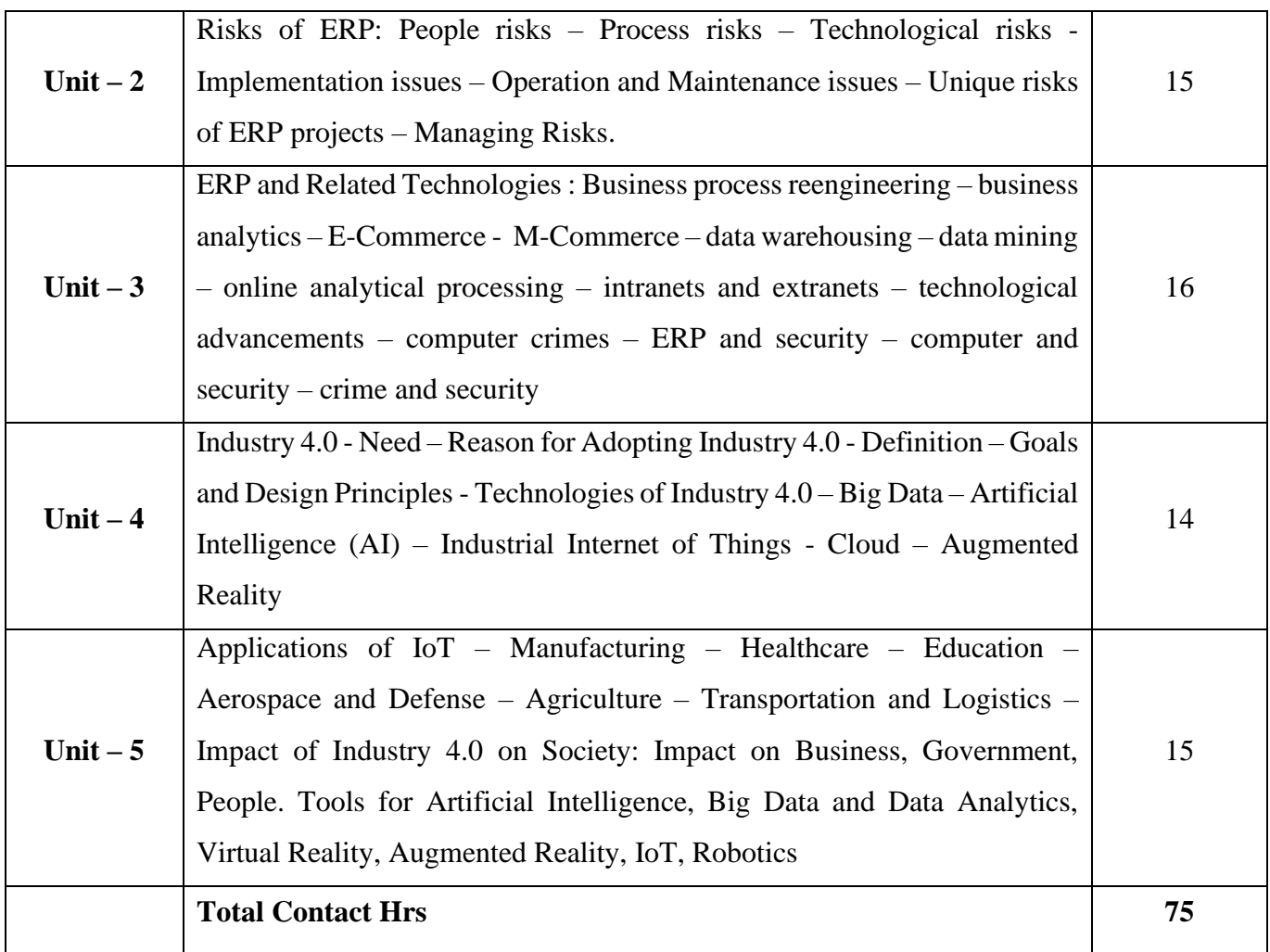

### **Pedagogy and Assessment Methods:**

Seminar, Power Point Presentation, Chalk and talk, Quiz, Assignments, Group Task.

### **Text Book**

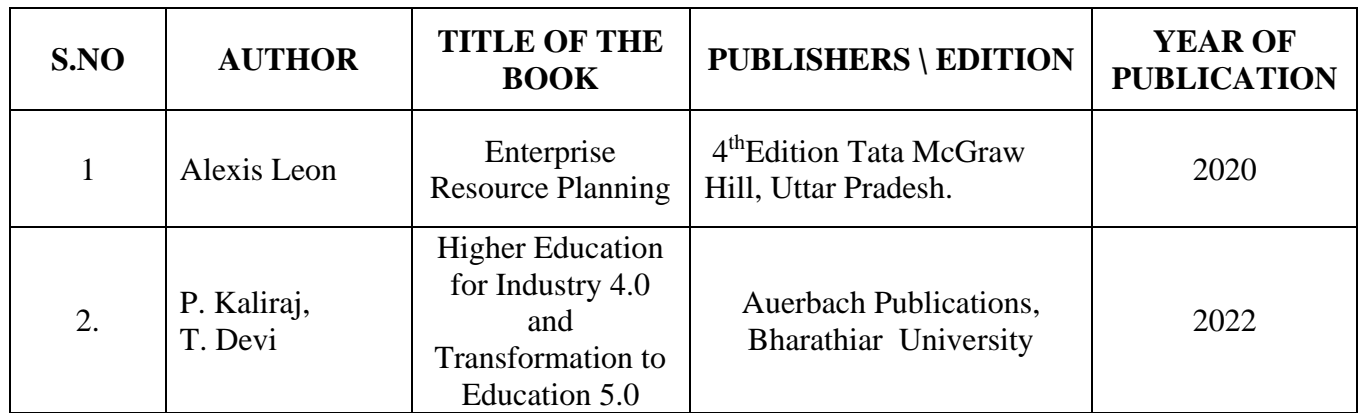

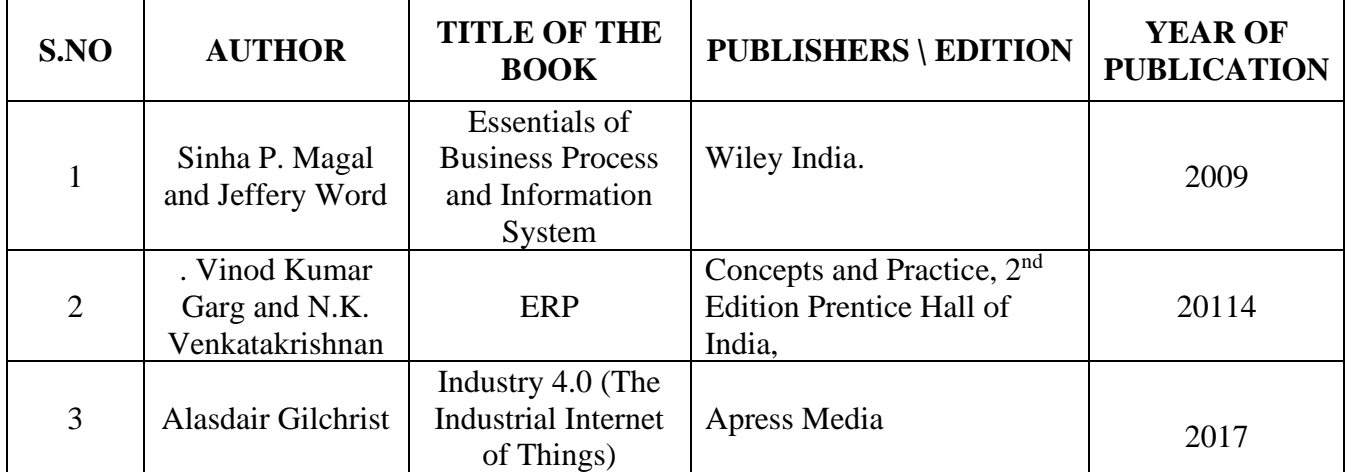

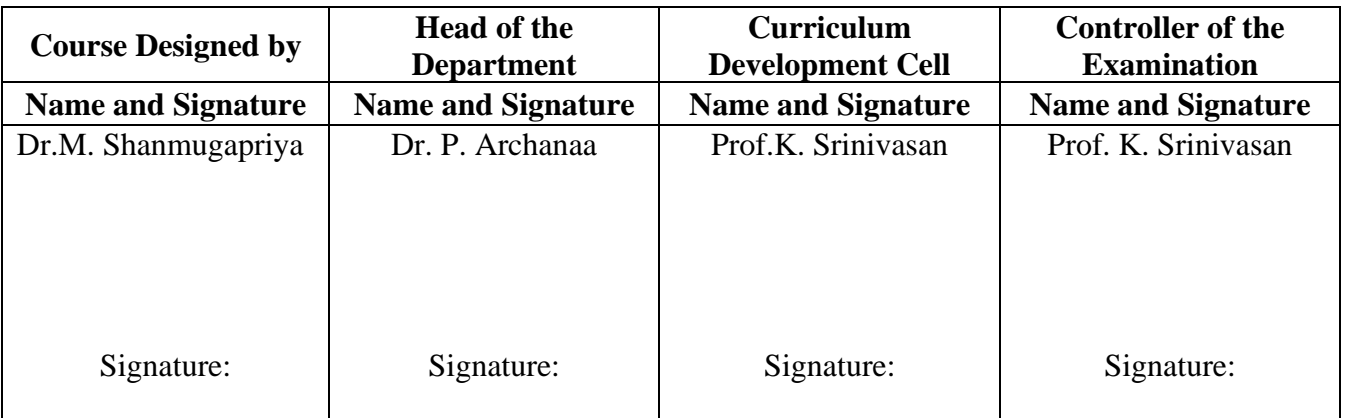

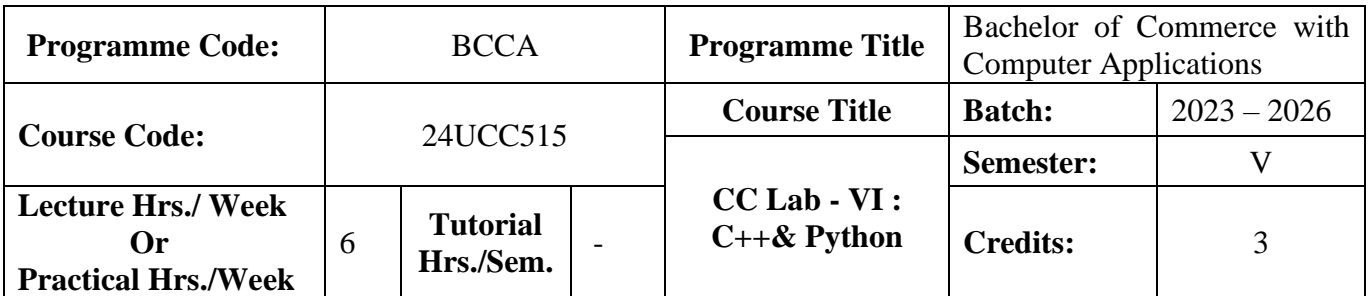

#### **Course Objective**

To equip the students to write object oriented programming language.

#### **Course Outcomes (CO)**

On the successful completion of the course, students will be able to

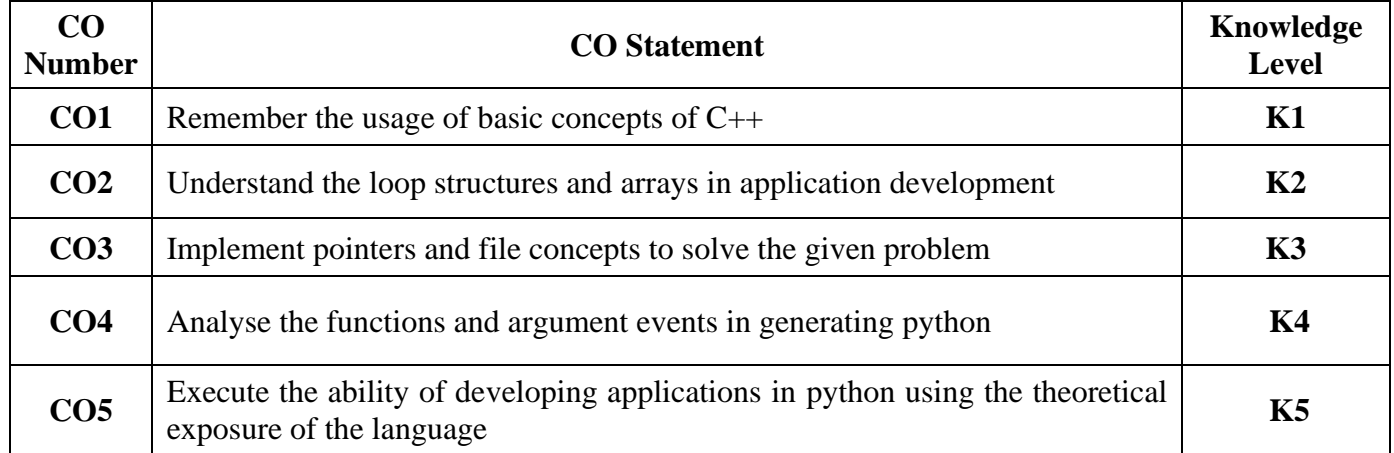

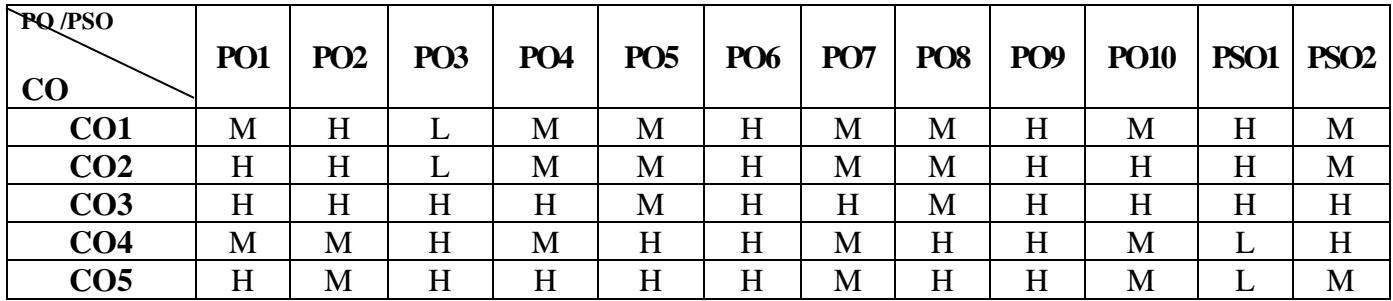

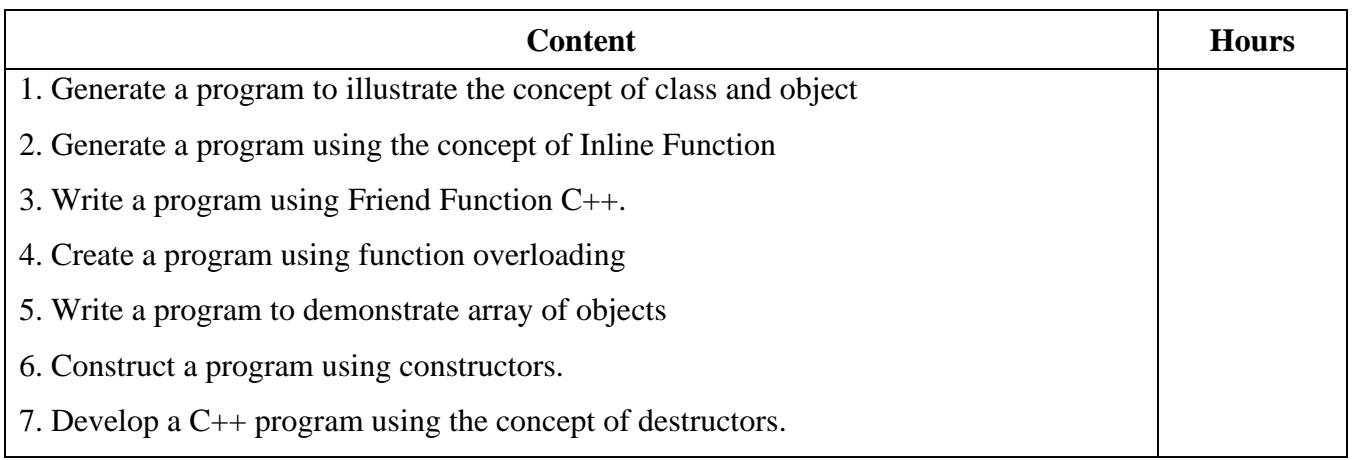

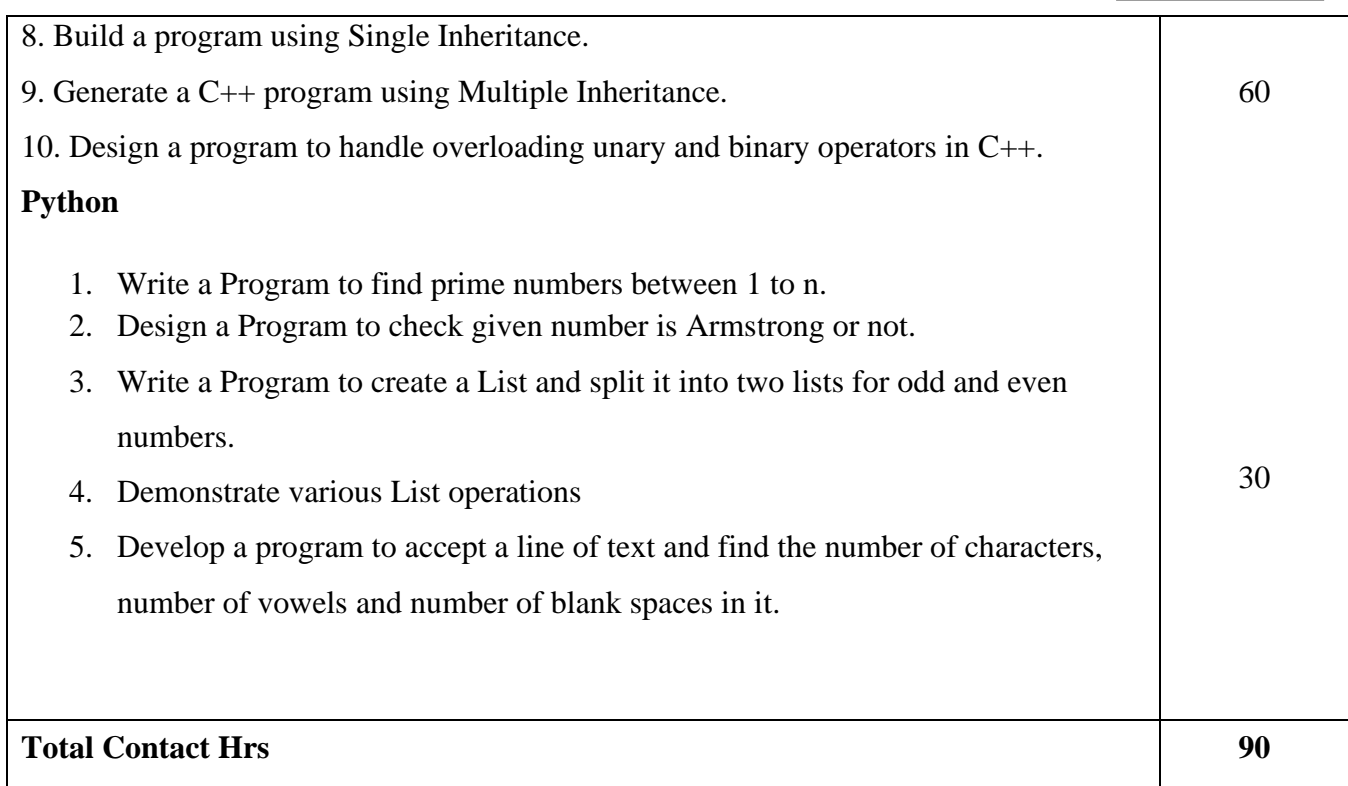

# **Pedagogy and Assessment Methods:**

Power point Presentations, Assignment and Activity

### **Text Book**

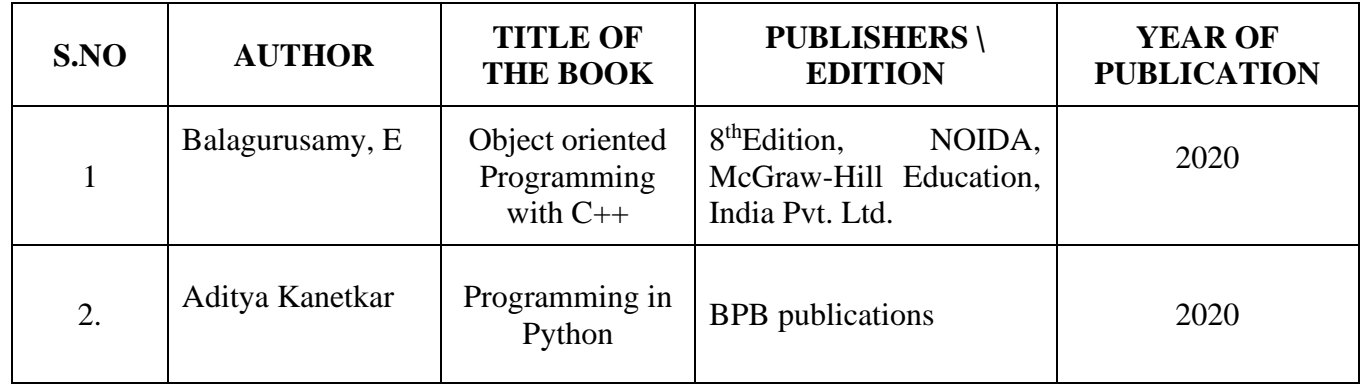

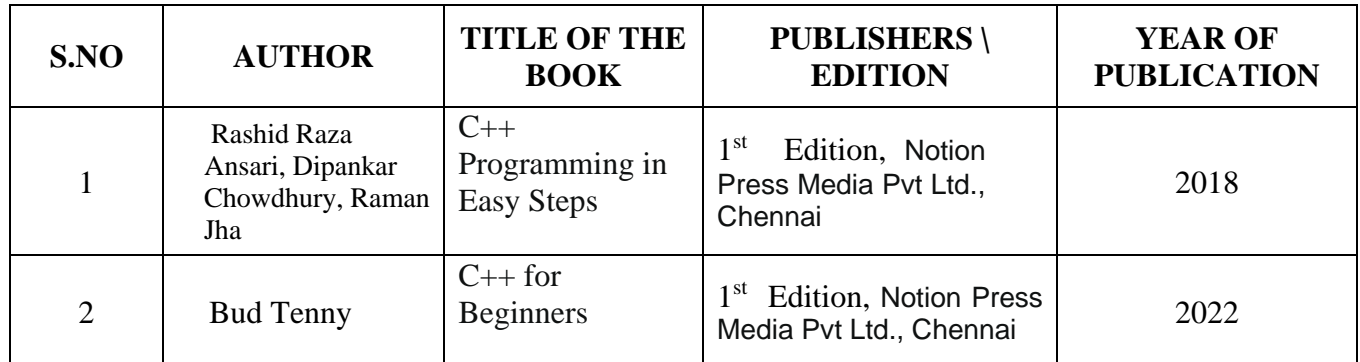

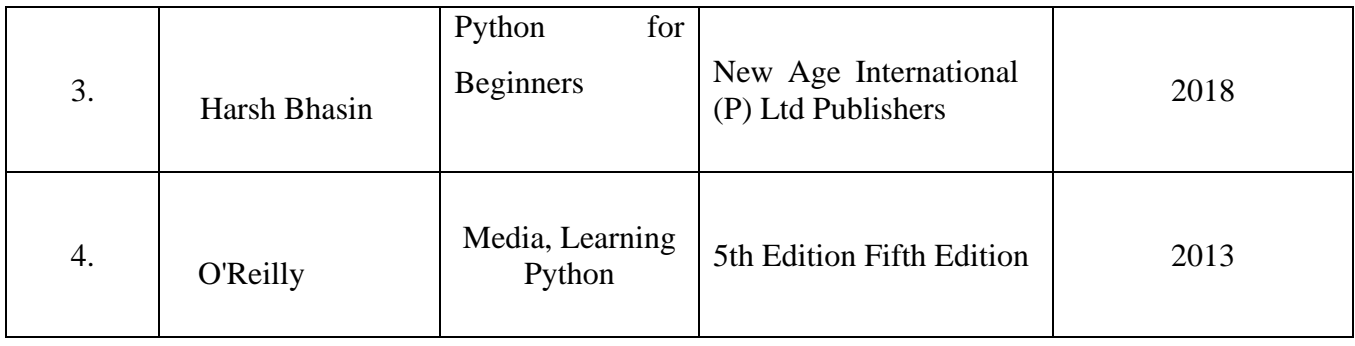

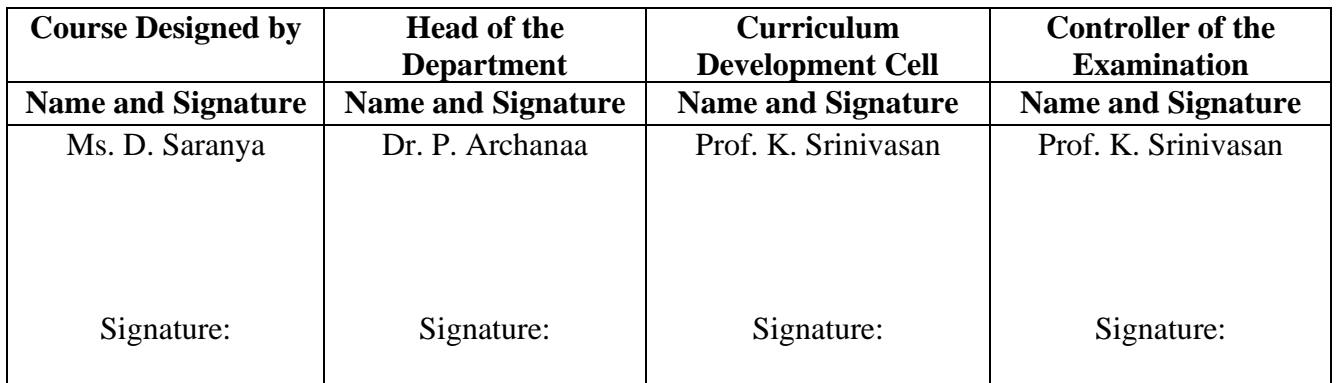

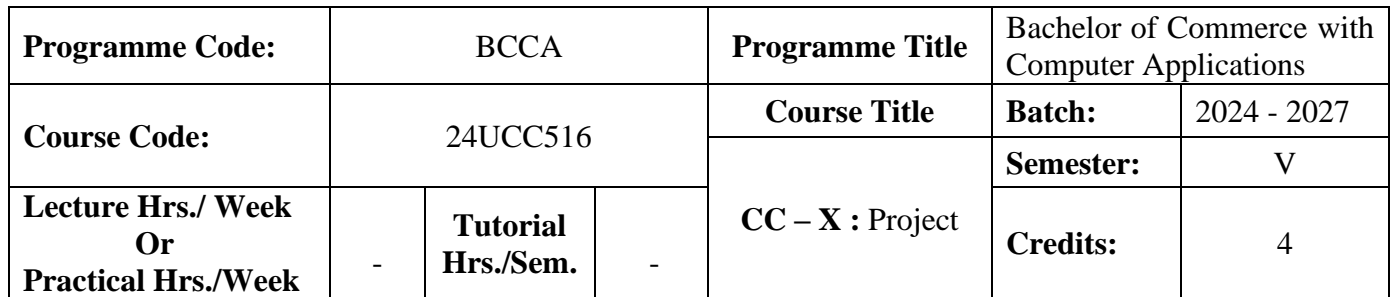

#### **Course Objective**

To enable the students to develop an application oriented software

#### **Course Outcomes (CO)**

On the successful completion of the course, students will be able to

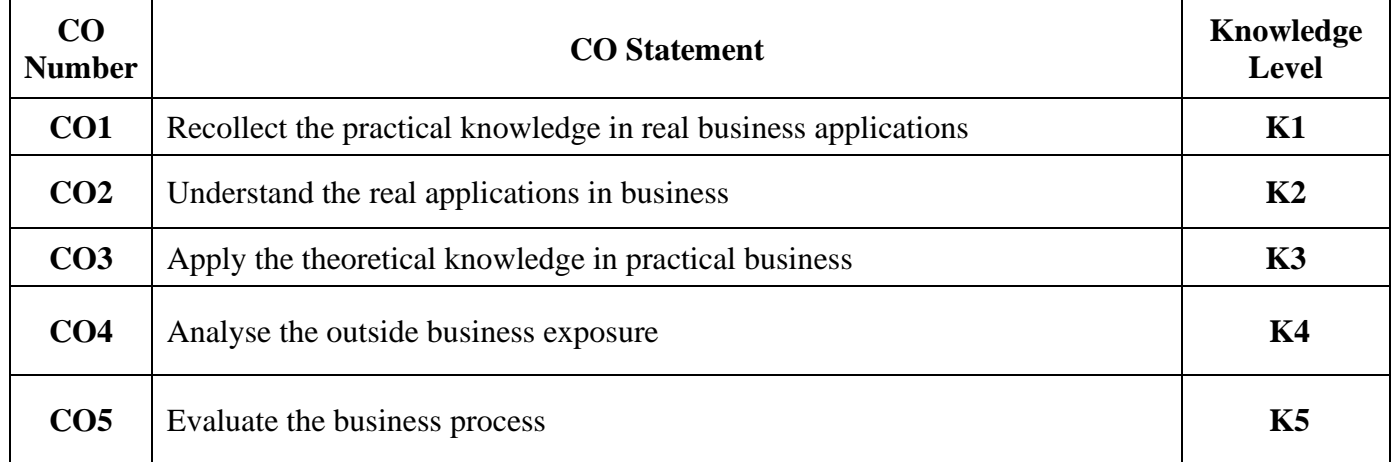

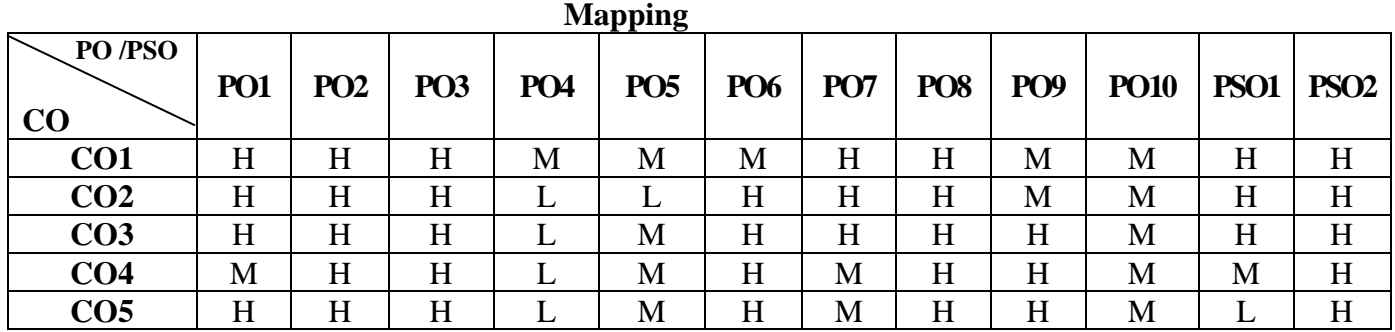

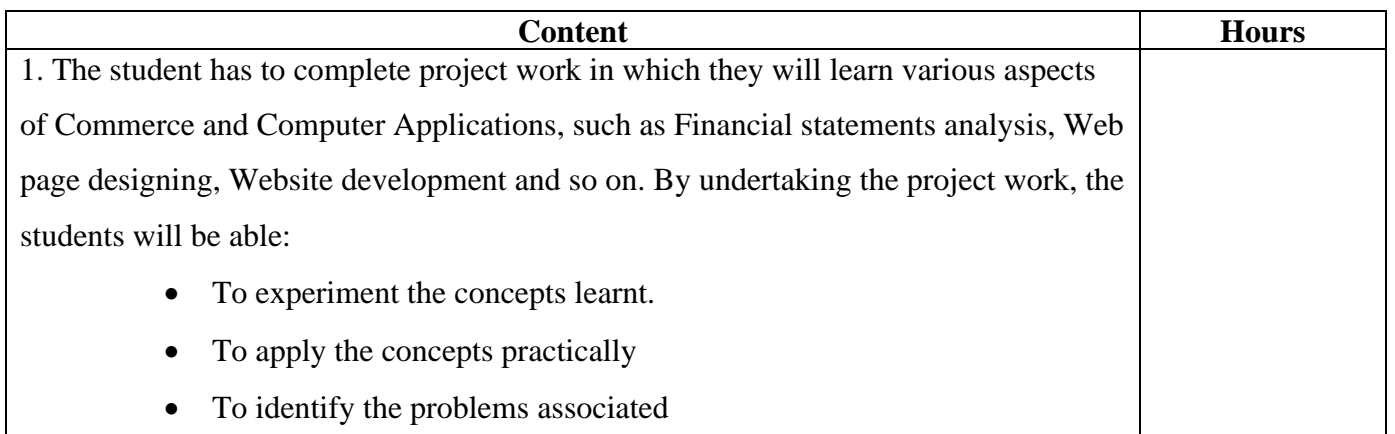
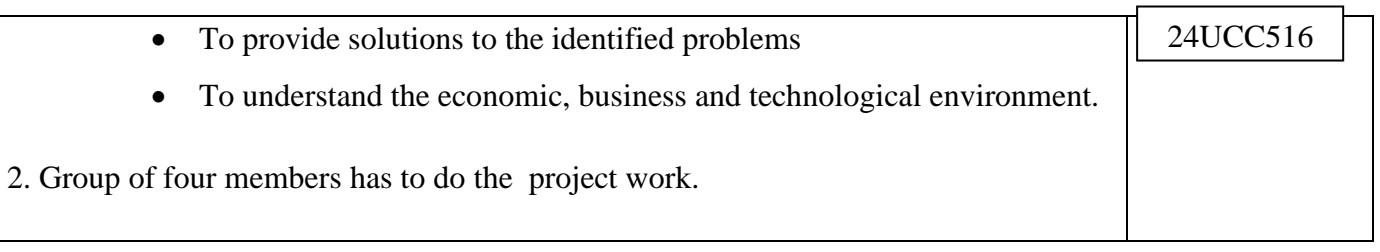

# **Pedagogy and Assessment Methods:**

Experience Discussion and Activity

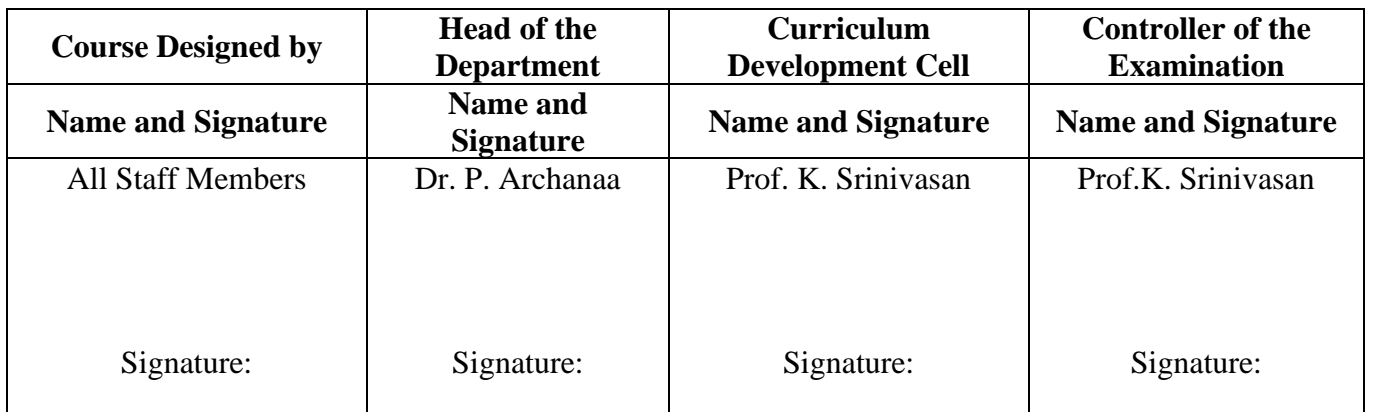

24UCC5S1

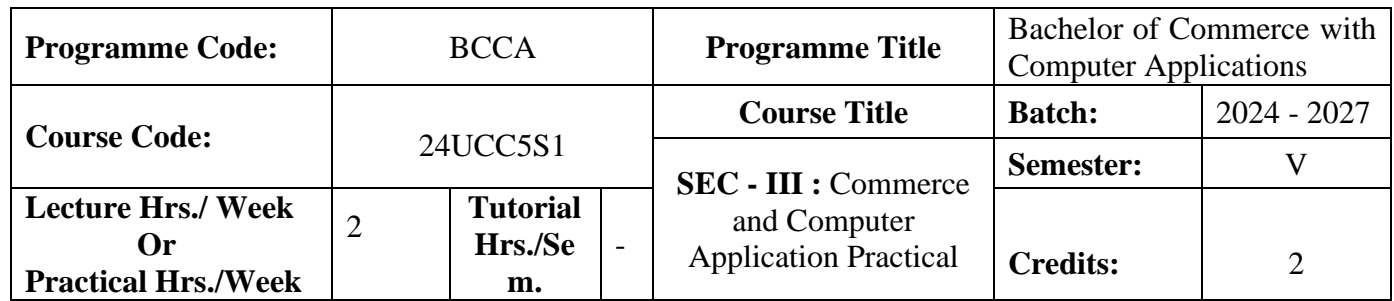

### **Course Objective**

To enrich the students' knowledge in basic form filling and to develop their skills in utilizing various online applications

### **Course Outcomes (CO)**

On the successful completion of the course, students will be able to

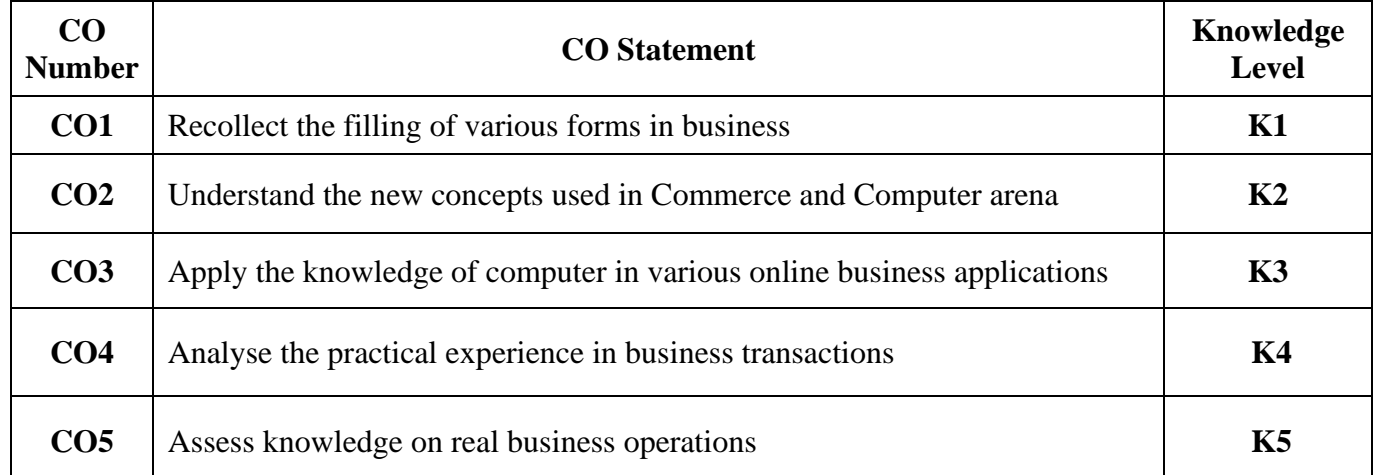

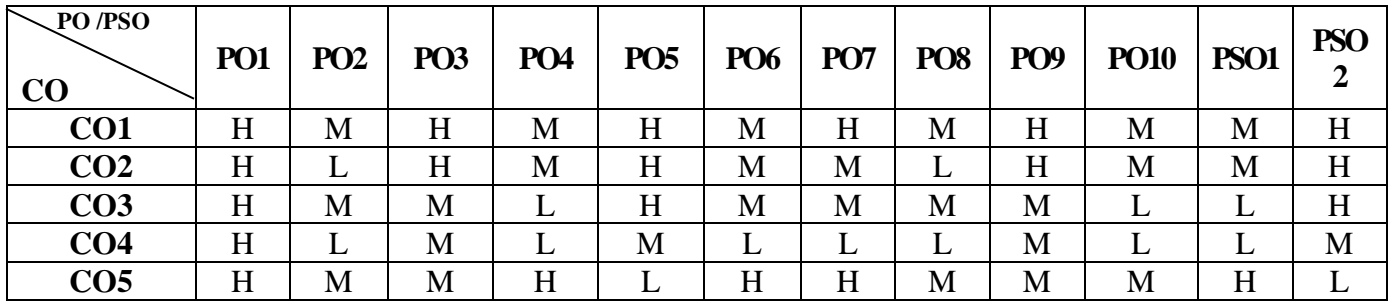

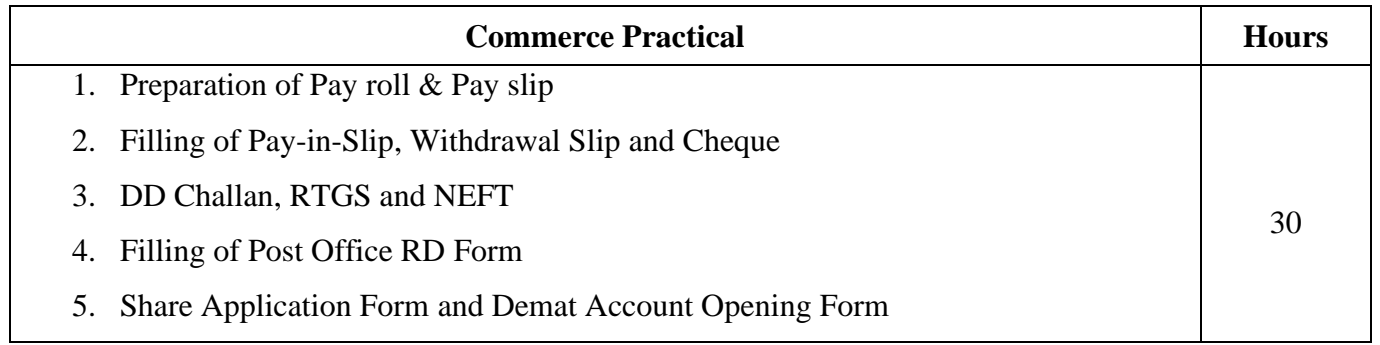

l

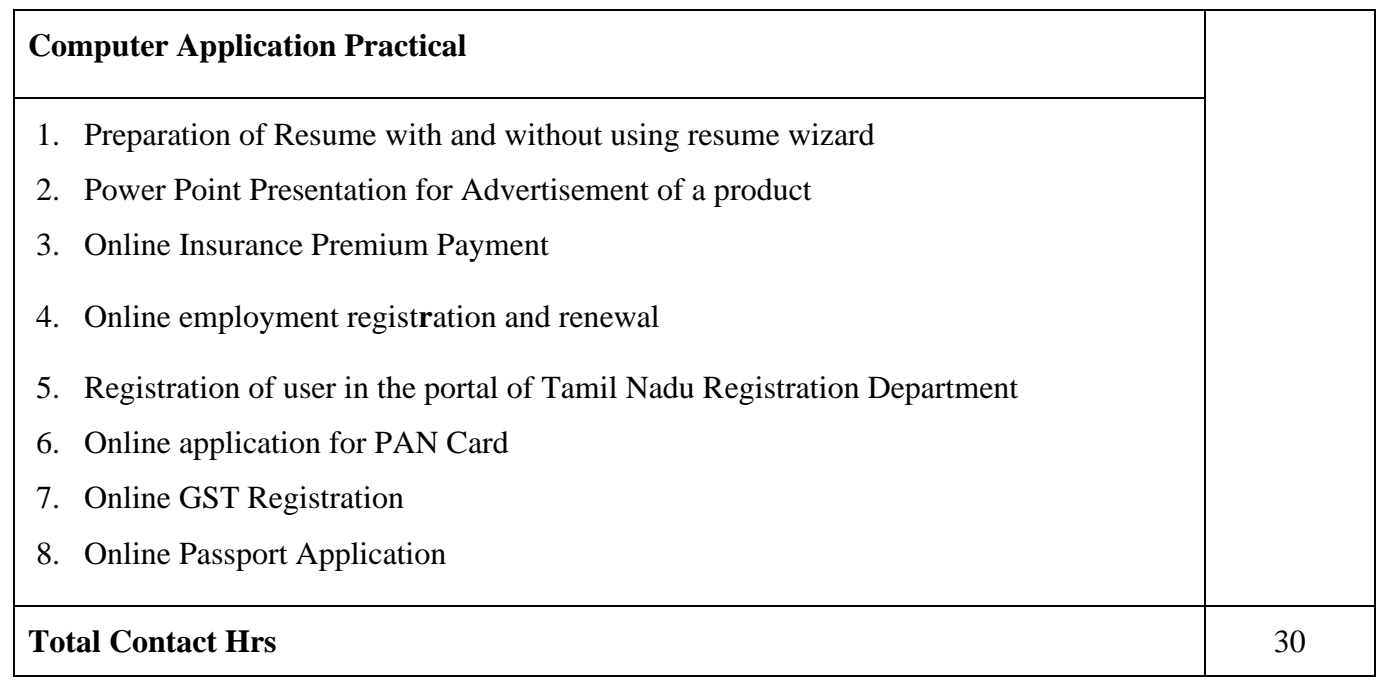

#### **Pedagogy and Assessment Methods:**

Power point Presentations, Assignment, Experience Discussion and Activity

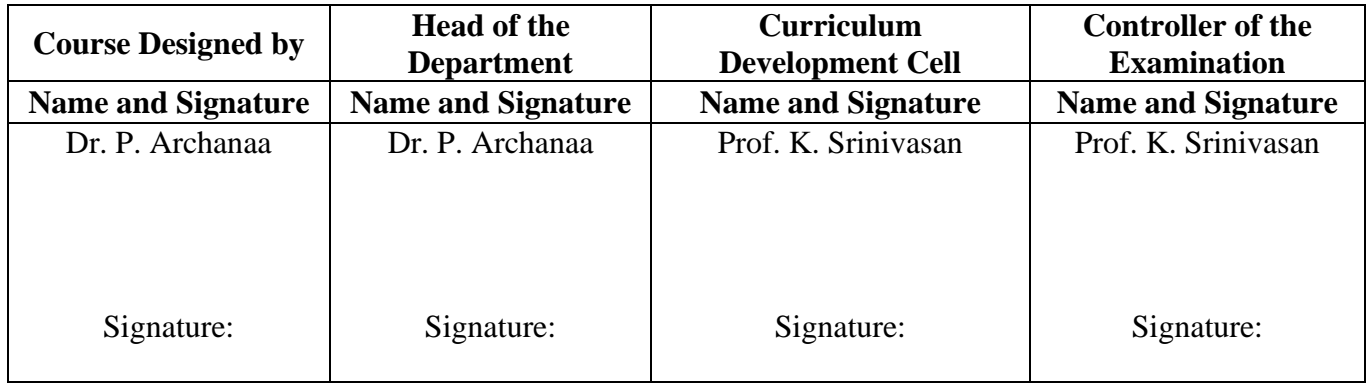

24UCC5S2

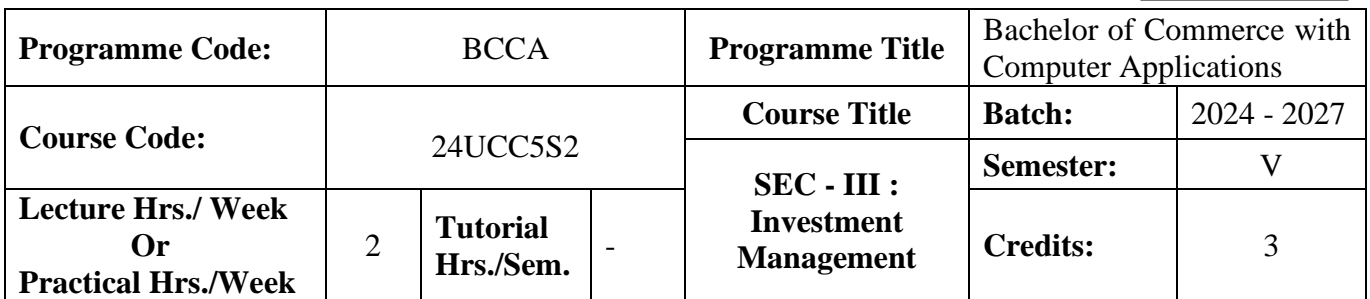

### **Course Objective**

To make the students to understand the fundamentals of investment management

#### **Course Outcomes (CO)**

On the successful completion of the course, students will be able to

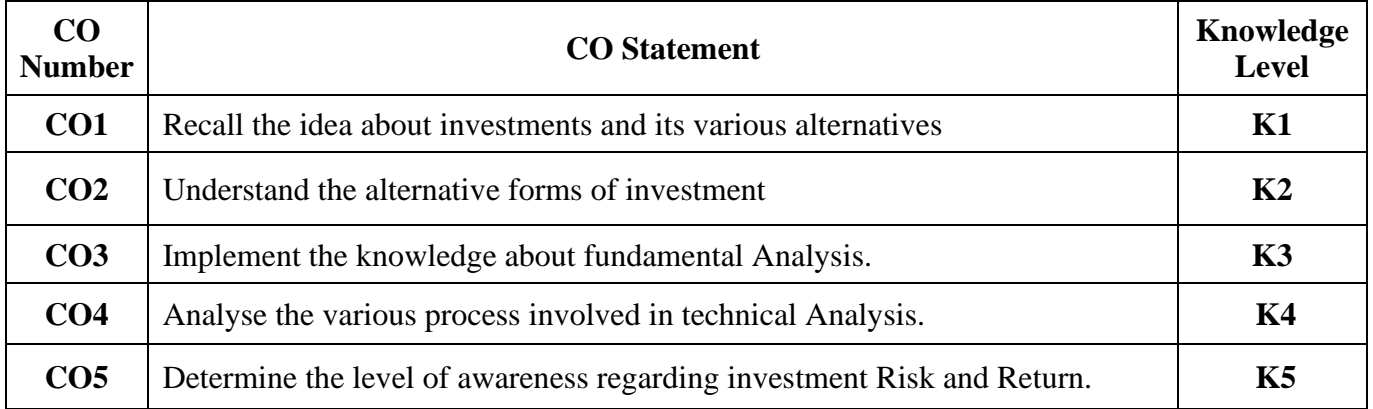

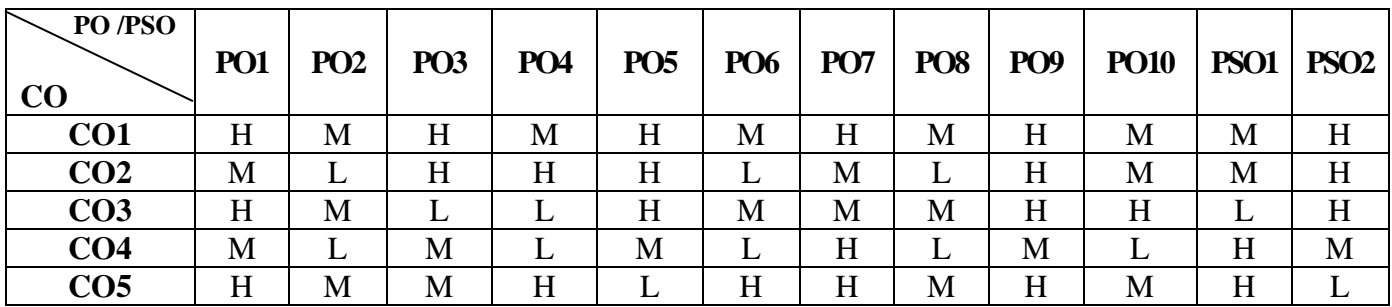

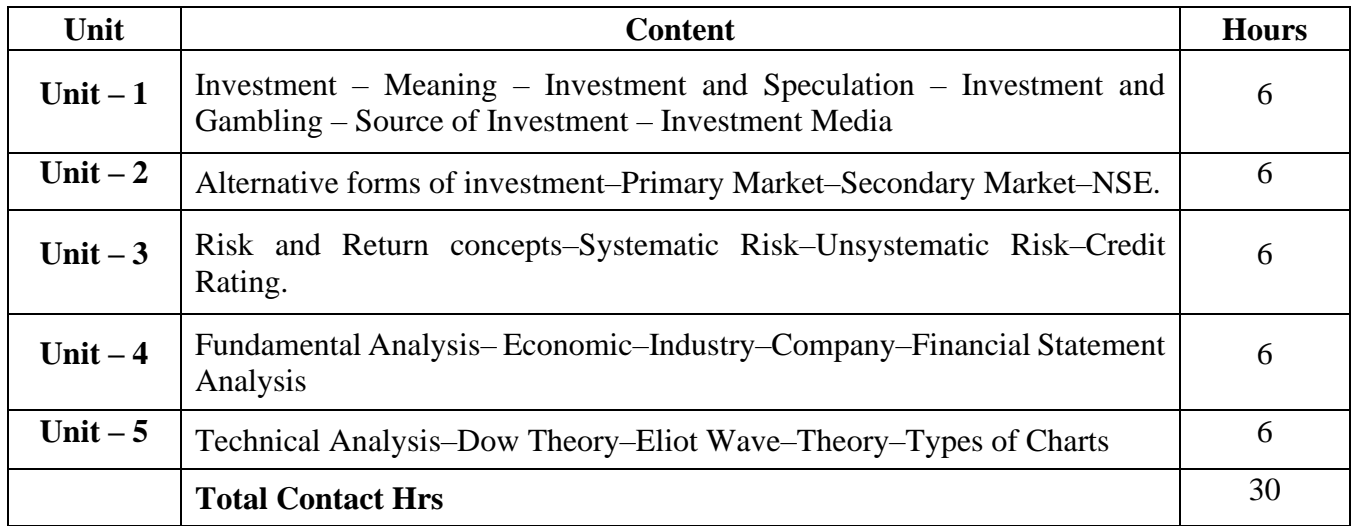

# **Pedagogy and Assessment Methods:**

Power point Presentations, Seminar and Assignment

# **Text Book**

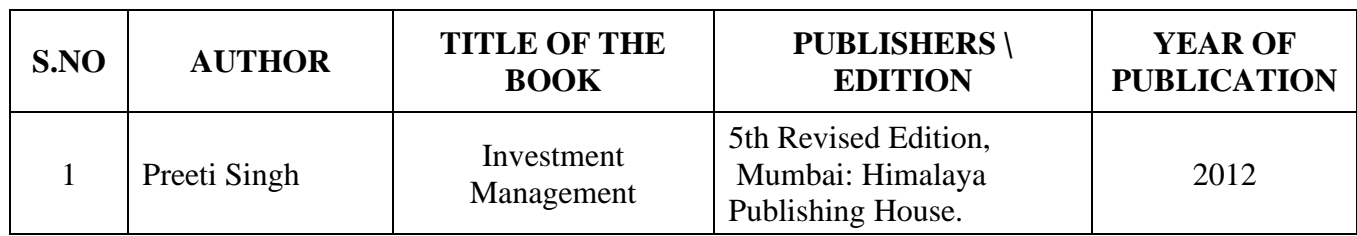

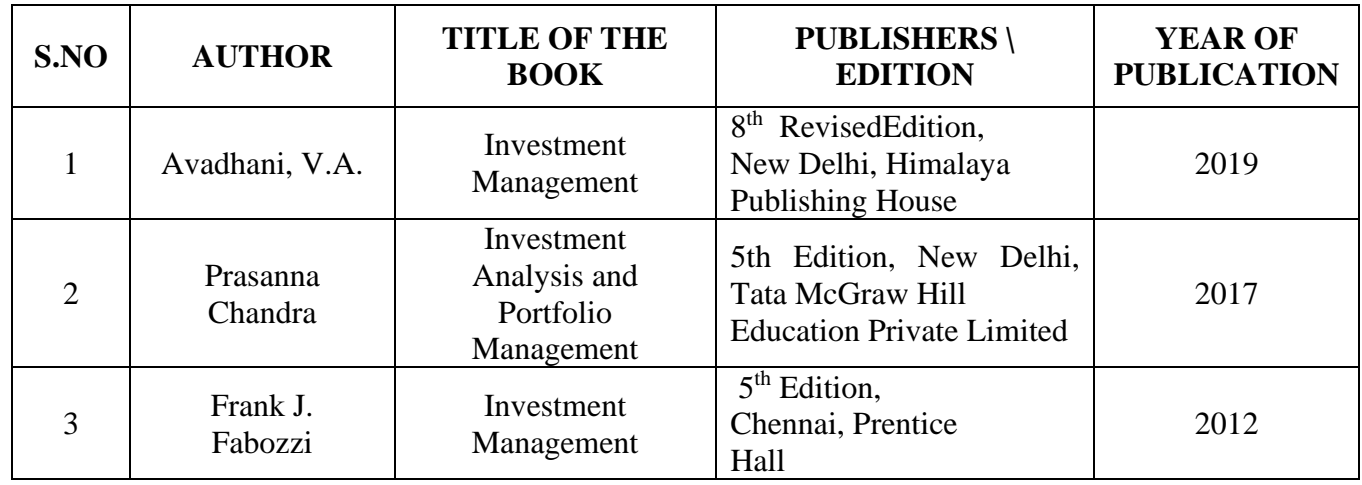

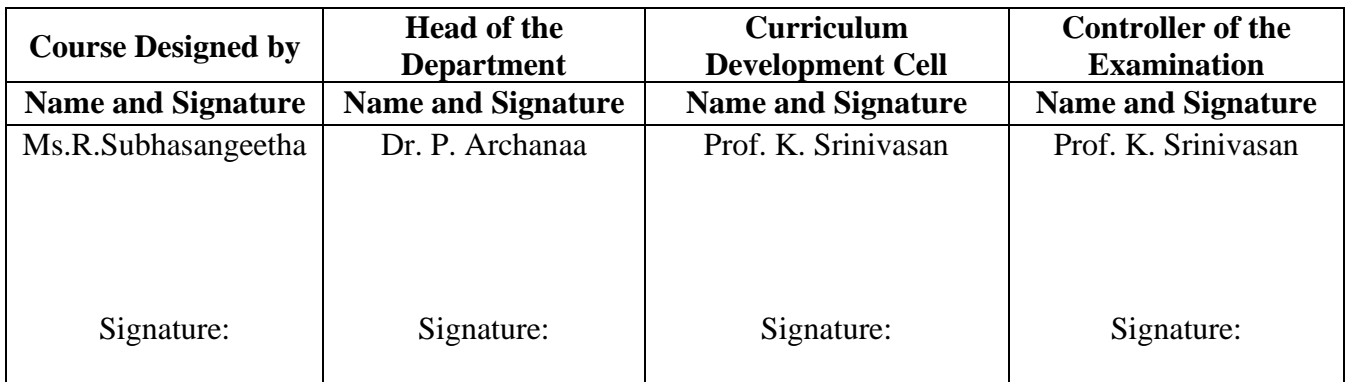

24UCC5AL

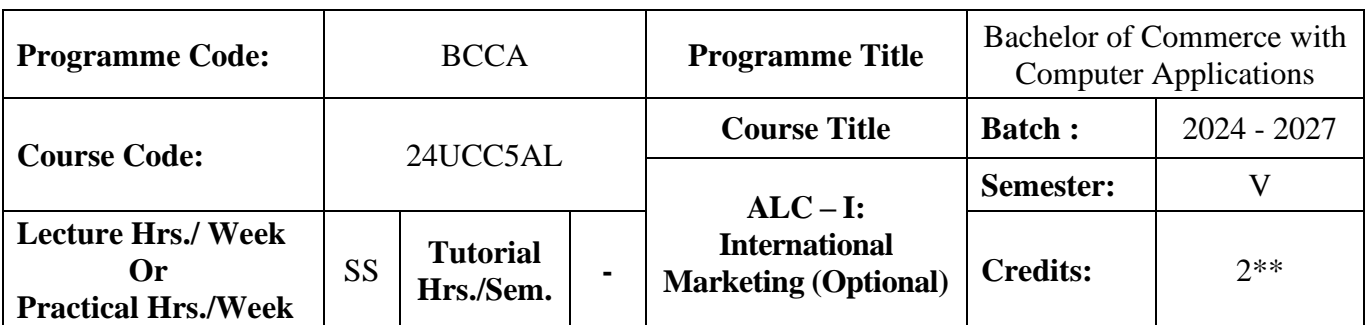

### **Course Objective**

To enrich students' knowledge in Global Marketing

#### **Course Outcomes (CO)**

On the successful completion of the course, students will be able to

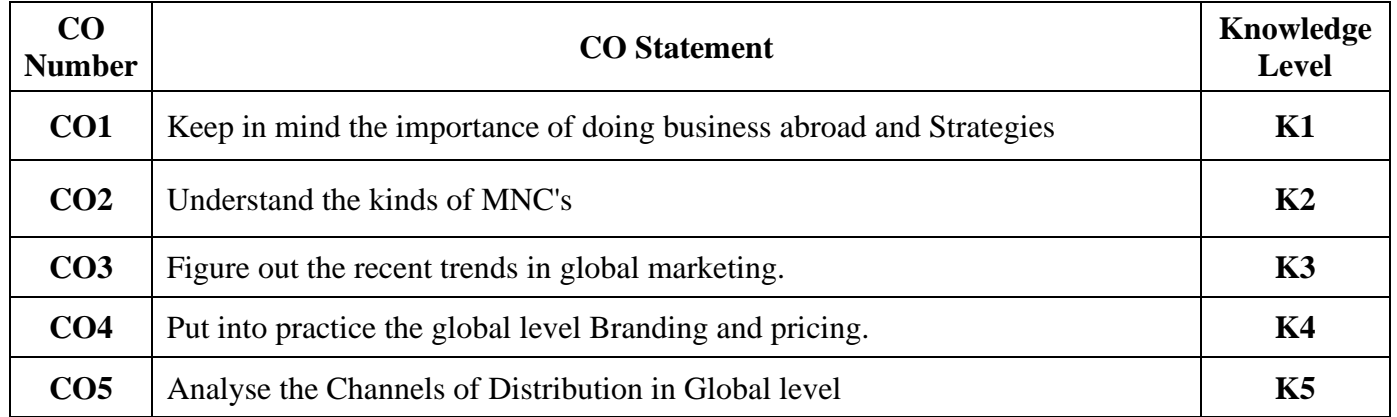

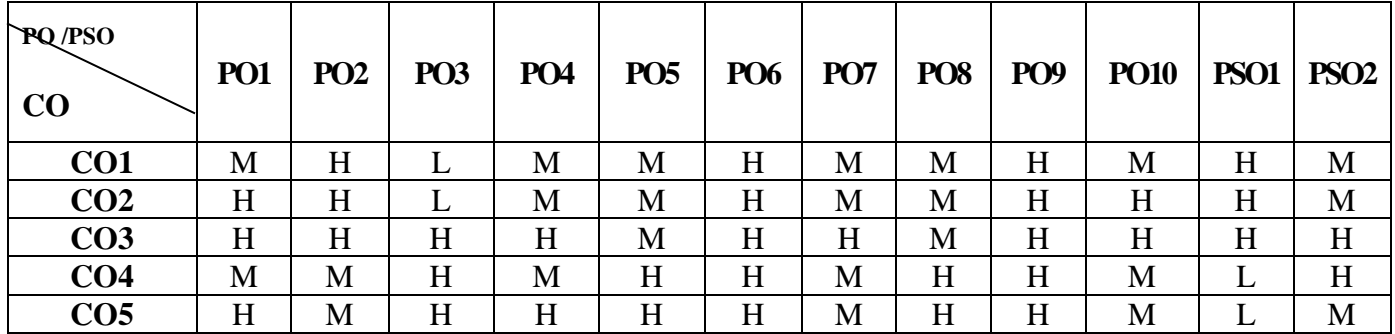

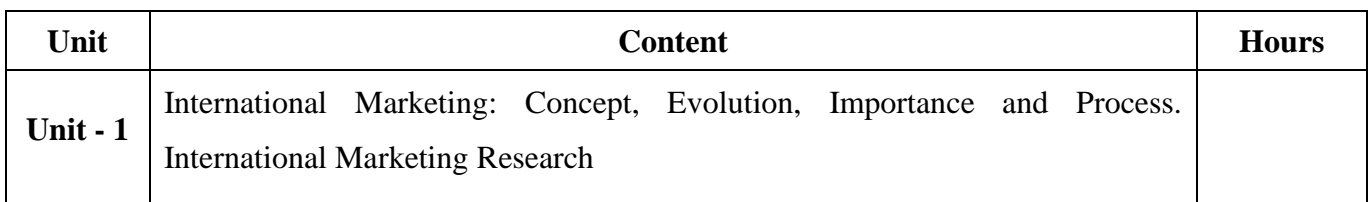

24UCC5AL

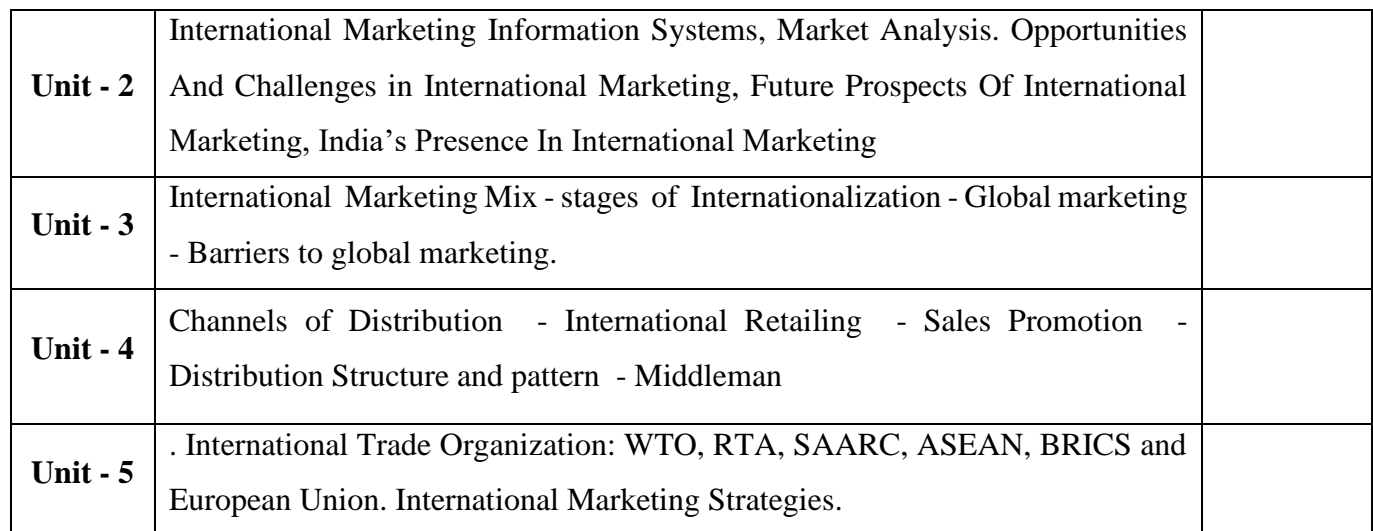

### **TextBook**

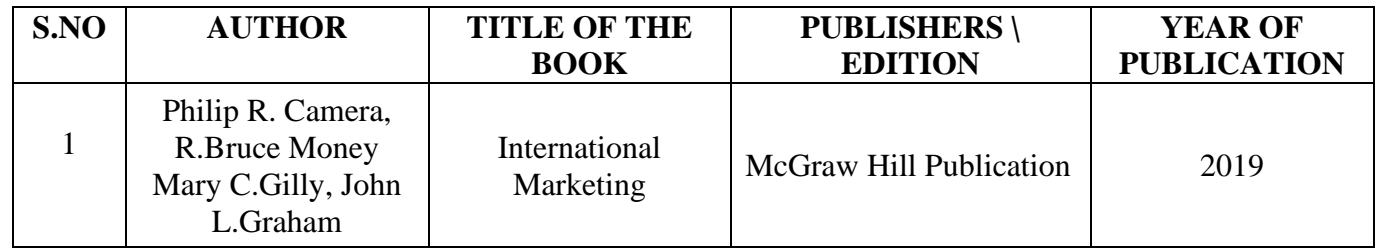

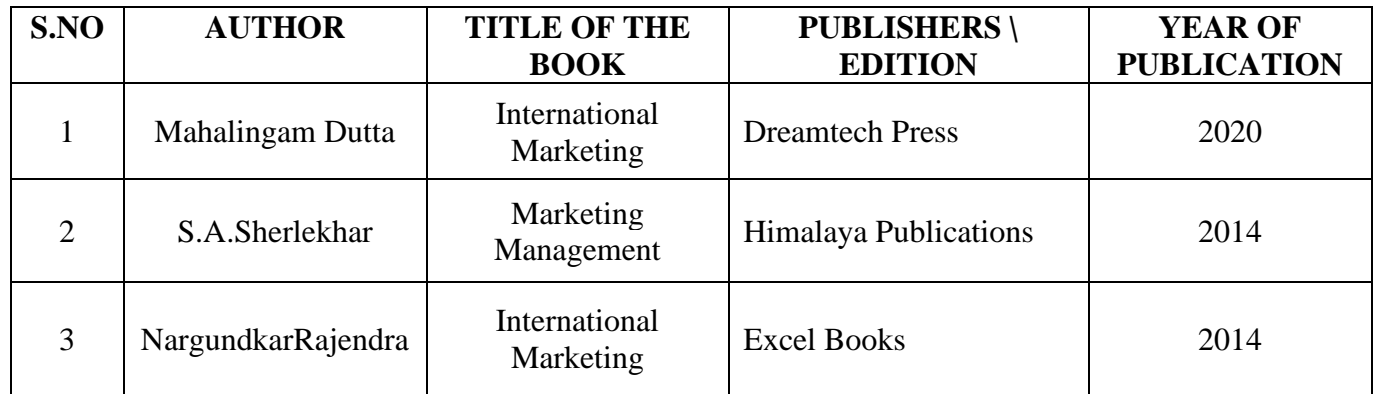

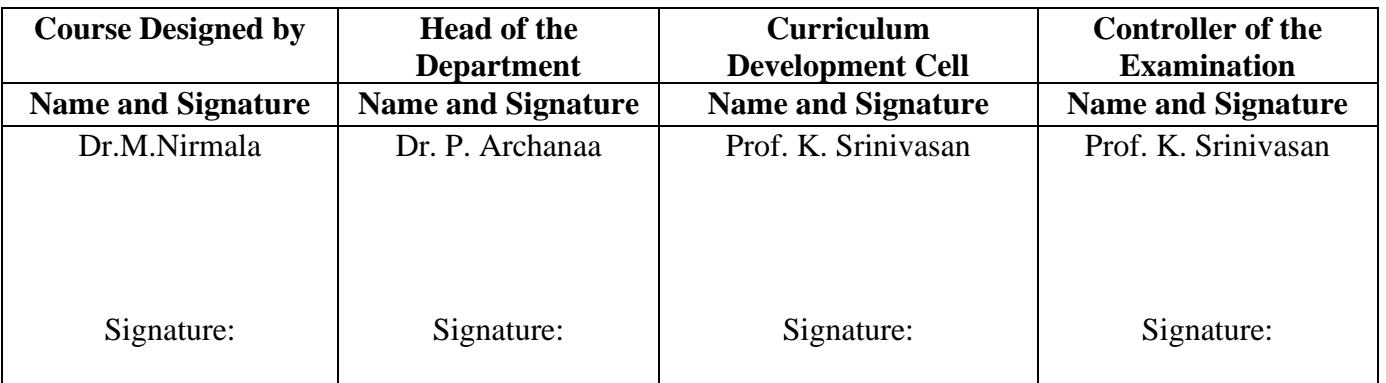

24UCC617

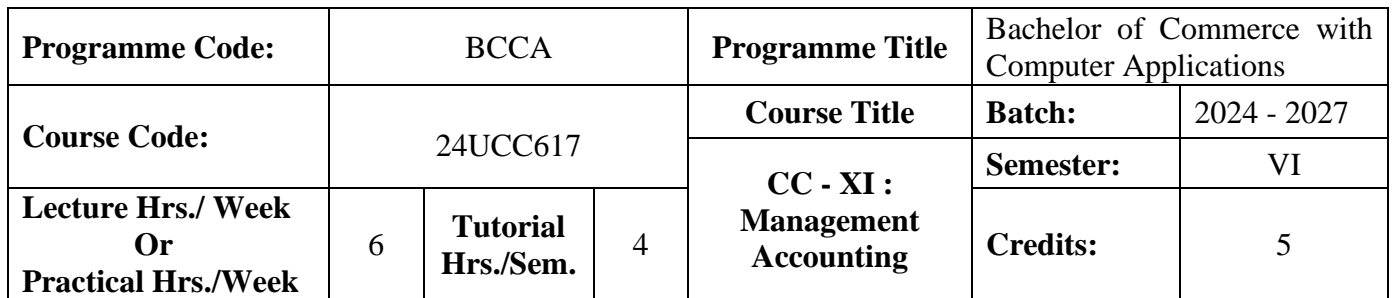

### **Course Objective**

To enlighten the students on the different concepts of management accounting

#### **Course Outcomes (CO)**

On the successful completion of the course, students will be able to

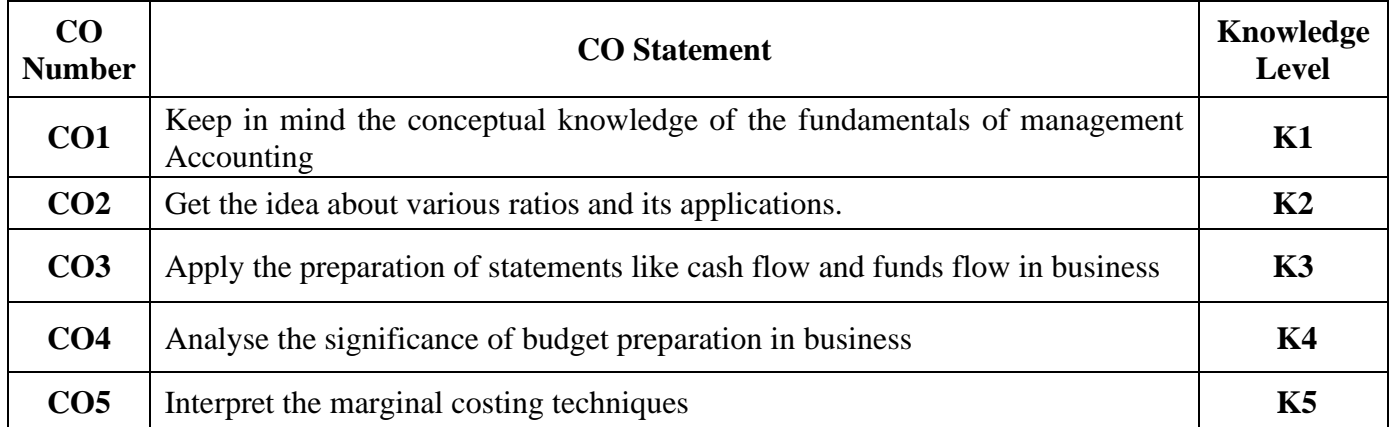

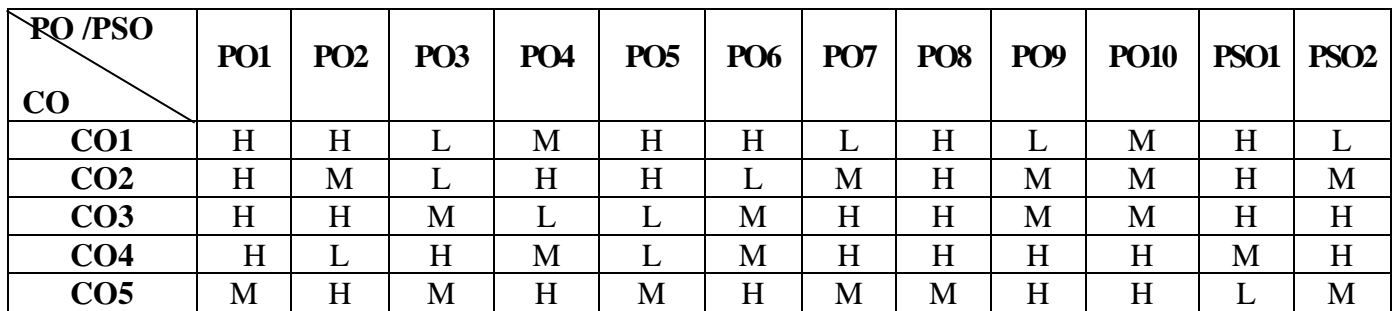

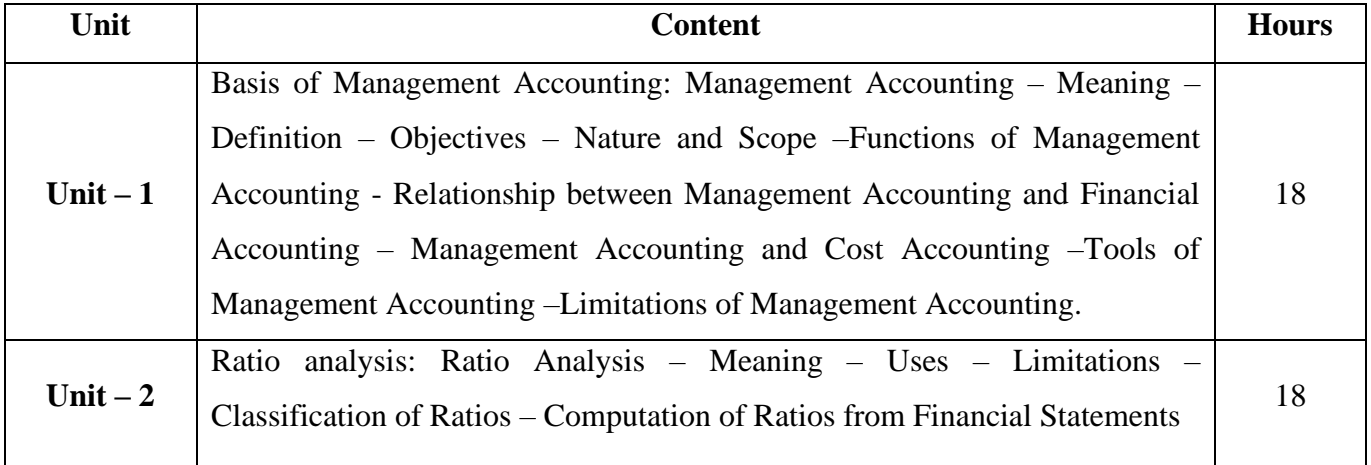

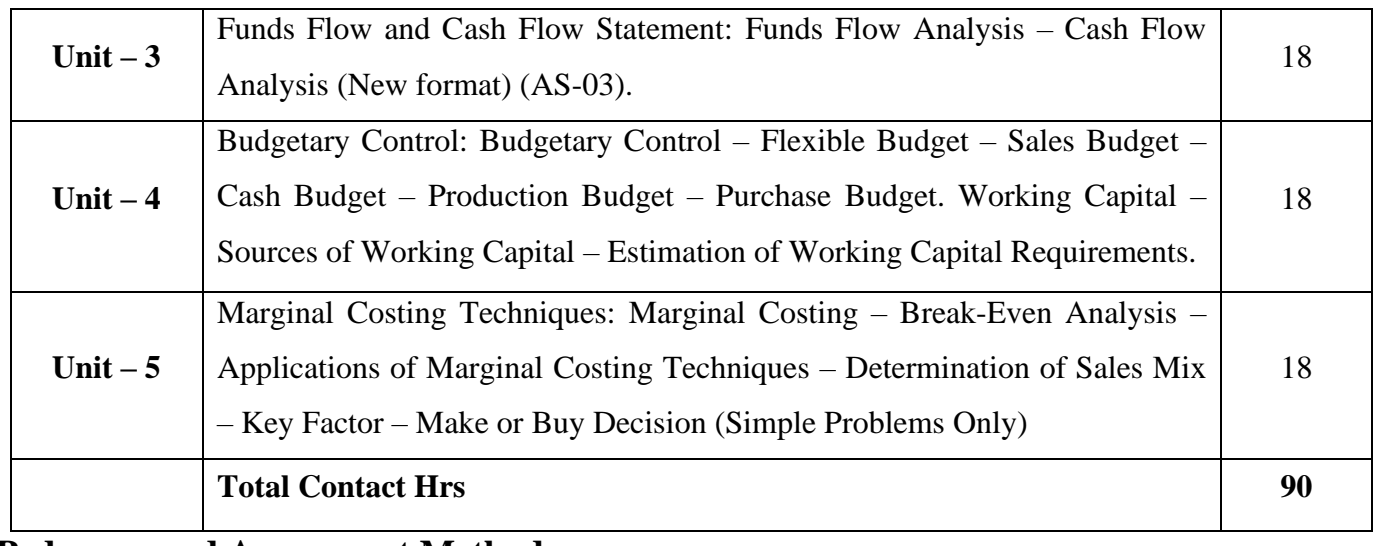

#### **Pedagogy and Assessment Methods:**

Group discussions, Seminar and Assignment

### **Text Book**

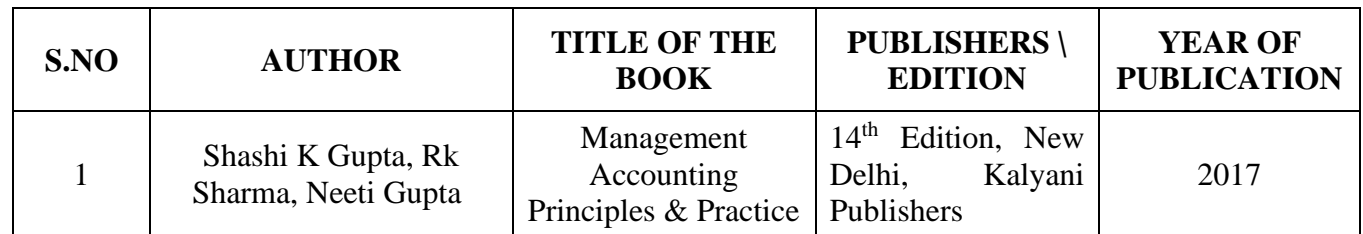

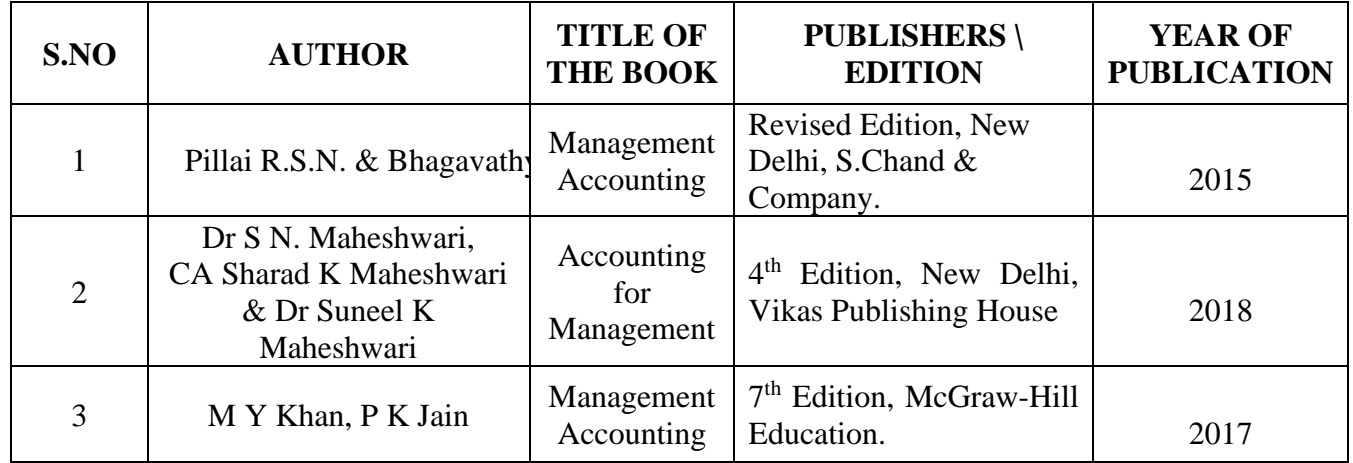

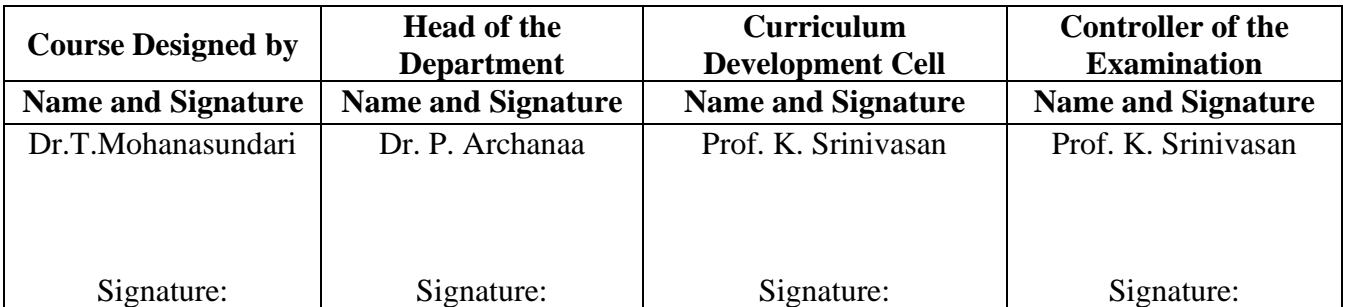

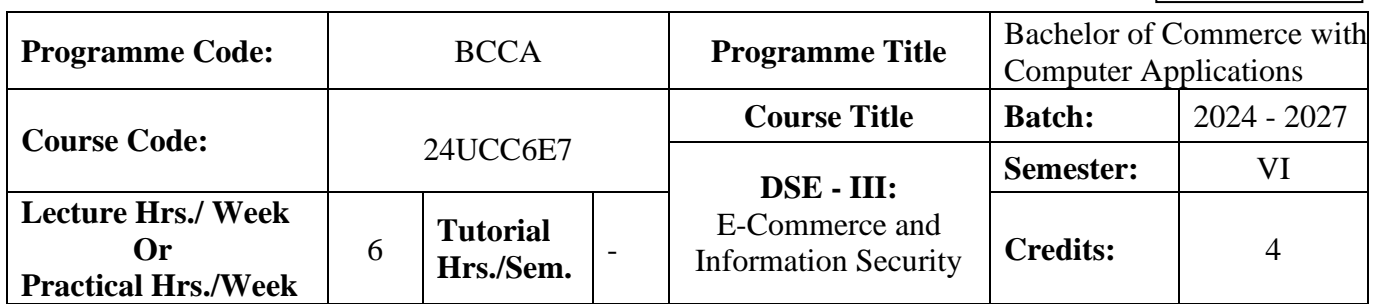

### **Course Objective**

To expose the students' on fundamentals of e-commerce and need for information security

### **Course Outcomes (CO)**

On the successful completion of the course, students will be able to

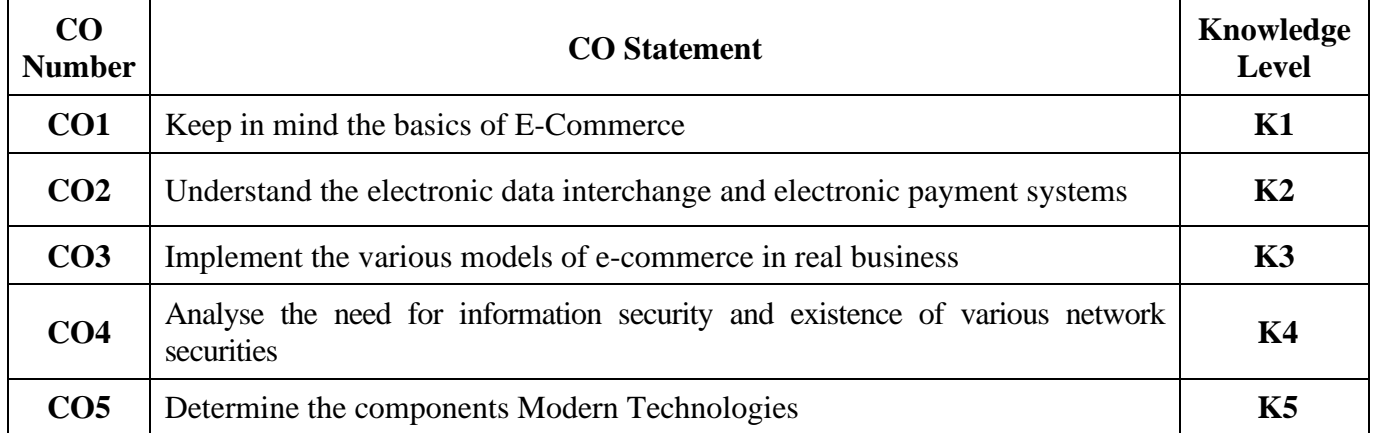

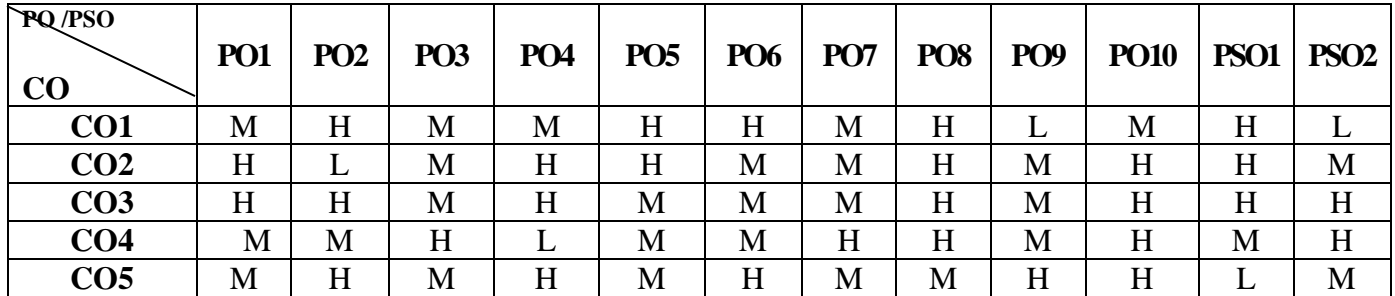

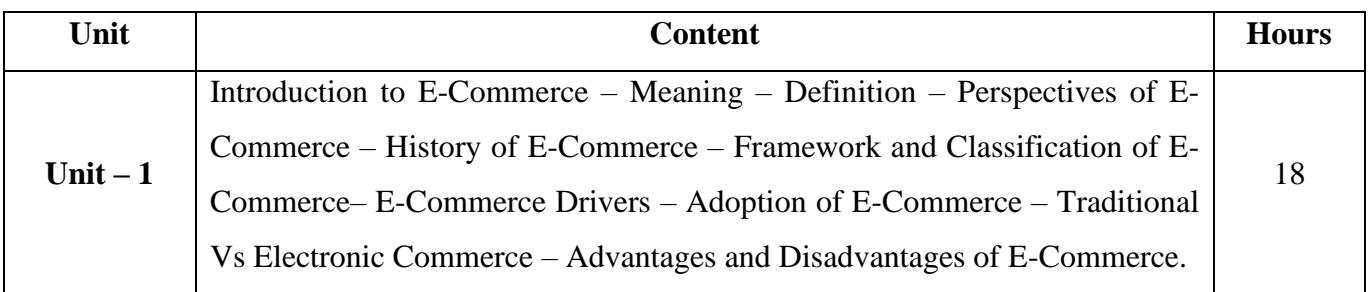

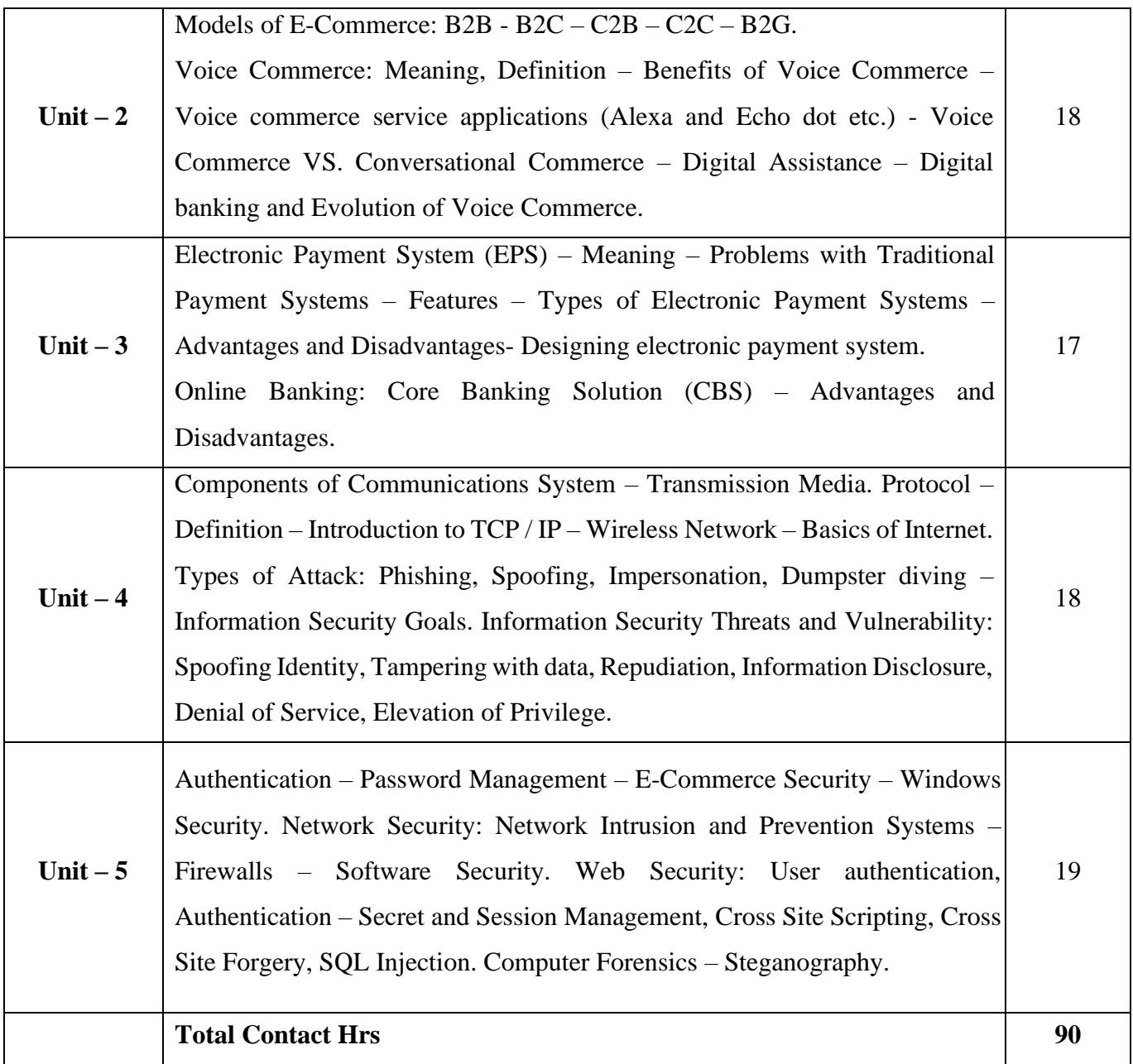

# **Pedagogy and Assessment Methods:**

Power point Presentations, Group discussions, Seminar ,Quiz, Assignment, Experience Discussion and Case study

### **Text Book**

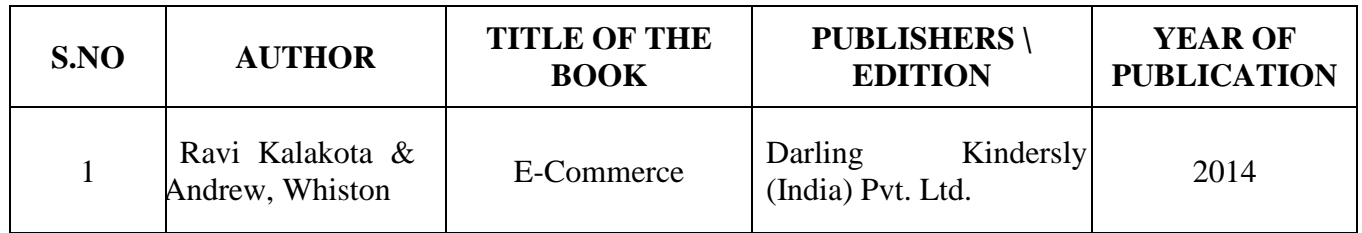

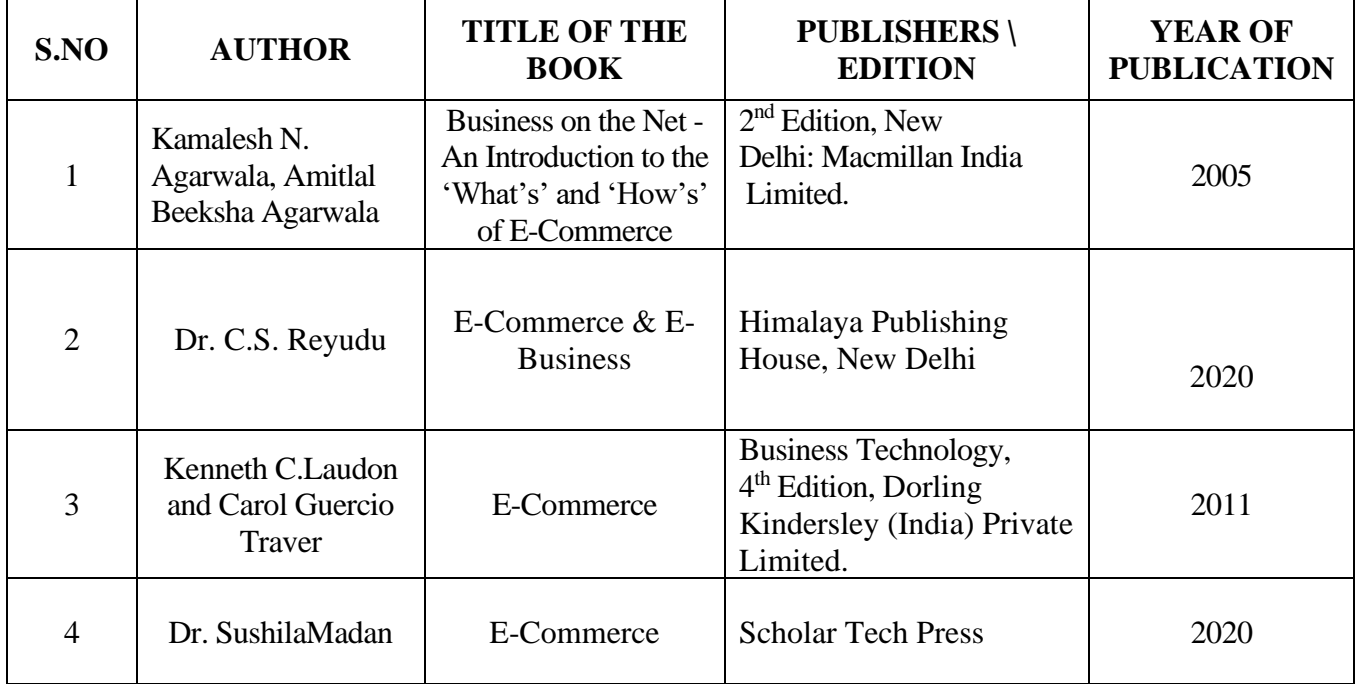

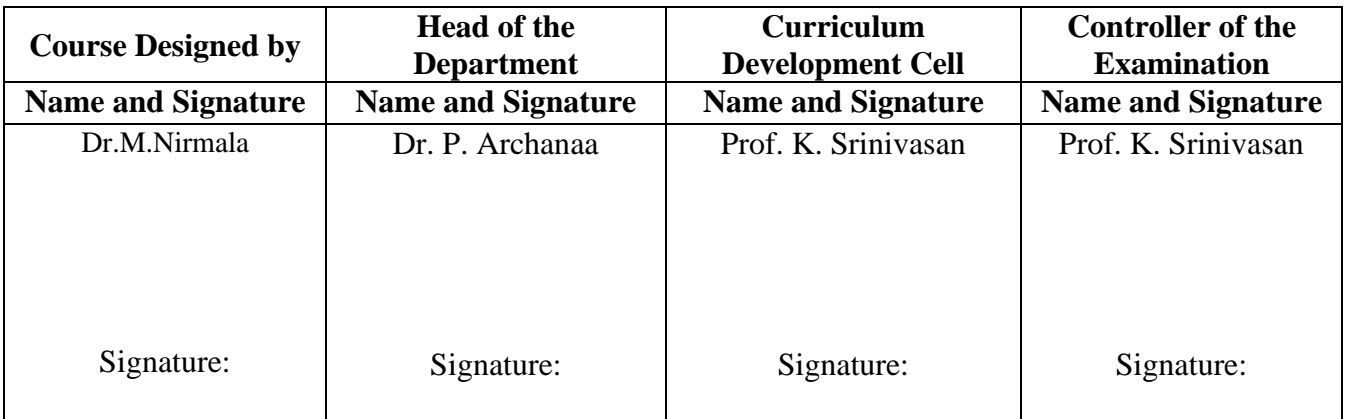

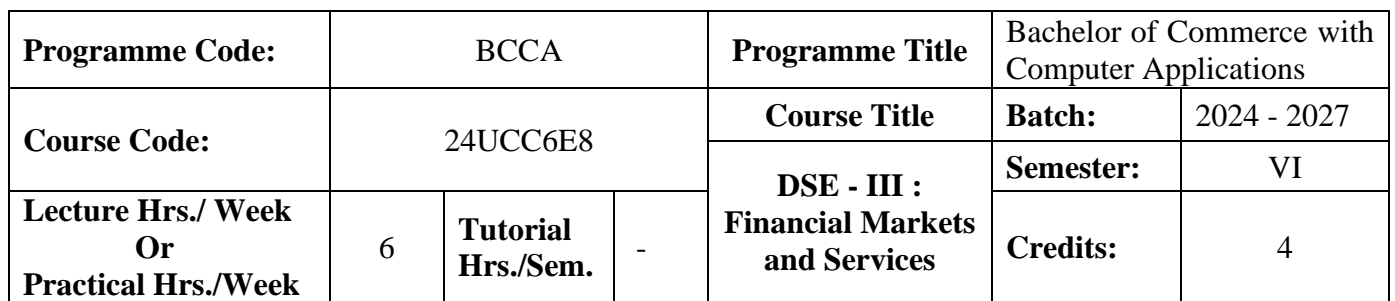

### **Course Objective**

To enable the students to understand various financial services and make them familiar with the

Indian capital market, its operations, instruments, regulations etc.,

#### **Course Outcomes (CO)**

On the successful completion of the course, students will be able to

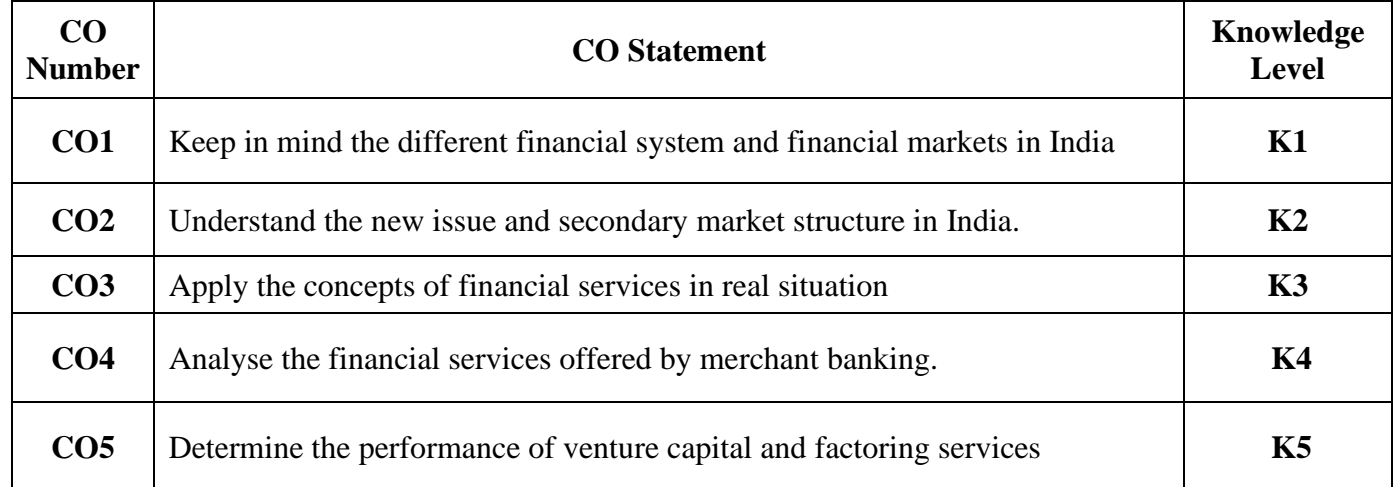

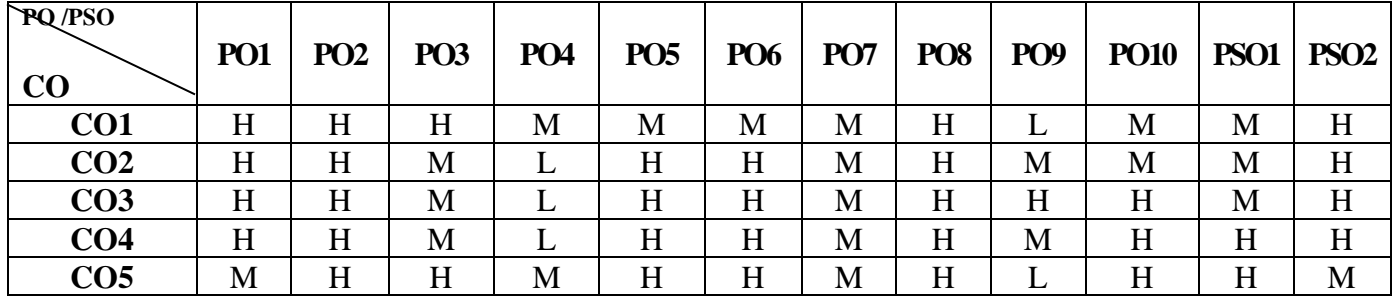

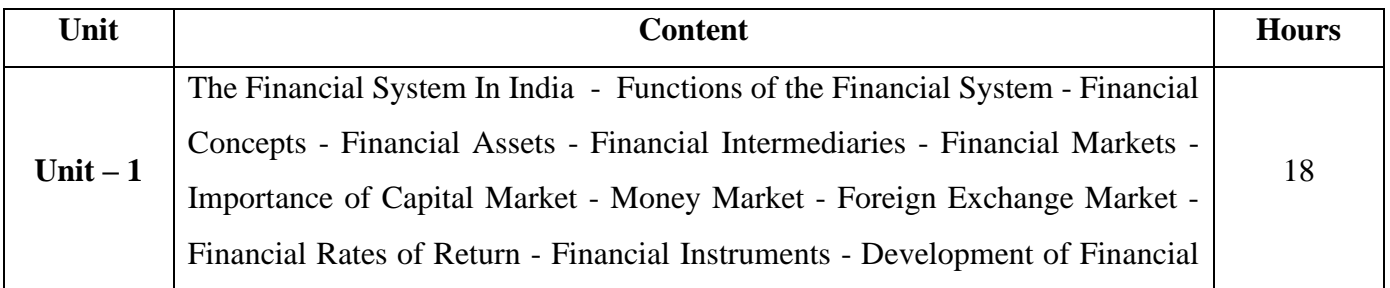

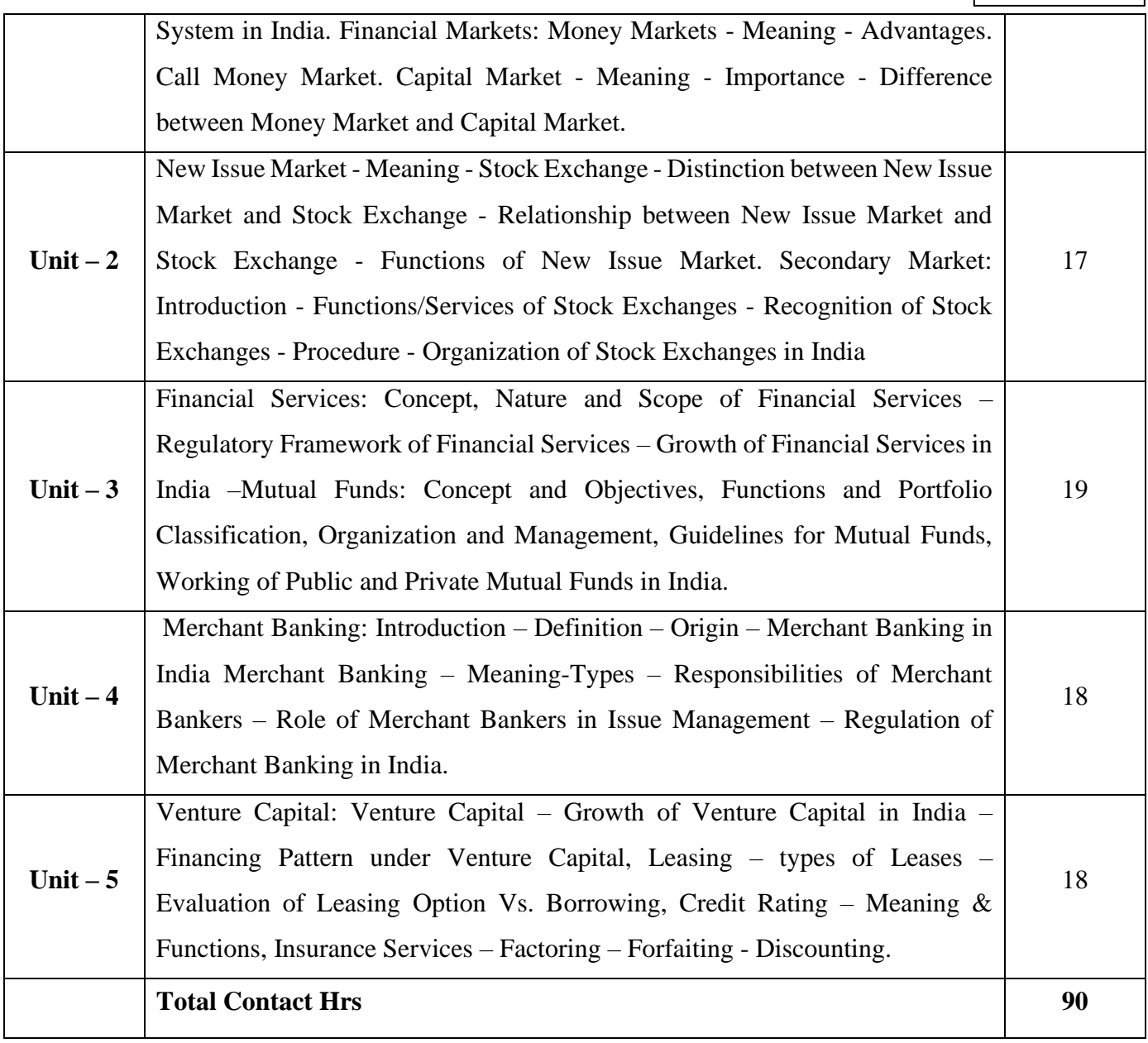

# **Pedagogy and Assessment Methods:**

Power point Presentations, Group discussions, Seminar, Assignment, Experience Discussion and Activity

### **Text Book**

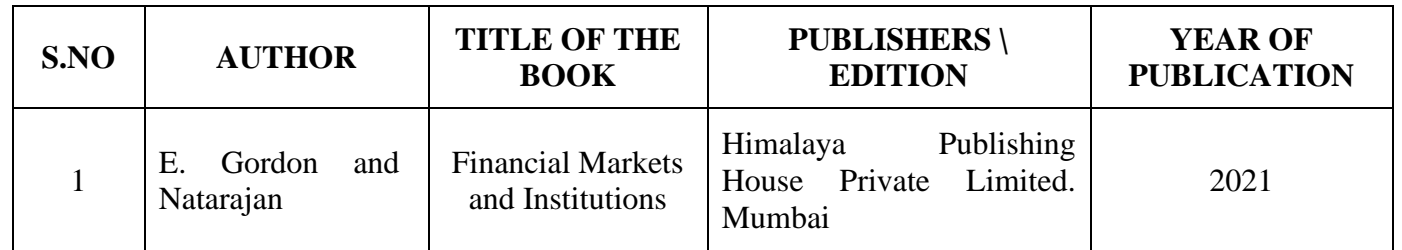

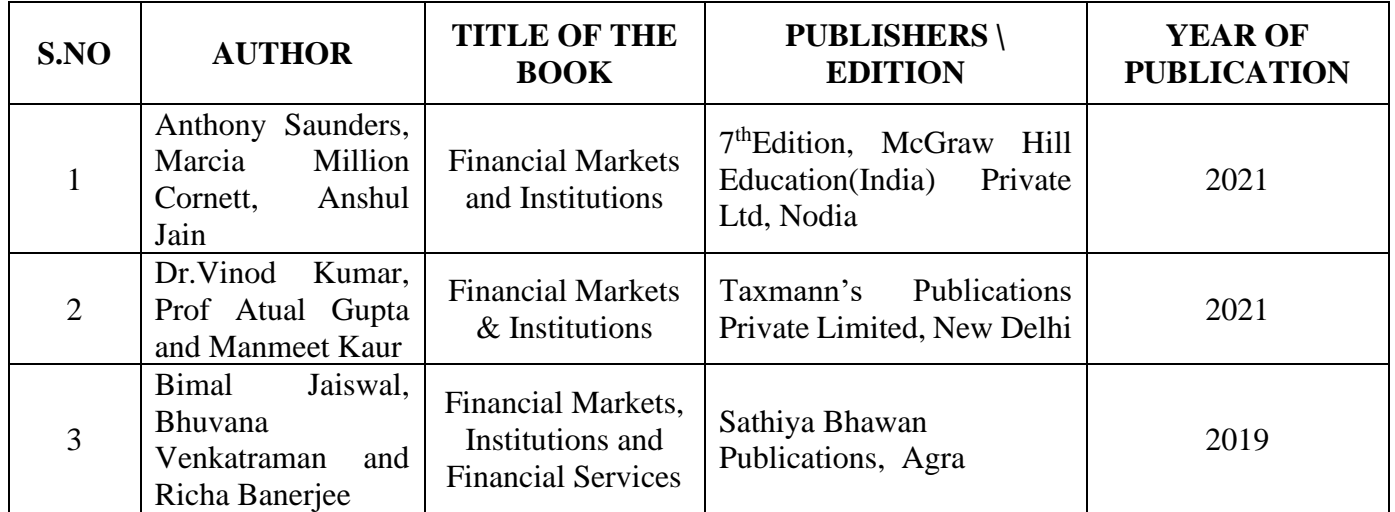

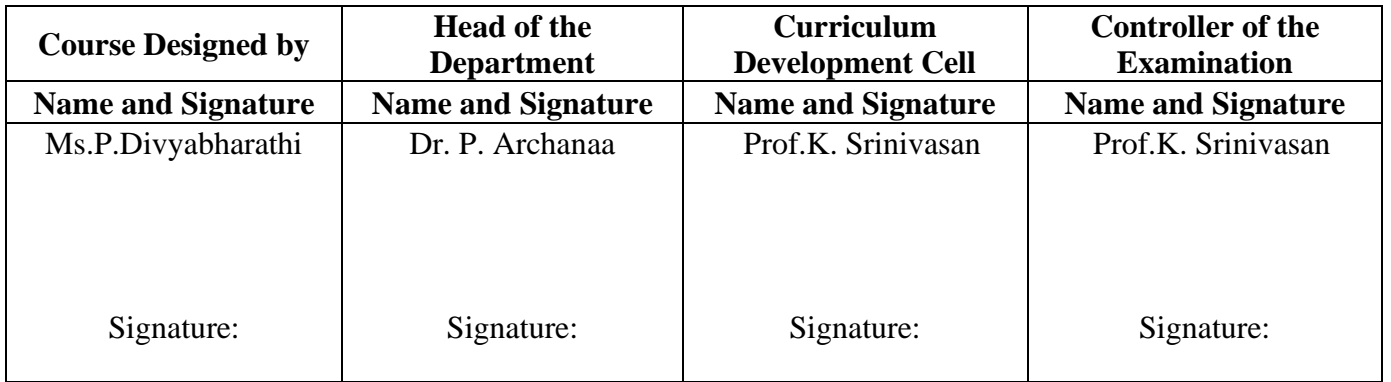

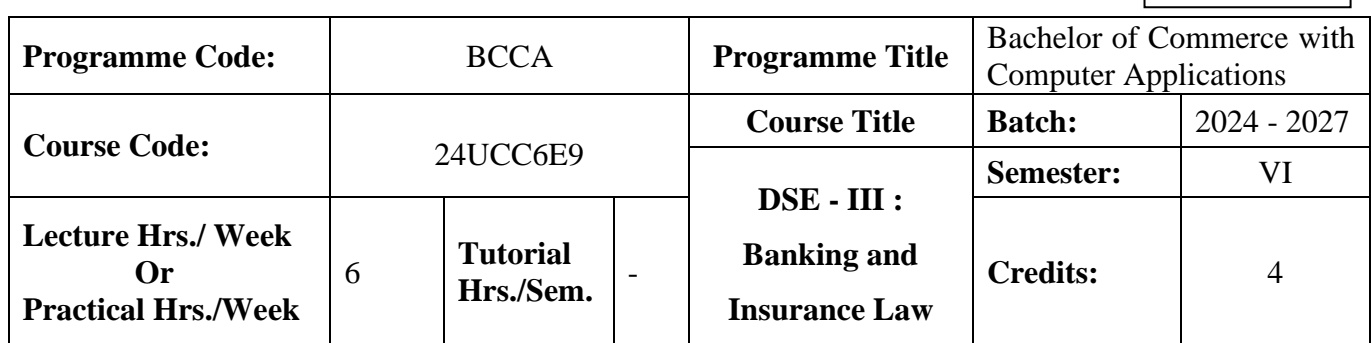

### **Course Objective**

To enrich the students' knowledge on the various provisions of banking and insurance law

### **Course Outcomes (CO)**

On the successful completion of the course, students will be able to

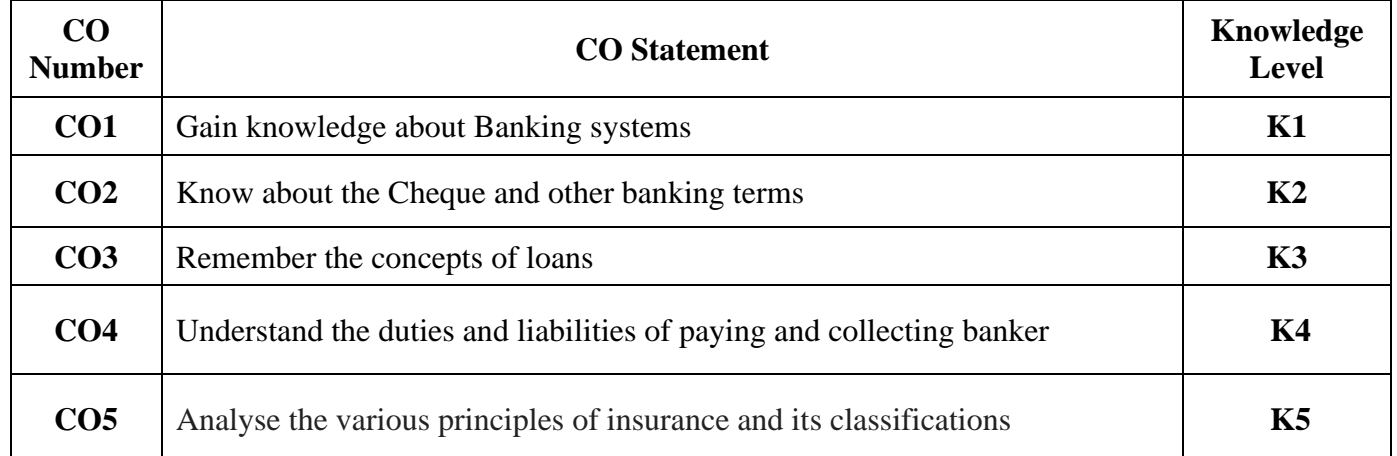

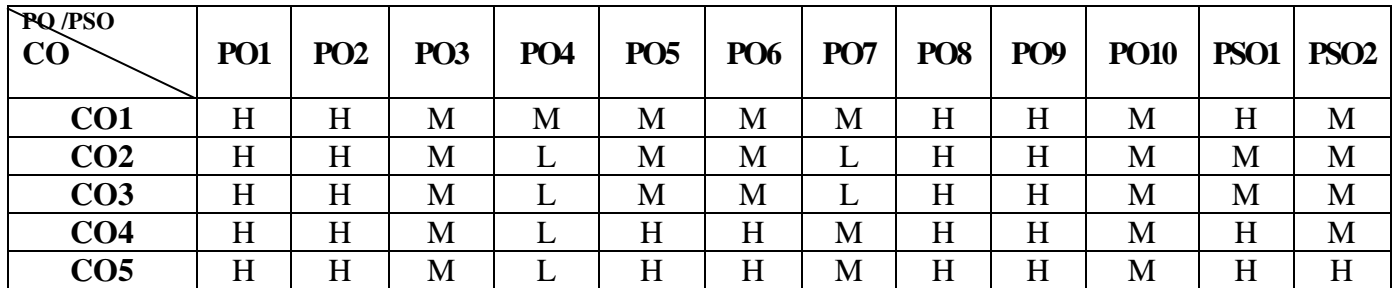

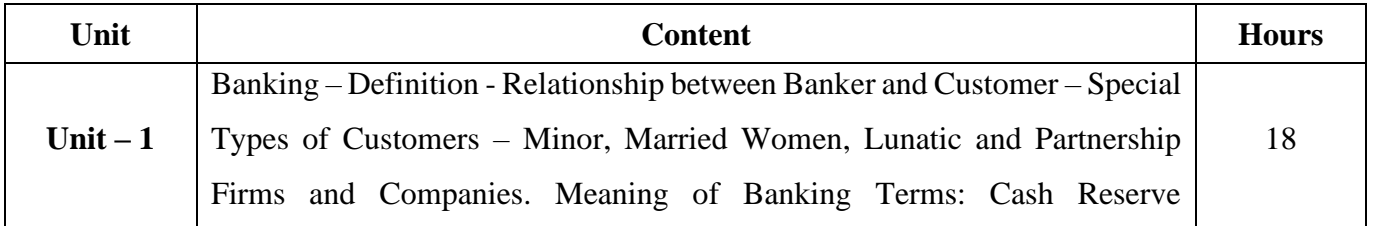

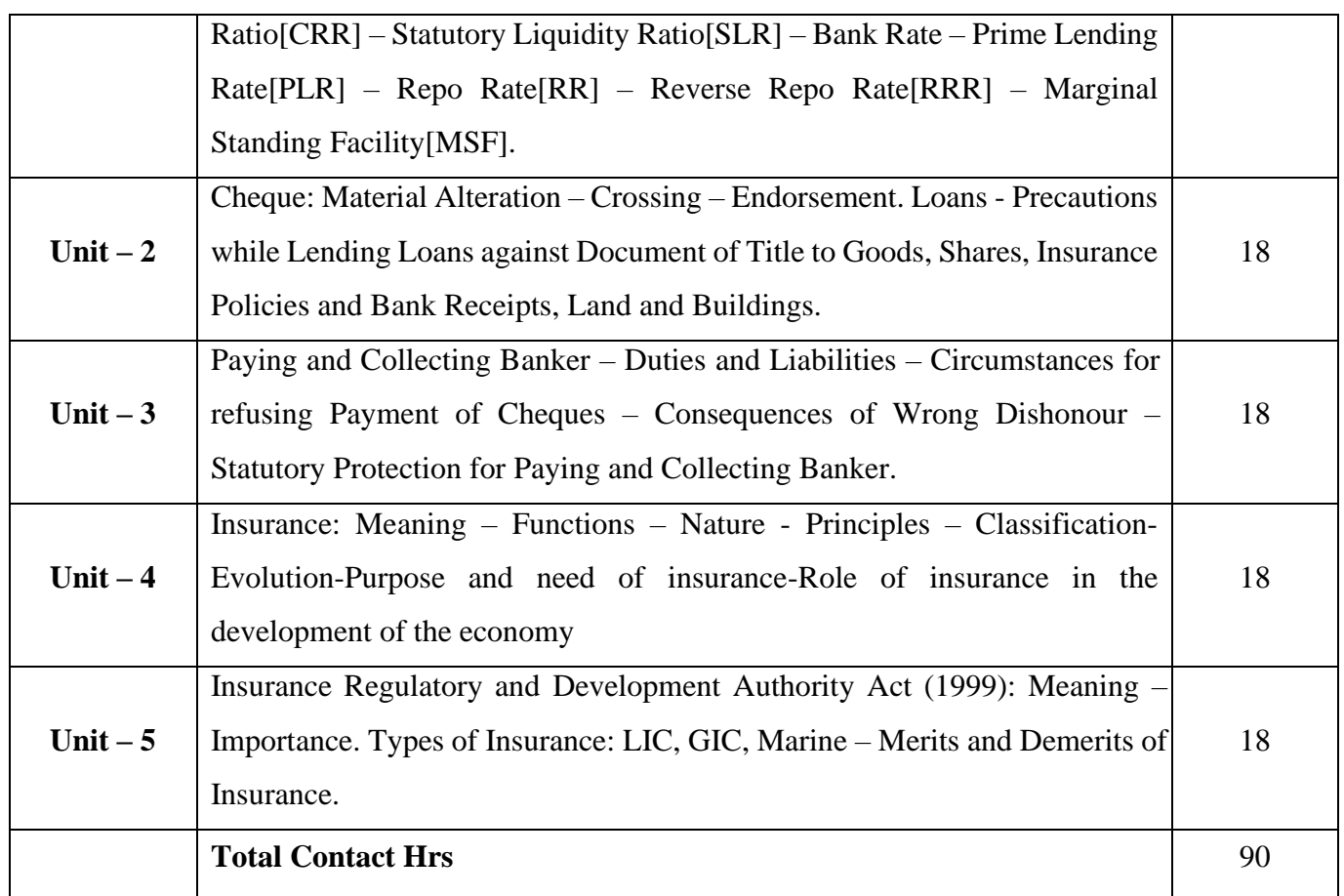

# **Pedagogy and Assessment Methods:**

Power point Presentations, Group discussions, Seminar, Quiz and Assignment

### **Text Book**

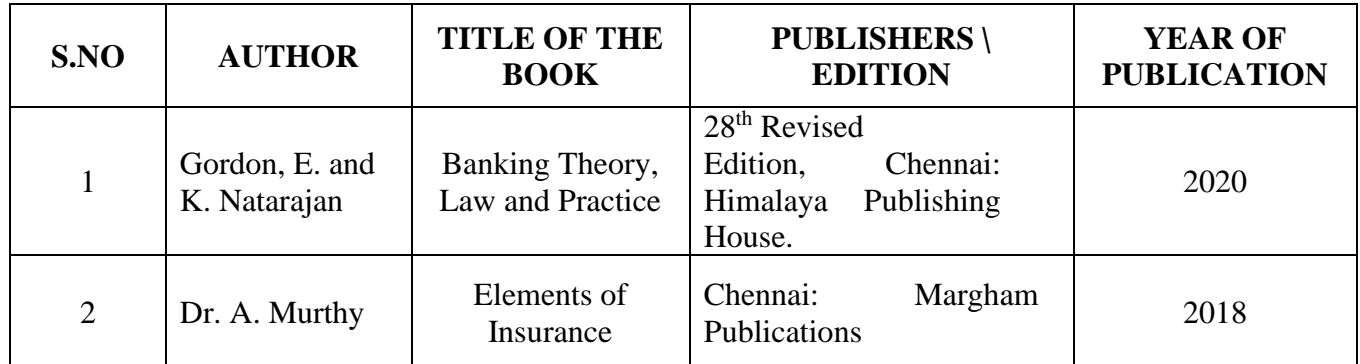

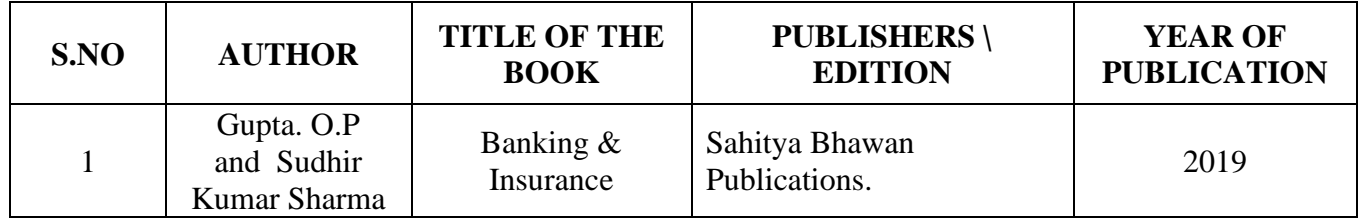

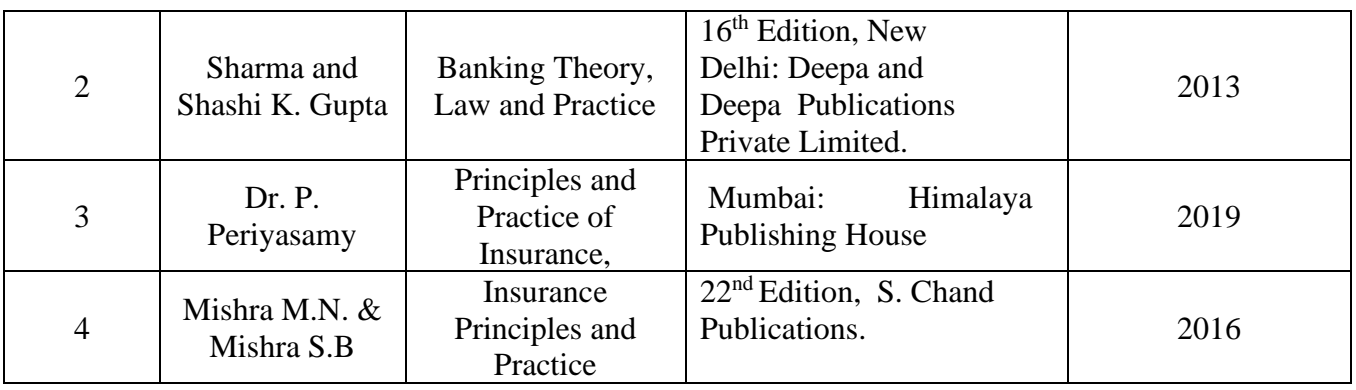

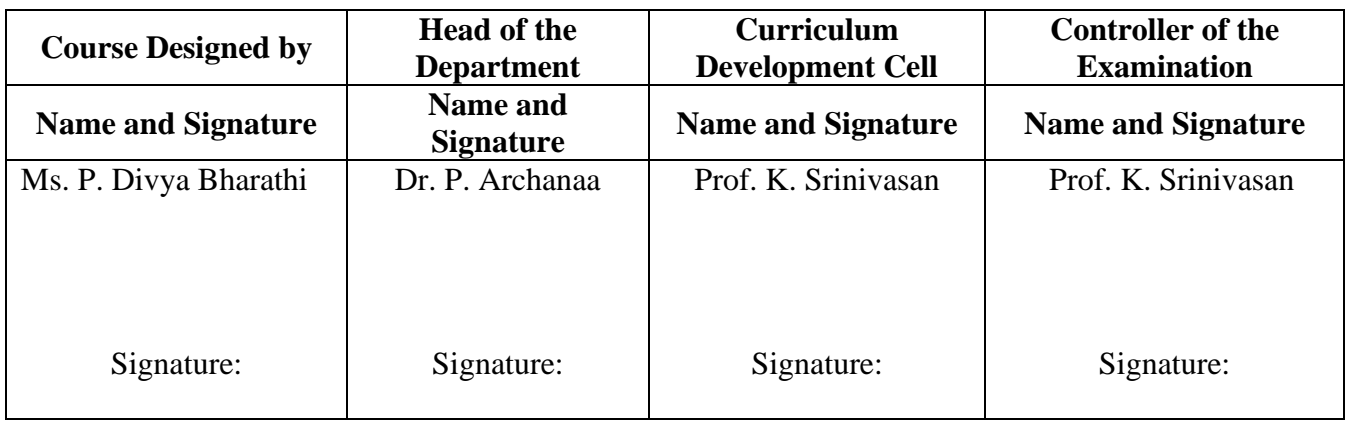

24UCC618

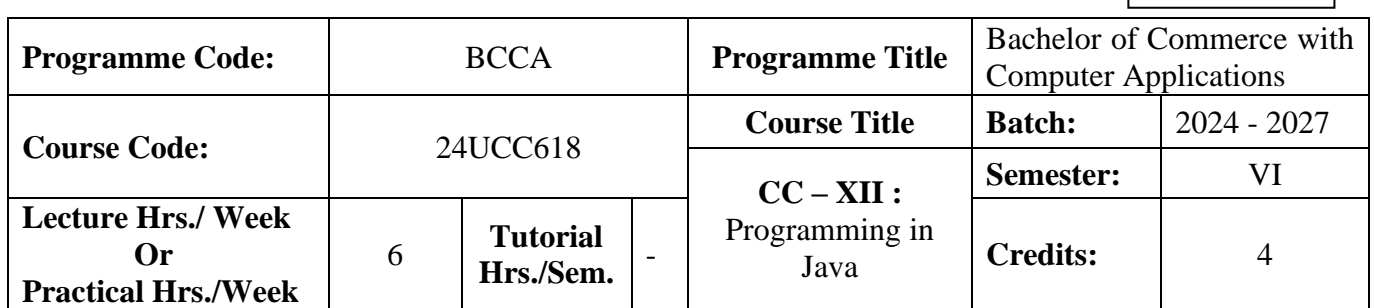

### **Course Objective**

To upgrade the students in the Programming Language to develop Net Based Business Applications in recent IT Technology.

#### **Course Outcomes (CO)**

On the successful completion of the course, students will be able to

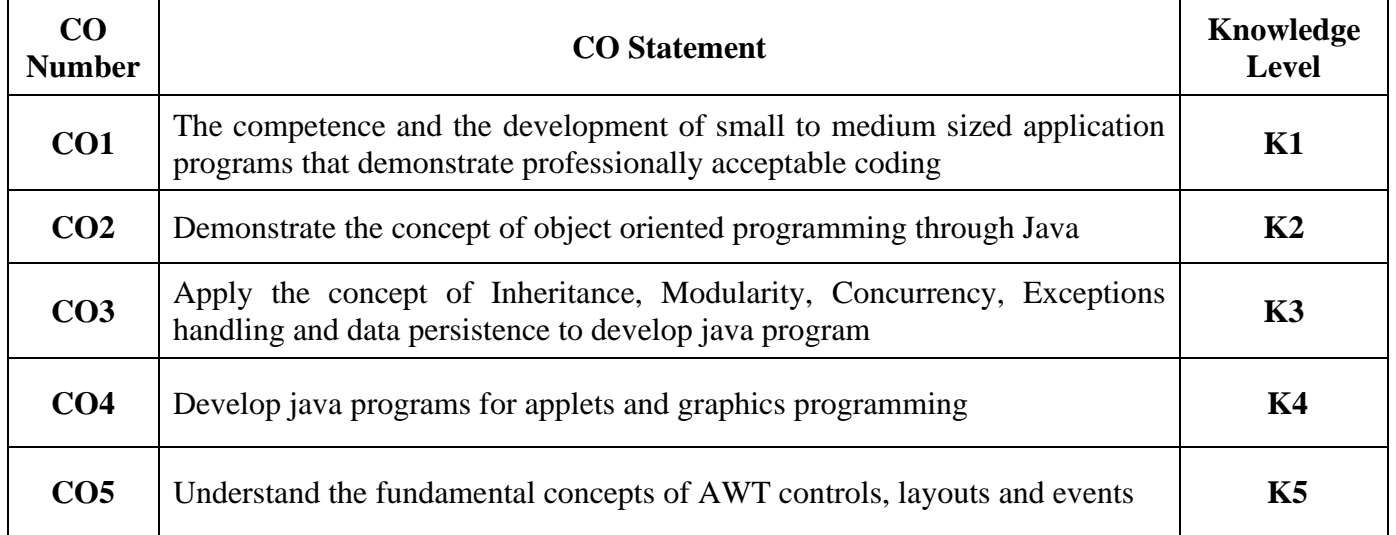

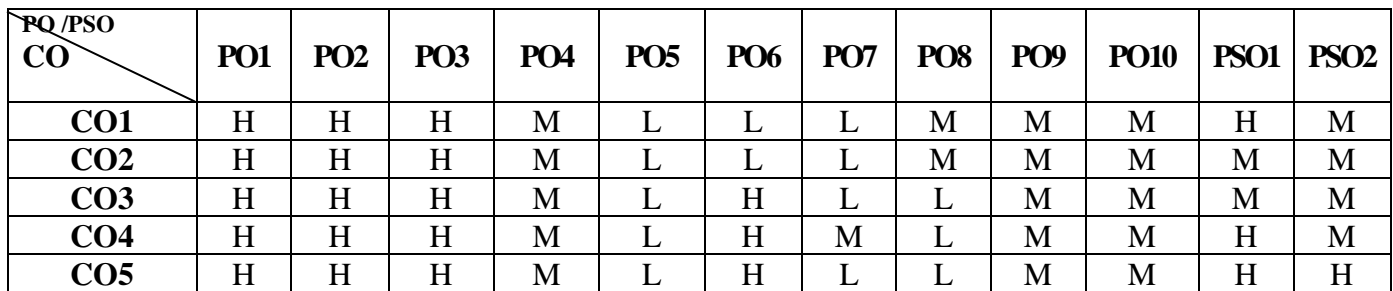

24UCC618

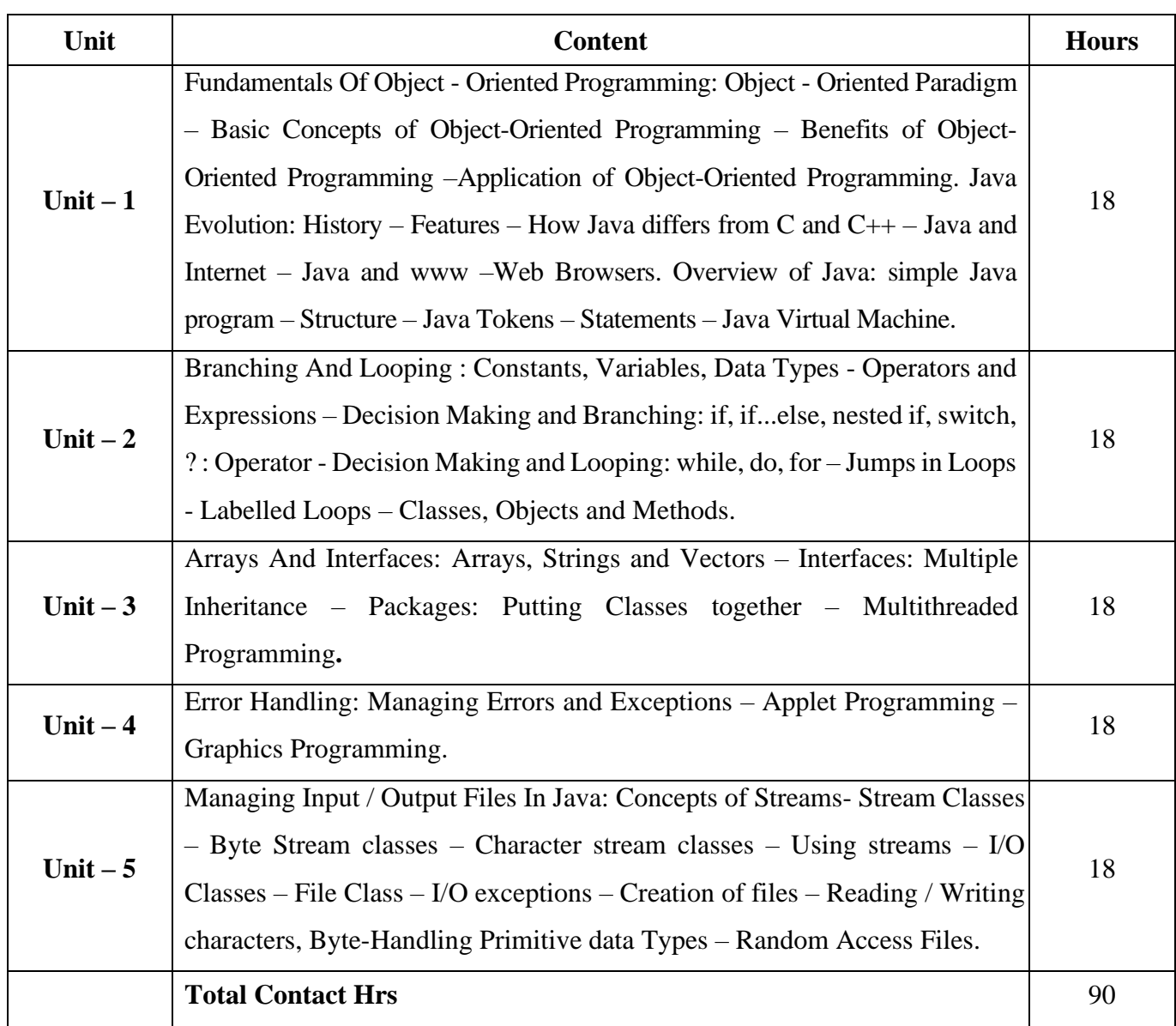

#### **Pedagogy and Assessment Methods**

Power point Presentations, Group discussions, Seminar, Quiz and Assignment

### **Text Book**

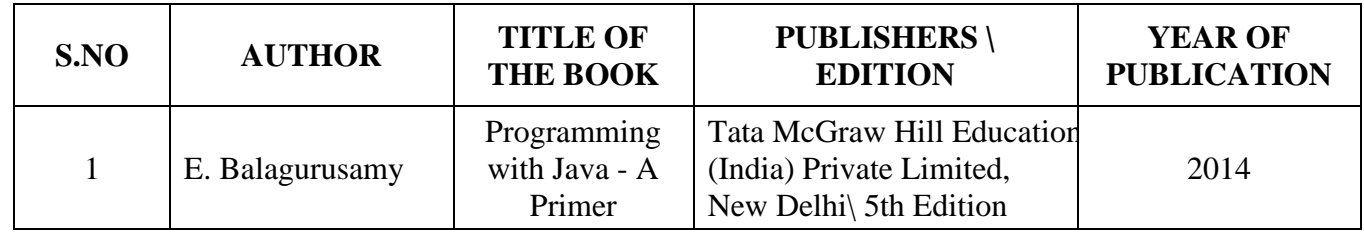

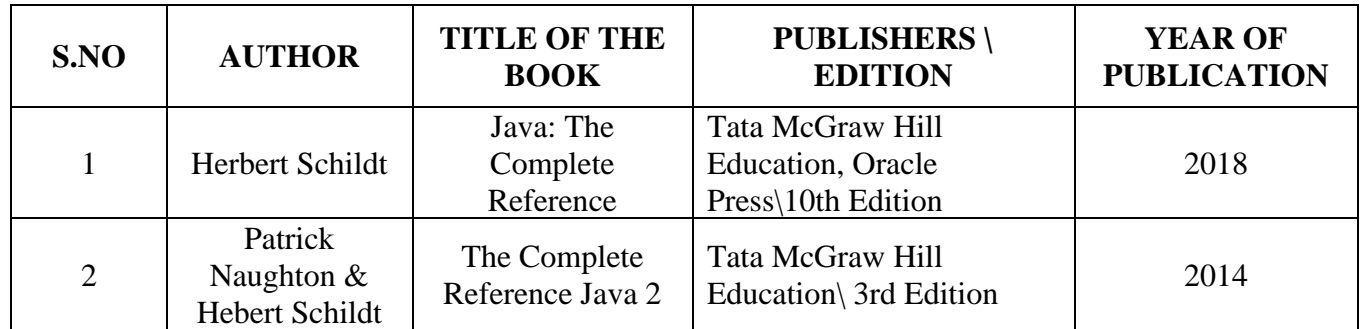

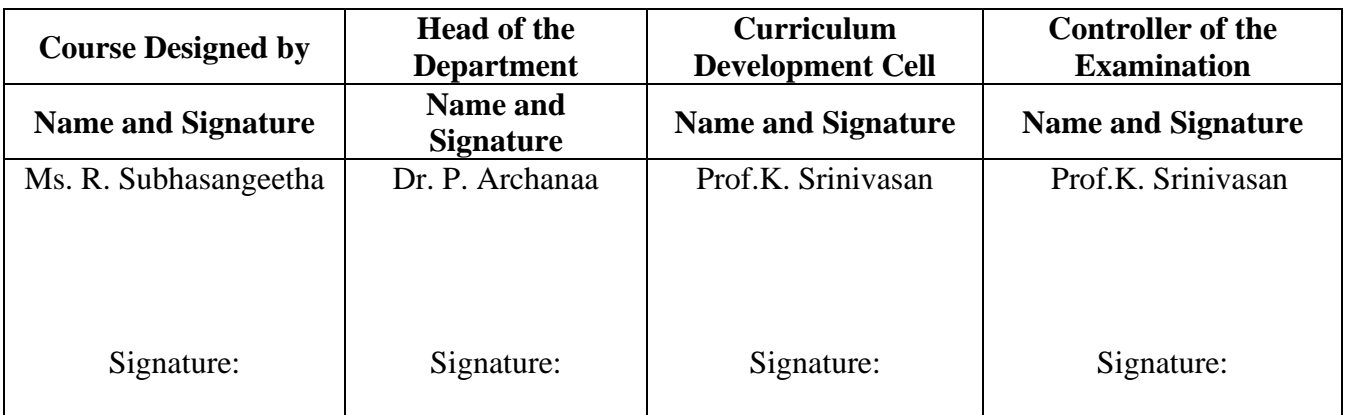

24UCC619

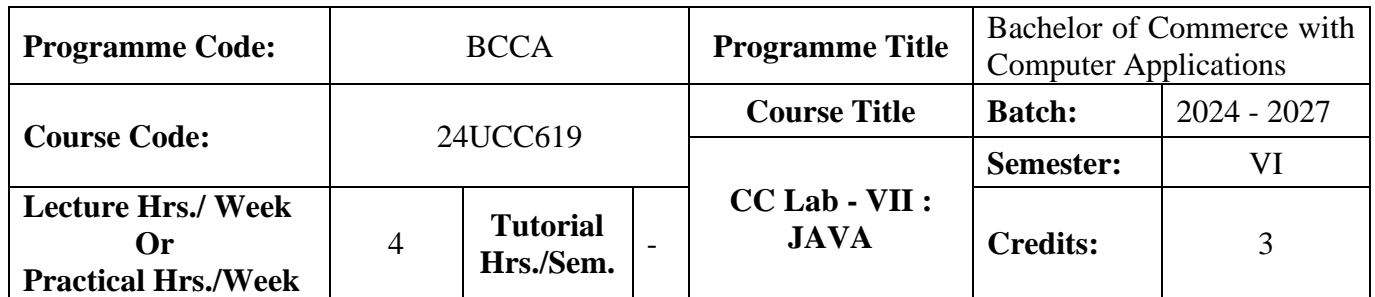

### **Course Objective**

To promote the students Programming Language Skills in the Net Based Business Applications.

#### **Course Outcomes (CO)**

On the successful completion of the course, students will be able to

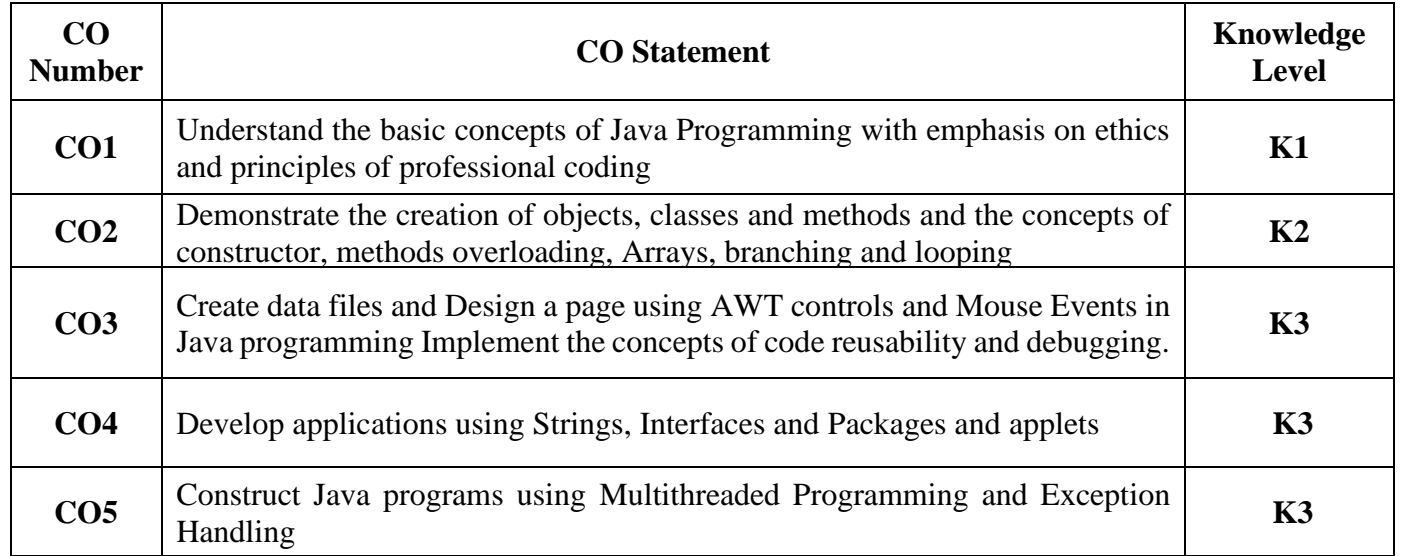

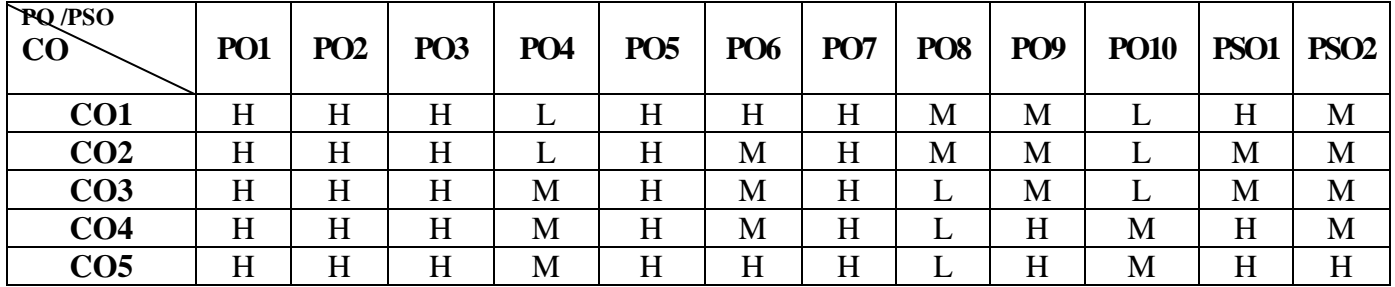

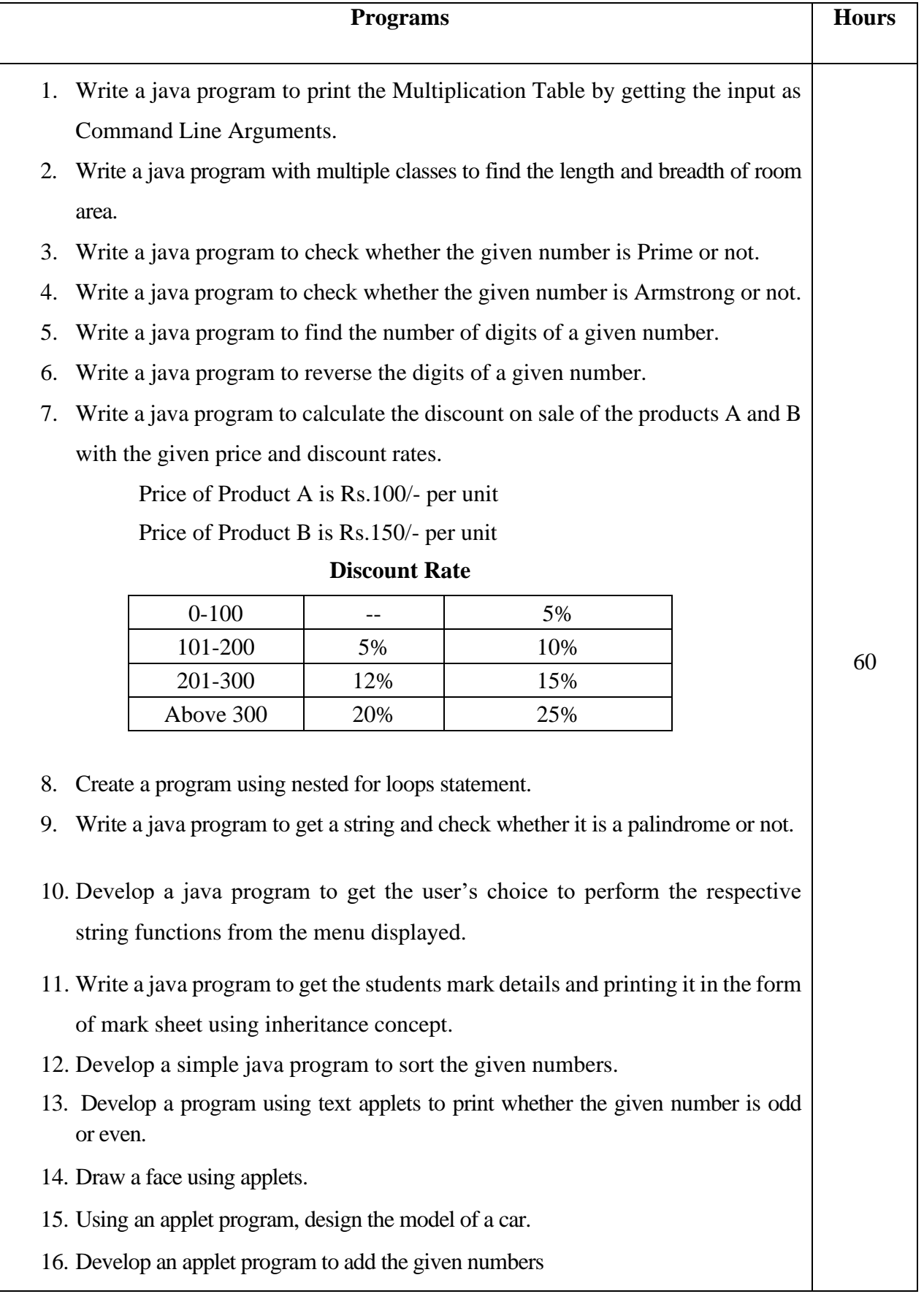

### **Text Book**

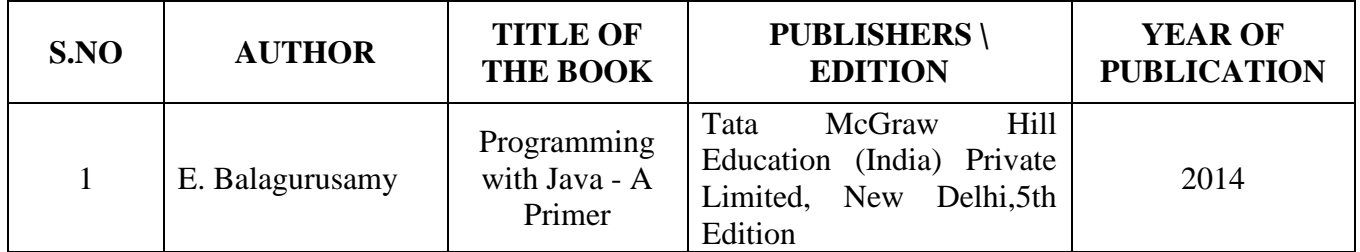

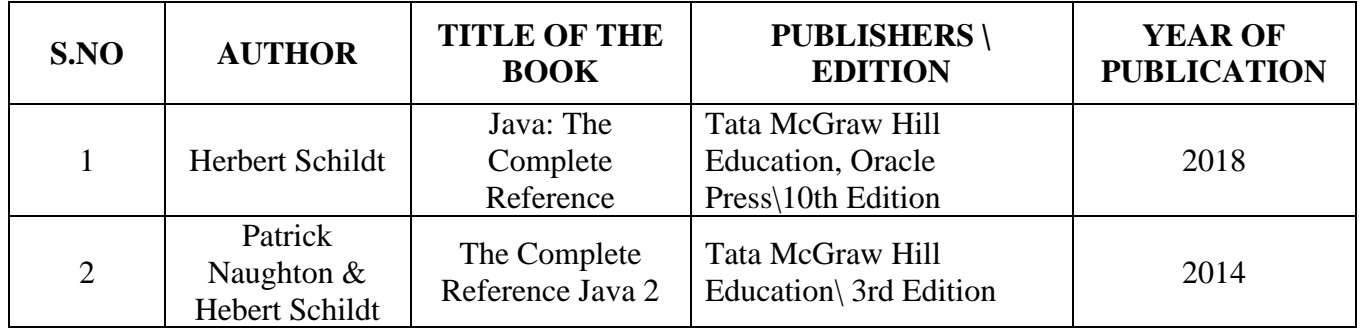

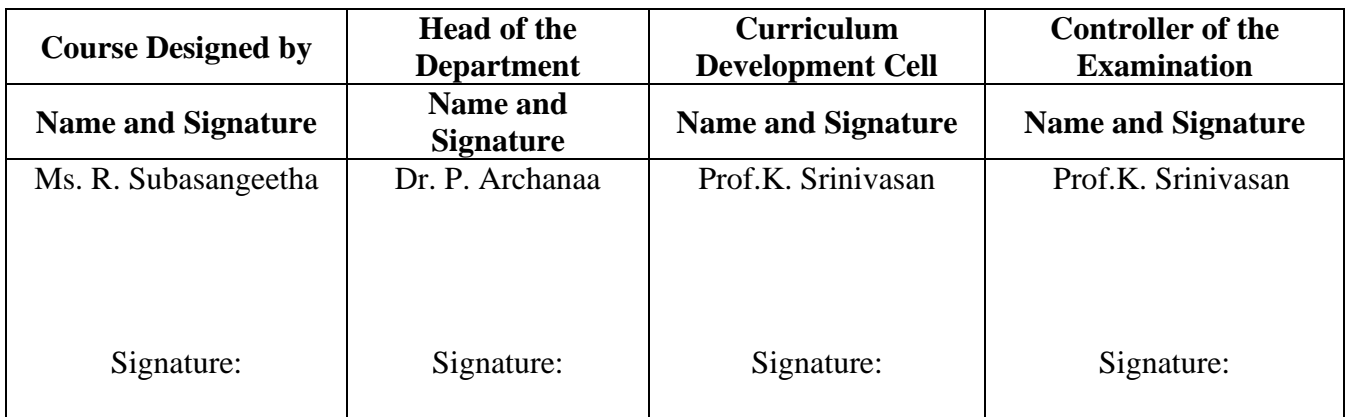

24UCC620

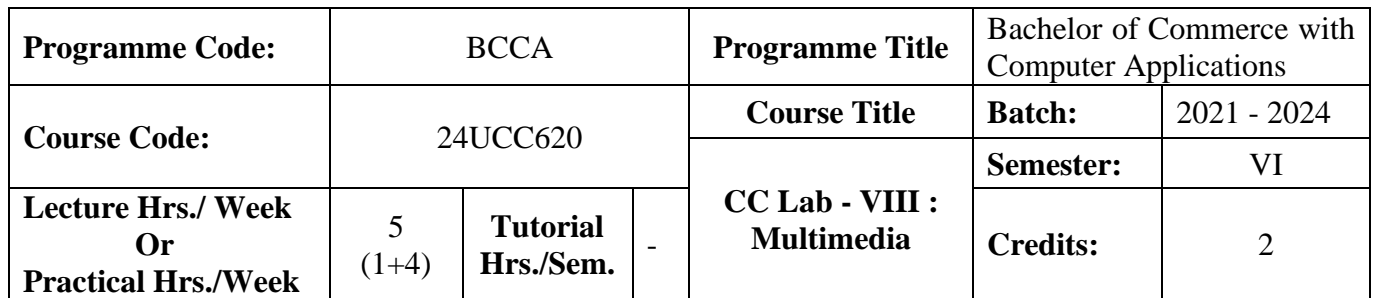

### **Course Objective**

To promote the students' designing skills in multimedia application

### **Course Outcomes (CO)**

On the successful completion of the course, students will be able to

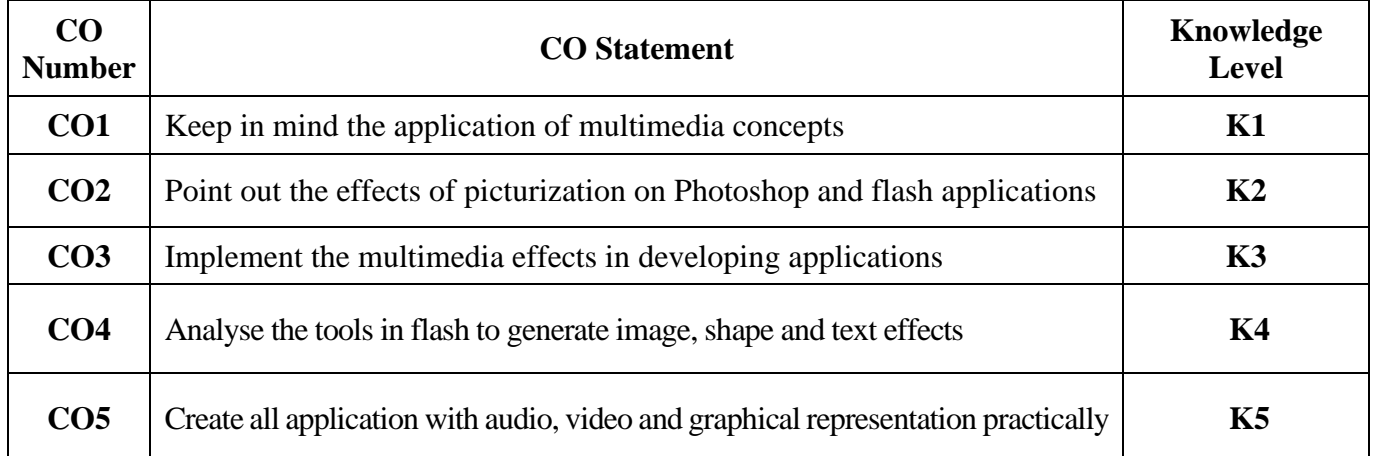

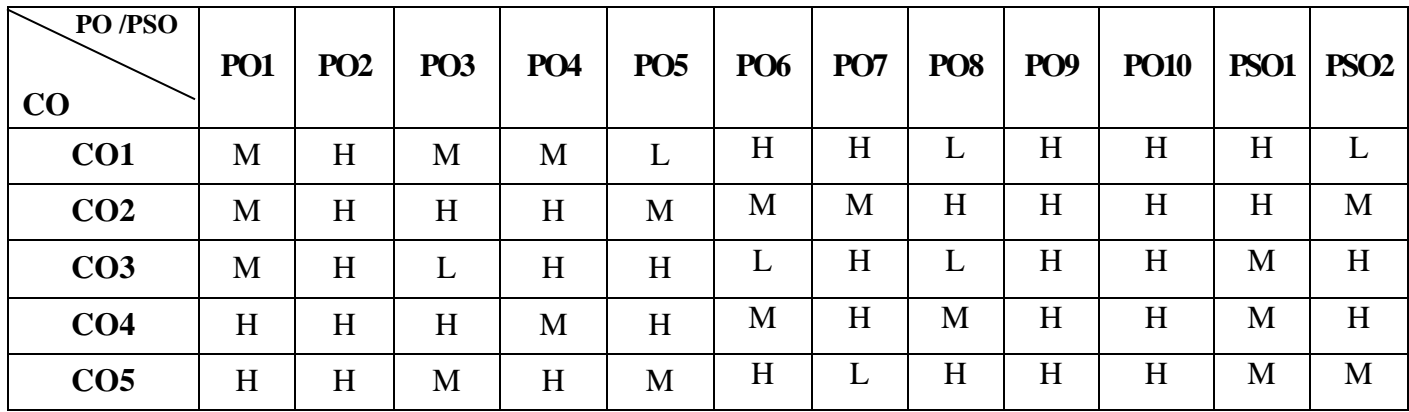

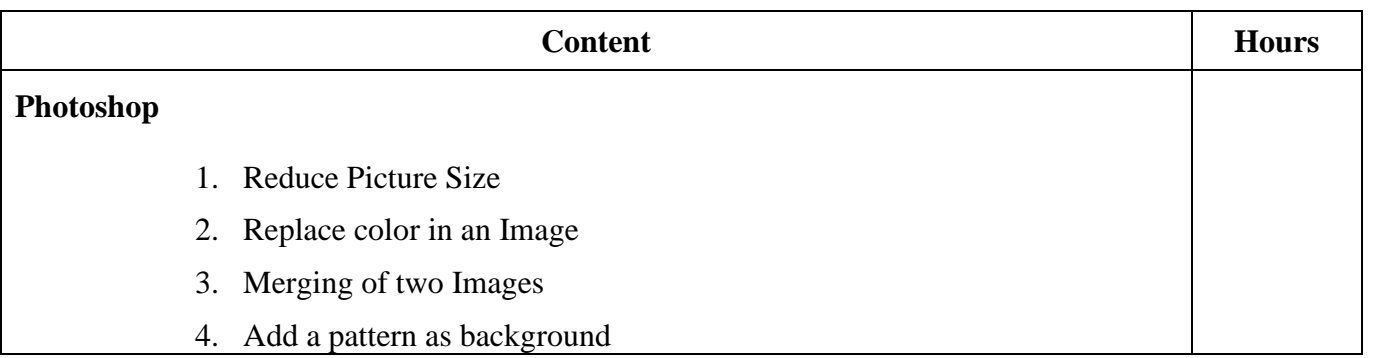

### 24UCC620

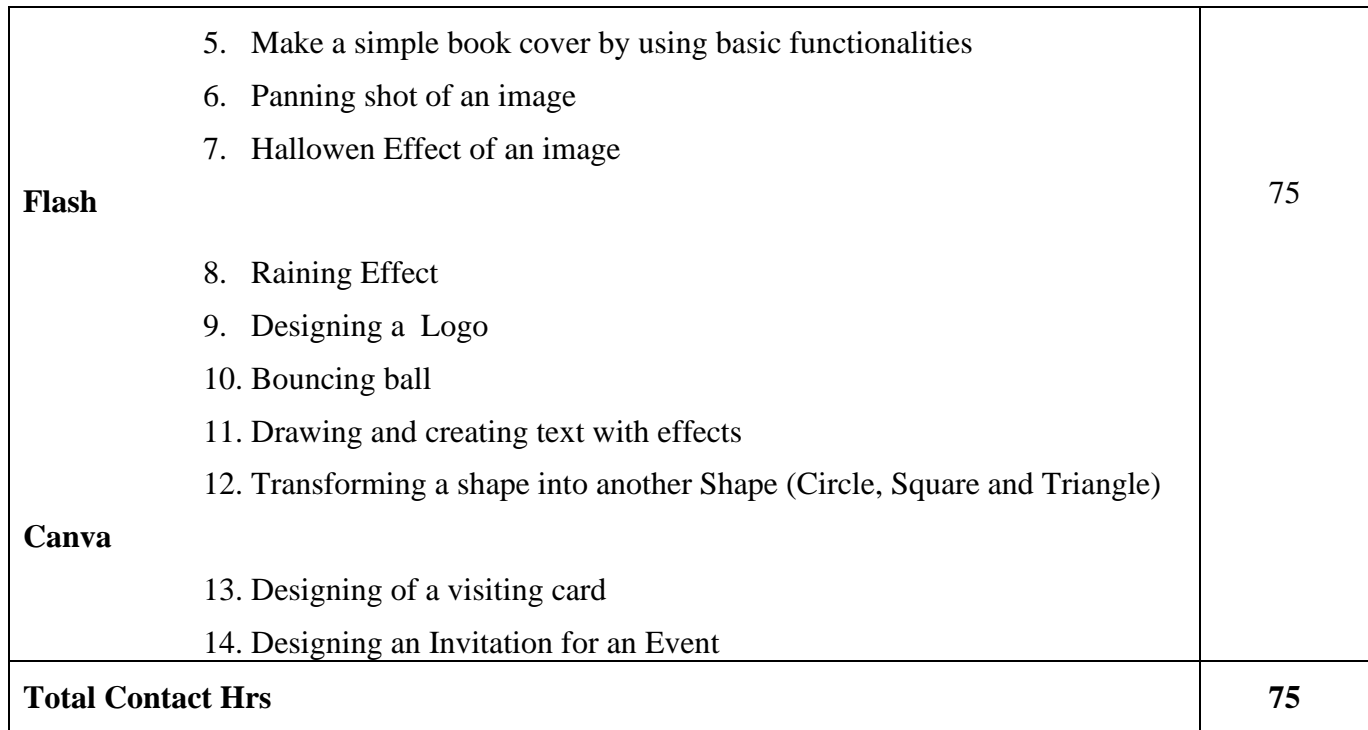

# **Pedagogy and Assessment Methods**

Power point Presentations, Group discussions, Seminar, Quiz, Assignment, Experience Discussion and Case study

### **Text Book**

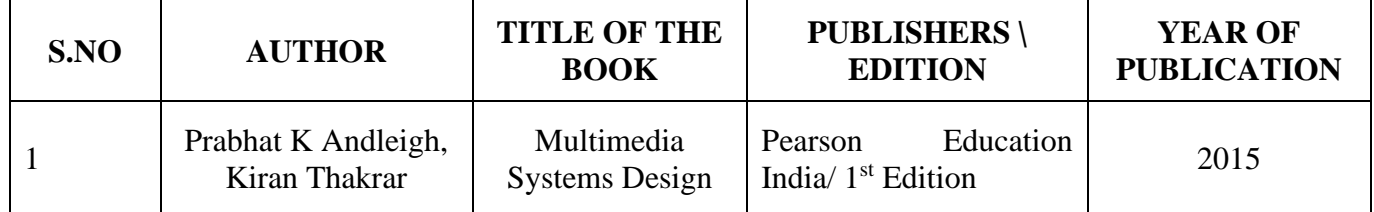

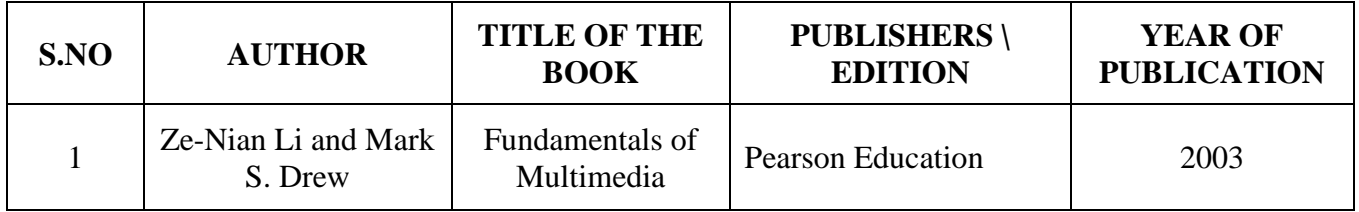

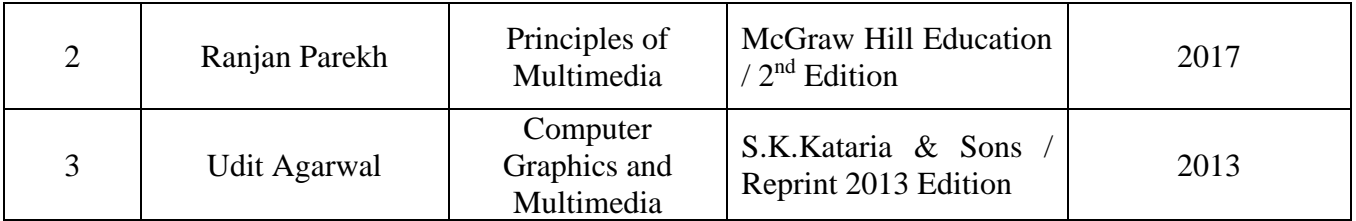

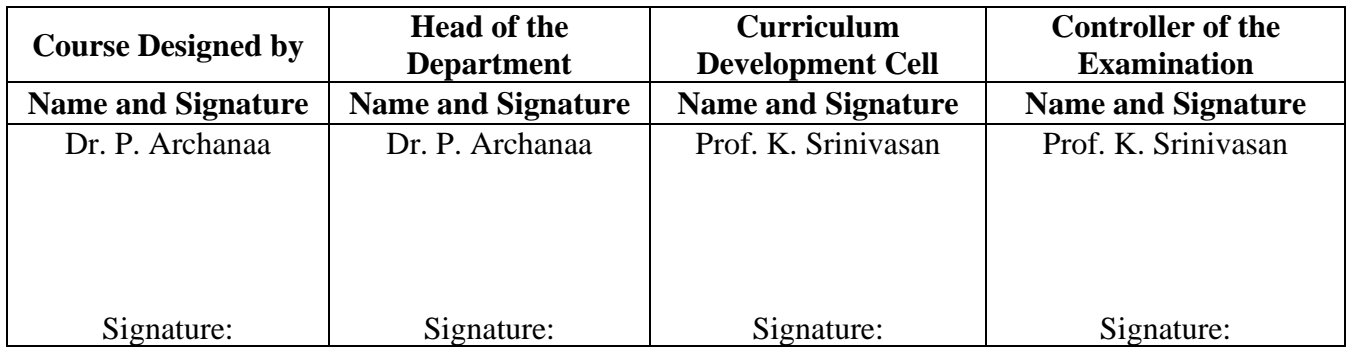

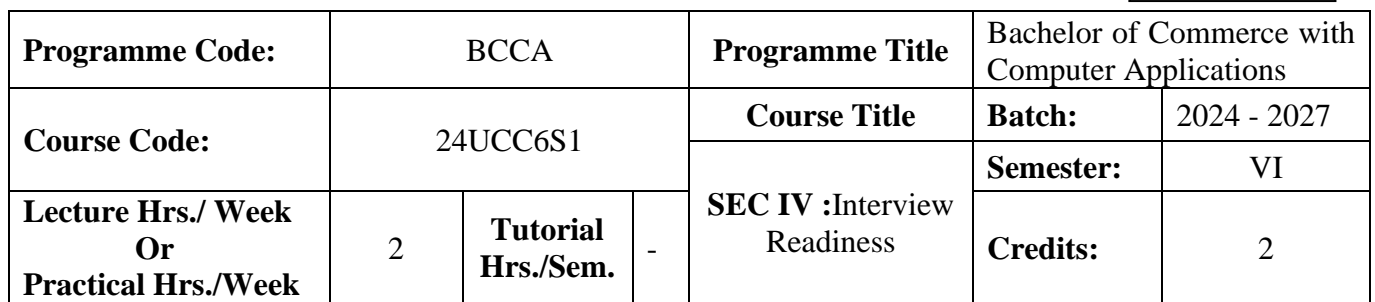

# **Course Objective**

To prepare the students to excel in interviews.

### **Course Outcomes (CO)**

On the successful completion of the course, students will be able to

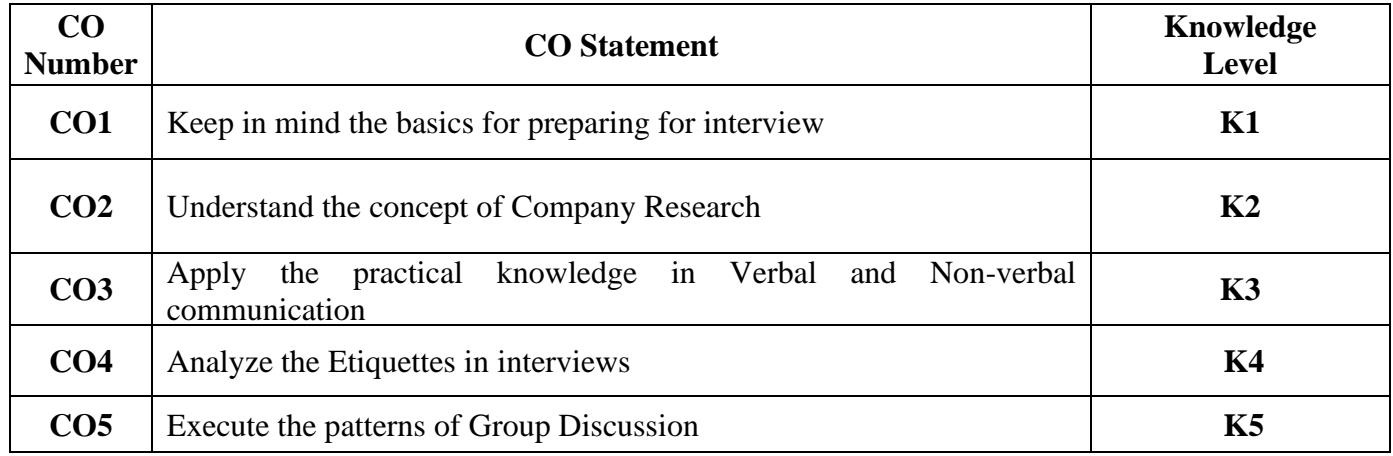

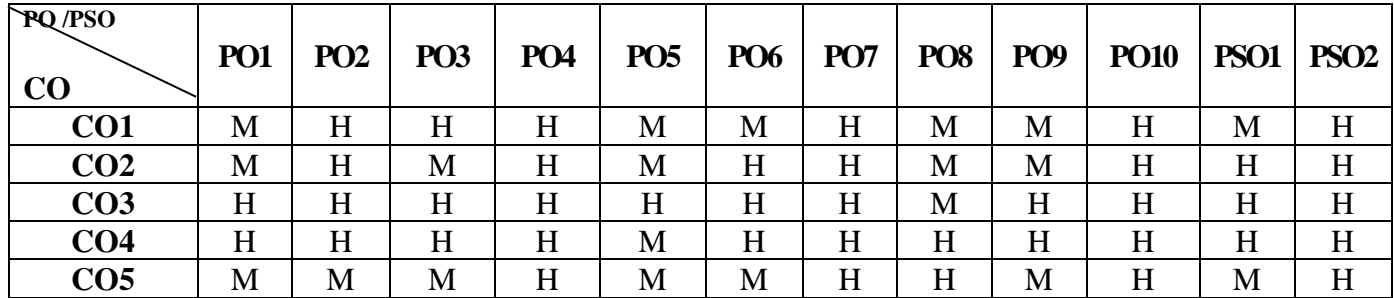

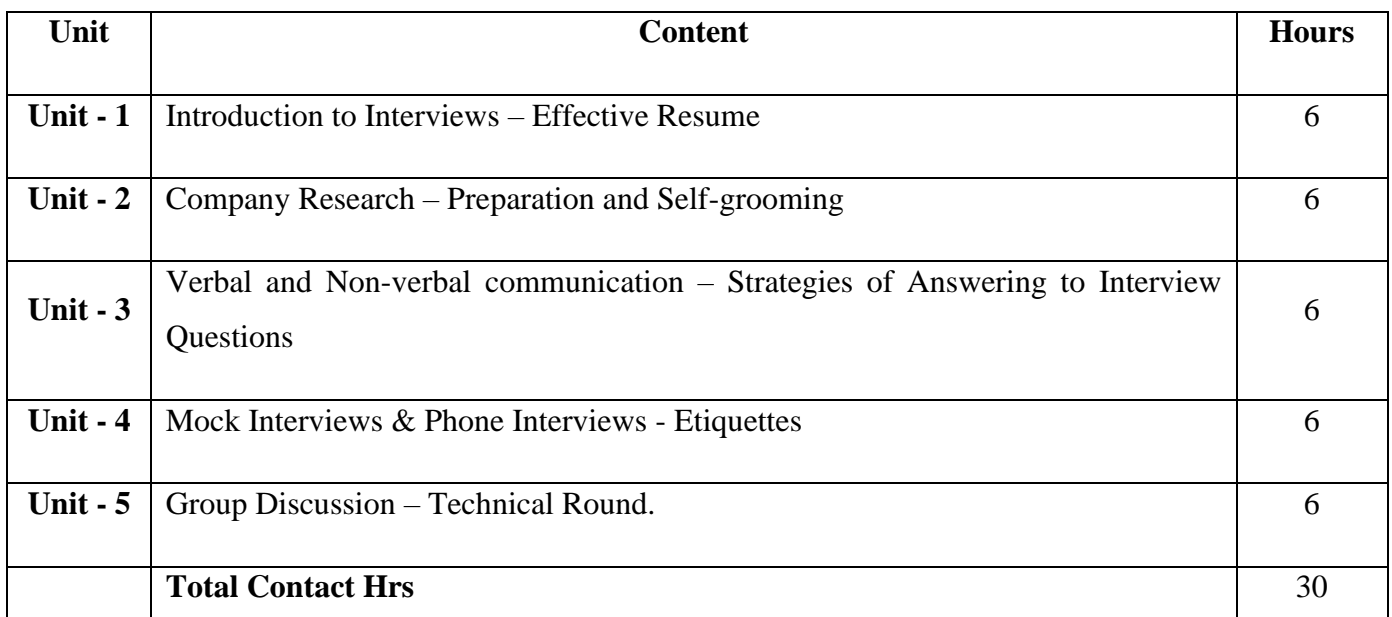

# **Pedagogy and Assessment Methods:**

Power point Presentations, Assignment, Experience Discussion

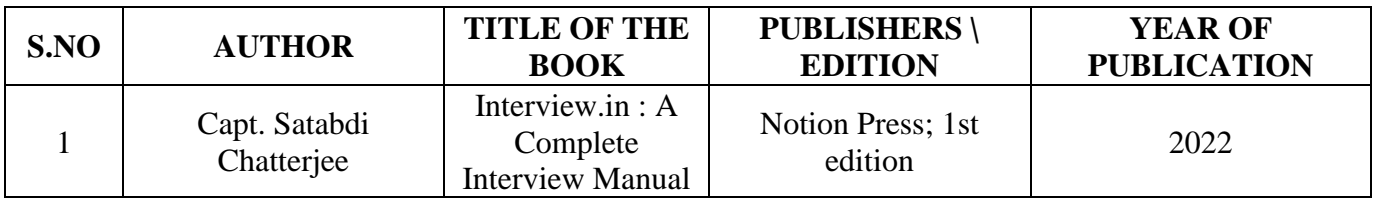

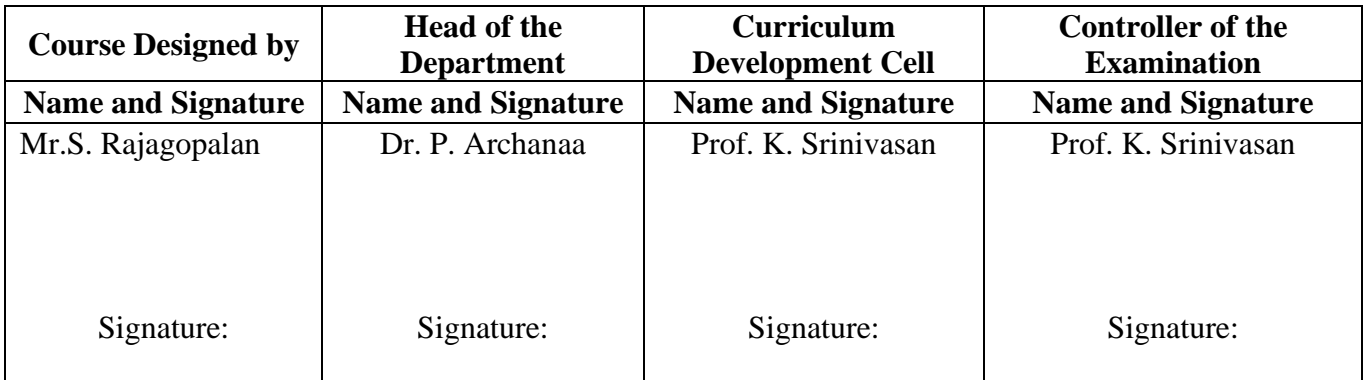

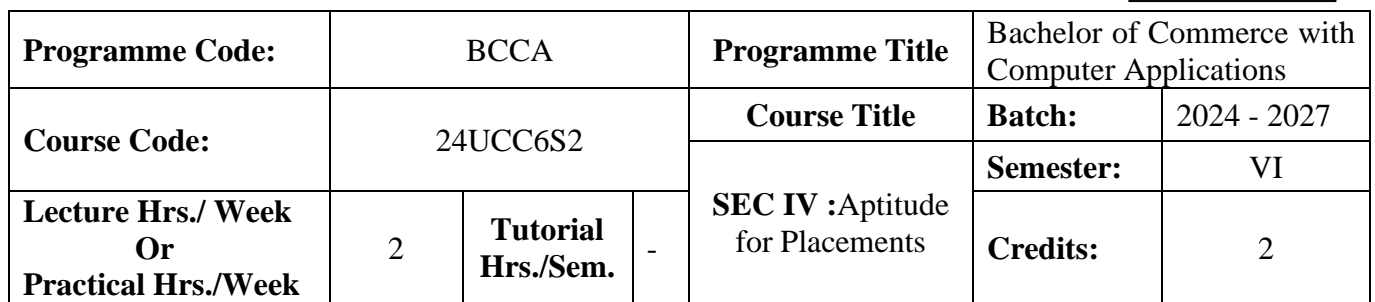

#### **Course Objective**

To enable the students to refine the mathematical, logical and analytical skills.

#### **Course Outcomes**

On the successful completion of the course, students will be able to

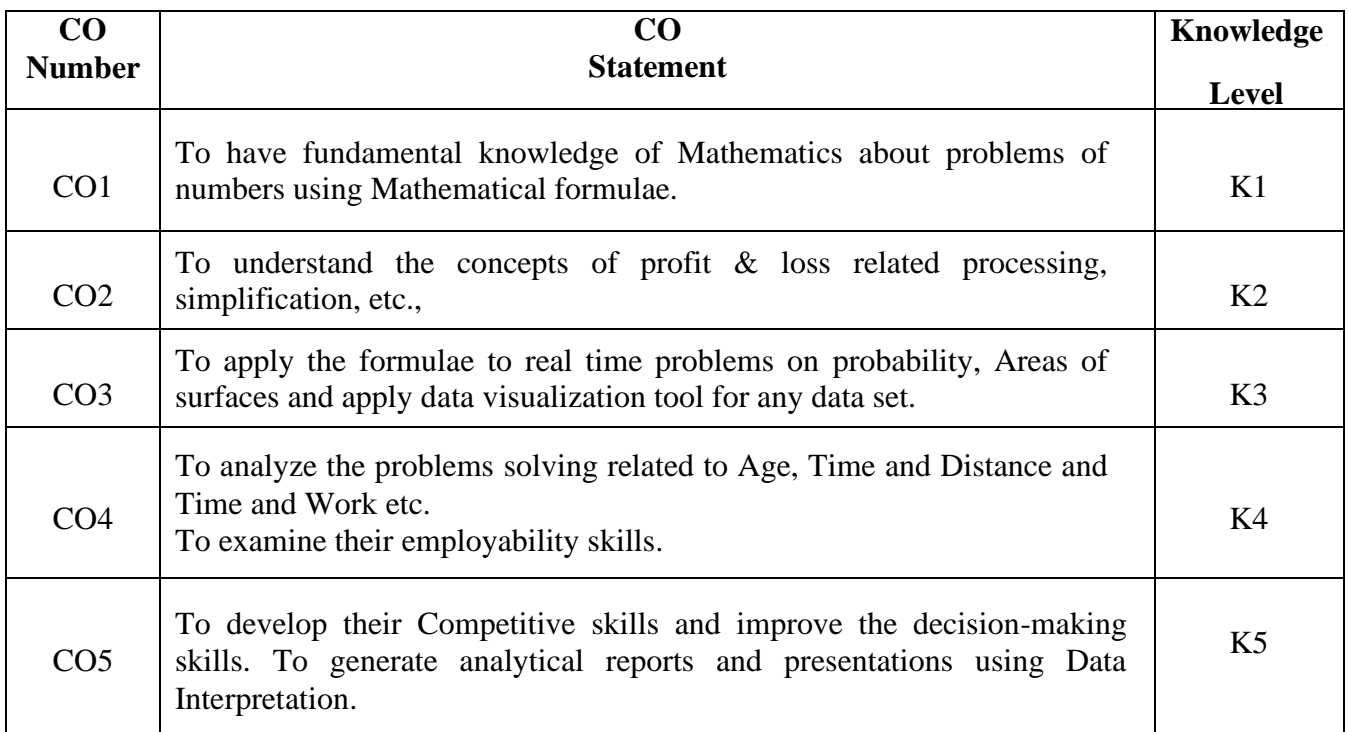

**Mapping**

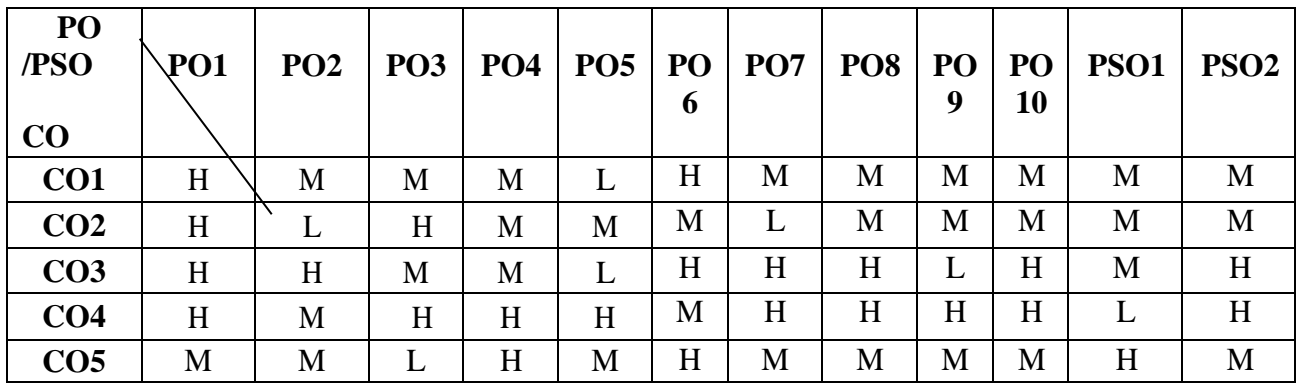

**\*H-High; M-Medium; L-Low**

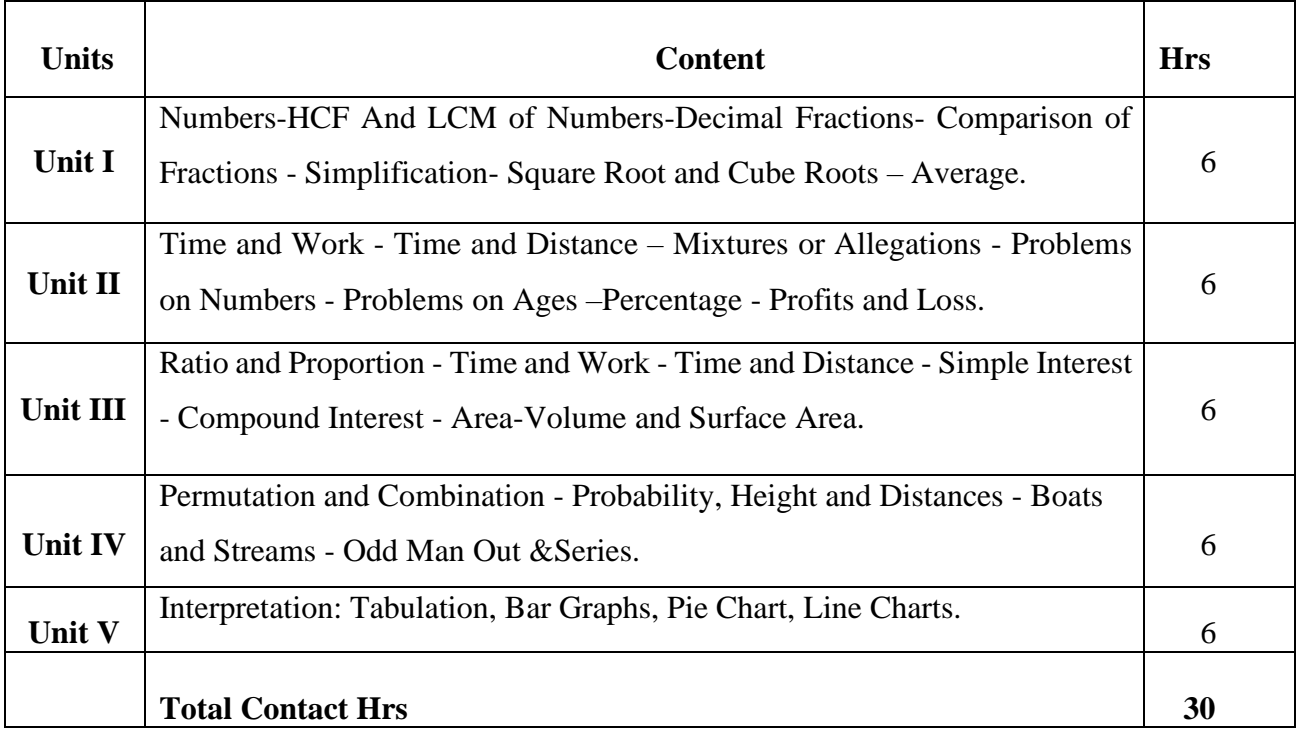

# **Pedagogy and Assessment Methods:**

Seminar, Quiz, Assignments, Group Task, Direct Instruction, Flipped Class, Digital Presentation

### **Text Book**

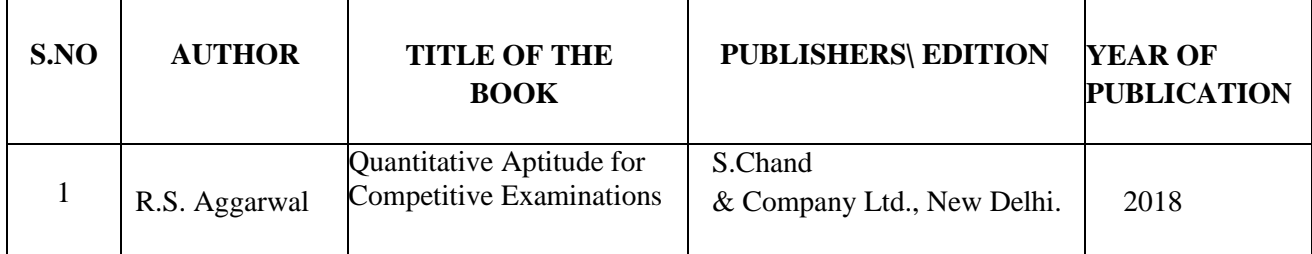

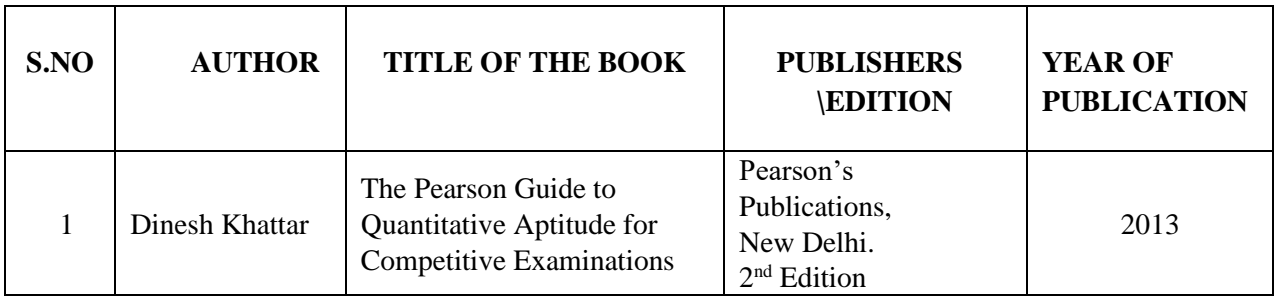

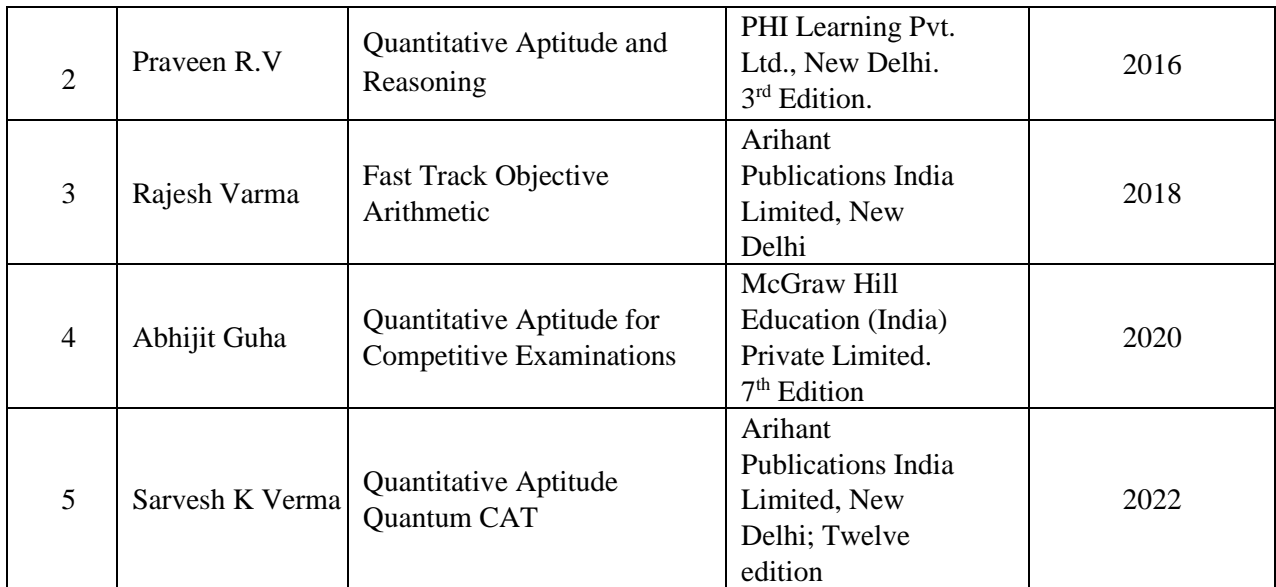

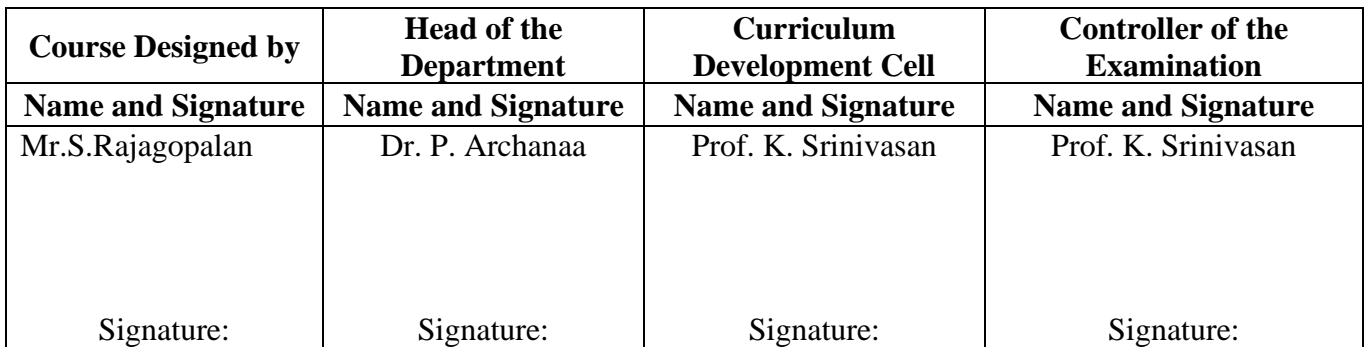

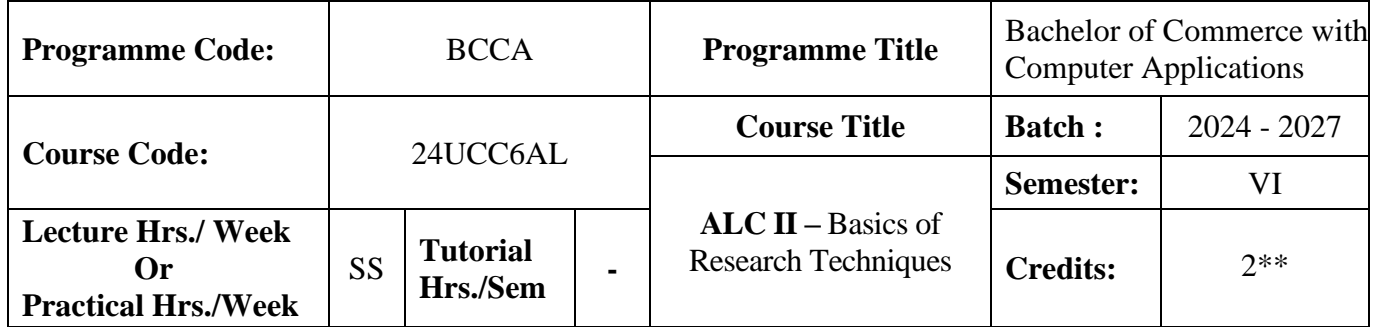

### **Course Objective:**

To understand some basic concepts of research and its methodologies

### **Course Outcomes (CO)**

On the successful completion of the course, students will be able to

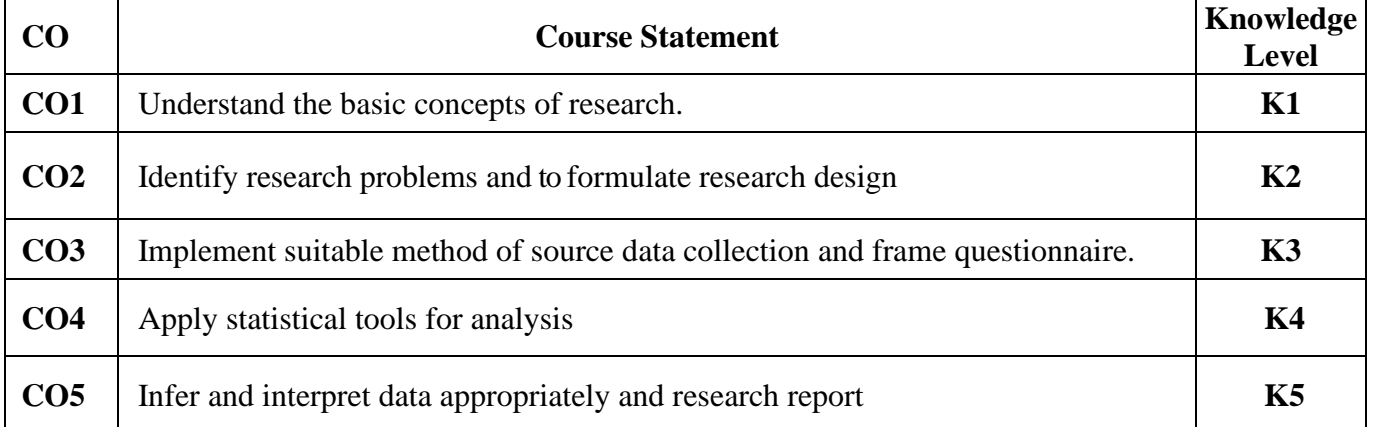

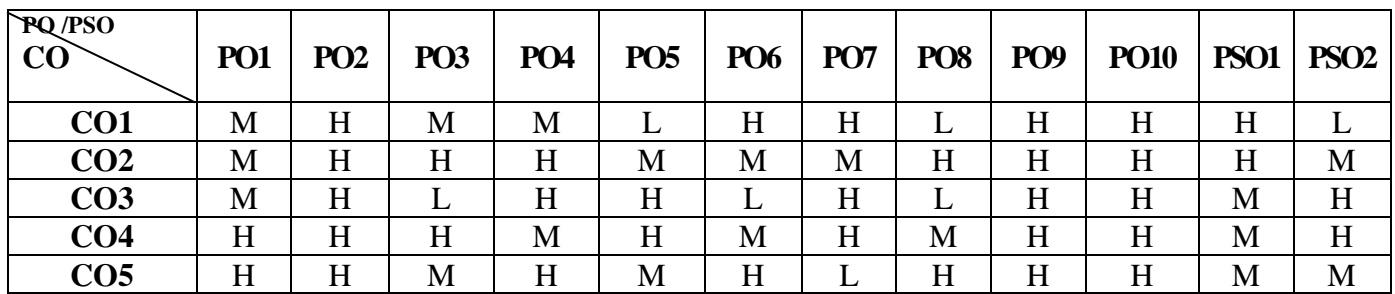

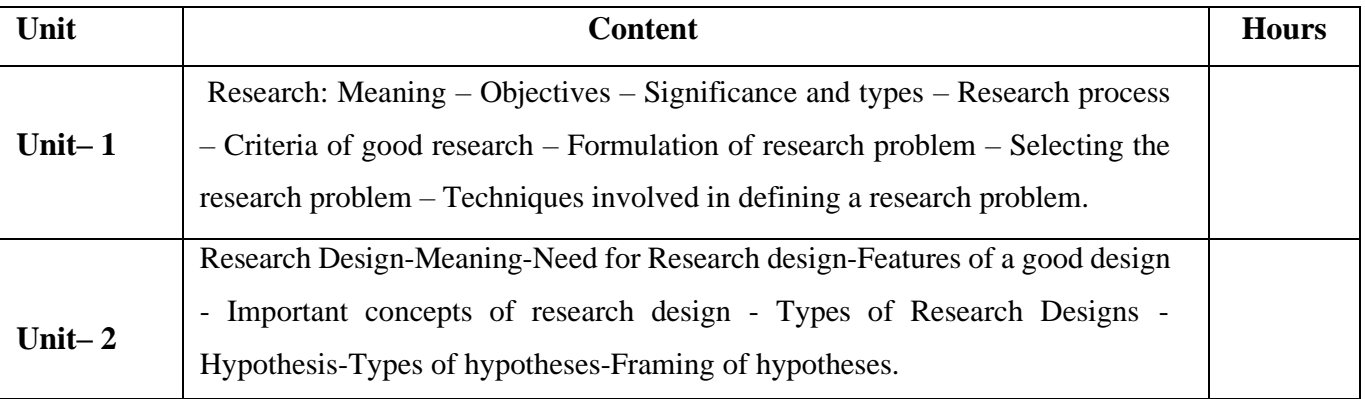

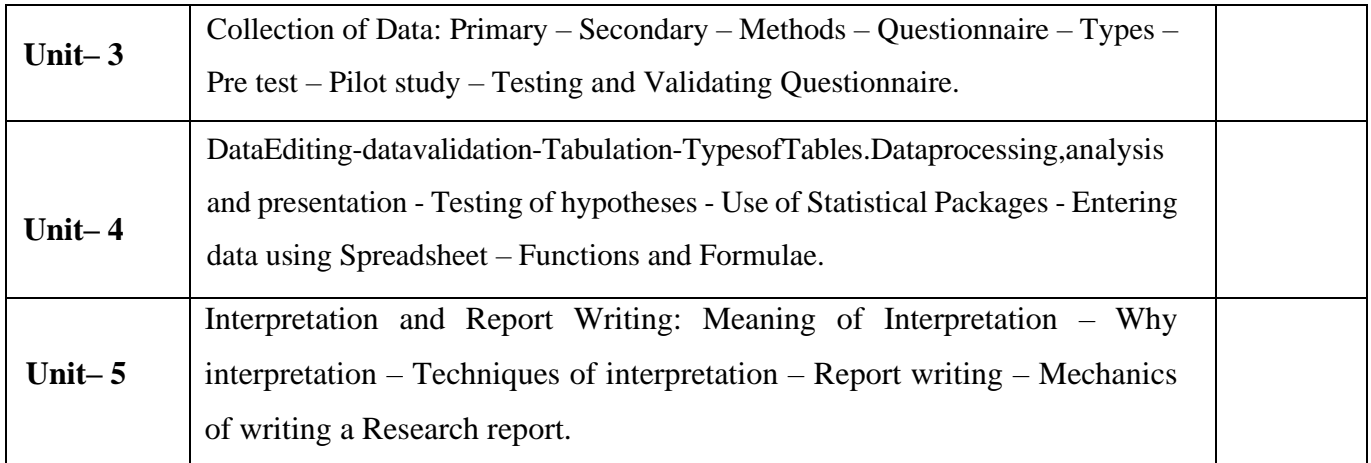

# **Pedagogy and Assessment Methods:**

Power point Presentations, Group discussions, Seminar ,Quiz, Assignment, Experience Discussion and Case study

### **Text Book**

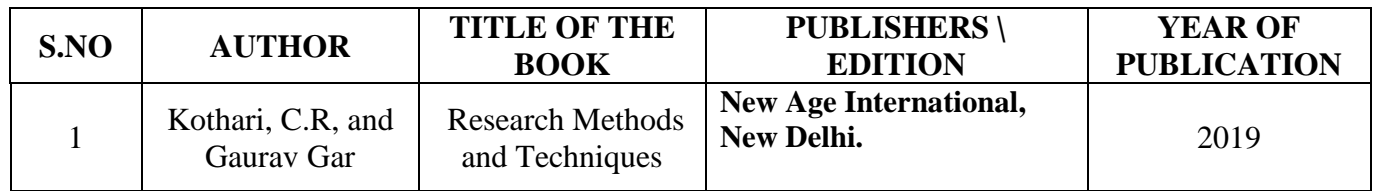

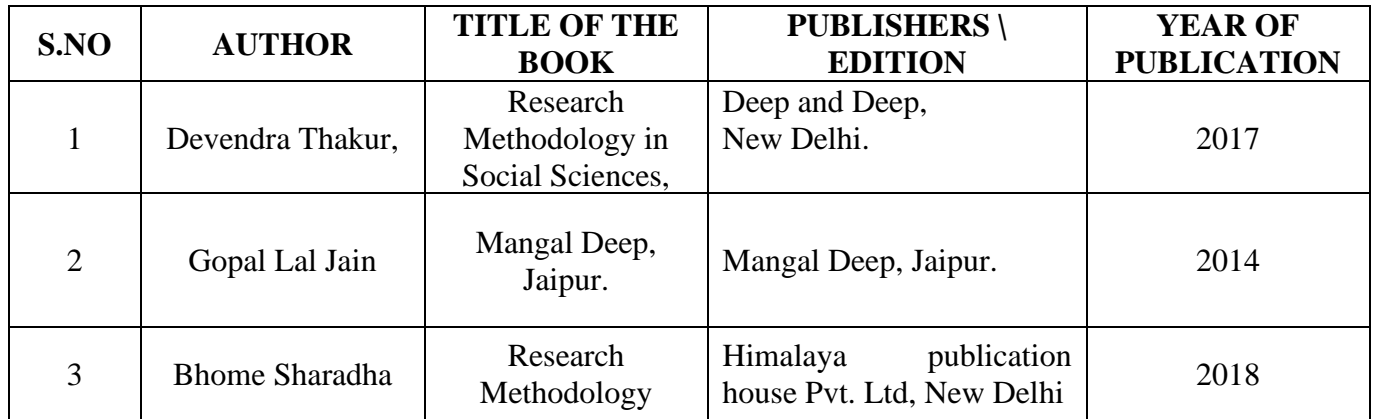

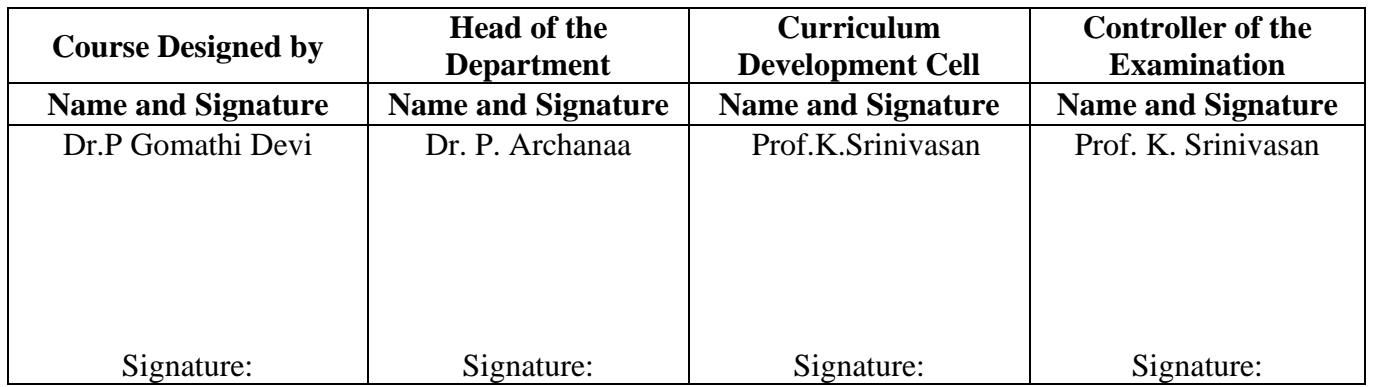